Communications Server for Windows, Version 6.1 Personal Communications for Windows, Version 5.9

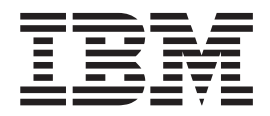

# Configuration File Reference

Communications Server for Windows, Version 6.1 Personal Communications for Windows, Version 5.9

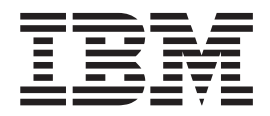

# Configuration File Reference

**Note**

Before using this information and the product it supports, read the information in Appendix I, ["Notices,"](#page-280-0) on page 267.

#### **Tenth Edition (July 2007)**

This edition applies to Version 6.1 of IBM Communications Server for Windows, Version 5.9 of IBM Personal Communications for Windows (program number: 5639–I70), and to all subsequent releases and modifications until otherwise indicated in new editions.

**© Copyright International Business Machines Corporation 1998, 2007. All rights reserved.**

US Government Users Restricted Rights – Use, duplication or disclosure restricted by GSA ADP Schedule Contract with IBM Corp.

# **Contents**

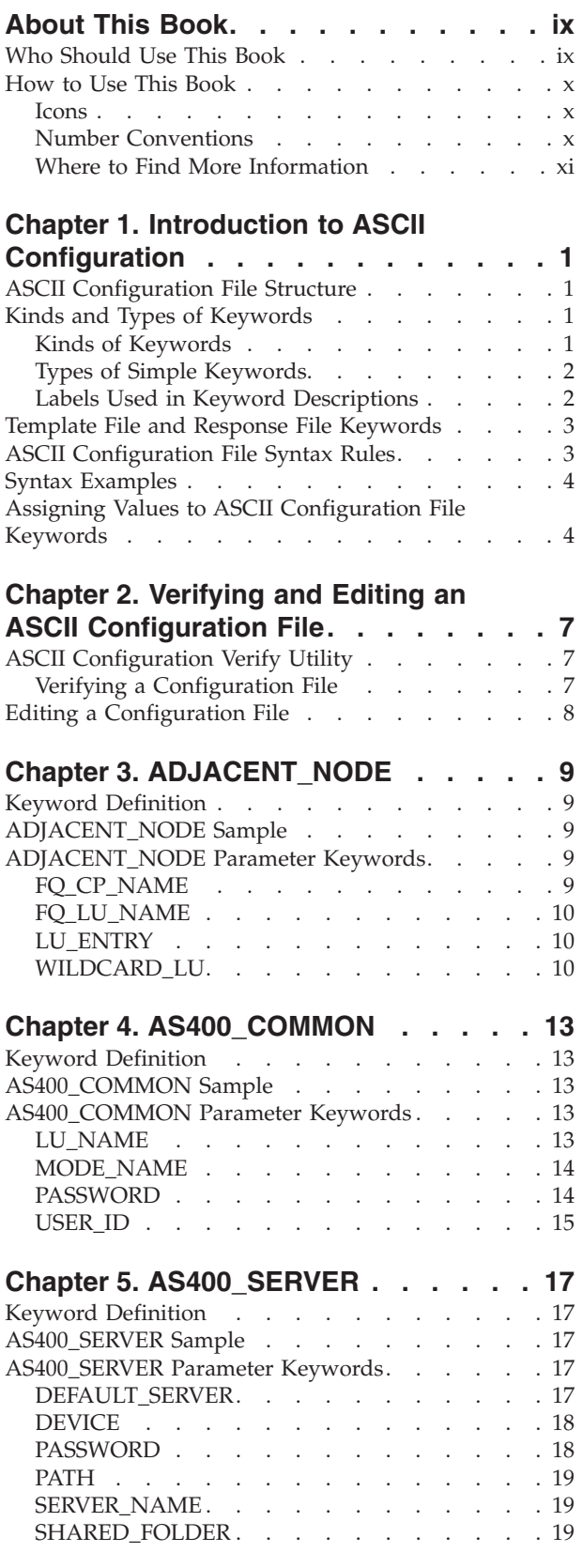

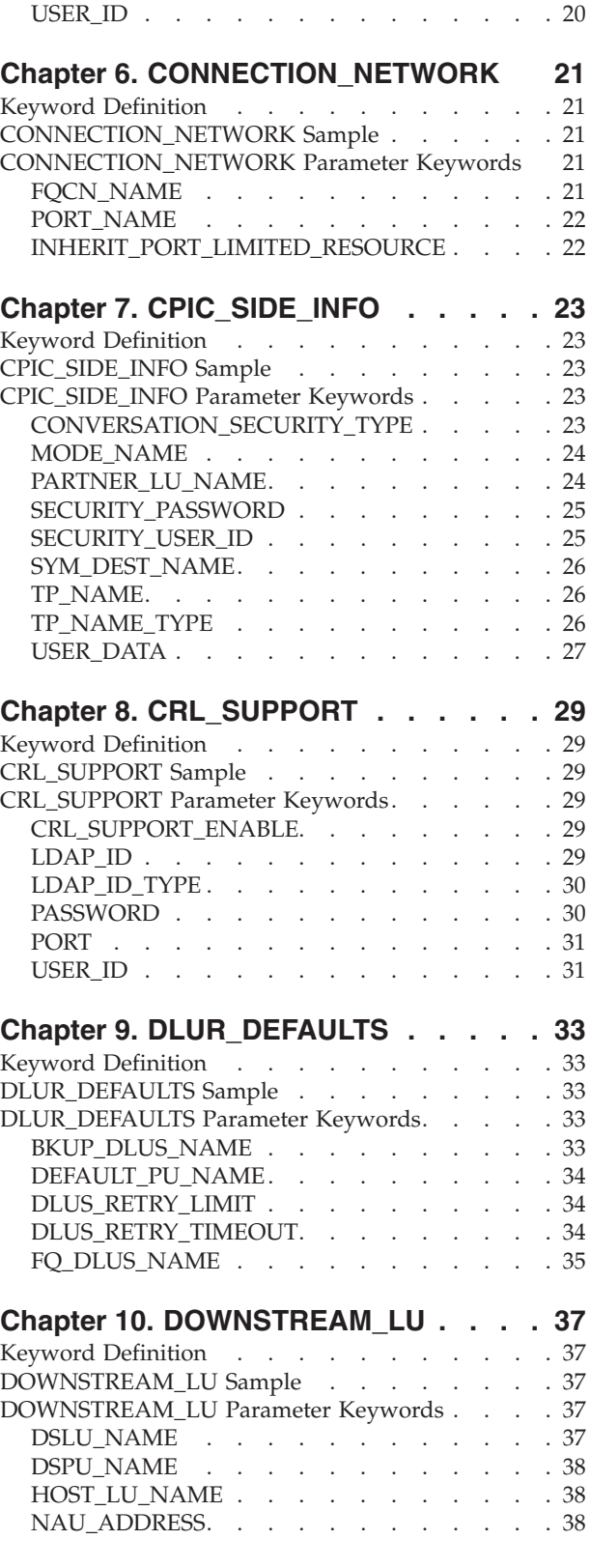

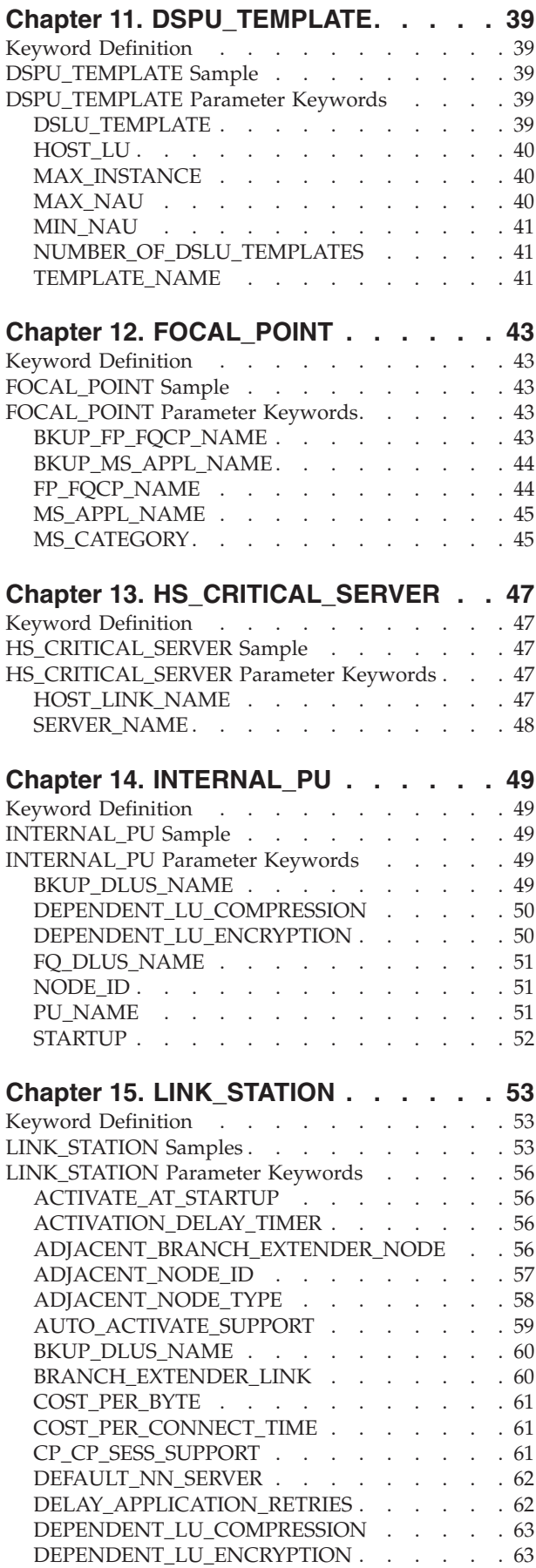

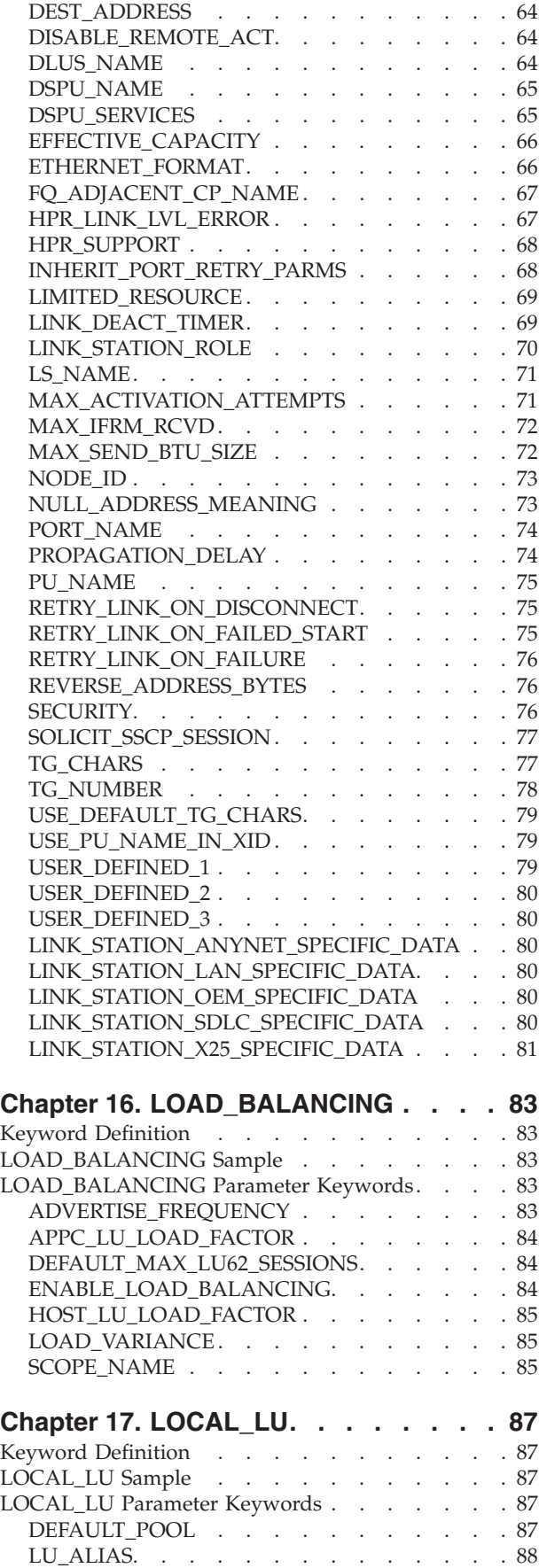

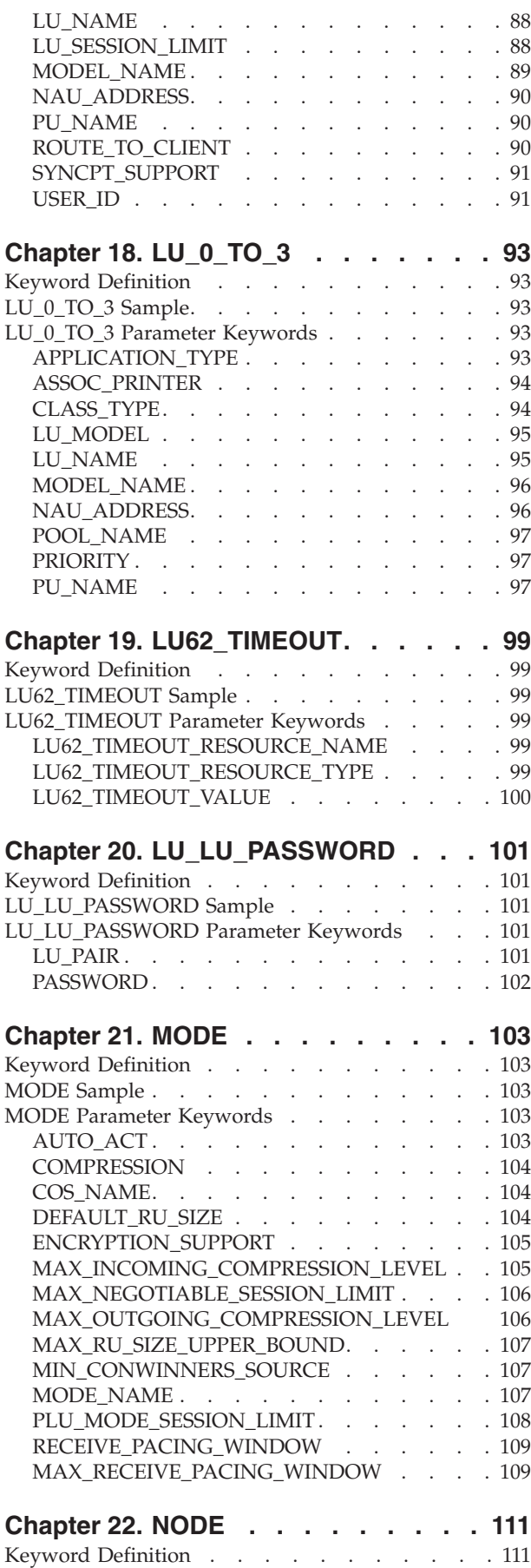

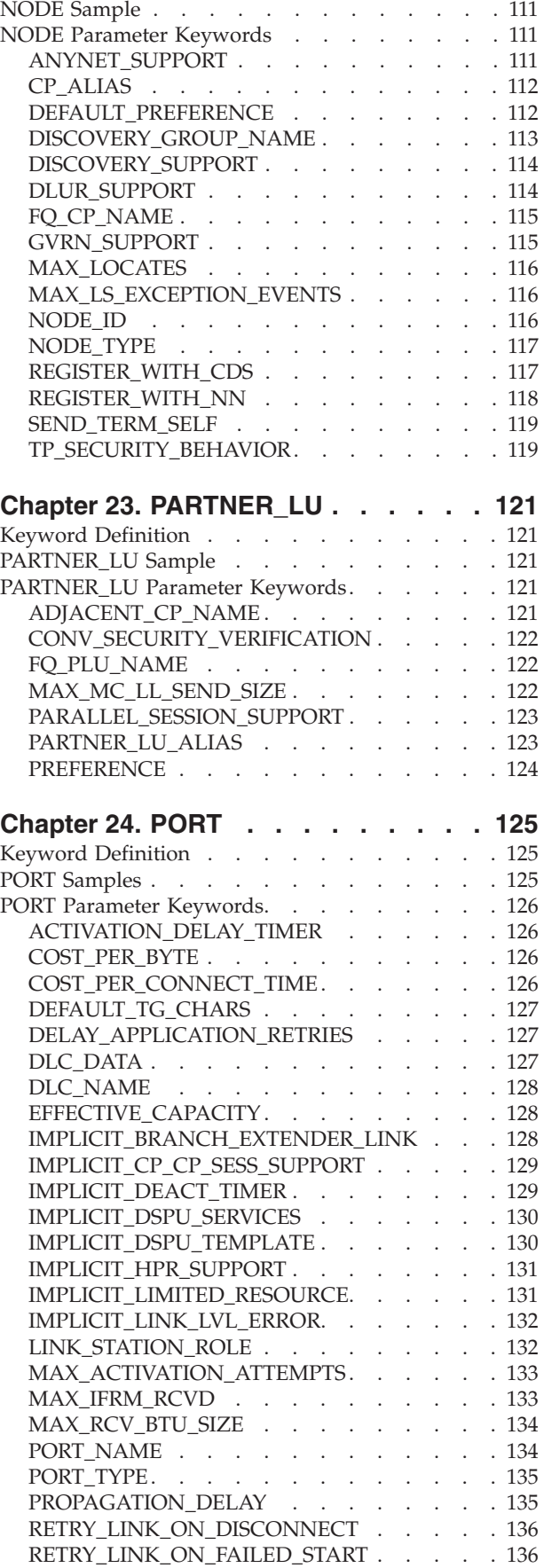

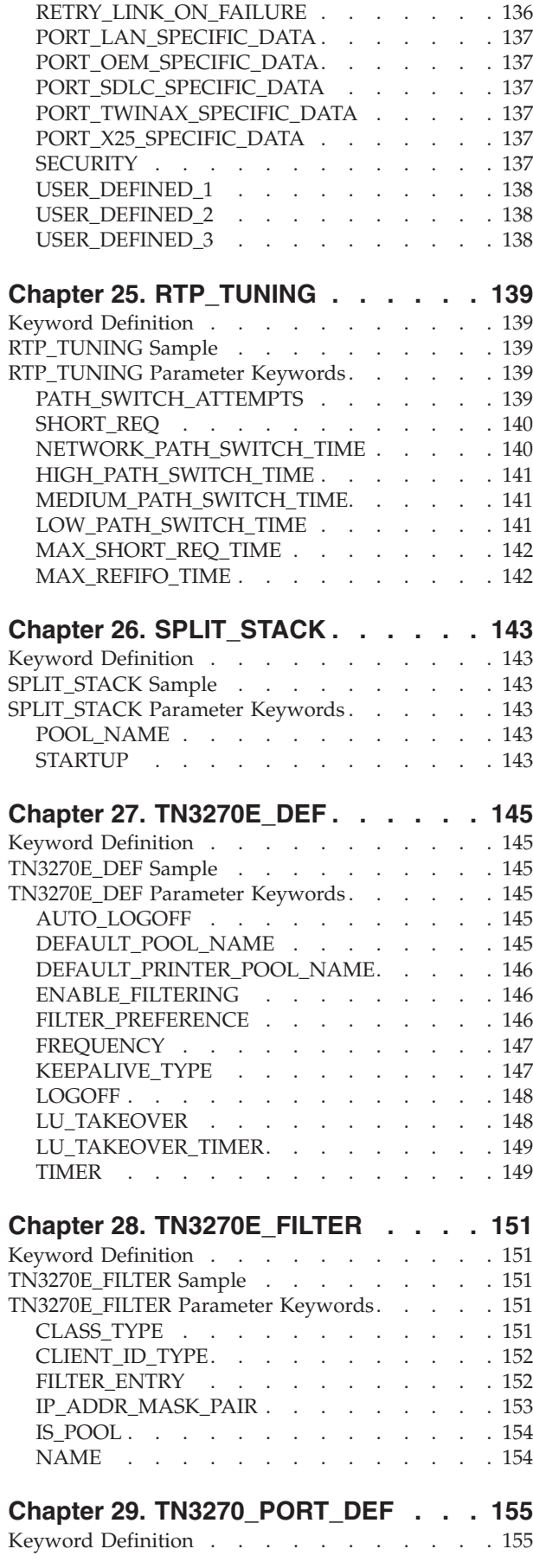

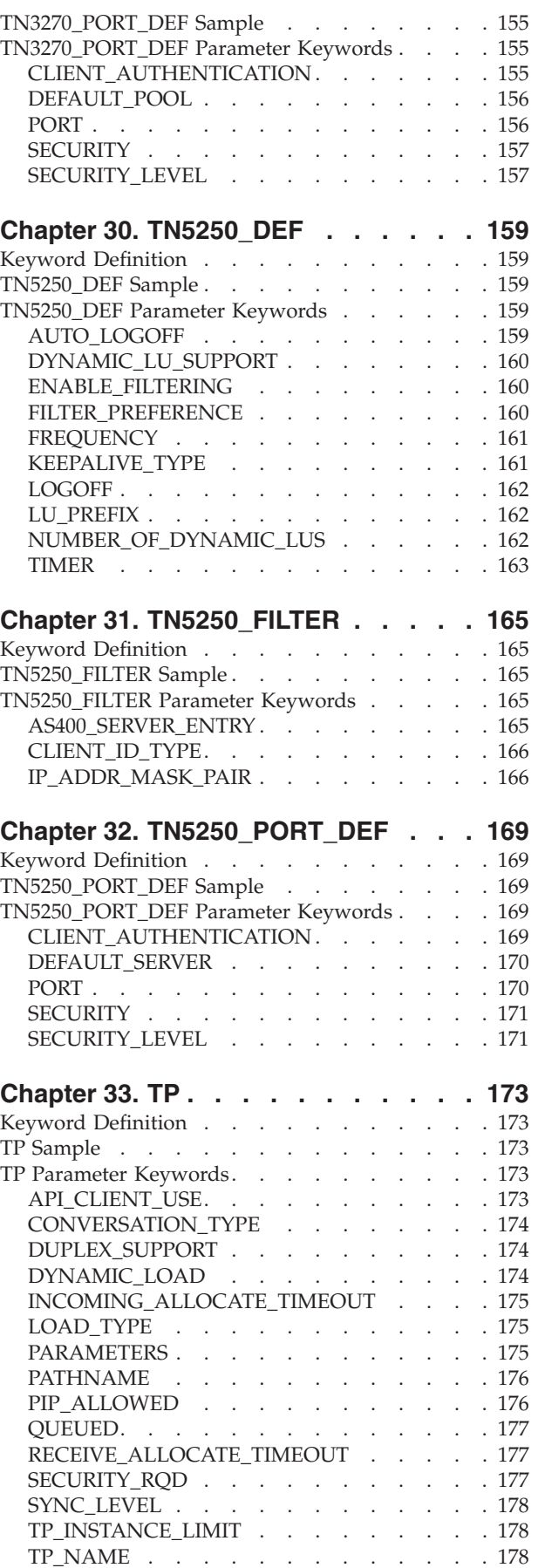

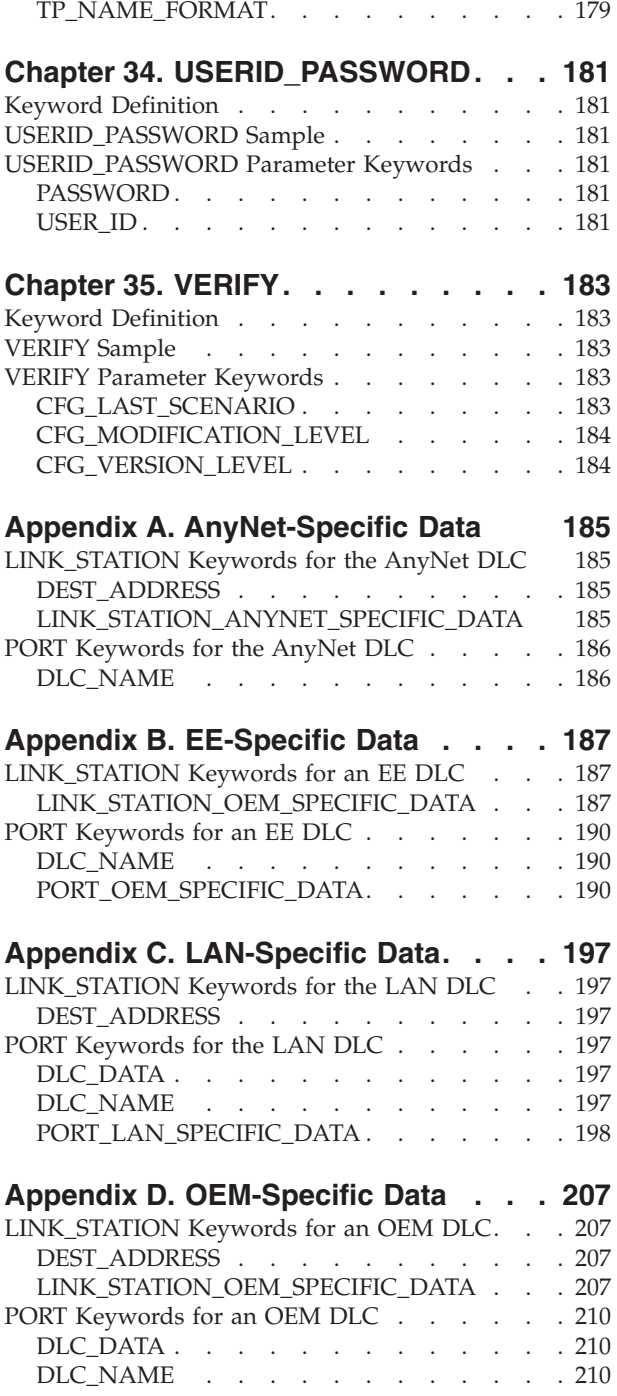

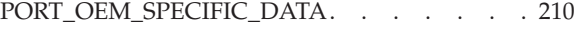

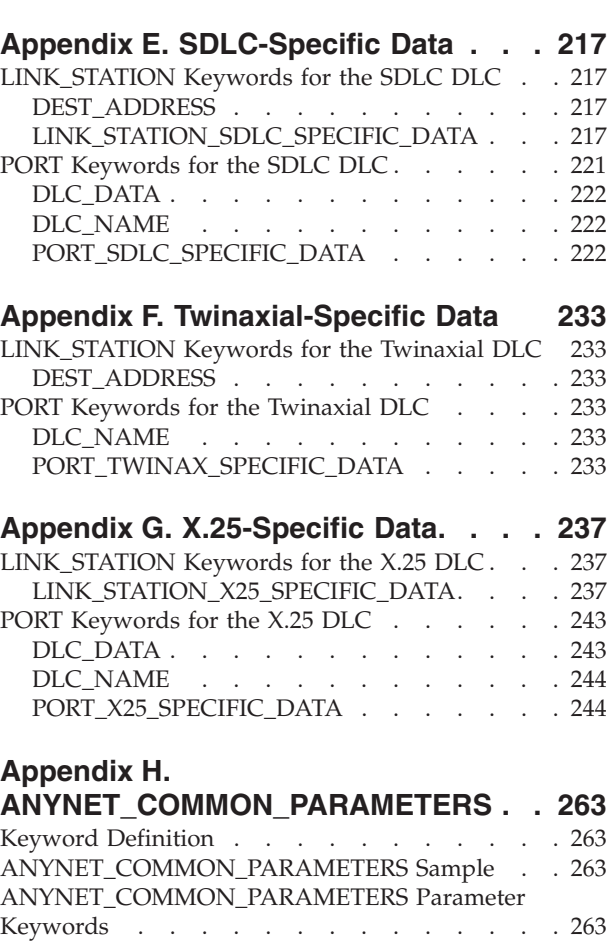

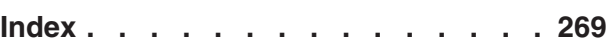

**[Appendix](#page-280-0) I. Notices . . . . . . . . . [267](#page-280-0)** [Trademarks](#page-281-0) . . . . . . . . . . . . . . [268](#page-281-0)

[CONN\\_RETRY\\_SECS.](#page-276-0) . . . . . . . . . [263](#page-276-0) [CONNWAIT\\_SECS](#page-277-0) . . . . . . . . . . [264](#page-277-0) [DG\\_IDLE\\_TIMEOUT](#page-277-0) . . . . . . . . . . [264](#page-277-0) [INACTIVITY\\_TIMER\\_SECS](#page-277-0) . . . . . . . [264](#page-277-0) [SNASUFFIX](#page-278-0) . . . . . . . . . . . . . [265](#page-278-0) [SNA\\_IP\\_NODE\\_TYPE](#page-278-0) . . . . . . . . . [265](#page-278-0) [UNACKED\\_DG\\_RETRY\\_SECS](#page-279-0) . . . . . . [266](#page-279-0) [UNSENT\\_DG\\_RETRY\\_SECS](#page-279-0) . . . . . . [266](#page-279-0)

## <span id="page-10-0"></span>**About This Book**

IBM® Communications Server for Windows® (referred to in this book as *Communications Server*) is a communications services platform. This platform provides a wide range of services for Windows 2000, Windows 2003 and Windows XP workstations that communicate with host computers and with other workstations. Communications Server users can choose from among a variety of remote connectivity options.

IBM Personal Communications for Windows, Version 5.9 (referred to in this book as *Personal Communications*) is a full-function emulator. In addition to host terminal emulation, it provides these useful features:

- File transfer
- Dynamic configuration
- An easy-to-use graphical interface
- APIs for SNA-based client applications
- An API allowing TCP/IP-based applications to communicate over an SNA-based network.

*Configuration File Reference* contains information about creating configuration files and using them to configure Communications Server or Personal Communications. It lists configuration file keywords and shows sample keyword definitions. Each keyword parameter and the values that can be specified for the parameter are explained.

The format of an ASCII configuration file is governed by the OCDNTS50.DAT file. This file is stored in the installation directory of the product. Not all of the keywords and parameters in the OCDNTS50.DAT file are documented in this manual, because they are not configured by the user.

The keywords and parameters described in this manual were complete at the time of publication. However, changes to the product after publication of this manual may have added or changed keywords, parameters, or values. The OCDNTS50.DAT file contains the most accurate listing of the keywords, parameters, and values.

For Communications Server and Personal Communications, it is assumed that you are using Windows 2000, Windows Server 2003, or Windows XP as your base operating system.

For Communications Server and Personal Communications using SNA connectivity, only 32-bit operating systems are supported.

#### **Who Should Use This Book**

This book is a reference for network administrators who install, reinstall, or upgrade Communications Server or Personal Communications on a group of remote workstations from a central site.

#### <span id="page-11-0"></span>**How to Use This Book**

The *Configuration File Reference* book helps you manage the configuration of ASCII configuration files for Personal Communications and Communications Server products.

This book contains the following:

- An introduction to ASCII configuration files
- v Instructions for creating or editing a configuration file
- Instructions for verifying a configuration file
- The kinds and types of keywords used in a configuration file
- Descriptions of keywords, parameters, and values used in configuration files.

#### **Icons**

In this book, when it is necessary to communicate special information, the following icons appear:

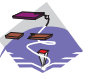

This icon appears when the information applies only to the Communications Server program.

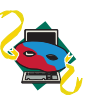

This icon appears when the information applies only to the Personal Communications program.

### **Number Conventions**

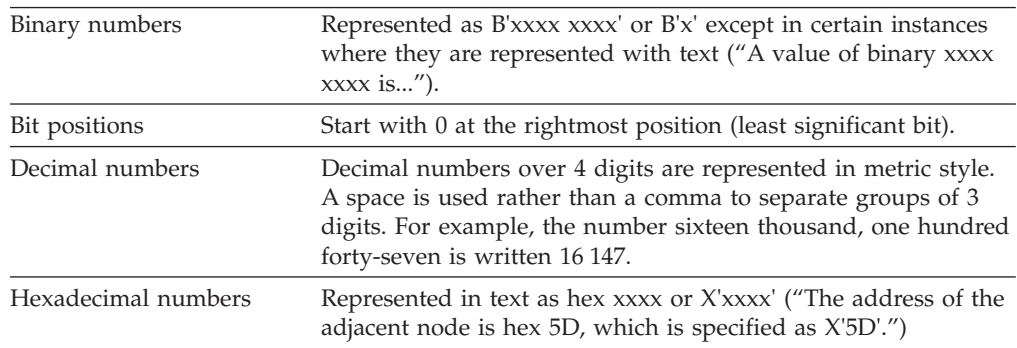

#### <span id="page-12-0"></span>**Where to Find More Information**

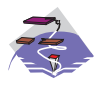

For more information, refer to *Quick Beginnings*, which contains a complete description of both the Communications Server library and related publications.

To view a specific book after Communications Server has been installed, use the following path from your desktop:

- 1. Programs
- 2. IBM Communications Server
- 3. Documentation
- 4. Choose from the list of books:
	- v *Quick Beginnings*
	- v *Configuration File Reference* (this book)
	- v *Network Administration Guide*
	- v *SNA Formats*

The Communications Server books are in Portable Document Format (PDF), which is viewable with the Adobe Acrobat Reader. If you do not have a copy of this program on your machine, you can install it from the Documentation list.

The programming details are installed only with the SDK toolkit:

- v *Client/Server Communications Programming*
- v *CPI-C Reference*
- v *SNA Formats*
- v *SNA Management Services Formats*
- v *System Management Programming*

The Problem Determination Guide is under **Problem Determination Utilities**.

The Communications Server home page on the Internet has general product information as well as service information about APARs and fixes. To get to the home page using an Internet browser, go to the following Web site:

**<http://www.ibm.com/software/network/commserver/>**

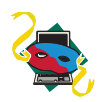

For more information, refer to *Quick Beginnings*, which contains a complete description of both the Personal Communications library and related publications.

The Personal Communications books are included on the CD-ROM in portable document format (pdf). Books can be accessed directly from the publications directory of the Personal Communications CD-ROM or from the Install Manager welcome panel.

To view the Personal Communications documentation using Install Manager, select **View Documentation** from the main panel of the Install Manager on the CD-ROM. Clicking **View Documentation** invokes Adobe Acrobat Reader from your system to view the books. If Acrobat Reader is not detected on your system, you are given the opportunity to install it at this time. After installation of Acrobat Reader is complete, a window opens displaying the books available on the CD-ROM.

#### **Notes:**

- 1. You can copy the book files from the CD-ROM to a local or network drive to view at a later time.
- 2. *Quick Beginnings* in HTML format is installed during installation of Personal Communications.

The Personal Communications home page on the Internet has general product information as well as service information about APARs and fixes. To get the home page, using an Internet browser such as IBM Web Explorer, go to the following Web site:

http://www.ibm.com/software/network/pcomm/

The complete *IBM Dictionary of Computing* is available on the World Wide Web at http://www.ibm.com/networking/nsg/nsgmain.htm.

## <span id="page-14-0"></span>**Chapter 1. Introduction to ASCII Configuration**

This chapter describes the ASCII configuration provided by Communications Server and Personal Communications. The ASCII configuration provides a method of creating, storing, and accessing configuration information. This method uses ASCII files instead of binary files to store configuration records. This enables users to create and modify a configuration file without using the SNA Node Configuration application.

The format of an ASCII configuration file, whether it is created by the SNA Node Configuration application or by an ASCII editor, is governed by the OCDNTS50.DAT file. This file is stored in the installation directory of the product. Not all of the keywords and parameters in the OCDNTS50.DAT file are documented in this manual, because they should not be configured by the user.

#### **ASCII Configuration File Structure**

The ASCII configuration (.ACG) file is a standard ASCII file containing assignment statements that are generally in the form of *keyword = value*. The *keyword* is always placed on the left side of the statement and identifies the configuration parameter. The *value* is placed on the right side of the statement and is either a string of characters or a list of one or more *keyword = value* lines.

For example:

```
keyword = value
keyword = (
            keyword = value
            keyword = value
             ...
          )
```
#### **Kinds and Types of Keywords**

To help understand how to read and interpret the data in the ASCII configuration file, the kinds and types of keywords are described in this section.

#### **Kinds of Keywords**

There are two kinds of keywords:

#### **Simple keyword**

A keyword that does not contain other keywords; that is, it has no embedded keywords. It is of the form keywordname = value; where value is not a left parenthesis. In the following example, FQ\_CP\_NAME and NODE\_TYPE are simple keywords, but NODE is not.

NODE=(

FQ CP\_NAME=USIBMNM.NT265 NODE\_TYPE=END\_NODE

)

#### **Complex keyword**

Contains embedded simple or complex keywords. In the following example, PORT and PORT\_LAN\_SPECIFIC\_DATA are complex keywords.

```
PORT=(
     PORT_NAME=LAN1_04
    DLC_NAME=LAN
     PORT_LAN_SPECIFIC_DATA=(
          ADAPTER_ID=LAN1
          ADAPTER_NAME=0001
     )
)
```
# <span id="page-15-0"></span>**Types of Simple Keywords**

There are seven types of simple keywords:

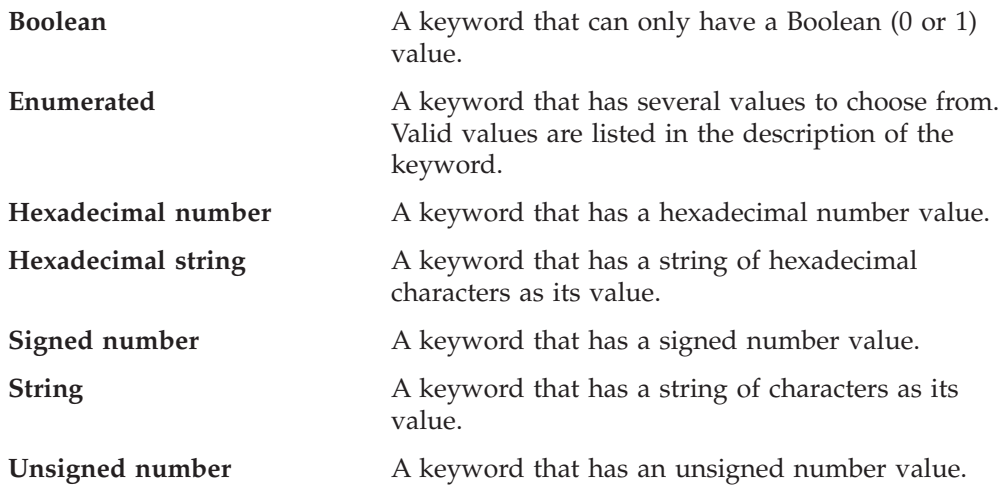

# **Labels Used in Keyword Descriptions**

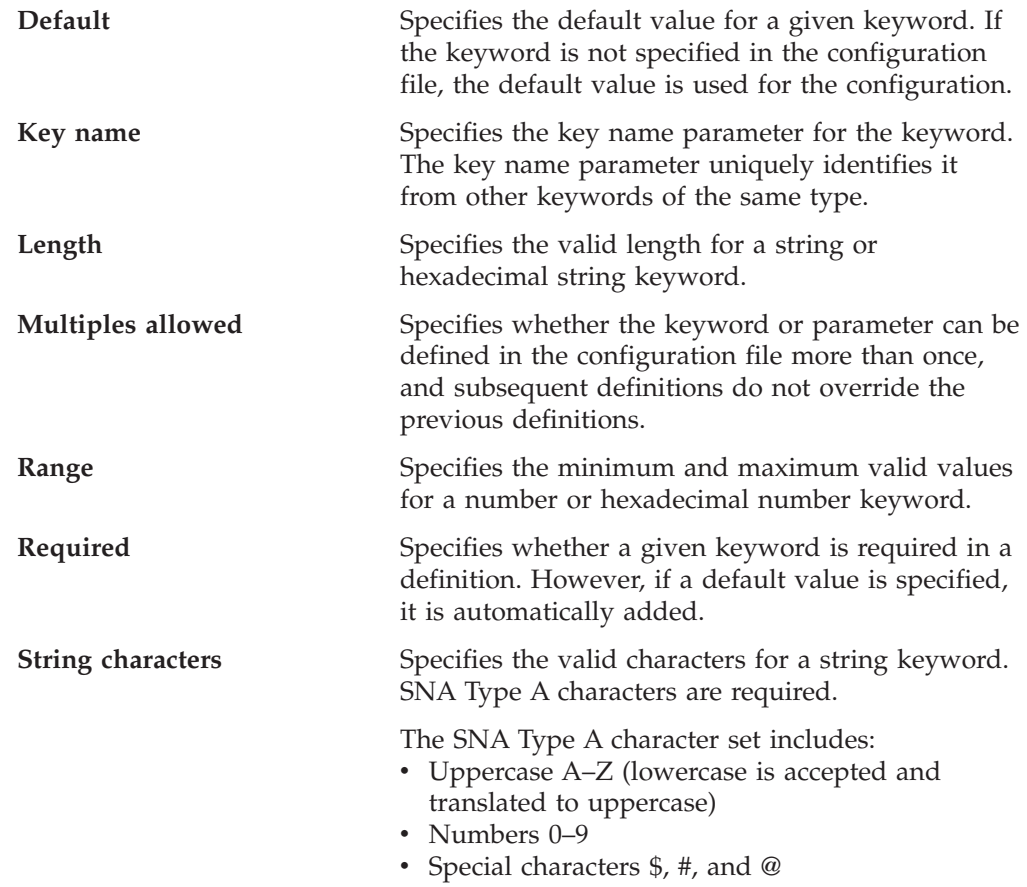

An SNA type A character string can not begin with a digit (0–9).

The SNA Type AE character set includes:

- Lowercase a–z
- Uppercase A-Z
- Numbers 0-9
- Special characters  $\frac{1}{2}$ , #, @, and the period (.)

#### <span id="page-16-0"></span>**Template File and Response File Keywords**

When creating configurations for a large number of servers to implement, you can create a template configuration file that represents the common configuration elements for all servers. Using a response file with only those changes necessary for each server, you can distribute the template and response file and merge the two to create the target configuration. Template files and response files can specify the following keywords:

- **DELETE** The DELETE keyword causes all information associated with a keyword to be removed. When the DELETE keyword is encountered in a list, all other keywords in the list are ignored.
- **INCLUDE** A response file is merged into a template file by specifying the INCLUDE keyword at the end of the template file. The original template configuration file is left unchanged, if a new target file name is specified during verification.

For detailed information on how to use template files and response files for configuration and installation, refer to *Network Administration Guide* for Communications Server or *Quick Beginnings* for Personal Communications.

#### **ASCII Configuration File Syntax Rules**

The syntax rules for ASCII configuration (.ACG) files are:

- v An opening parenthesis, used to begin a list of values, must follow the *keyword =* on the same line.
- v A closing parenthesis, used to delimit a list, must be on its own line.
- v Because an opening parenthesis begins a list, you can not assign a single opening parenthesis as a value to a keyword.
- ASCII configuration (.ACG) files are not column dependent.

You can use indentation or blank lines to make the files more readable. An ASCII configuration (.ACG) file does not have any column-specific or indentation restrictions.

- v You can include a comment in an ASCII configuration (.ACG) file by using an asterisk ( $*$ ) or semicolon (;) as the first nonblank character in a line. However, within a value list only the semicolon  $\chi$  can be used because the asterisk (\*) can be a valid value within the list.
- v Comments must always appear as separate lines within a ASCII configuration (.ACG) file.
- Keywords are not case sensitive.
- Each keyword must appear on a separate line.
- v If a keyword or parameter is specified multiple times in a configuration file, but multiple definitions of that keyword is not allowed, the last specification of the keyword is used in the configuration.

• You should verify an ASCII configuration file (.ACG) before you use it.

### <span id="page-17-0"></span>**Syntax Examples**

If you need to assign a list of values to a keyword, you can use a nested list form. The data inside the nested list is referred to as a *value list*. A value list can have more than one value per line and can be separated by either a space or a comma. The following example shows several ways to format value lists.

```
keyword = (
           keyword = value
           keyword = (
                      subvalue1
                      subvalue2
                      subvalue3
                      subvalue4
                      subvalue5
                      )
           keyword = (
                       subvalue1, subvalue2, subvalue3,
                      subvalue4, subvalue6, subvalue7
                      )
           keyword = (
                      subvalue1 subvalue2 subvalue3
                      subvalue4 subvalue6 subvalue7
                     )
          )
```
#### **Assigning Values to ASCII Configuration File Keywords**

A *value* is a string of characters that is placed on the right side of an ASCII configuration (.ACG) file assignment statement. A value can be a list of one or more *keyword = value* lines:

```
keyword = (
             keyword = value
             keyword = value
             keyword = value
             keyword = value
             keyword = value
             keyword = value
          )
```
The type of value you can specify for a keyword uses one of the following forms:

- Boolean value
	- $0$  n or  $N = No$ 1 y or Y = Yes

You can not specify NO or YES.

• Characters

1 through 12 characters

Be sure you assign the specified number of alphabetic, numeric, or special characters.

• Numbers (integers)

```
Integer (1–3)
1=Secondary
2=Primary
3=Negotiable
```
Assign the integer that represents the value you want.

- The value description can specify a specific string such as BLANK or an asterisk (\*) that represents a special value. These values are explicitly defined in the description of the keywords where they are used.
- v In some cases, the *value* or the = *value* portion of a line is optional.

These cases are explicitly defined in the descriptions of the keywords where they are used. For example, the DELETE keyword does not use the equal sign (=) or the *value*. In cases where a value is required but not specified, the keyword is ignored.

## <span id="page-20-0"></span>**Chapter 2. Verifying and Editing an ASCII Configuration File**

You can create an ASCII configuration file with the SNA Node Configuration application. The ASCII configuration file is an ASCII representation of your configuration, with a file extension of .ACG.

You can edit the ASCII configuration file to match your configuration needs. You can use any editor that creates an ASCII file to edit an ASCII configuration file.

#### **ASCII Configuration Verify Utility**

The ASCII configuration verify utility checks your configuration file to ensure that there are no errors. If there are errors, you must edit the file without going through the SNA Node Configuration application.

#### **Verifying a Configuration File**

Communications Server and Personal Communications provide two utilities for verifying a configuration file:

- Console verification (command line) utility
- Configuration Verification application

#### **Console Verification**

The console verification utility runs as a Windows DOS application. You can start this by issuing the following command line syntax from a DOS prompt: vacgcon *<filename> <target\_file\_name>*

where *<filename>* is the name of the .ACG file and *<target\_file\_name>* is the name you want the file to have. The *<target\_file\_name>* is optional. If you specify a *<target\_file\_name>*, the original file is left unchanged.

The verification is performed and a message is generated indicating if the verification was successful. Messages and errors are written to the DOS console screen. The output from the command line utility can be redirected to a file.

#### **Configuration Verification Application**

The Configuration Verification application runs as a Windows application. You can start this application by either selecting the Verification icon located within the product folder, or by issuing the following command line syntax: vacgwin *<filename>*

where *<filename>* is the .ACG file.

If you use the command option, the file is automatically opened and verified. If you select the icon, use the Windows menu or toolbar functions to verify the file. Do the following:

- 1. Select and open a configuration file.
- 2. Verify the file.
- 3. View any errors and messages.

### <span id="page-21-0"></span>**Editing a Configuration File**

If either verification utility (console or the Configuration Verification application) generated errors, edit the .ACG file using any ASCII text editor. To edit a configuration file:

- v From the menu bar:
	- 1. Select **File**.
	- 2. Select **Edit**.
	- 3. Launch an ASCII editor with the configuration file name selected.
	- 4. Edit the file as needed.
	- 5. **Save** the file.
	- 6. **Re-verify** the file.
- From the icon toolbar:
	- 1. Select the **Edit** icon (pencil).
	- 2. Launch an ASCII editor with the configuration file name selected.
	- 3. Edit the file as needed.
	- 4. **Save** the file.
	- 5. **Re-verify** the file.

See the online help for specific details on how to use the selections on the menu bar or toolbar for the Configuration Verification application.

# <span id="page-22-0"></span>**Chapter 3. ADJACENT\_NODE**

This chapter describes the parameter keywords and values you can specify for the ADJACENT\_NODE keyword.

#### **Keyword Definition**

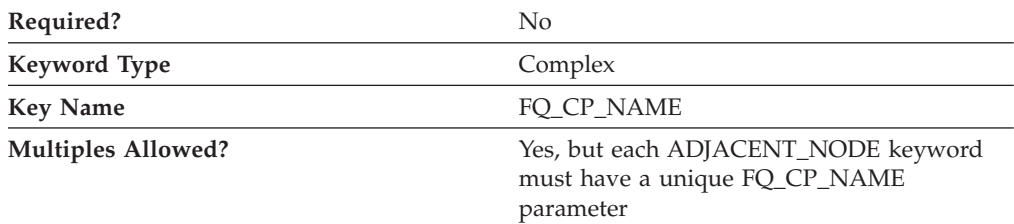

#### **ADJACENT\_NODE Sample**

The following is a sample of the ADJACENT\_NODE keyword:

```
ADJACENT_NODE=(
    FQ_CP_NAME=USIBMNM.PARTNER
```

```
LU\_ENTRY = (
   FQ_LU_NAME=USIBMNM.PARTLU
)
```
## **ADJACENT\_NODE Parameter Keywords**

### **FQ\_CP\_NAME**

)

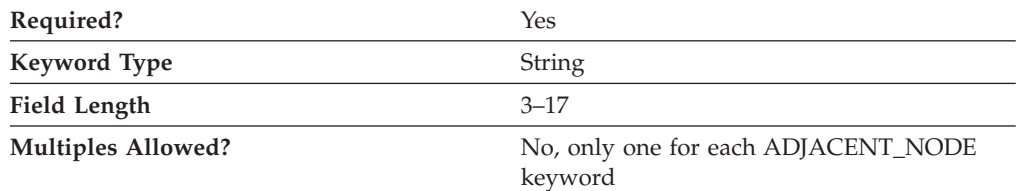

The FQ\_CP\_NAME parameter specifies the fully qualified name of the control point in the adjacent end node. This should match the name the node sends on its XIDs (if supported), and the adjacent control point name (FQ\_ADJACENT\_CP\_NAME) specified on the LINK\_STATION keyword for the node link.

The fully qualified CP name is a 17-byte character string. The fully qualified CP name consists of two parts: the network name and the CP name, concatenated with a period. The network name is a 1- to 8-byte SNA Type A character string. The CP name is a 1- to 8-byte SNA Type A character string. The fully qualified CP name is also known as the network qualified CP name.

This parameter is required.

#### <span id="page-23-0"></span>**ADJACENT\_NODE**

### **FQ\_LU\_NAME**

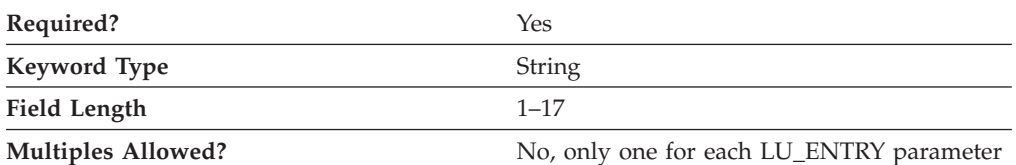

The FQ\_LU\_NAME parameter specifies the LU name to be defined. If this name is not fully qualified, the network ID of the CP name is assumed.

The fully qualified LU name is a 17-byte character string. The fully qualified name consists of two parts: the network name and the LU name, concatenated with a period. The network name is a 1- to 8-byte SNA Type A character string. The LU name is a 1- to 8-byte SNA Type A character string.

This parameter is required.

#### **LU\_ENTRY**

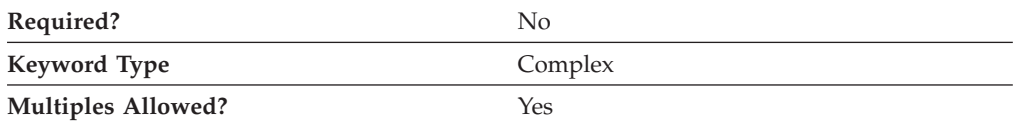

The LU\_ENTRY parameter is a complex keyword comprised of the following parameter keywords:

- FQ LU NAME
- WILDCARD\_LU

See the descriptions of the parameter keywords to define the LU\_ENTRY parameter.

#### **WILDCARD\_LU**

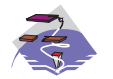

The WILDCARD\_LU parameter keyword applies to Communications Server only.

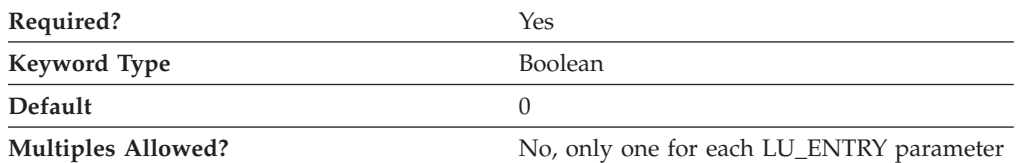

The WILDCARD\_LU parameter indicates whether the LU name specified on the LU\_ENTRY parameter is to be considered a wildcard name. Valid values are:

- **0** The LU name is not a wildcard name.
- **1** The LU name is a wildcard name.

This parameter is required. The default is 0; the LU name is not a wildcard name.

#### **ADJACENT\_NODE**

Wildcard LU names are used to identify the location of all LUs whose names match the wildcard. A wildcard character (asterisk) is appended to the name. Wildcards can not be made out of a full LU name (the LU name portion of the fully qualified name is 8 characters long). Only one full wildcard is allowed (where only the wildcard (asterisk) is specified). If WILDCARD\_LU is set to 1, the only other valid option is the fully qualified CP name, and it is required.

# <span id="page-26-0"></span>**Chapter 4. AS400\_COMMON**

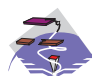

This chapter describes the parameter keywords and values you can specify for the AS400\_COMMON keyword.

## **Keyword Definition**

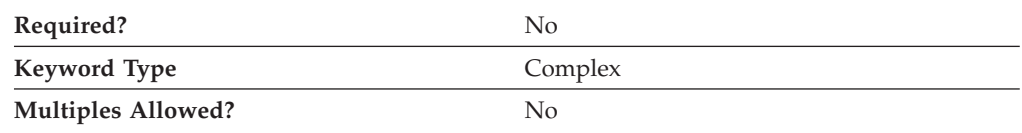

### **AS400\_COMMON Sample**

The following is a sample of the AS400\_COMMON keyword: AS400\_COMMON=( LU NAME=LABREC4 MODE\_NAME=QPCSUPP PASSWORD=BF84DC3CAC50B856748B USER\_ID=REDOPR )

## **AS400\_COMMON Parameter Keywords**

#### **LU\_NAME**

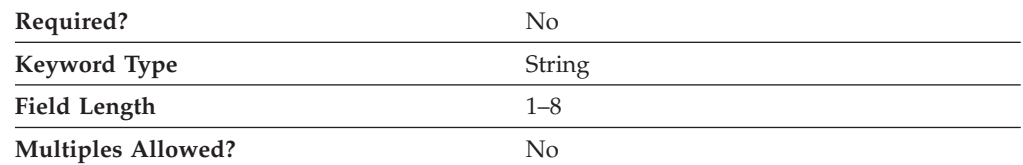

The LU\_NAME parameter specifies the logical unit (LU) name used for all sessions with iSeries™, eServer™ i5, or System i5<sup>™</sup>. If you do not specify this parameter, the name of the CP LU is used.

LU\_NAME is a 1- to 8-byte SNA Type A character string. Valid values are:

- The first character must be an uppercase alphabetic character (A–Z) or a special character (@, #, \$).
- The remaining characters can be alphanumeric characters (A–Z, 0–9) or special characters (@, #, \$).

This parameter is optional.

## <span id="page-27-0"></span>**MODE\_NAME**

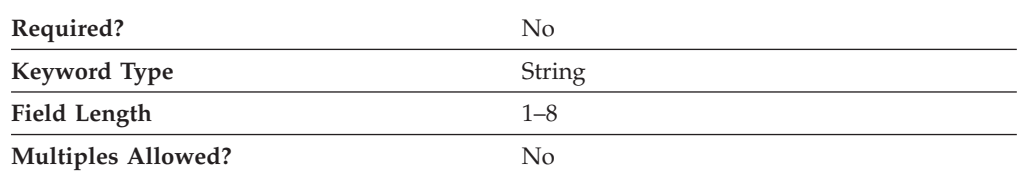

The MODE\_NAME parameter specifies the name of the default mode used for all iSeries, eServer i5, or System i5 sessions.

This parameter is optional.

MODE\_NAME is a 1- to 8-byte SNA Type A character string. You can specify one of the following:

- BLANK
- #BATCH
- #BATCHSC
- v #INTER
- #INTERSC
- QPCSUPP
- SNASVCMG
- A unique mode name for each mode you define. If you define your own mode name, valid characters are:
	- All blanks
	- The first character must be an uppercase alphabetic character (A–Z) or a special character (@, #, \$).
	- The remaining characters can be alphanumeric characters (A–Z, 0–9) or special characters (@, #, \$).

The mode name is used by the session initiator to designate the allocated session characteristics for the conversation. The mode defines a set of characteristics that can apply to one or more sessions. These characteristics include: traffic-pacing values, message-length limits, synchronization point and cryptography options, and the class of service within the transport network.

## **PASSWORD**

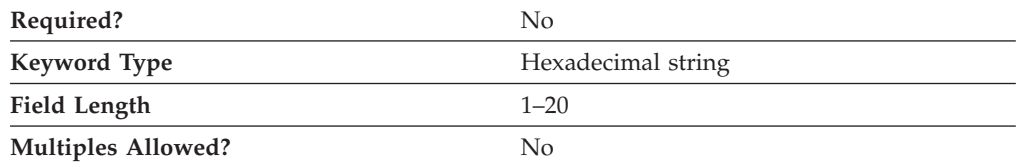

The PASSWORD parameter specifies the default password used with the USER\_ID parameter for accessing all iSeries, eServer i5, or System i5 sessions. This password is supplied by an application, such as a TN5250 application, attempting to access the iSeries, eServer i5, or System i5. The password supplied by the application is converted to a 20-character hexadecimal string by the encryption process. To

<span id="page-28-0"></span>override this value for a specific iSeries, eServer i5, or System i5, specify the password for that iSeries, eServer i5, or System i5 in the definition of the iSeries, eServer i5, or System i5.

**Note:** Since this value is encrypted, you should not attempt to enter this value directly into the ACG file. The value should only be entered using the SNA Node Configuration application.

This parameter is optional.

#### **USER\_ID**

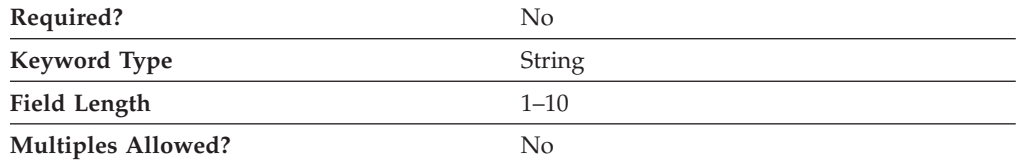

The USER\_ID parameter specifies the default user ID for all iSeries, eServer i5, or System i5 sessions. The user ID is supplied by an application, such as a TN5250 application, attempting to access the iSeries, eServer i5, or System i5. To override this value for a specific iSeries, eServer i5, or System i5, specify the user ID for that iSeries, eServer i5, or System i5 in the definition of the iSeries, eServer i5, or System i5.

This parameter is optional.

USER\_ID is a 1- to 10-byte character string. Valid characters are:

- Alphanumeric:
	- A–Z
	- a–z
	- 0–9
- Special characters:
	- blank (space)
	- ( (left parenthesis)
	- ) (right parenthesis)
	- . ( period)
	- , (comma)
	- ; (semicolon)
	- : (colon)
	- - (dash)
	- / (slash)
	- % (percent)
	- ? (question mark)
	- ' (apostrophe)
	- ″ (quotation mark)
	- $-$  = (equal sign)
	- $-$  > (greater than)
	- $-$  < (less than)
	- \_ (underline)

**AS400\_COMMON**

# <span id="page-30-0"></span>**Chapter 5. AS400\_SERVER**

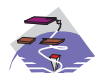

This chapter describes the parameter keywords and values you can specify for the AS400\_SERVER keyword.

## **Keyword Definition**

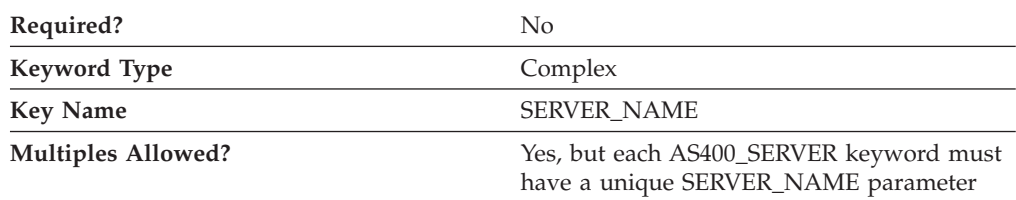

#### **AS400\_SERVER Sample**

The following is a sample of the AS400\_SERVER keyword:

AS400\_SERVER=( SERVER\_NAME=USIBMNM.RTP02EN DEFAULT\_SERVER=0

#### **AS400\_SERVER Parameter Keywords**

## **DEFAULT\_SERVER**

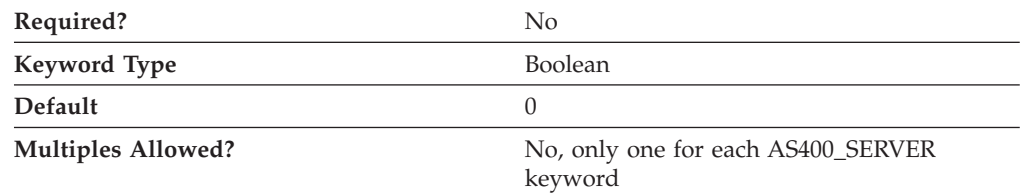

The DEFAULT\_SERVER parameter specifies whether this iSeries, eServer i5, or System i5 is the default iSeries, eServer i5, or System i5.

Valid values are:

- **0** This iSeries, eServer i5, or System i5 is not the default iSeries, eServer i5, or System i5.
- **1** This iSeries, eServer i5, or System i5 is the default iSeries, eServer i5, or System i5.

This parameter is optional. The default is 0; this iSeries, eServer i5, or System i5 is not the default iSeries, eServer i5, or System i5.

#### <span id="page-31-0"></span>**AS400\_SERVER**

#### **DEVICE**

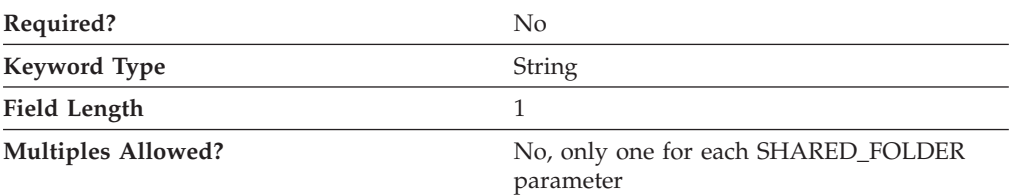

The DEVICE parameter specifies the name of an available local server disk device to associate with the iSeries, eServer i5, or System i5 folder. The server shares the disk device to enable clients to access it using a NET USE command. By sharing a disk device, a client can connect to the iSeries, eServer i5, or System i5 folder as if it were a disk on their workstation.

The value for DEVICE must be a valid drive letter between D and Z (uppercase or lowercase). The values A, B, and C (both uppercase and lowercase) are reserved by the system and cannot be used.

This parameter is optional.

#### **PASSWORD**

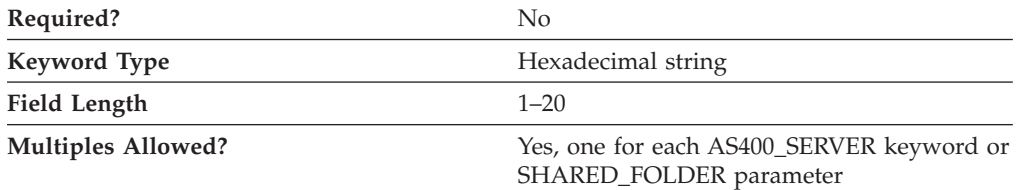

The PASSWORD parameter specified outside of the SHARED\_FOLDER parameter is used with the USER\_ID parameter to validate iSeries, eServer i5, or System i5 access. This password is supplied by an application, such as a TN5250 application, attempting to access the iSeries, eServer i5, or System i5. The password supplied by the application is converted to a 20-character hexadecimal string by the encryption process.

**Note:** Since this value is encrypted, you should not attempt to enter this value directly into the ACG file. The value should only be entered using the SNA Node Configuration application.

The PASSWORD parameter specified for the SHARED\_FOLDER parameter validates iSeries, eServer i5, or System i5 folder access, and overrides the PASSWORD parameter supplied by an application. You can further restrict access to iSeries, eServer i5, or System i5 resources or grant users the same access rights as they already have on the iSeries, eServer i5, or System i5.

This parameter is optional.

#### <span id="page-32-0"></span>**PATH**

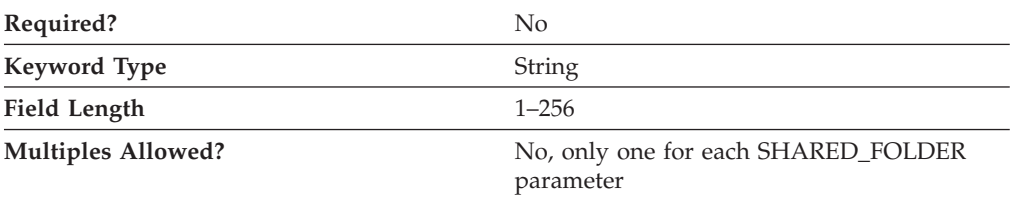

The PATH parameter specifies the path to a folder in the iSeries Integrated File System (IFS). For example, if you specify QSYSLIB, the user has access to all resources available under QSYSLIB.

The value is a 1–256 character string.

This parameter is optional.

## **SERVER\_NAME**

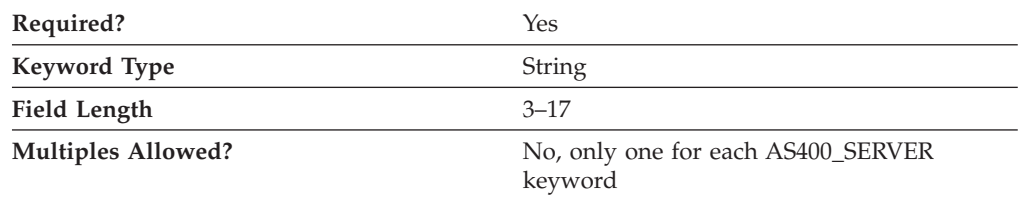

The SERVER\_NAME parameter specifies the fully qualified CP name of the iSeries, eServer i5, or System i5.

The fully qualified server name is a 17-byte character string. The fully qualified server name consists of two parts: the network name and the CP name, concatenated with a period. The network name is a 1- to 8-byte SNA Type A character string. The CP name is a 1- to 8-byte SNA Type A character string. The fully qualified CP name is also known as the network qualified CP name.

This parameter is required.

#### **SHARED\_FOLDER**

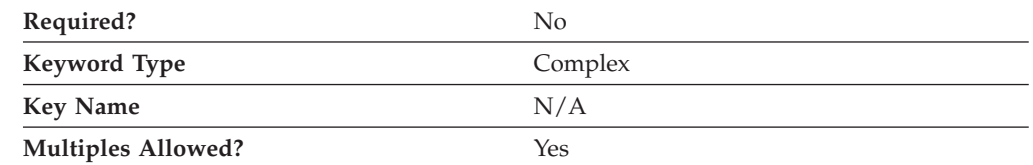

The SHARED\_FOLDER parameter is a complex keyword comprised of the following parameter keywords:

- DEVICE
- PASSWORD
- PATH
- USER ID

See the descriptions of the parameter keywords to define the SHARED\_FOLDER parameter.

#### <span id="page-33-0"></span>**USER\_ID**

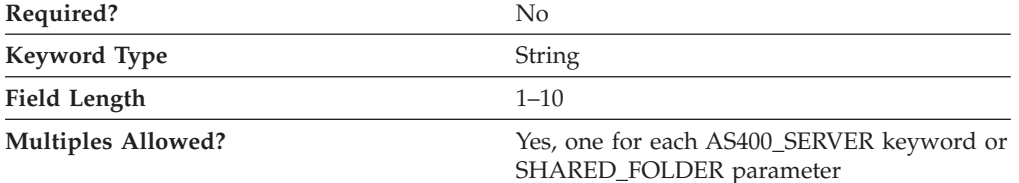

The USER\_ID parameter specified outside of the SHARED\_FOLDER parameter validates iSeries, eServer i5, or System i5 access. The user ID is supplied by an application, such as a TN5250 application, attempting to access the iSeries, eServer i5, or System i5.

The USER\_ID parameter specified for the SHARED\_FOLDER parameter validates iSeries, eServer i5, or System i5 folder access and overrides the USER\_ID parameter supplied by a TN5250 application. You can further restrict access to iSeries, eServer i5, or System i5 resources or grant users the same access rights as they already have on the iSeries, eServer i5, or System i5.

This parameter is optional.

USER\_ID is a 1- to 10-byte character string. Valid characters are:

- Alphanumeric:
	- A–Z
	- a–z
	- 0–9
- Special characters:
	- blank (space)
	- ( (left parenthesis)
	- ) (right parenthesis)
	- . ( period)
	- , (comma)
	- ; (semicolon)
	- $-$  : (colon)
	- - (dash)
	- / (slash)
	- % (percent
	- ? (question mark)
	- ' (apostrophe)
	- ″ (quotation mark)
	- $-$  = (equal sign)
	- $-$  > (greater than)
	- $-$  < (less than)
	- \_ (underline)

# <span id="page-34-0"></span>**Chapter 6. CONNECTION\_NETWORK**

This chapter describes the parameter keywords and values you can specify for the CONNECTION\_NETWORK keyword.

#### **Keyword Definition**

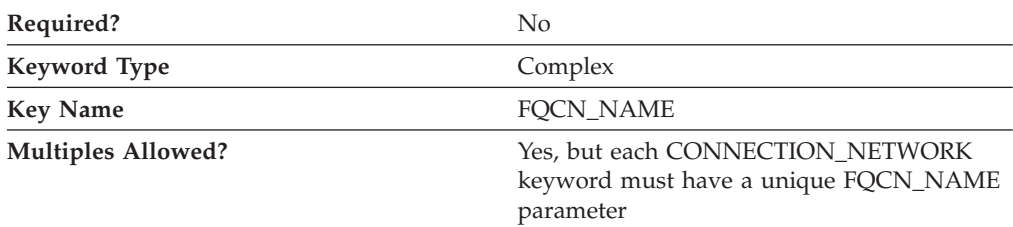

## **CONNECTION\_NETWORK Sample**

The following are samples of the CONNECTION\_NETWORK keyword: CONNECTION\_NETWORK=( FQCN\_NAME=USIBMNR.CONNET PORT\_NAME=LAN0\_04 INHERIT\_PORT\_LIMITED\_RESOURCE=NO ) CONNECTION\_NETWORK=( FQCN\_NAME=USIBMNR.EE4CNET PORT\_NAME=IBMEEDLC INHERIT\_PORT\_LIMITED\_RESOURCE=YES )

#### **CONNECTION\_NETWORK Parameter Keywords**

### **FQCN\_NAME**

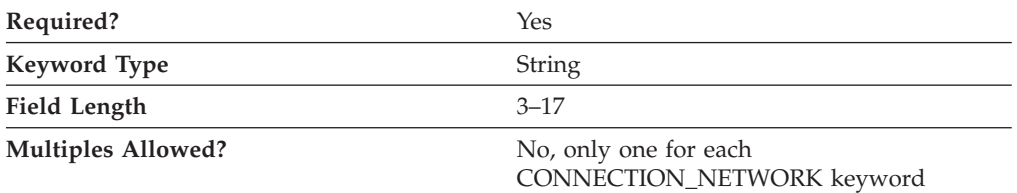

The FQCN\_NAME parameter specifies the name of the virtual network node through which sessions appear to be routed between two nodes in the same connection network. Two nodes participating in the same connection network must specify the same connection network name.

This parameter is required.

The fully qualified connection network name is a 17-byte character string. The fully qualified connection network name consists of two parts: the network name and the virtual CP name, concatenated with a period. The network name is a 1- to

<span id="page-35-0"></span>8-byte SNA Type A character string. The virtual CP name is a 1- to 8-byte SNA Type A character string. The fully qualified CP name is also known as the network qualified CP name.

Valid characters are:

- The first character must be an uppercase alphabetic character (A–Z) or a special character  $(\mathcal{Q}, \#, \$)$ .
- The remaining characters can be alphanumeric characters (A–Z, 0–9) or special characters (@, #, \$).

## **PORT\_NAME**

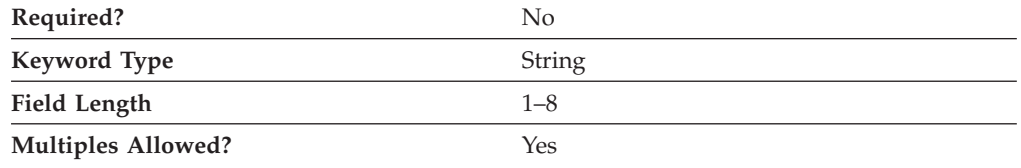

The PORT\_NAME parameter specifies the name of the physical connection to the link hardware. A port is sometimes referred to as an *adapter*. One or more ports can be controlled by a single data link control (DLC) process. However, IBMEEDLC (IPv4) and IBMEE006 (IPv6) cannot be on the same connection network.

This parameter is optional.

PORT\_NAME is a 1- to 8-byte character string.

## **INHERIT\_PORT\_LIMITED\_RESOURCE**

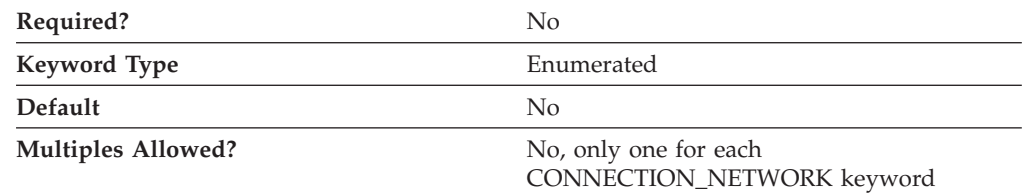

The INHERIT\_PORT\_LIMITED\_RESOURCE parameter controls whether the values specified on the IMPLICIT\_LIMITED\_RESOURCE keyword of PORT are used for the connection networks.

Valid values are:

- **NO** The values specified on the IMPLICIT\_LIMITED\_RESOURCE parameter of the PORT keyword are not used. The connection networks are defined as limited resource.
- **YES** The values specified on the IMPLICIT\_LIMITED\_RESOURCE of the PORT keyword are used. In this case, the connection networks are defined as either limited resource or non-limited resource, based on the values specified on the IMPLICIT\_LIMITED\_RESOURCE of the PORT keyword. See ["IMPLICIT\\_LIMITED\\_RESOURCE"](#page-144-0) on page 131.

This parameter is optional.
# **Chapter 7. CPIC\_SIDE\_INFO**

This chapter describes the parameter keywords and values you can specify for the CPIC\_SIDE\_INFO keyword.

#### **Keyword Definition**

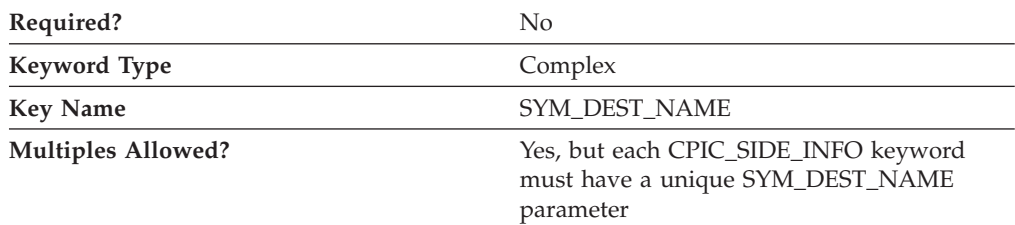

### **CPIC\_SIDE\_INFO Sample**

The following is a sample of the CPIC\_SIDE\_INFO keyword:

```
CPIC_SIDE_INFO=(
     SYM_DEST_NAME=APINGD
     CONVERSATION SECURITY TYPE=NONE
     MODE NAME=\#I\overline{N}TERPARTNER_LU_NAME=USIBMNM.PARTNER1
     TP_NAME=APINGD
     TP_NAME_TYPE=APPLICATION_TP
```
### **CPIC\_SIDE\_INFO Parameter Keywords**

)

# **CONVERSATION\_SECURITY\_TYPE**

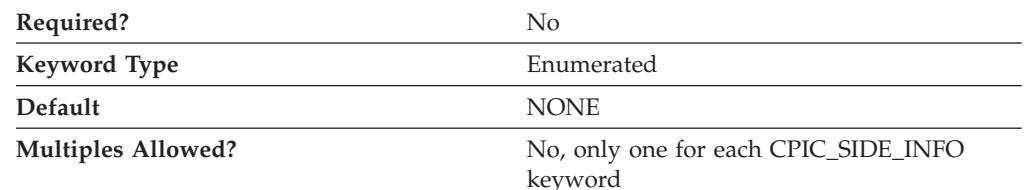

The CONVERSATION\_SECURITY\_TYPE parameter specifies the type of conversation security to be used. Valid values are:

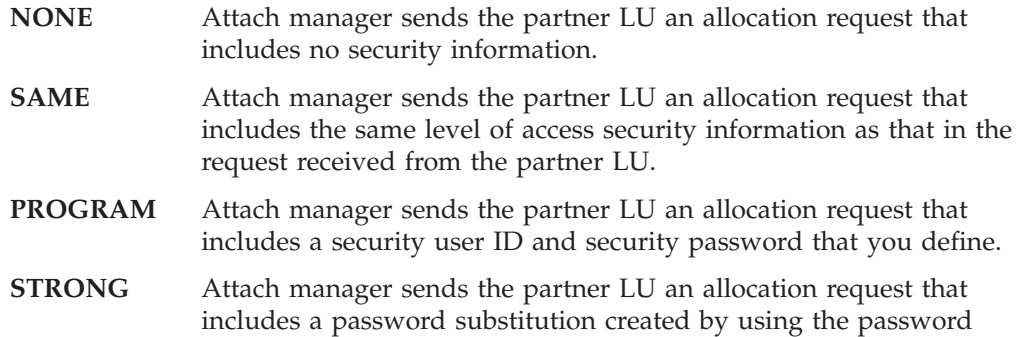

you defined. This enables a more secure conversation. The password substitution must be supported on both ends.

This parameter is optional. The default is NONE.

#### **MODE\_NAME**

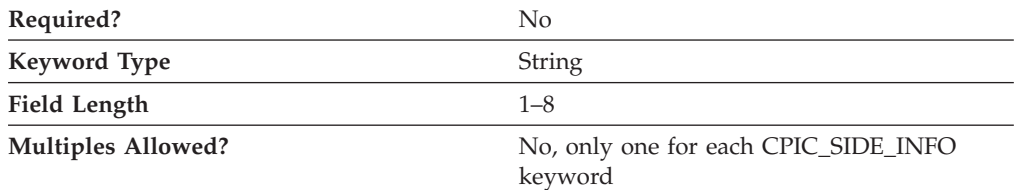

The MODE\_NAME parameter specifies the name of the mode to be used for the session.

This parameter is optional.

MODE\_NAME is a 1- to 8-byte SNA Type A character string. You can specify one of the following:

- $\cdot$  BLANK
- $\cdot$  #BATCH
- #BATCHSC
- $·$  #INTER
- #INTERSC
- QPCSUPP
- SNASVCMG
- v A unique mode name for each mode you define. If you define your own mode name, valid characters are:
	- All blanks
	- The first character must be an uppercase alphabetic character (A–Z) or a special character (@, #, \$).
	- The remaining characters can be alphanumeric characters (A–Z, 0–9) or special characters (@, #, \$).

The mode name is used by the session initiator to designate the allocated session characteristics for the conversation. The mode defines a set of characteristics that can apply to one or more sessions. These characteristics include: traffic-pacing values, message-length limits, synchronization point and cryptography options, and the class of service within the transport network.

#### **PARTNER\_LU\_NAME**

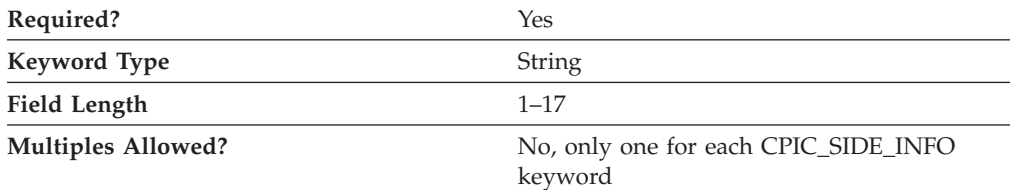

The PARTNER\_LU\_NAME parameter specifies the fully qualified name of the partner LU.

The fully qualified name is a 17-byte character string. The fully qualified name consists of two parts: the network name and the LU name, concatenated with a period. The network name is a 1- to 8-byte SNA Type A character string. The LU name is a 1- to 8-byte SNA Type A character string.

This parameter is required.

### **SECURITY\_PASSWORD**

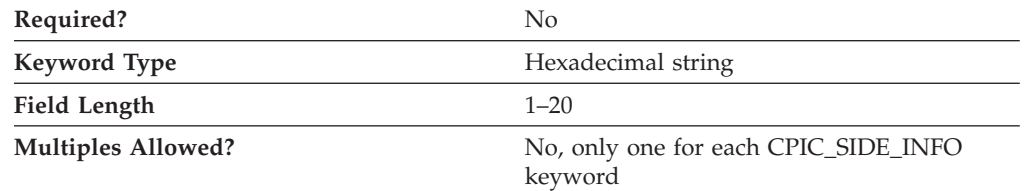

The SECURITY\_PASSWORD parameter specifies the 1–20 character password used to enforce conversation-level security. The security password is used with the SECURITY\_USER\_ID parameter for access validation to the remote program by the partner logical unit (LU). The password is converted to a 20-character hexadecimal string by the encryption process.

**Note:** Since this value is encrypted, you should not attempt to enter this value directly into the ACG file. The value should only be entered using the SNA Node Configuration application.

This parameter is optional.

### **SECURITY\_USER\_ID**

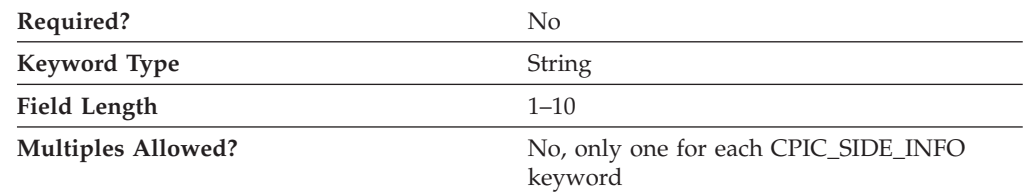

The SECURITY\_USER\_ID parameter specifies the 1–10 character user ID used to enforce conversation-level security.

This parameter is optional.

The security user identifier is used for access validation to the remote program by the partner logical unit (LU).

# **SYM\_DEST\_NAME**

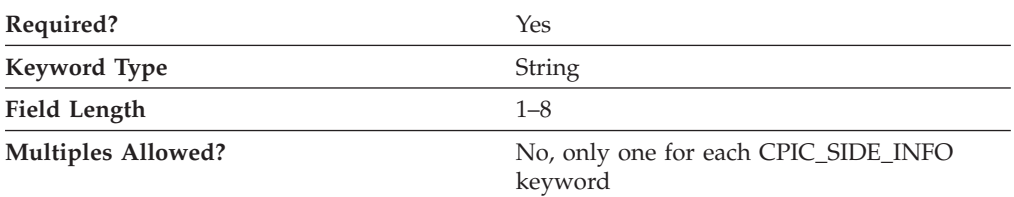

The SYM\_DEST\_NAME parameter specifies the 1–8 character symbolic destination name that identifies the side information entry.

This parameter is required.

The symbolic destination name is the name used by common programming interface for communications (CPI-C) applications to identify the side information definition and to access the network resources.

#### **TP\_NAME**

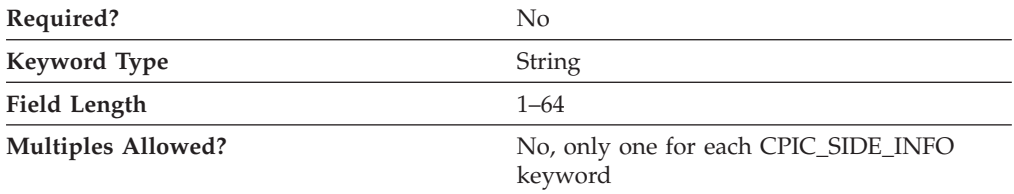

The TP\_NAME parameter specifies the 1–64 character transaction program name that provides information about accepting incoming Attaches and optionally starting workstation programs. Valid characters are any locally displayable characters using the native encoding of the local system. The TP name may also refer to a service transaction program.

This parameter is optional.

A transaction program (TP) uses the advanced program-to-program communications (APPC) system to communicate with a partner application program at the partner node.

# **TP\_NAME\_TYPE**

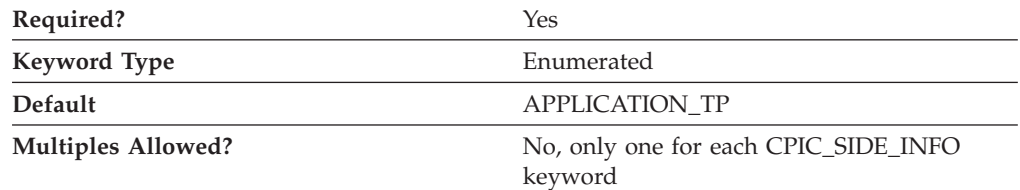

The TP\_NAME\_TYPE parameter specifies the type of transaction program used. Valid values are:

**APPLICATION\_TP** The transaction program name supplied is not a service transaction program. All characters

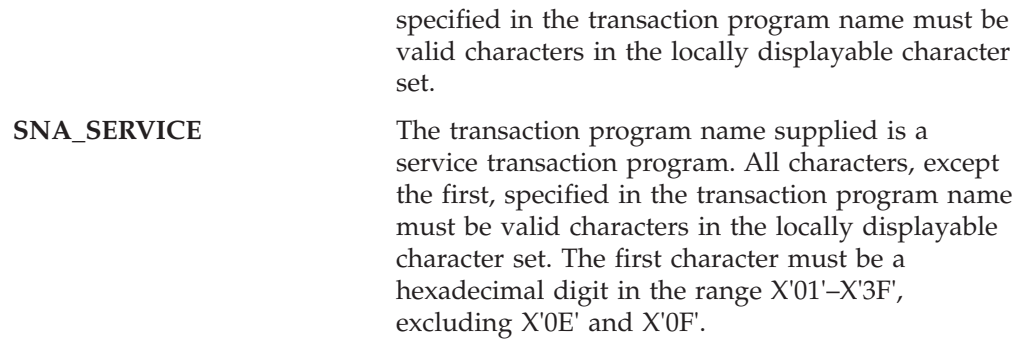

This parameter is required. The default is APPLICATION\_TP.

#### **USER\_DATA**

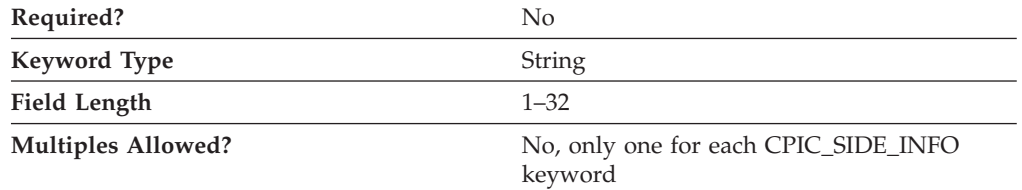

The USER\_DATA parameter specifies the 1–32 character data string returned on the QUERY\_CPIC\_SIDE\_INFO command.

The USER\_DATA field can be used to store a LOCAL\_LU\_ALIAS name for use with this CPIC\_SIDE\_INFO definition. For example:

USER\_DATA= LLU\_ALIAS=*myalias*

All CPI-C applications using this CPIC\_SIDE\_INFO definition will use the local LU designated by *myalias* when establishing the session. The local LU alias *myalias* must be configured in a Local LU 6.2 LU definition.

The USER\_DATA string must contain the keyword LLU\_ALIAS in all uppercase characters, followed by the equal sign, then the LU alias. There can be no spaces or tabs between LLU\_ALIAS, the equal sign, or the LU alias. The LU alias does not have to be padded with spaces. This string may appear anywhere in the USER\_DATA field (for example, it may be preceded by other strings), but the total length of the entire USER\_DATA string may not exceed 32 characters.

# **Chapter 8. CRL\_SUPPORT**

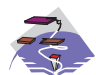

This chapter describes the parameter keywords and values you can specify for the CRL\_SUPPORT keyword.

### **Keyword Definition**

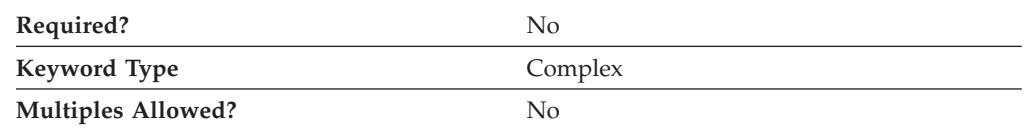

#### **CRL\_SUPPORT Sample**

The following is a sample of the CRL\_SUPPORT keyword:

```
CRL_SUPPORT=(
     CRL_SUPPORT_ENABLE=1
     LDAP_ID=vpn<sup>131</sup>
     LDAP_ID_TYPE=HOST_NAME
     PORT = 389)
```
#### **CRL\_SUPPORT Parameter Keywords**

# **CRL\_SUPPORT\_ENABLE**

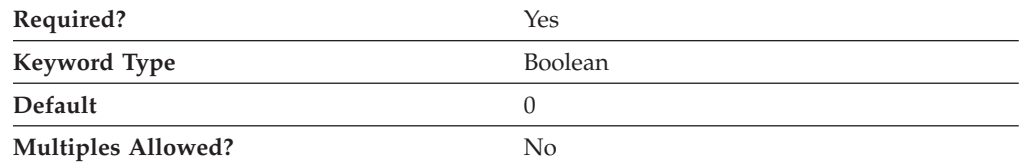

The CRL\_SUPPORT\_ENABLE parameter specifies whether certificate revocation list (CRL) support is enabled. Valid values are:

- **0** CRL support is disabled.
- **1** CRL support is enabled.

This parameter is required. The default is 0.

### **LDAP\_ID**

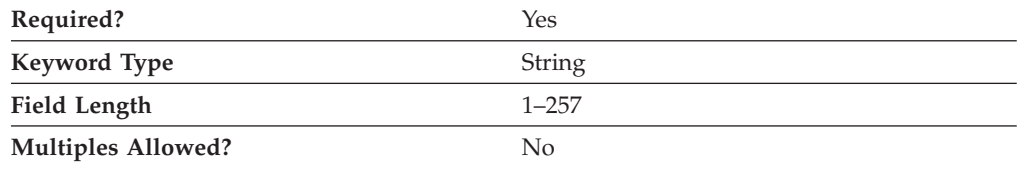

The LDAP\_ID parameter specifies one of the following:

- The host name of the LDAP server containing the certificate revocation list.
- The IP address of the LDAP server containing the certificate revocation list.

Whether the value you specify is a host name or IP address is determined by the LDAP\_ID\_TYPE parameter.

The value is a 1- to 257-character string.

This parameter is required.

### **LDAP\_ID\_TYPE**

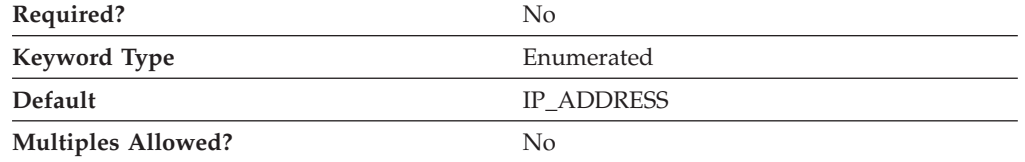

The LDAP\_ID\_TYPE parameter indicates the type of address the value of the LDAP\_ID parameter specifies. Valid values are:

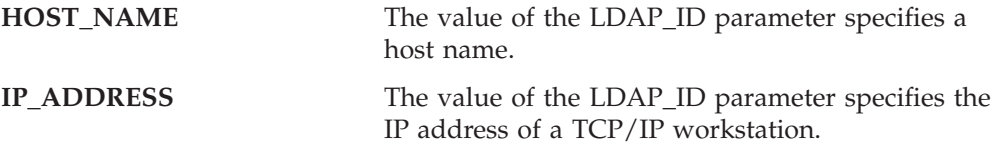

This parameter is optional. The default is IP\_ADDRESS.

#### **PASSWORD**

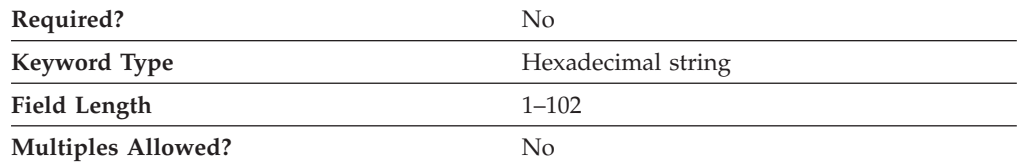

The PASSWORD parameter specifies the password used with the USER\_ID parameter for accessing the LDAP server. The password is converted to a hexadecimal string by an encryption process.

**Note:** Since this value is encrypted, you should not attempt to enter this value directly into the ACG file. The value should only be entered using the Node Configuration application.

This parameter is optional.

### **PORT**

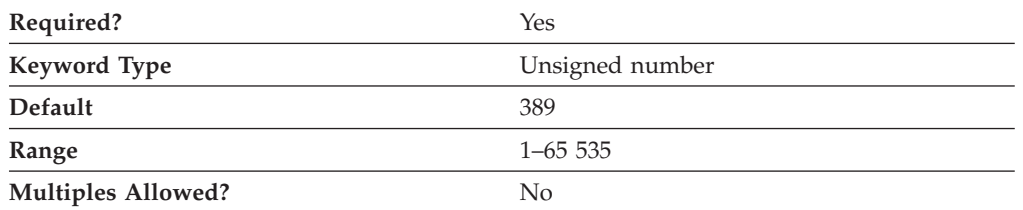

The PORT parameter specifies the port number of the LDAP server.

The value is an integer in the range 1–65 535.

This parameter is required. The default is 389.

Normally, the LDAP server uses port 389.

**Note:** If you change the port number from 389, the port number defined on TN5250 clients must be changed to the number specified here.

### **USER\_ID**

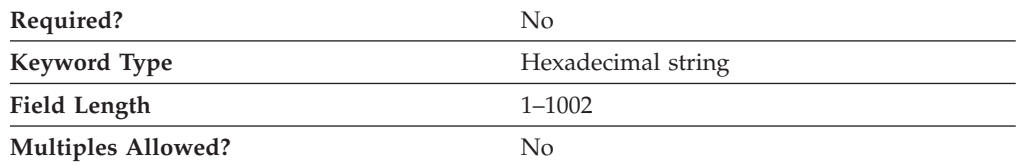

The USER\_ID parameter specifies the user ID used with the PASSWORD parameter for accessing the LDAP server. The user ID is converted to a hexadecimal string by an encryption process.

**Note:** Since this value is encrypted, you should not attempt to enter this value directly into the ACG file. The value should only be entered using the Node Configuration application.

This parameter is optional.

# **Chapter 9. DLUR\_DEFAULTS**

This chapter describes the parameter keywords and values you can specify for the DLUR\_DEFAULTS keyword.

#### **Keyword Definition**

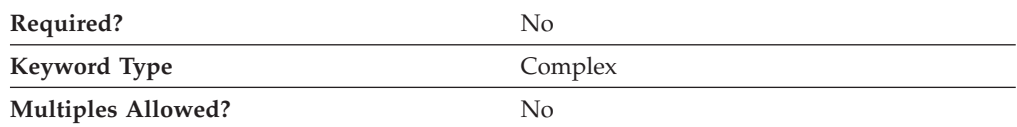

#### **DLUR\_DEFAULTS Sample**

The following is a sample of the DLUR\_DEFAULTS keyword:

```
DLUR_DEFAULTS=(
     BKUP_DLUS_NAME=USIBMNR.DLURBACK
     DEFAULT_PU_NAME=NT265
     DLUS RETRY<sup>-</sup>LIMIT=3
     DLUS_RETRY_TIMEOUT=5
     FQ DLUS NAME=USIBMNM.DLURSRV
)
```
#### **DLUR\_DEFAULTS Parameter Keywords**

### **BKUP\_DLUS\_NAME**

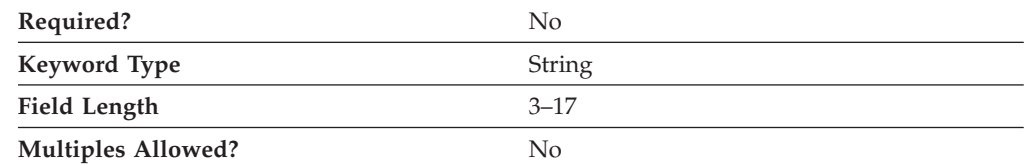

The BKUP\_DLUS\_NAME parameter specifies the backup dependent logical unit server name with which Communications Server or Personal Communications automatically tries to establish a connection, if the primary DLUS connection fails.

The fully qualified backup DLUS name consists of two parts: the network name and the LU name, concatenated with a period. The network name is a 1- to 8-byte SNA Type A character string. The LU name is a 1- to 8-byte SNA Type A character string.

This parameter is optional. If you do not specify this parameter, the current backup default DLUS is revoked.

When AnyNet $\mathcal{O}$  is configured, the routing preference assigned for the DLUS is the node default routing preference. If you want to override the routing preference for the DLUS, use **Configure Devices for the AnyNet SNA/IP DLC**.

# **DEFAULT\_PU\_NAME**

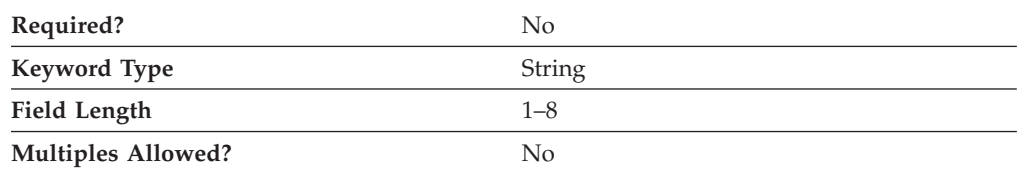

The DEFAULT\_PU\_NAME parameter specifies the default DLUS PU name. The name is a 1- to 8-byte SNA Type A character string.

This parameter is optional.

### **DLUS\_RETRY\_LIMIT**

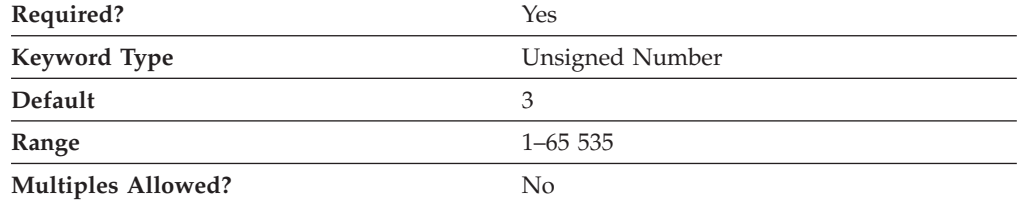

The DLUS\_RETRY\_LIMIT parameter specifies the maximum number of attempts to reconnect a DLUS without receiving an acknowledgment in the time set by the DLUS\_RETRY\_TIMEOUT parameter.

The value for the retry limit is an integer in the range 1–65 535.

This parameter is required. The default is 65 535. If zero is specified, the default value is used. If 65 535 is specified, the product retries indefinitely.

# **DLUS\_RETRY\_TIMEOUT**

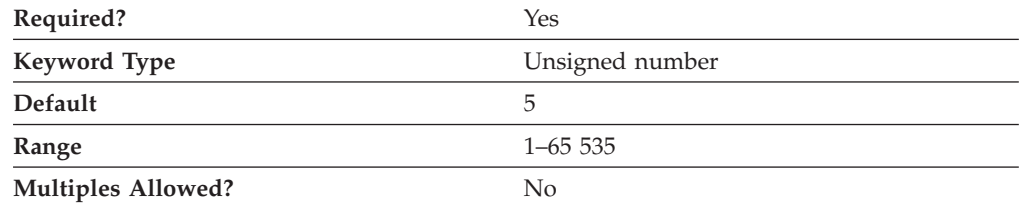

The DLUS\_RETRY\_TIMEOUT parameter specifies the interval, in seconds, between second and subsequent attempts to contact a DLUS. The interval between the initial attempt and the first retry is always one second.

The value for the timeout is an integer in the range 1–65 535 seconds.

This parameter is required. The default is 5 seconds. If zero is specified, the default value is used.

#### **DLUR\_DEFAULTS**

# **FQ\_DLUS\_NAME**

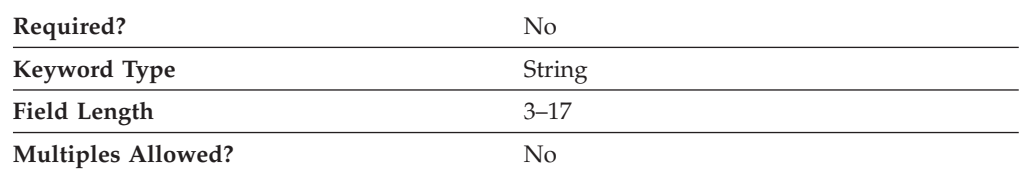

The FQ\_DLUS\_NAME parameter specifies the fully qualified DLUS name of the primary dependent logical unit server a connection is to be established with.

The fully qualified DLUS name is a 17-byte character string. The fully qualified DLUS name consists of two parts: the network name and the CP name, concatenated with a period. The network name is a 1- to 8-byte SNA Type A character string. The CP name is a 1- to 8-byte SNA Type A character string.

This parameter is optional.

# **Chapter 10. DOWNSTREAM\_LU**

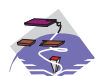

This chapter describes the parameter keywords and values you can specify for the DOWNSTREAM\_LU keyword.

# **Keyword Definition**

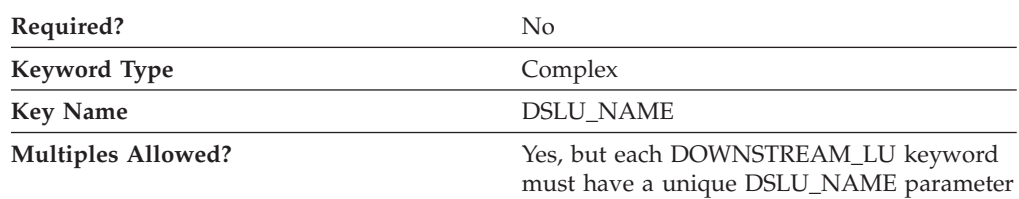

### **DOWNSTREAM\_LU Sample**

The following is a sample of the DOWNSTREAM\_LU keyword:

```
DOWNSTREAM_LU=(
     DSLU_NAME=GR08005
     DSPU_NAME=GR08
     HOST_LU_NAME=PUBLIC
     NAU ADDRESS=5
)
```
#### **DOWNSTREAM\_LU Parameter Keywords**

#### **DSLU\_NAME**

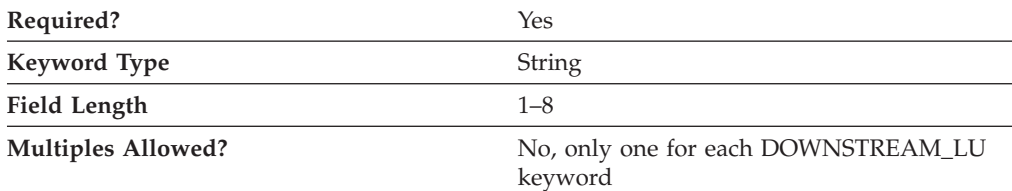

The DSLU\_NAME parameter specifies the downstream LU name. The name is a 1 to 8-byte SNA Type A character string. Valid values are:

- The first character must be an uppercase alphabetic character (A–Z) or a special character  $(\omega, \#, \$)$ .
- The remaining characters can be alphanumeric characters  $(A-Z, 0-9)$  or special characters (@, #, \$).

This parameter is required.

### **DSPU\_NAME**

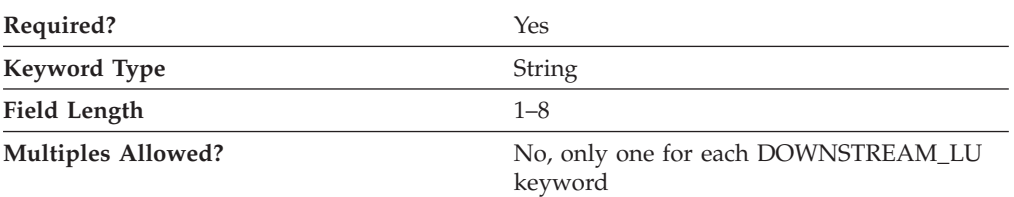

The DSPU\_NAME parameter specifies the component name that manages and monitors the resources (such as attached links and adjacent link station) associated with a downstream node. The name is a 1- to 8-byte SNA Type A character string. Valid values are:

- The first character must be an uppercase alphabetic character  $(A-Z)$  or a special character  $(\omega, \#, \$)$ .
- The remaining characters can be alphanumeric characters (A–Z, 0–9) or special characters (@, #, \$).

This parameter is required.

### **HOST\_LU\_NAME**

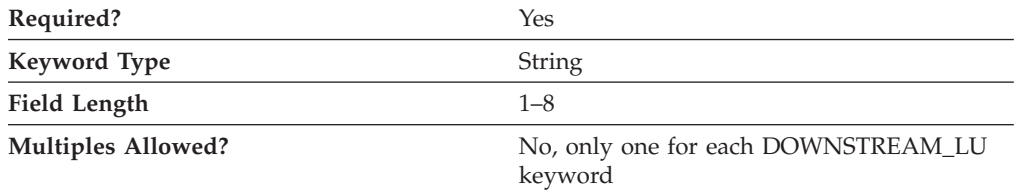

The HOST\_LU\_NAME parameter is the host LU name or host LU pool name to which the downstream LU is being mapped. The name is a 1- to 8-byte SNA Type A character string.

This parameter is required.

#### **NAU\_ADDRESS**

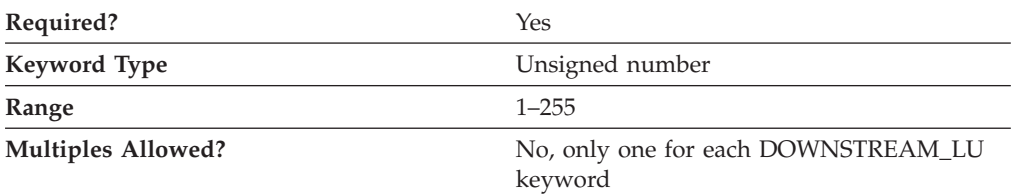

The NAU\_ADDRESS parameter specifies the network addressable unit address of the downstream LU. The value is an integer in the range 1–255.

This parameter is required.

A network addressable unit (NAU) address is the address of a logical unit (LU), physical unit (PU), control point (CP), or system services control point (SSCP). It is the address of the origin or destination of information transmitted by the path control network.

# **Chapter 11. DSPU\_TEMPLATE**

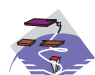

This chapter describes the parameter keywords and values you can specify for the DSPU\_TEMPLATE keyword.

### **Keyword Definition**

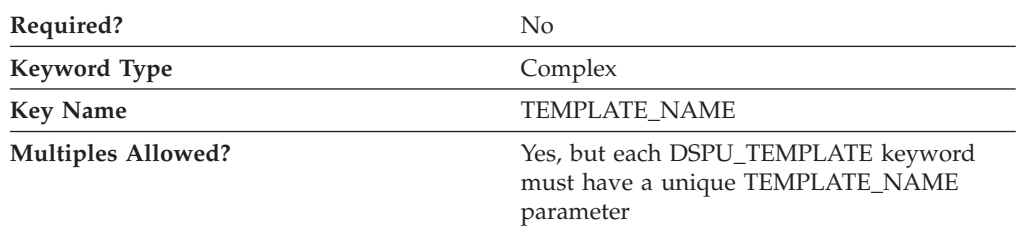

#### **DSPU\_TEMPLATE Sample**

The following is a sample of the DSPU\_TEMPLATE keyword:

```
DSPU_TEMPLATE=(
     TEMPLATE_NAME=DOWN
     MAX INSTANCE=0
     NUMBER OF DSLU TEMPLATES=1
     DSLU TEMPLATE=\overline{()}HOST_LU=PUBLIC
           MAX \overline{N}AU=5MIN_NAU=1
     )
```
#### **DSPU\_TEMPLATE Parameter Keywords**

# **DSLU\_TEMPLATE**

)

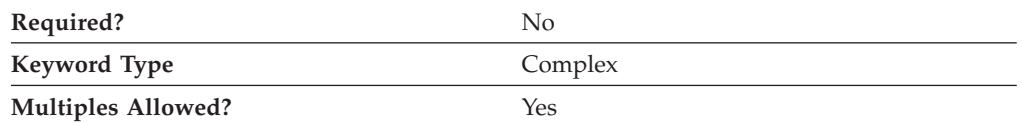

The DSLU\_TEMPLATE parameter is a complex keyword comprised of the following parameter keywords:

- HOST LU
- MAX\_NAU
- MIN NAU

See the descriptions of the parameter keywords to define the DSLU\_TEMPLATE parameter.

# **HOST\_LU**

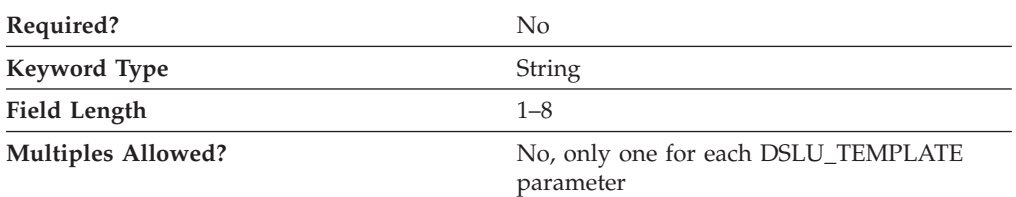

The HOST\_LU parameter specifies the host LU name or host LU pool name to which all downstream LUs are being mapped.

The name is a 1- to 8-byte SNA Type A character string.

This parameter is optional.

#### **MAX\_INSTANCE**

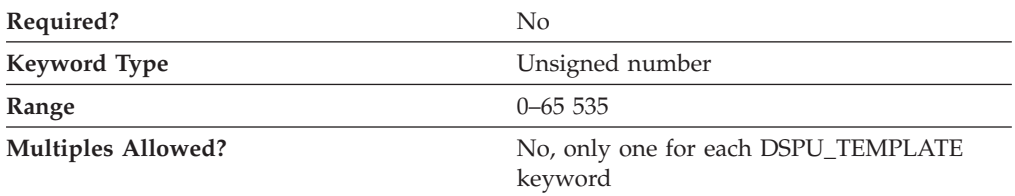

The MAX\_INSTANCE parameter specifies the maximum number of instances of the template concurrently active. While the number of instances is equal to the value specified, no new instances can be created.

The range for this value is 0–65535. If zero is specified, there is no limit to the number of concurrent instances of the template.

This parameter is optional.

#### **MAX\_NAU**

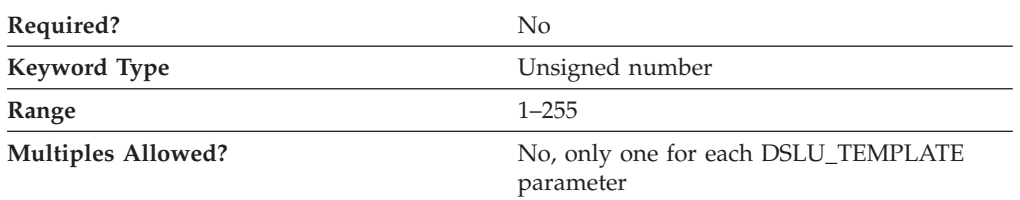

The MAX\_NAU parameter specifies the maximum network addressable unit address in the range.

The range for this value is 1–255.

This parameter is optional.

### **MIN\_NAU**

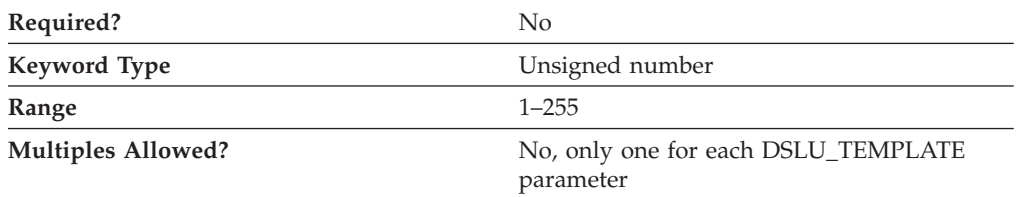

The MIN\_NAU parameter specifies the minimum network addressable unit address in the range.

The range for this value is 1–255.

This parameter is optional.

### **NUMBER\_OF\_DSLU\_TEMPLATES**

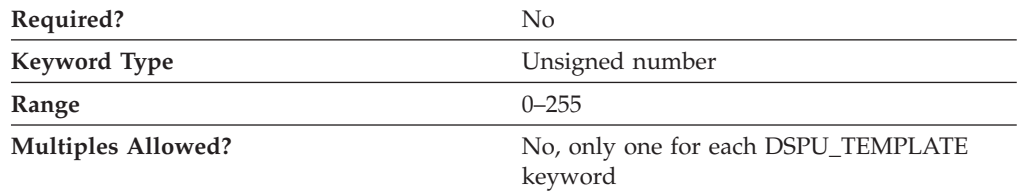

The NUMBER\_OF\_DSLU\_TEMPLATES parameter specifies the number of DSLU template overlays which follow the DSPU template.

The range for this value is 0–255.

This parameter is optional.

### **TEMPLATE\_NAME**

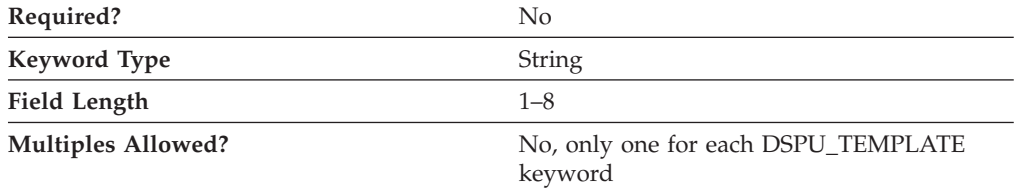

The TEMPLATE\_NAME parameter specifies the eight character name of the DSPU template. This corresponds to the IMPLICIT\_DSPU\_TEMPLATE parameter on the PORT keyword.

All eight characters must be specified. Valid characters are any locally displayable characters.

This parameter is optional.

# **Chapter 12. FOCAL\_POINT**

This chapter describes the parameter keywords and values you can specify for the FOCAL\_POINT keyword.

#### **Keyword Definition**

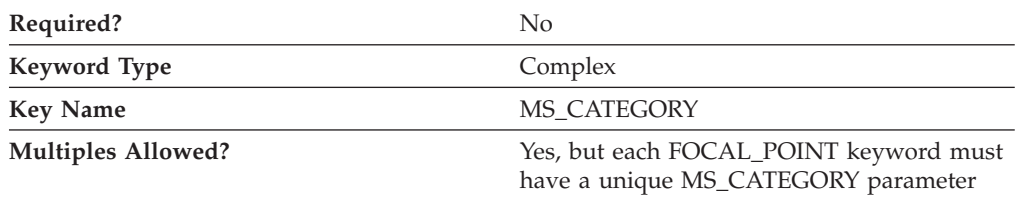

#### **FOCAL\_POINT Sample**

The following is a sample of the FOCAL\_POINT keyword: FOCAL\_POINT=( BKUP\_FP\_FQCP\_NAME=USIBMNR.BACKUP BKUP\_MS\_APPL\_NAME=23F0F1F6 FP\_FQCP\_NAME=USIBMNR.FOCAL

```
MS_APPL_NAME=23F0F1F6
MS_CATEGORY=23F0F1F7
```
# **FOCAL\_POINT Parameter Keywords**

)

# **BKUP\_FP\_FQCP\_NAME**

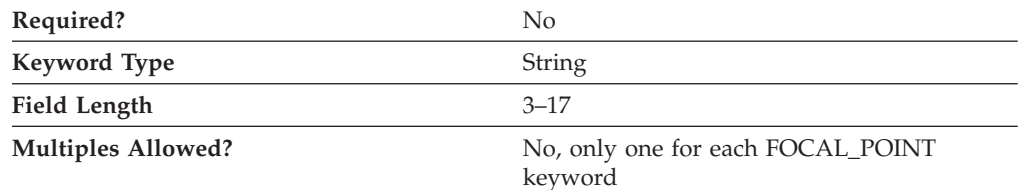

The BKUP\_FP\_FQCP\_NAME parameter specifies the backup focal point fully qualified control point name.

The fully qualified control point name is a 17-byte character string. The fully qualified name consists of two parts: the network name and the CP name, concatenated with a period. The network name is a 1- to 8-byte SNA Type A character string. The CP name is a 1- to 8-byte SNA Type A character string.

This parameter is optional.

The backup focal point control point  $(CP)$  specifies the node in the APPN® network to which management services data is forwarded for processing, if the primary focal point is unavailable. If the backup focal point is being revoked, do not specify this parameter.

# **BKUP\_MS\_APPL\_NAME**

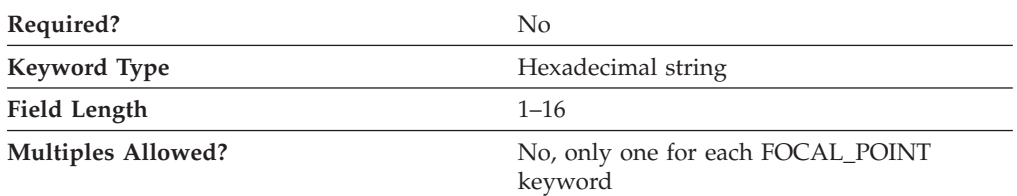

The BKUP\_MS\_APPL\_NAME parameter specifies the backup focal point application name.

The application name can either be one of the 4-byte architecturally defined values for management services applications, or an 8-byte type 1134 EBCDIC installation-defined name.

This parameter is optional.

If the backup focal point is being revoked, do not specify this parameter.

If you are defining a focal point for forwarding alerts, the values are:

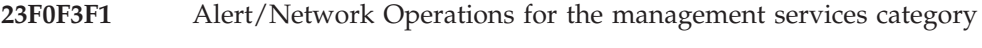

**23F0F3F0** Entry Point Alert for the application name

Valid application names are:

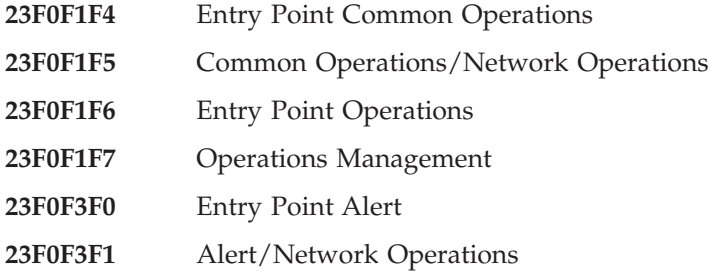

# **FP\_FQCP\_NAME**

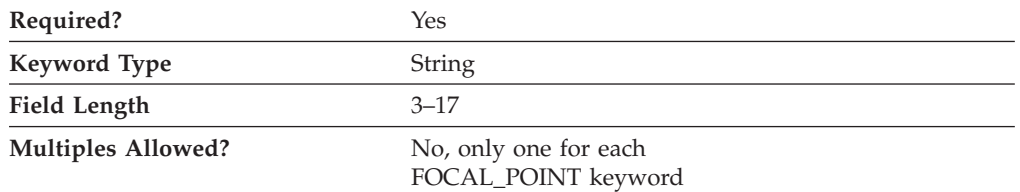

The FP\_FQCP\_NAME parameter specifies the focal point fully qualified control point name. The primary focal point control point (CP) specifies the node in the APPN network to which management services data is forwarded for processing.

The fully qualified CP name is a 17-byte character string. The fully qualified CP name consists of two parts: the network name and the CP name, concatenated with a period. The network name is a 1- to 8-byte SNA Type A character string. The CP name is a 1- to 8-byte SNA Type A character string. The fully qualified CP name is also known as the network qualified CP name.

This parameter is required.

### **MS\_APPL\_NAME**

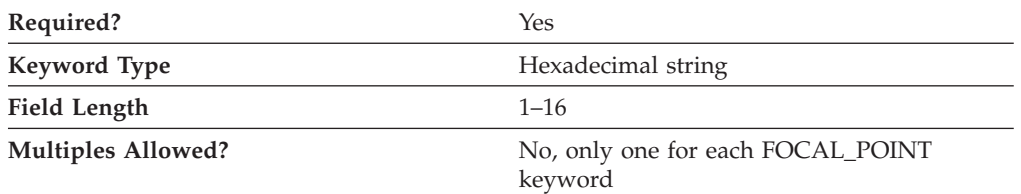

The MS\_APPL\_NAME parameter specifies the primary focal point application name.

The application name can either be one of the 4-byte architecturally defined values for management services applications, or an 8-byte type 1134 EBCDIC installation-defined name.

If the focal point is being revoked, do not specify this parameter.

If you are defining a focal point for forwarding alerts, the values are:

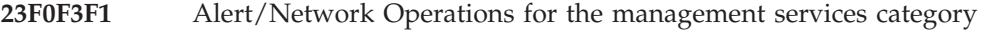

**23F0F3F0** Entry Point Alert for the application name

Valid application names are:

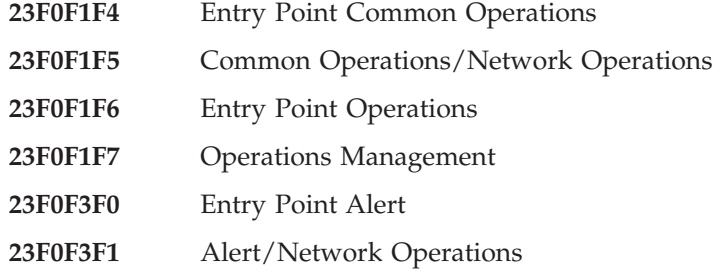

### **MS\_CATEGORY**

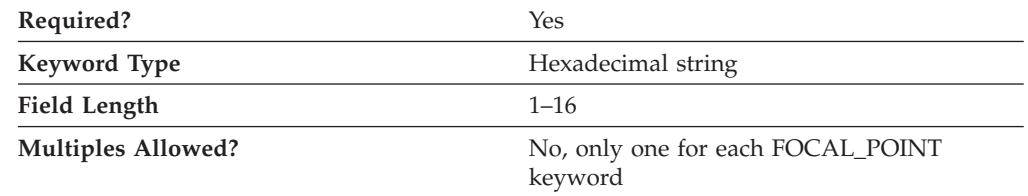

The MS\_CATEGORY parameter specifies the management services category, an identifier that associates related management services data for network management.

The application name can either be one of the 4-byte architecturally defined values for management services applications, or an 8-byte type 1134 EBCDIC installation-defined name.

This parameter is required.

#### **FOCAL\_POINT**

If you are defining a focal point for forwarding alerts, the values are:

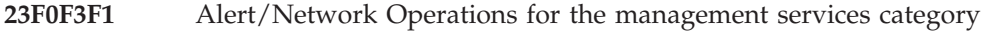

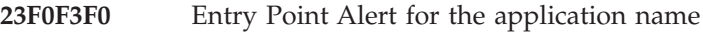

Valid application names are:

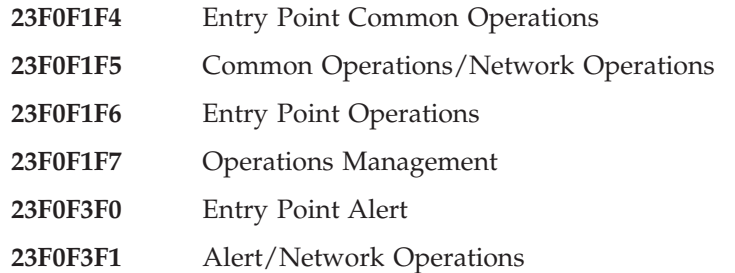

# **Chapter 13. HS\_CRITICAL\_SERVER**

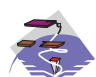

This chapter describes the parameter keywords and values you can specify for the HS\_CRITICAL\_SERVER keyword.

### **Keyword Definition**

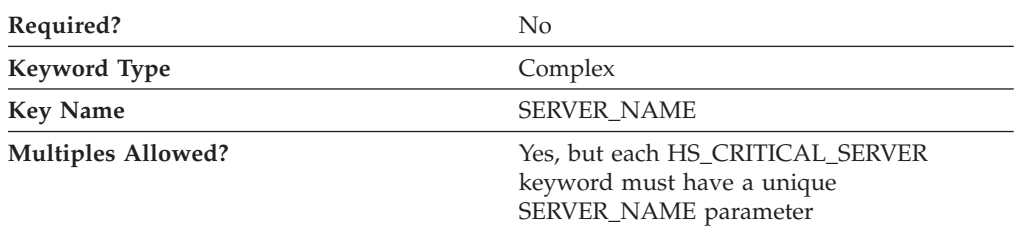

### **HS\_CRITICAL\_SERVER Sample**

)

The following is a sample of the HS\_CRITICAL\_SERVER keyword:

```
HS_CRITICAL_SERVER=(
     SERVER<sup>-</sup>NAME=SERVER1
     HOST LINK NAME=LINK0000
     HOST LINK NAME=LINK0001
     HOST_LINK_NAME=LINK0002
     HOST_LINK_NAME=LINK0003
```
### **HS\_CRITICAL\_SERVER Parameter Keywords**

### **HOST\_LINK\_NAME**

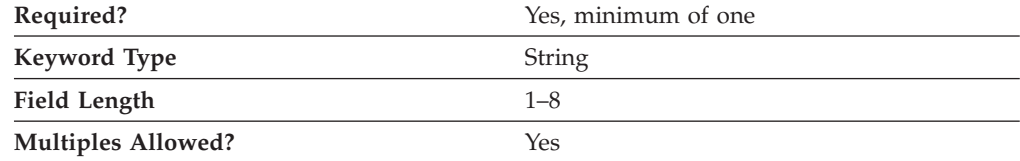

The HOST\_LINK\_NAME parameter specifies the connection definition activated when a failure is detected with the server specified by the SERVER\_NAME parameter.

HOST\_LINK\_NAME is a 1- to 8-byte character string.

A minimum of one specification of this parameter is required.

#### **HS\_CRITICAL\_SERVER**

# **SERVER\_NAME**

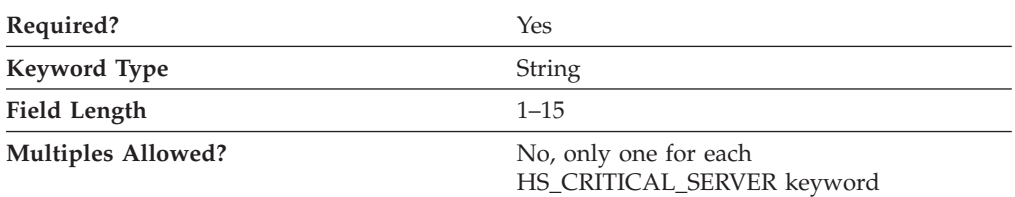

The SERVER\_NAME parameter specifies the critical server TCP/IP host name. The critical server is the server being backed up by the local node. When connection to the server is lost, the connection specified by the HOST\_LINK\_NAME parameter is activated and provides the functions of the critical server.

SERVER\_NAME is a 1- to 15-byte character string.

This parameter is required.

# **Chapter 14. INTERNAL\_PU**

This chapter describes the parameter keywords and values you can specify for the INTERNAL\_PU keyword.

#### **Keyword Definition**

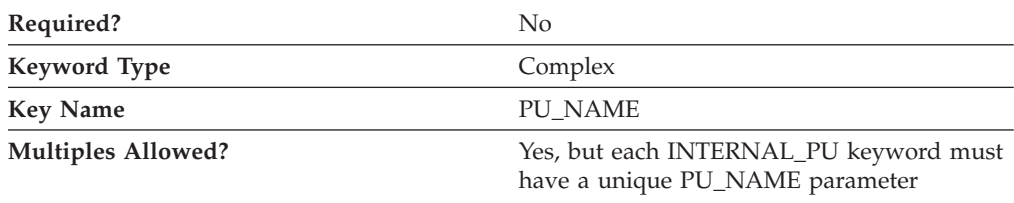

#### **INTERNAL\_PU Sample**

The following is a sample of the INTERNAL\_PU keyword: INTERNAL\_PU=( PU\_NAME=NT265 NODE\_ID=05D00000 STARTUP=1 )

### **INTERNAL\_PU Parameter Keywords**

### **BKUP\_DLUS\_NAME**

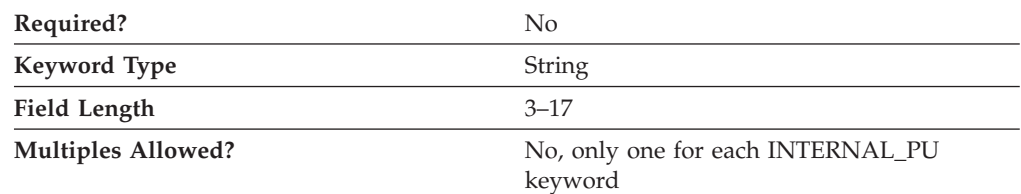

The BKUP\_DLUS\_NAME parameter specifies the fully qualified name of the DLUS node that serves as the backup DLUS for this PU. Communications Server or Personal Communications automatically tries to establish a connection with the backup DLUS server if the primary DLUS connection fails.

The fully qualified backup DLUS name is a 17-byte character string. The fully qualified CP name consists of two parts: the network name and the LU name, concatenated with a period. The network name is a 1- to 8-byte SNA Type A character string. The LU name is a 1- to 8-byte SNA Type A character string. The fully qualified LU name is also known as the network qualified LU name.

If you do not specify this parameter, the value specified for the BKUP\_DLUS\_NAME on the DLUR\_DEFAULTS keyword is used (if it has been defined).

This parameter is optional.

# **DEPENDENT\_LU\_COMPRESSION**

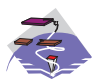

The DEPENDENT\_LU\_COMPRESSION parameter keyword applies to Communications Server only.

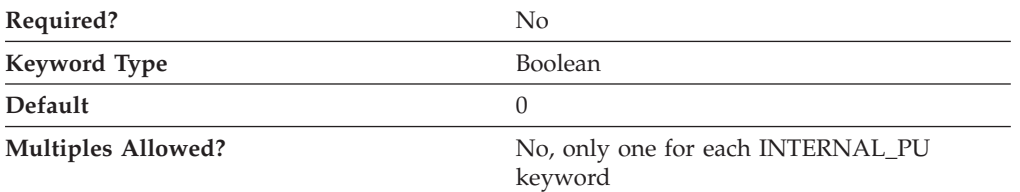

The DEPENDENT\_LU\_COMPRESSION parameter specifies whether data compression is used for conventional LU  $(LU 0 to 3)$  sessions dependent on this PU. Valid values are:

- **0** Data compression is not used.
- **1** Data compression is used if the host requests compression. DEPENDENT\_LU\_COMPRESSION=1 is ignored if the node does not support compression.

This parameter is optional. The default is 0.

#### **DEPENDENT\_LU\_ENCRYPTION**

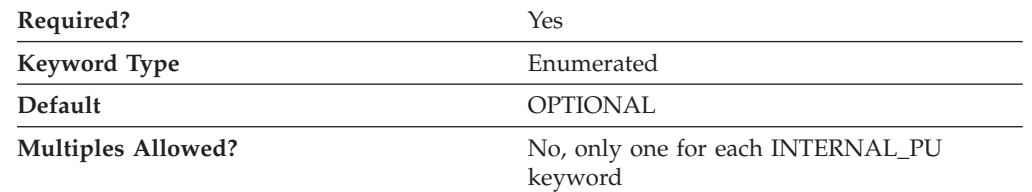

The DEPENDENT\_LU\_ENCRYPTION parameter specifies whether session level encryption is required for conventional LU (LU 0 to 3) sessions dependent on this PU. Valid values are:

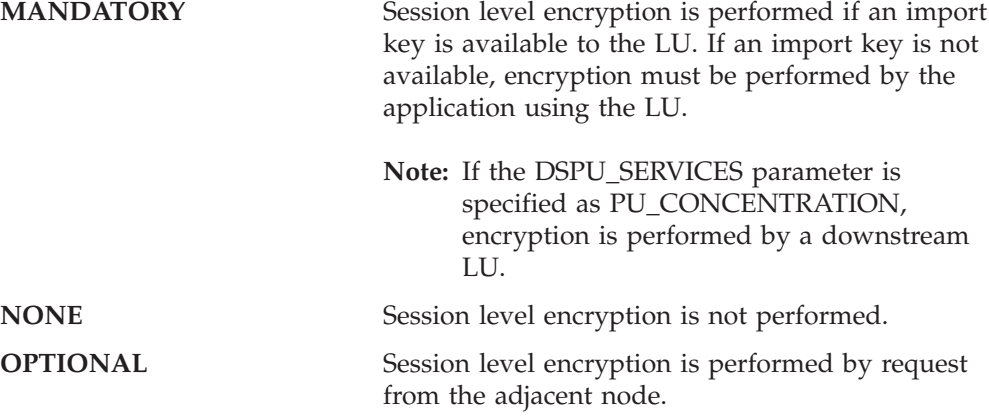

For Communications Server, the default is OPTIONAL.

For Personal Communications, the default is NONE. Personal Communications only supports the MANDATORY and NONE values.

### **FQ\_DLUS\_NAME**

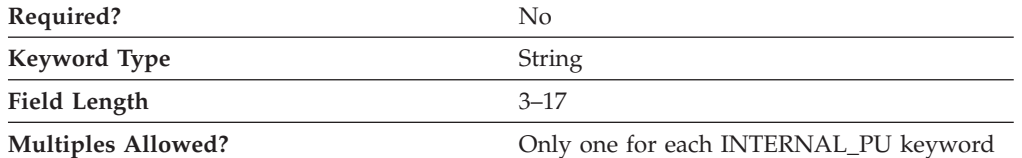

The FQ\_DLUS\_NAME parameter specifies the fully qualified DLUS name.

The fully qualified DLUS name is a 17-byte character string. The fully qualified name consists of two parts: the network name and the CP name, concatenated with a period. The network name is a 1- to 8-byte SNA Type A character string. The CP name is a 1- to 8-byte SNA Type A character string.

This parameter is optional. If FQ\_DLUS\_NAME is not specified, then the DLUR\_DEFAULTS name is used.

#### **NODE\_ID**

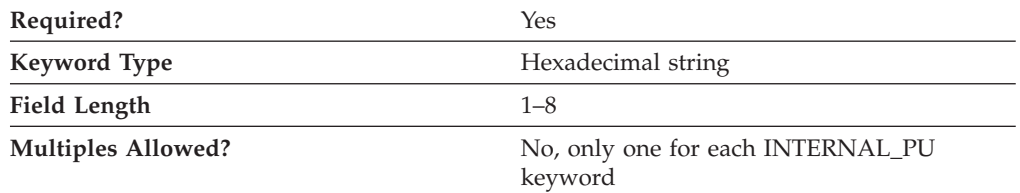

The NODE\_ID parameter specifies the node ID. This ID consists of a block ID of 3 hexadecimal characters and a PU ID of 5 hexadecimal characters. This value must match the PU ID configured at the host.

This parameter is required.

#### **PU\_NAME**

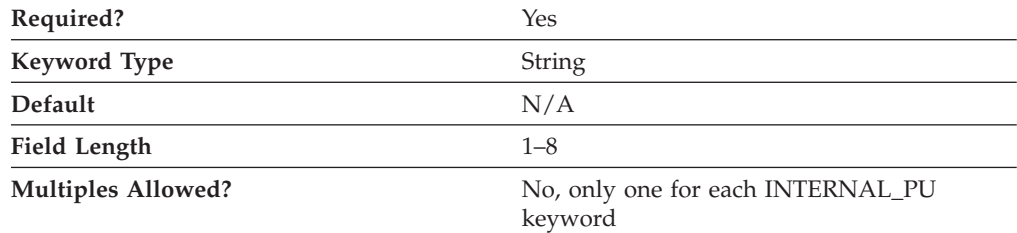

The PU\_NAME parameter specifies the name of the internal PU that manages and monitors the resources (such as attached links and adjacent link station) associated with a node.

PU\_NAME is a 1- to 8-byte SNA Type A character string. Valid values are:

• The first character must be an uppercase alphabetic character (A–Z) or a special character  $(@, #, $).$ 

• The remaining characters can be alphanumeric characters (A–Z, 0–9) or special characters (@, #, \$).

This parameter is required.

## **STARTUP**

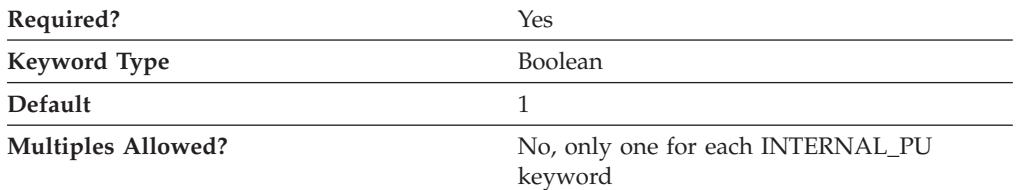

The STARTUP parameter specifies whether this PU is started when Communications Server or Personal Communications is started.

Valid values are:

- **0** This PU is not started when the product is started.
- **1** This PU is started when the product is started.

This parameter is required. The default is to automatically start the PU.

# **Chapter 15. LINK\_STATION**

This chapter describes the parameter keywords and values you can specify for the LINK\_STATION keyword.

The LINK\_STATION keyword should contain one of the LINK\_STATION\_\*\_SPECIFIC DATA keywords. Which LINK\_STATION\_\*\_SPECIFIC DATA keyword to use is dependent on the value of PORT\_NAME. For example, if the value of PORT\_NAME refers to a LAN port, a LINK\_STATION\_LAN\_SPECIFIC\_DATA keyword should be included.

#### **Keyword Definition**

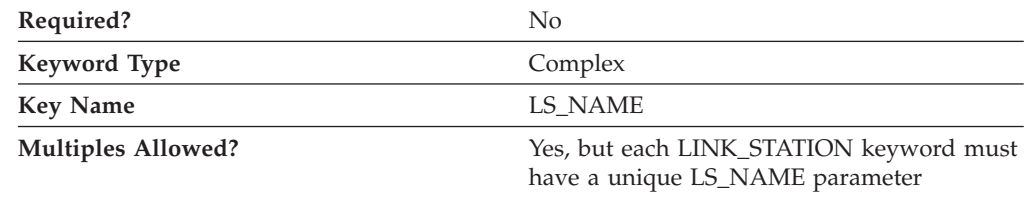

### **LINK\_STATION Samples**

The following are samples of the LINK\_STATION keyword:

LINK\_STATION=( LS\_NAME=LINK0000 ACTIVATE\_AT\_STARTUP=0 ADJACENT\_NODE\_TYPE=LEARN AUTO\_ACTIVATE\_SUPPORT=1 CP\_CP\_SESS\_SUPPORT=1 DEFAULT\_NN\_SERVER=0 DEST\_ADDRESS=40000000000004 DISABLE\_REMOTE\_ACT=0 DSPU\_SERVICES=NONE HPR\_LINK\_LVL\_ERROR=0 HPR\_SUPPORT=0 LIMITED\_RESOURCE=NO LINK\_DEACT\_TIMER=0 LINK\_STATION\_ROLE=USE\_ADAPTER\_DEFAULTS MAX\_IFRM\_RCVD=0 MAX\_SEND\_BTU\_SIZE=65535 NODE\_ID=05D00000 PORT\_NAME=LAN0\_04 SOLICIT\_SSCP\_SESSION=0 SUPPRESS\_CP\_NAME=NO TG\_NUMBER=0 USE DEFAULT TG CHARS=1 LINK STATION LAN SPECIFIC DATA=( TEST\_RETRY\_INTERVAL=8 TEST\_RETRY\_LIMIT=5 XID\_RETRY\_INTERVAL=8 XID\_RETRY\_LIMIT=5 ) ) LINK\_STATION=( LS\_NAME=LINK0001 ACTIVATE\_AT\_STARTUP=0 ADJACENT\_NODE\_TYPE=DSPU\_XID

```
AUTO_ACTIVATE_SUPPORT=0
     CP_CP_SESS_SUPPORT=1
     DEFAULT_NN_SERVER=0
     DEST_ADDRESS=40000000000104
     DISABLE_REMOTE_ACT=0
     DSPU_NAME=LINK0001
     DSPU_SERVICES=PU_CONCENTRATION
     HPR_LINK_LVL_ERROR=0
     HPRSUPPORT=0
     LIMITED_RESOURCE=NO
     LINK_DEACT_TIMER=0
     LINK_STATION_ROLE=USE_ADAPTER_DEFAULTS
     MAX IFRM RCVD=0
     MAX_SEND_BTU_SIZE=65535
     NODE ID=05D00000
     PORT_NAME=LAN0_04
     SOLICIT_SSCP_SESSION=0
     STARTUP=1
     SUPPRESS_CP_NAME=NO
     TG_NUMBER=0
     USE DEFAULT TG CHARS=1
     LINK STATION LAN SPECIFIC DATA=(
          TEST_RETRY_INTERVAL=8
          TEST_RETRY_LIMIT=5
          XID_RETRY_INTERVAL=8
          XID_RETRY_LIMIT=5
     )
LINK_STATION=(
    LS_NAME=PATVTAM
    ACTIVATE_AT_STARTUP=0
    ACTIVATION_DELAY_TIMER=0
     ADJACENT_BRANCH_EXTENDER_NODE=PROHIBITED
     ADJACENT_NODE_TYPE=LEARN
     AUTO_ACTIVATE_SUPPORT=0
     BRANCH_EXTENDER_LINK=1
     CP_CP_SESS_SUPPORT=1
     DEFAULT_NN_SERVER=0
     DELAY APPLICATION RETRIES=0
     DEPENDENT_LU_COMPRESSION=0
     DEPENDENT_LU_ENCRYPTION=OPTIONAL
     DEST_ADDRESS=6822A09
     DISABLE_REMOTE_ACT=0
     DSPU_SERVICES=NONE
     HPR LINK LVL ERROR=0
     HPR_SUPPORT=1
     INHERIT_PORT_RETRY_PARMS=0
     LIMITED_RESOURCE=NO
     LINK_DEACT_TIMER=600
     LINK_STATION_ROLE=NEGOTIABLE
     MAX ACTIVATION ATTEMPTS=0
     MAX_IFRM_RCVD=7
     MAX_SEND_BTU_SIZE=1500
     NODE_ID=-05D00000
     NULL_ADDRESS_MEANING=USE_WILDCARD
     PORT_NAME=IBMEEDLC
     PU_NAME=PATVTAM
     RETRY_LINK_ON_DISCONNECT=0
     RETRY_LINK_ON_FAILED_START=0
     RETRY_LINK_ON_FAILURE=0
     REVERSE ADDRESS BYTES=0
     SOLICIT_SSCP_SESSION=0
     TG_NUMBER=0
     USE_DEFAULT_TG_CHARS=1
     USE_PU_NAME_IN_XID=0
     LINK_STATION_OEM_SPECIFIC_DATA=(
          OEM LINK DATA=(
```
)

```
OEM_DATA=010000000400000004000000030000000F00000001000000
               OEM_DATA=0A00000064822A09
          )
      )
      TG_CHARS=(
           COST_PER_BYTE=0
           COST_PER_CONNECT_TIME=0
           EFFECTIVE CAPACITY=160
           PROPAGATION_DELAY=MINIMUM
           SECURITY=
           USER_DEFINED_1=0
           USER_DEFINED_2=0
           USER_DEFINED_3=0
      )
LINK_STATION=(
     LS_NAME=WA20DN
     ACTIVATE_AT_STARTUP=0
     ACTIVATION_DELAY_TIMER=0
     ADJACENT_BRANCH_EXTENDER_NODE=PROHIBITED
     ADJACENT_NODE_TYPE=LEARN
     AUTO ACTIVATE<sup>-</sup>SUPPORT=0
     BRANCH_EXTENDER_LINK=1
     CP_CP_SESS_SUPPORT=1
     DEFAULT_NN_SERVER=0
     DELAY_APPLICATION_RETRIES=0
     DEPENDENT_LU_COMPRESSION=0
     DEPENDENT_LU_ENCRYPTION=OPTIONAL
     DEST_ADDRESS=044004
     DISABLE_REMOTE_ACT=0
     DSPU_SERVICES=NONE
     HPR LINK LVL ERROR=0
     HPR_SUPPORT=1
     INHERIT_PORT_RETRY_PARMS=0
     LIMITED_RESOURCE=NO
     LINK_DEACT_TIMER=600
     LINK_STATION_ROLE=NEGOTIABLE
     MAX ACTIVATION ATTEMPTS=0
     MAX_IFRM_RCVD=7
     MAX SEND BTU SIZE=1500
     NODE_ID=-05D00000
     NULL_ADDRESS_MEANING=USE_WILDCARD
     PORT_NAME=IBMEEDLC
     PU_NAME=WA20DN
     RETRY_LINK_ON_DISCONNECT=0
     RETRY_LINK_ON_FAILED_START=0
     RETRY_LINK_ON_FAILURE=0
     REVERSE ADDRESS BYTES=0
     SOLICIT_SSCP_SESSION=0
     TG_NUMBER=0
     USE DEFAULT TG CHARS=1
     USE PU NAME IN XID=0
     LINK_STATION_OEM_SPECIFIC_DATA=(
          OEM_LINK_DATA=(
               OEM_DATA=010000000400000004000000030000000F00000001000000
               OEM_DATA=0A0000001900000077613230642E7274702E72616C656967
               OEM_DATA=682E69626D2E636F6D00
          )
      )
      TG_CHARS=(
           COST_PER_BYTE=0
           COST_PER_CONNECT_TIME=0
           EFFECTIVE_CAPACITY=160
           PROPAGATION DELAY=MINIMUM
           SECURITY=
           USER_DEFINED_1=0
```
)

```
USER_DEFINED_2=0
     USER_DEFINED_3=0
)
```
#### **LINK\_STATION Parameter Keywords**

)

# **ACTIVATE\_AT\_STARTUP**

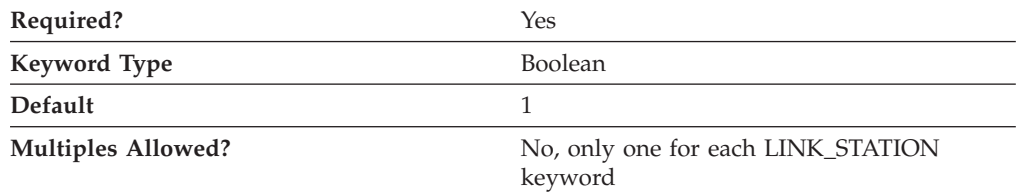

The ACTIVATE\_AT\_STARTUP parameter specifies whether the link is activated when the product is started.

Valid values are:

- **0** The link is not activated when the product is started.
- **1** The link is activated when the product is started.

This parameter is required. The default is to activate the link.

#### **ACTIVATION\_DELAY\_TIMER**

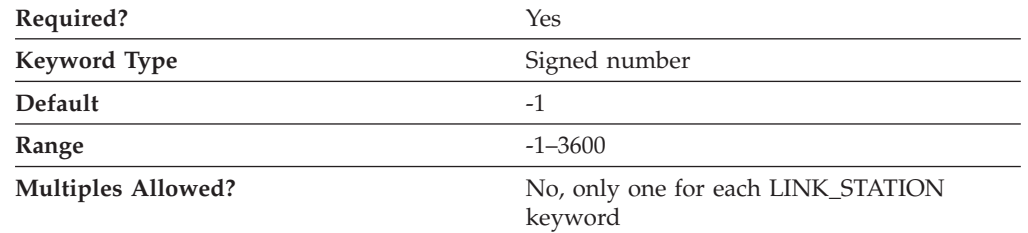

The ACTIVATION\_DELAY\_TIMER parameter specifies the number of seconds between automatic retry attempts, and between application-driven activation attempts if the DELAY\_APPLICATION\_RETRIES parameter is specified.

The value is an integer in the range of -1–3 600.

- v If -1 is specified, the value specified on the ACTIVATION\_DELAY\_TIMER parameter of the PORT keyword is used.
- v If 0 is specified, a default value of 30 seconds is used.

This parameter is required. The default is -1.

# **ADJACENT\_BRANCH\_EXTENDER\_NODE**

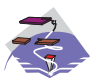

The ADJACENT\_BRANCH\_EXTENDER\_NODE parameter keyword applies to Communications Server only.

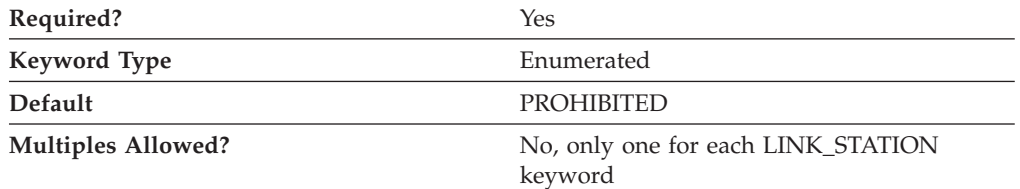

The ADJACENT\_BRANCH\_EXTENDER\_NODE parameter specifies whether the node adjacent to a local branch extender node can also be a branch extender node. This parameter is only valid if the NODETYPE parameter on the NODE keyword is specified as BRANCH\_EXTENDER\_NODE and the ADJACENT\_NODE\_TYPE parameter on the LINK\_STATION keyword is specified as LEARN or NETWORK\_NODE. Valid values are:

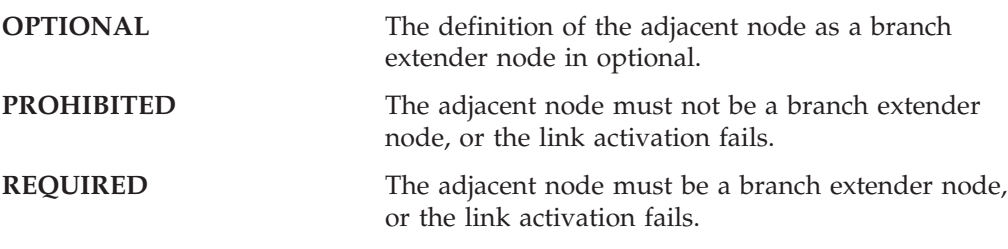

**Note:** If ADJACENT\_NODE\_TYPE=NETWORK\_NODE and AUTO\_ACTIVATE\_SUPPORT=1 on the LINK\_STATION keyword, this parameter must be specified as either REQUIRED or PROHIBITED.

This parameter is required. The default is PROHIBITED.

### **ADJACENT\_NODE\_ID**

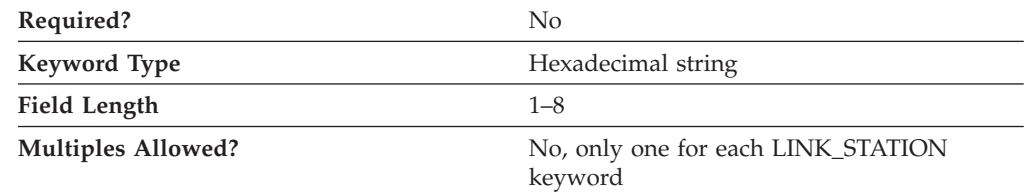

The ADJACENT\_NODE\_ID parameter specifies the node ID of the adjacent node. An adjacent node is directly connected to this node via this link definition.

Specify a block ID of 3 hexadecimal characters and a PU ID of 5 hexadecimal characters.

This parameter is optional.

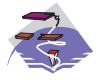

#### **Notes:**

- 1. If ADJACENT\_NODE\_TYPE indicates that the adjacent node is a T2.1 node (END\_NODE, LEARN, NETWORK\_NODE, or SUBAREA\_LEN), this parameter is ignored unless it is nonzero, and either ADJACENT\_NODE\_TYPE is set to SUBAREA\_LEN or the adjacent node does not send a network name control vector in its XID3.
- 2. If ADJACENT\_NODE\_TYPE is specified as HOST\_DEP\_LU\_ONLY or HOST\_XID0, this parameter is ignored.
- 3. If ADJACENT\_NODE\_TYPE is specified as DSPU\_XID and this parameter is specified as nonzero, it is used to check the identity of the downstream PU.
- 4. If ADJACENT\_NODE\_TYPE is specified as DSPU\_NO\_XID and DSPU\_SERVICES is specified as PU\_CONCENTRATION, this parameter is ignored.
- 5. If ADJACENT\_NODE\_TYPE is specified as DSPU\_NO\_XID and DSPU\_SERVICES is specified as DLUR, this parameter is used to identify the downstream PU to the DLUS.

#### **Notes:**

- 1. If ADJACENT\_NODE\_TYPE indicates that the adjacent node is a T2.1 node (END\_NODE, LEARN, NETWORK\_NODE, or SUBAREA\_LEN), this parameter is ignored unless it is nonzero, and either ADJACENT\_NODE\_TYPE is set to SUBAREA\_LEN or the adjacent node does not send a network name control vector in its XID3.
- 2. If ADJACENT\_NODE\_TYPE is specified as HOST\_DEP\_LU\_ONLY, this parameter is ignored.

# **ADJACENT\_NODE\_TYPE**

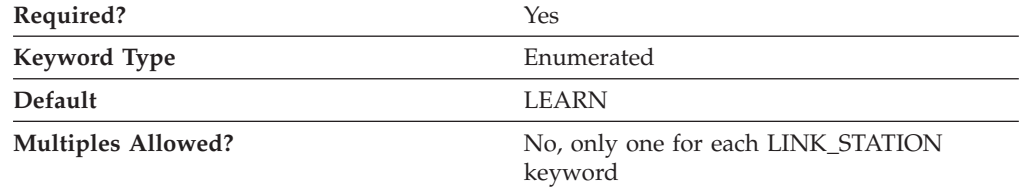

The ADJACENT\_NODE\_TYPE parameter identifies the SNA node type of the adjacent CP. Valid values are:

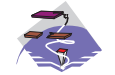

**DSPU\_NO\_XID** The adjacent node is a downstream PU and the product does not include XID exchange in link activation.

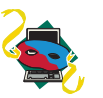
### **LINK\_STATION**

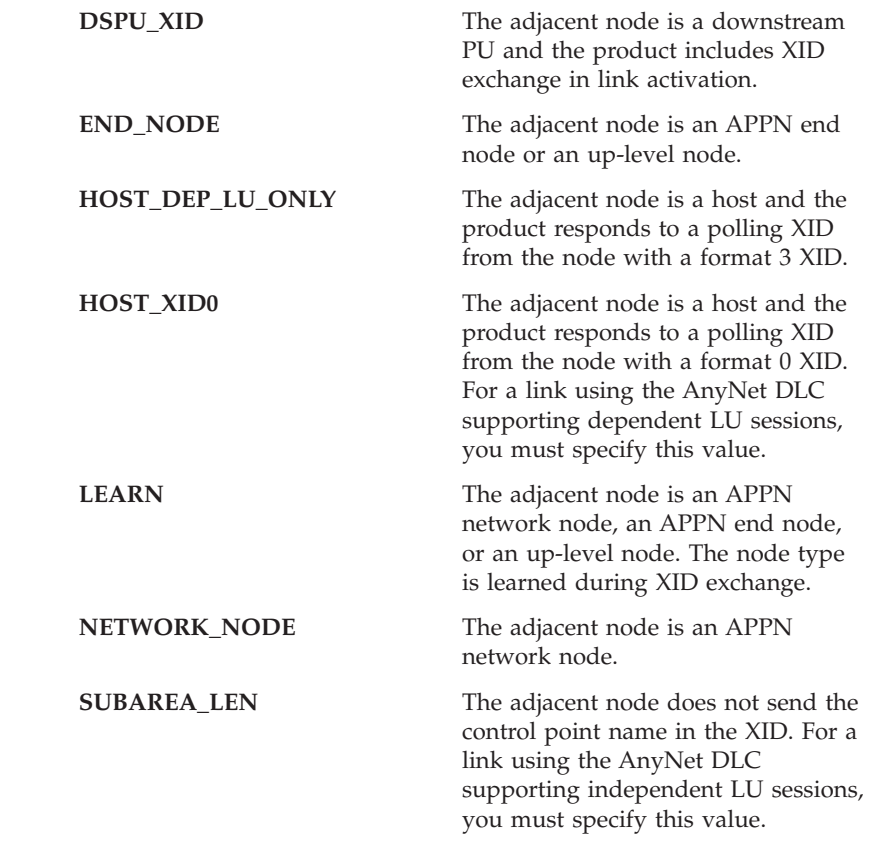

**Note:** Independent LU 6.2 (APPC) traffic is only allowed over links with the ADJACENT\_NODE\_TYPE parameter specified as END\_NODE, LEARN, NETWORK\_NODE, or SUBAREA\_LEN.

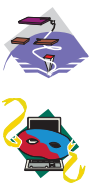

For the Enterprise Extender (EE) DLC and multipath channel (MPC) DLC, ADJACENT\_NODE\_TYPE must be specified as END\_NODE, LEARN, or NETWORK\_NODE. For the Enterprise Extender (EE) DLC, ADJACENT\_NODE\_TYPE must be specified as END\_NODE, LEARN, or NETWORK\_NODE.

This parameter is required. The default is LEARN.

# **AUTO\_ACTIVATE\_SUPPORT**

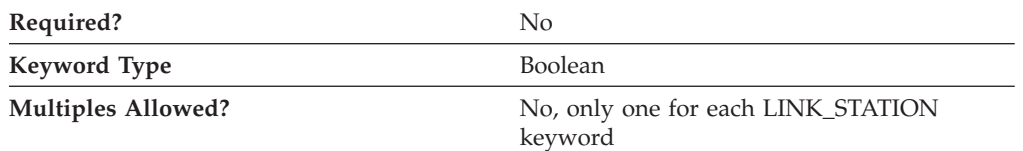

The AUTO\_ACTIVATE\_SUPPORT parameter specifies whether the link is activated automatically when required by a session. Valid values are:

**0** The link is not activated automatically.

**1** The link is activated automatically when required by a session.

This parameter is optional.

If the link is not to an APPN node, this parameter can always be specified as 1.

If the link is to an APPN node, this parameter can not be specified as 1 if the link also supports CP-CP sessions. The parameter can be set to 1 if TG\_NUMBER is defined for the link, and the specified value of TG\_NUMBER is between 1 and 20. This allows an inactive link configured with AUTO\_ACTIVATE\_SUPPORT to be used when determining the best route for a session, then activating the link when it is needed. TG numbers are normally assigned only to active links (TGs).

## **BKUP\_DLUS\_NAME**

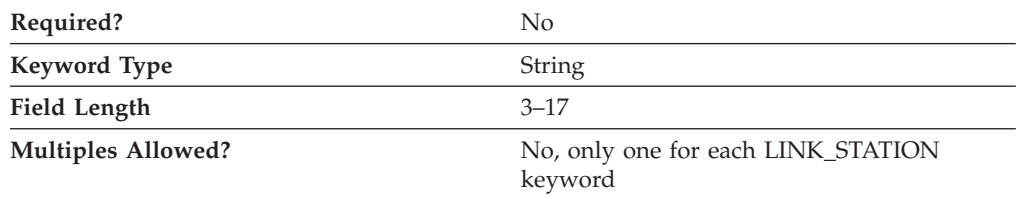

The BKUP\_DLUS\_NAME parameter specifies the fully qualified backup DLUS name for the downstream PU, with which Communications Server or Personal Communications automatically tries to establish a connection if the primary DLUS connection fails.

The fully qualified backup DLUS name is a 17-byte character string. The fully qualified CP name consists of two parts: the network name and the LU name, concatenated with a period. The network name is a 1- to 8-byte SNA Type A character string. The LU name is a 1- to 8-byte SNA Type A character string. The fully qualified LU name is also known as the network qualified LU name.

If you do not specify this parameter, the value specified for the BKUP\_DLUS\_NAME on the DLUR\_DEFAULTS keyword is used (if defined.) This parameter is ignored if DSPU\_SERVICES is not set to DLUR.

This parameter is optional.

## **BRANCH\_EXTENDER\_LINK**

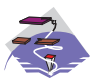

The BRANCH\_EXTENDER\_LINK parameter keyword applies to Communications Server only.

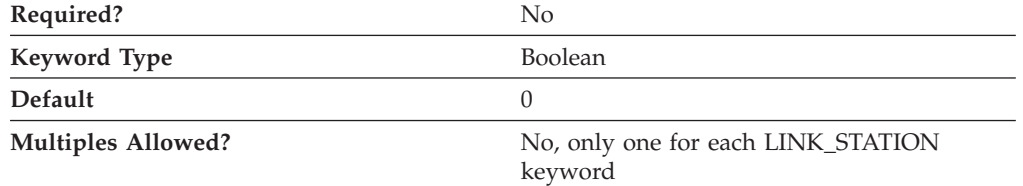

The BRANCH\_EXTENDER\_LINK parameter specifies whether this connection is designated as a branch extender link. This parameter is only valid if the NODETYPE parameter on the NODE keyword is specified as BRANCH\_EXTENDER\_NODE and the ADJACENT\_NODE\_TYPE parameter on

the LINK\_STATION keyword is specified as END\_NODE, LEARN, NETWORK\_NODE, or SUBAREA\_LEN. Valid values are:

- **0** This connection is not designated as a branch extender link.
- **1** This connection is designated as a branch extender link. The link connects to another network from the local branch network. This value is only valid if the ADJACENT\_NODE\_TYPE parameter on the LINK\_STATION keyword is specified as NETWORK\_NODE.

This parameter is optional. The default is 0.

## **COST\_PER\_BYTE**

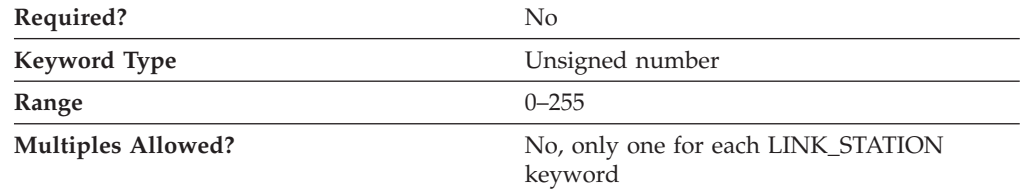

The COST\_PER\_BYTE parameter specifies the cost per byte for this link station.

The value is an integer in the range 0–255.

This parameter is optional.

## **COST\_PER\_CONNECT\_TIME**

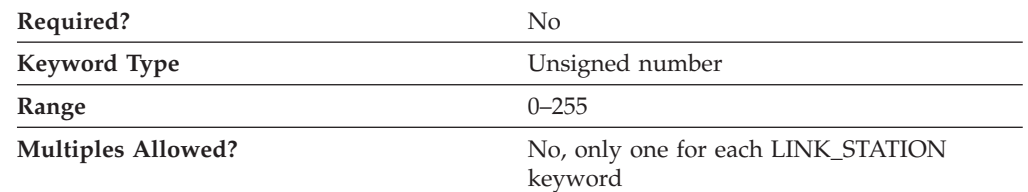

The COST\_PER\_CONNECT\_TIME parameter specifies the cost per connect time for this link station.

The value is an integer in the range 0–255.

This parameter is optional.

# **CP\_CP\_SESS\_SUPPORT**

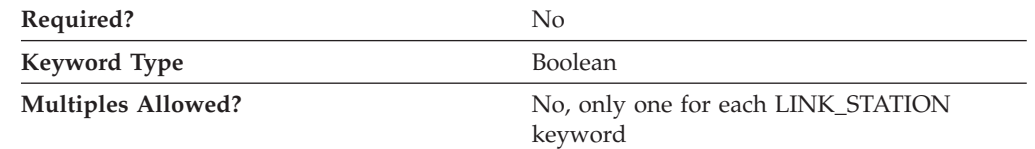

The CP\_CP\_SESS\_SUPPORT parameter specifies whether CP-CP sessions are supported on this connection. This parameter is only relevant if the link is to an APPN node.

#### **LINK\_STATION**

If you specify ADJACENT\_NODE\_TYPE as HOST\_XID0, HOST\_DEP\_LU\_ONLY, or SUBAREA\_LEN, or if you specify LIMITED\_RESOURCE is specified as YES, this parameter is ignored and is assumed to be 0.

Valid values are:

- **0** CP-CP sessions are not supported.
- **1** CP-CP sessions are supported.

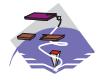

For a multipath channel (MPC) DLC, CP\_CP\_SESS\_SUPPORT must be specified as 1.

This parameter is optional.

### **DEFAULT\_NN\_SERVER**

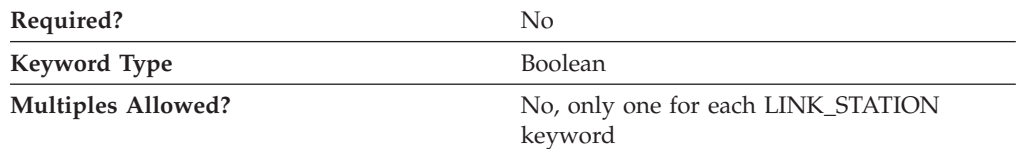

The DEFAULT\_NN\_SERVER parameter specifies whether a link can be automatically activated by an end node to support CP-CP sessions to a network node server. The link must be defined to support CP-CP sessions for this parameter to effective. Valid values are:

- **0** CP-CP sessions are not supported.
- **1** CP-CP sessions are supported.

This parameter is optional.

## **DELAY\_APPLICATION\_RETRIES**

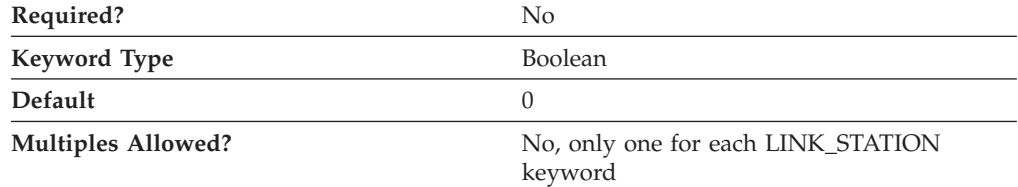

The DELAY\_APPLICATION\_RETRIES parameter specifies whether link activation retries initiated by applications are delayed by the value specified for the ACTIVATION\_DELAY\_TIMER parameter. Valid values are:

- **0** Use PORT settings (defaults to 30 seconds).
- **1** Use LINK\_STATION setting of ACTIVATION\_DELAY\_TIMER.

This parameter is optional.

## **DEPENDENT\_LU\_COMPRESSION**

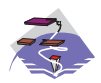

The DEPENDENT\_LU\_COMPRESSION parameter keyword applies to Communications Server only.

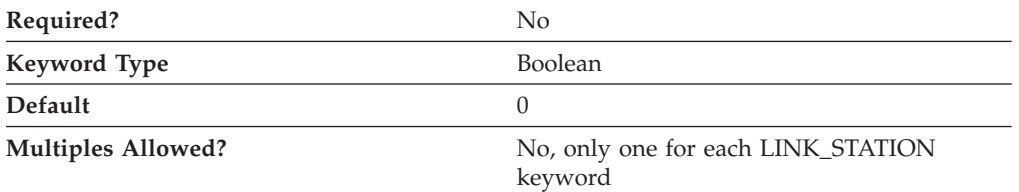

The DEPENDENT\_LU\_COMPRESSION parameter specifies whether data compression is used for conventional LU (LU 0 to 3) sessions on this connection. This parameter is only valid for connections supporting conventional LU sessions. Valid values are:

- **0** Data compression is not used.
- **1** Data compression is used if the host requests compression. DEPENDENT\_LU\_COMPRESSION=1 is ignored if the node does not support compression.

This parameter is optional. The default is 0.

## **DEPENDENT\_LU\_ENCRYPTION**

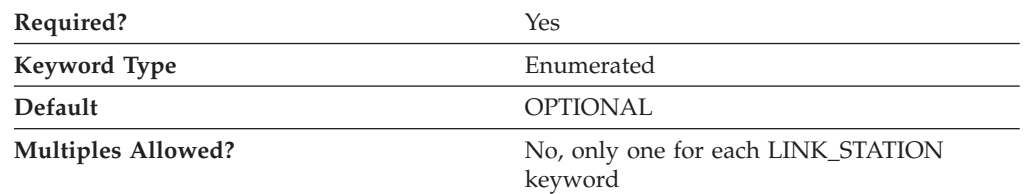

The DEPENDENT\_LU\_ENCRYPTION parameter specifies whether session level encryption is required for conventional LU (LU 0 to 3) sessions on this connection. This parameter is only valid for connections supporting conventional LU sessions. Valid values are:

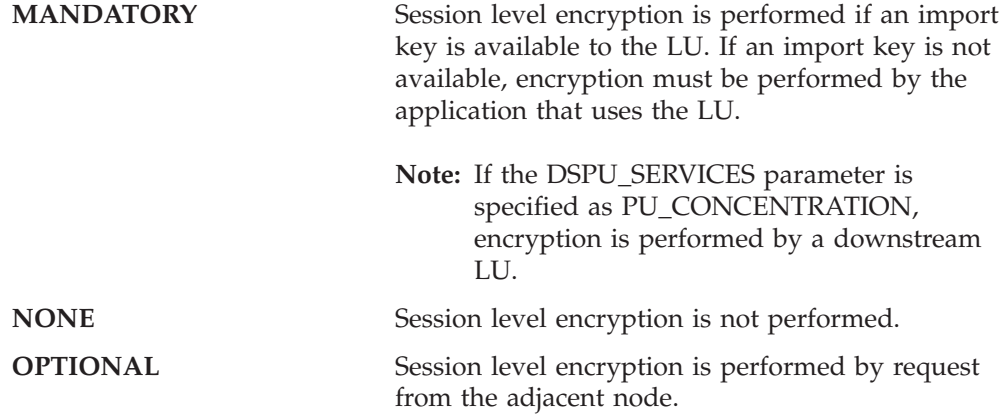

For Communications Server, the default is OPTIONAL.

For Personal Communications, the default is NONE. Personal Communications only supports the MANDATORY and NONE values.

## **DEST\_ADDRESS**

The DEST\_ADDRESS parameter specifies information specific to the DLC you are using.

For information on defining the DEST\_ADDRESS parameter for the DLC, refer to the following sections:

- Appendix A, ["AnyNet-Specific](#page-198-0) Data," on page 185
- Appendix C, ["LAN-Specific](#page-210-0) Data," on page 197
- v Appendix D, ["OEM-Specific](#page-220-0) Data," on page 207
- Appendix E, ["SDLC-Specific](#page-230-0) Data," on page 217
- Appendix F, ["Twinaxial-Specific](#page-246-0) Data," on page 233

### **DISABLE\_REMOTE\_ACT**

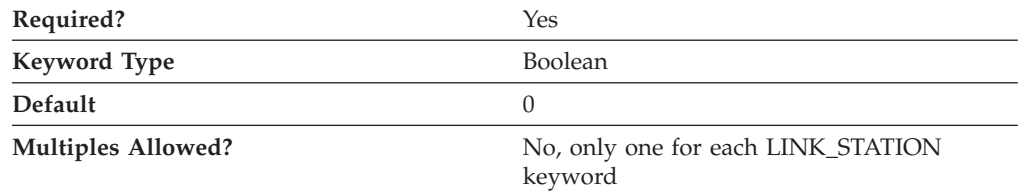

The DISABLE\_REMOTE\_ACT parameter specifies whether remote activation of this link is supported. Valid values are:

- **0** Remote activation is supported.
- **1** Remote activation is not supported.

This parameter is required. The default is 0; remote link activation is supported.

### **DLUS\_NAME**

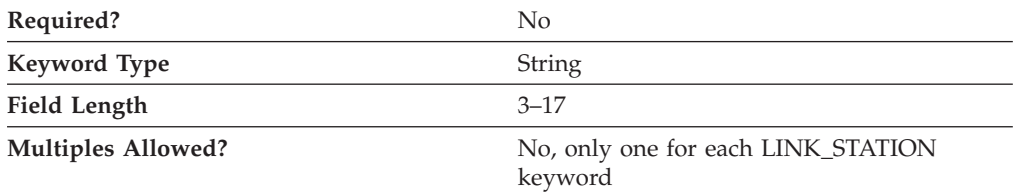

The DLUS\_NAME parameter is the name of the primary dependent logical unit server with which a connection is to be established.

This parameter is optional.

The fully qualified DLUS name is a 17-byte character string. The fully qualified CP name consists of two parts: the network name and the LU name, concatenated with a period. The network name is a 1- to 8-byte SNA Type A character string. The LU name is a 1- to 8-byte SNA Type A character string. The fully qualified LU name is also known as the network qualified LU name.

If you do not specify this parameter, the value specified for the BKUP\_DLUS\_NAME on the DLUR\_DEFAULTS keyword is used (if defined.) If BKUP\_DLUS\_NAME on the DLUR\_DEFAULTS keyword has not been defined, the DLUR does not initiate SSCP contact when the link is activated. This parameter is ignored if DSPU\_SERVICES is not specified as DLUR.

### **DSPU\_NAME**

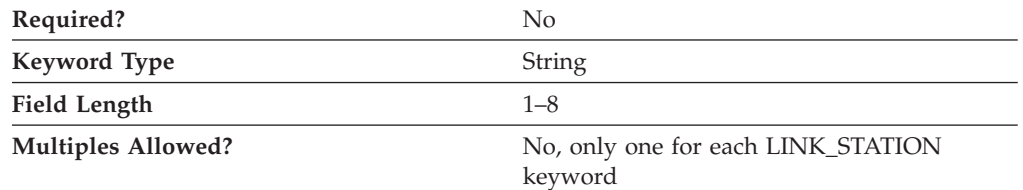

The DSPU\_NAME parameter specifies the downstream PU name.

The downstream physical unit (PU) manages and monitors the resources (such as attached links and adjacent link station) associated with a downstream node.

DSPU\_NAME is a 1- to 8-byte character string. Valid values are:

- The first character must be an uppercase alphabetic character (A–Z) or a special character  $(@, #, $).$
- The remaining characters can be alphanumeric characters  $(A-Z, 0-9)$  or special characters (@, #, \$).

This parameter must be specified if DSPU\_SERVICES is specified as PU\_CONCENTRATION or DLUR. Otherwise, the parameter is ignored.

## **DSPU\_SERVICES**

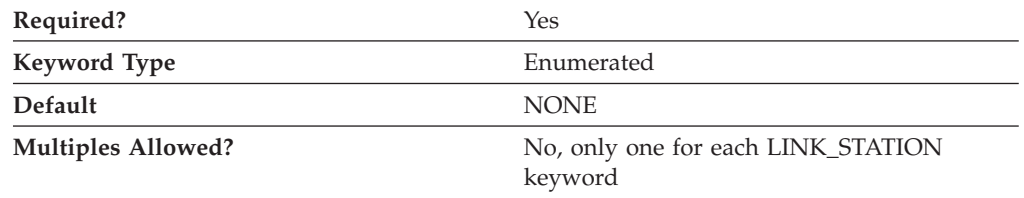

The DSPU\_SERVICES parameter specifies the local node services provided to the downstream PU across this link. Valid values are:

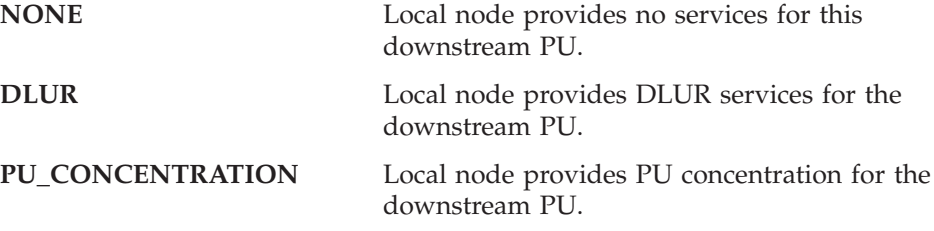

This parameter is required. The default is NONE.

#### **Notes:**

1. The DSPU\_NAME parameter must also be specified if this parameter is specified as PU\_CONCENTRATION or DLUR.

- 2. This parameter must be specified as PU\_CONCENTRATION or DLUR if the adjacent node is defined as a downstream PU (that is, NODE\_TYPE is specified as DSPU\_XID or DSPU\_NO\_XID).
- 3. This parameter can be specified as PU\_CONCENTRATION or DLUR on a link to an APPN node if SOLICIT\_SSCP\_SESSION is specified as 0.
- 4. This field is ignored if the adjacent node is defined as a host.

# **EFFECTIVE\_CAPACITY**

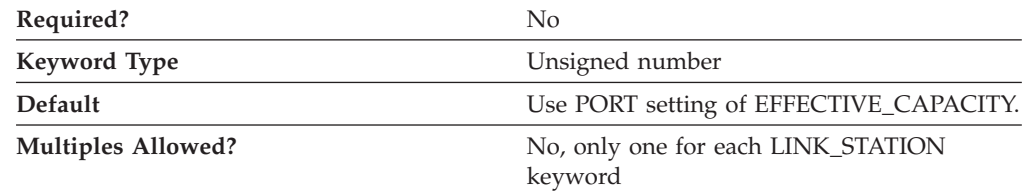

The EFFECTIVE\_CAPACITY parameter specifies the units of effective capacity for this link station. The value is encoded as a 1-byte floating-point number, represented by the following formula:

0.1 mmm \* 2 eeeee

where the bit representation of the byte is *eeeeemmm*. Each unit of effective capacity is equal to 300 bits per second.

This parameter is optional.

## **ETHERNET\_FORMAT**

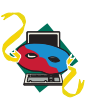

The ETHERNET\_FORMAT parameter keyword applies to Personal Communications only.

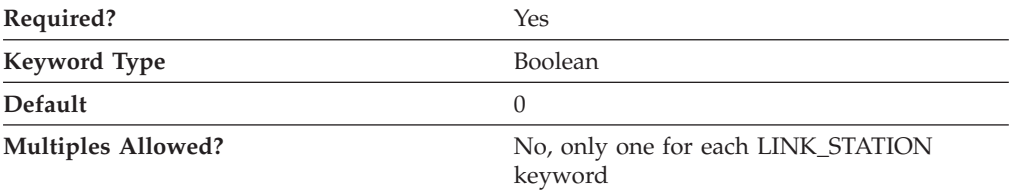

The ETHERNET\_FORMAT parameter specifies whether the LAN destination address is transmitted in token-ring format (unmodified) or Ethernet format (byte-reversal).

**Note:** The Ethernet format may not be appropriate for some Ethernet connections.

Valid values are:

- **0** The LAN destination address is transmitted in token-ring format.
- **1** The LAN destination address is transmitted in Ethernet format.

This parameter is required. The default is 0; transmit the LAN destination address in token-ring format.

# **FQ\_ADJACENT\_CP\_NAME**

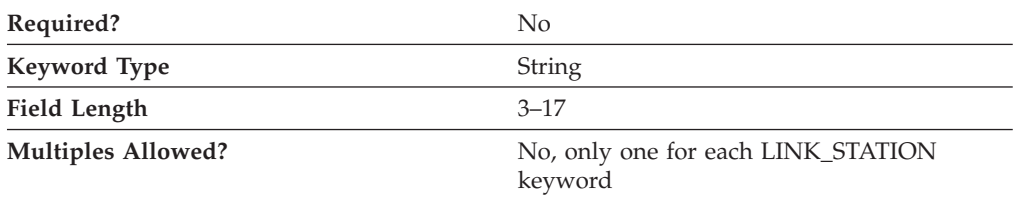

The FQ\_ADJACENT\_CP\_NAME parameter specifies the fully qualified control point (CP) name that is directly connected to your workstation across this link.

The fully qualified CP name is a 17-byte character string. The fully qualified CP name consists of two parts: the network name and the CP name, concatenated with a period. The network name is a 1- to 8-byte SNA Type A character string. The CP name is a 1- to 8-byte SNA Type A character string. The fully qualified CP name is also known as the network qualified CP name.

This parameter is optional.

#### **Notes:**

- 1. This field is only relevant for links to APPN nodes and is otherwise ignored.
- 2. For links to APPN nodes, do not specify this parameter unless you specify the TG\_NUMBER parameter as a number in the range 1–20 or you specify the ADJACENT\_NODE\_TYPE parameter as SUBAREA\_LEN.

If you specify this parameter, it is checked against the name received from the adjacent node during XID exchange, unless the ADJACENT\_NODE\_TYPE parameter is specified as SUBAREA\_LEN, in which case it is used to identify the adjacent node.

## **HPR\_LINK\_LVL\_ERROR**

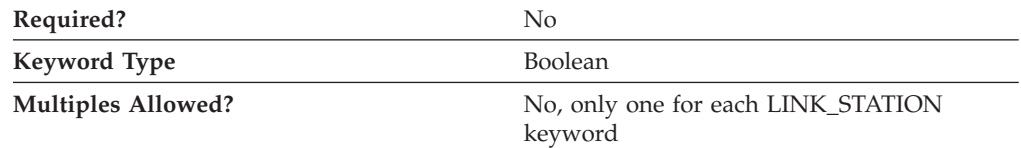

The HPR\_LINK\_LVL\_ERROR parameter specifies whether HPR traffic should be sent on this link using link-level error recovery. This parameter is ignored if HPR\_SUPPORT is specified as 0. Valid values are:

- **0** HPR traffic should not be sent on this link using link-level error recovery.
- **1** HPR traffic should be sent on this link using link-level error recovery.

This parameter is optional.

## **HPR\_SUPPORT**

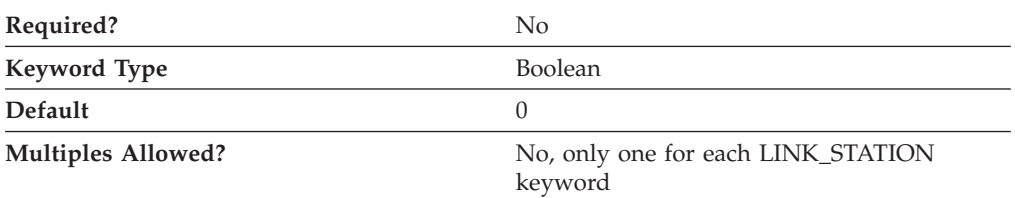

The HPR\_SUPPORT parameter specifies whether HPR is supported on this link. This field is only relevant if the link is to an APPN node and is otherwise ignored. Valid values are:

- **0** HPR is not supported on this link.
- **1** HPR is supported on this link.

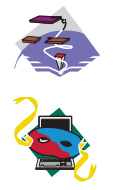

For the Enterprise Extender (EE) DLC and multipath channel (MPC) DLC, HPR\_SUPPORT must be specified as 1.

For the Enterprise Extender (EE) DLC, HPR\_SUPPORT must be specified as 1.

This parameter is optional. The default is not to support HPR.

## **INHERIT\_PORT\_RETRY\_PARMS**

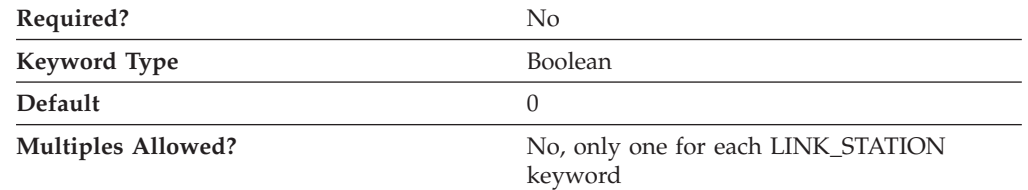

The INHERIT\_PORT\_RETRY\_PARMS parameter specifies whether the values specified on the PORT keyword are used for the following parameters (if they are not specified for the LINK\_STATION keyword):

- DELAY\_APPLICATION\_RETRIES
- RETRY\_LINK\_ON\_DISCONNECT
- RETRY\_LINK\_ON\_FAILED\_START
- RETRY\_LINK\_ON\_FAILURE

Valid values are:

- **0** The values specified on the PORT keyword are not used.
- **1** The values specified on the PORT keyword are used.

This parameter is optional.

# **LIMITED\_RESOURCE**

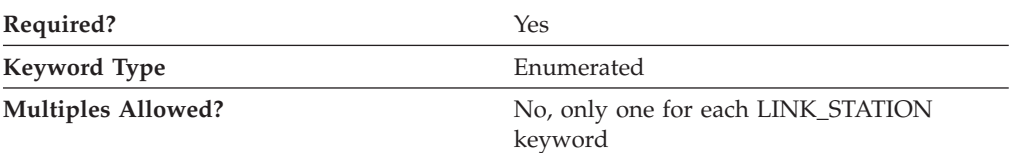

The LIMITED\_RESOURCE parameter specifies whether this link station is deactivated when there are no active sessions. Valid values are:

- **NO** The link is not a limited resource and is not be deactivated automatically.
- **YES** The link is a limited resource and is deactivated automatically when there are no active sessions. A limited resource link station can be configured for CP-CP session support. (This is done by setting this field to YES and CP\_CP\_SESS\_SUPPORT to 1.) In this case, if CP-CP sessions are brought up over the link, Communications Server or Personal Communications does not treat the link as a limited resource (and does not bring the link down).
- **INACTIVITY** The link is a limited resource and is deactivated automatically when there are no active sessions, or when no data has flowed on the link for the time period specified by the LINK\_DEACT\_TIMER parameter. Note that link stations on a nonswitched port can not be configured as limited resources.

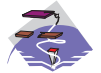

For a multipath channel (MPC) DLC, LIMITED\_RESOURCE must be specified as NO.

This parameter is required.

# **LINK\_DEACT\_TIMER**

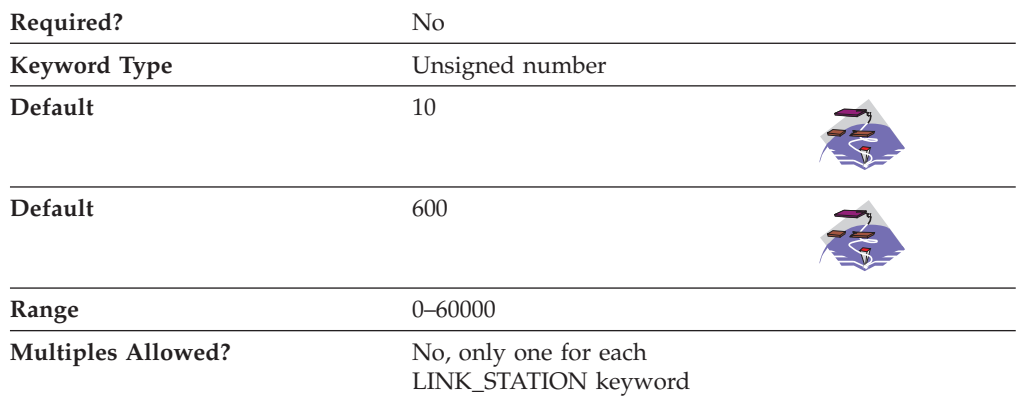

The LINK\_DEACT\_TIMER parameter specifies the time, in seconds, that this link can be idle before it automatically deactivates. The link deactivation timer is only used when the LIMITED\_RESOURCE parameter is specified as INACTIVITY.

#### **LINK\_STATION**

The value is an integer in the range of 0–60000 seconds.

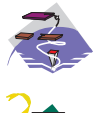

The default is 10 seconds.

The default is 600 seconds.

This parameter is optional.

**Note:** If zero is specified, the default value is used. Otherwise, the minimum value is 5. (If it is set any lower, the specified value is ignored and 5 is used.)

# **LINK\_STATION\_ROLE**

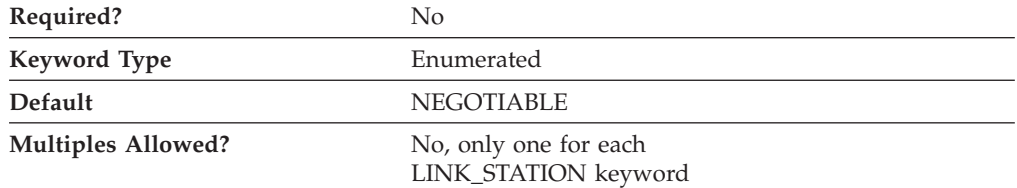

The LINK\_STATION\_ROLE parameter defines the responsibility that the link station has for controlling the communication with its adjacent link stations. Valid values are:

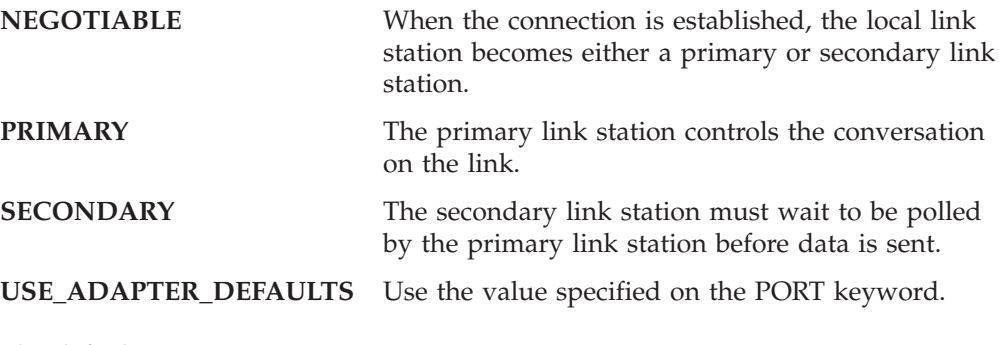

The default is NEGOTIABLE.

This parameter is optional.

#### **Notes:**

- 1. If DLC\_NAME on the PORT keyword is specified as TWINAX, only SECONDARY is valid.
- 2. If DLC\_NAME on the PORT keyword is specified as ANYNET, and LS\_NAME is \$ANYNET\$, PRIMARY is not valid.

## **LS\_NAME**

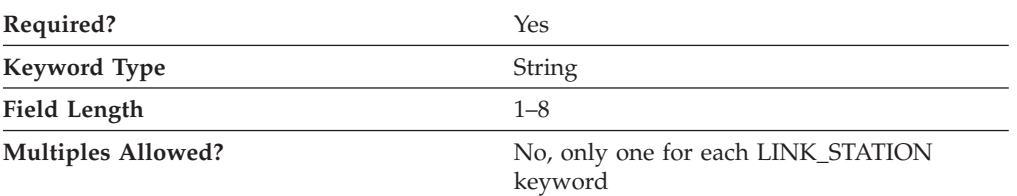

The LS\_NAME parameter specifies the 1- to 8-byte name used to identify a connection.

All eight characters must be specified. Valid characters are any locally displayable characters using the native encoding of the local system.

This parameter is required.

**Note:** During device configuration, the link station name \$ANYNET\$ is automatically defined when the AnyNet SNA over TCP/IP device is configured. This has the effect of informing the SNA Node Operations application that this is the link station to which independent LU session traffic that is to be routed by the AnyNet DLC should be sent. A link station of this name must be defined on a port over the AnyNet DLC if AnyNet routing is required. This definition can not be changed or deleted.

## **MAX\_ACTIVATION\_ATTEMPTS**

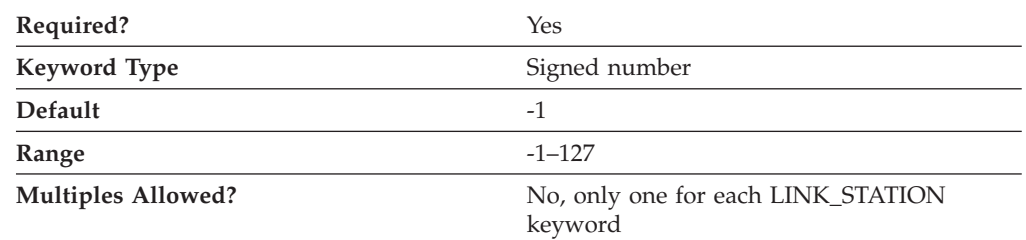

The MAX\_ACTIVATION\_ATTEMPTS parameter specifies the number of retry attempts allowed when the remote node does not respond, or the port is inactive. The attempts include both automatic retries and application-driven activation attempts. When this limit is reached, no further activation retries are attempted. The number of retries attempted is reset by a successful activation, or when a link station, port, or DLC is deactivated.

The value is an integer in the range of -1–127.

- v If -1 is specified, the value specified on the MAX\_ACTIVATION\_ATTEMPTS parameter of the PORT keyword is used.
- v If 0 is specified, there is no limit.

This parameter is required. The default is -1.

This parameter is ignored unless one of the following parameters is specified:

- DELAY APPLICATION RETRIES
- INHERIT\_PORT\_RETRY\_PARMS
- RETRY\_LINK\_ON\_DISCONNECT
- v RETRY\_LINK\_ON\_FAILED\_START
- RETRY\_LINK\_ON\_FAILURE

## **MAX\_IFRM\_RCVD**

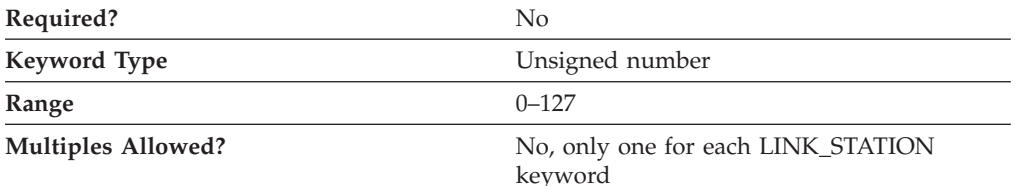

The MAX\_IFRM\_RCVD parameter determines the maximum number of I-frames that can be received by the local link stations before an acknowledgment is sent.

The value is an integer in the range of 0–127 frames.

If MAX\_IFRM\_RCVD is set to zero, the default value from the PORT keyword is used.

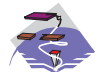

For a multipath channel (MPC) DLC, MAX\_IFRM\_RCVD must be specified as 0.

This parameter is optional.

## **MAX\_SEND\_BTU\_SIZE**

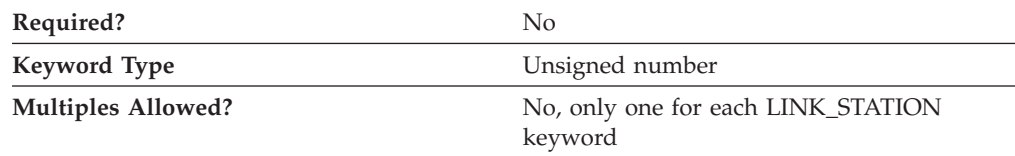

The MAX\_SEND\_BTU\_SIZE parameter specifies the maximum BTU size that can be sent from this link station. This value is used to negotiate the maximum BTU size that can be transmitted between a link station pair.

This parameter is optional.

#### **Notes:**

- 1. If the link is not HPR-capable, this value must be set to a value greater than or equal to 99.
- 2. If the link is HPR-capable, this value must be set to a value greater than or equal to 768.

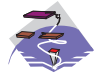

For a multipath channel (MPC) DLC, MAX\_SEND\_BTU\_SIZE should be specified as 32 768 to allow the DLC to determine the size.

# **NODE\_ID**

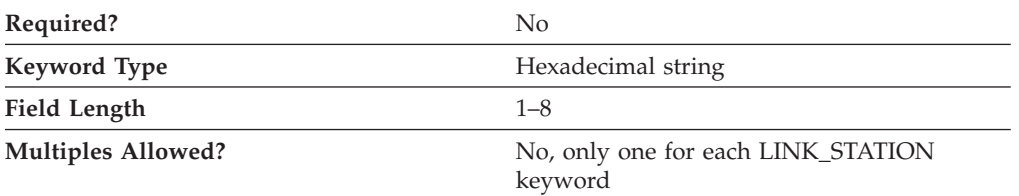

The NODE\_ID parameter specifies the node ID sent in XIDs on this link station. This ID consists of a block ID of 3 hexadecimal characters and a PU ID of 5 hexadecimal characters.

This parameter is optional.

#### **Notes:**

- 1. If this field is set to zero, the NODE\_ID parameter value specified on the NODE keyword is used in XID exchanges (see Chapter 22, ["NODE,"](#page-124-0) on page [111\)](#page-124-0).
- 2. If this field is nonzero, the link definition replaces the value from the NODE definition for XID exchanges on this link station.

## **NULL\_ADDRESS\_MEANING**

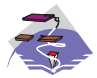

The NULL\_ADDRESS\_MEANING parameter keyword applies to Communications Server only.

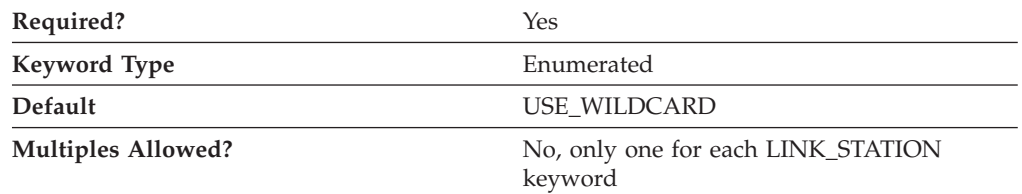

The NULL\_ADDRESS\_MEANING parameter specifies how a null destination address for an incoming LAN connection is matched to this link station. Valid values are:

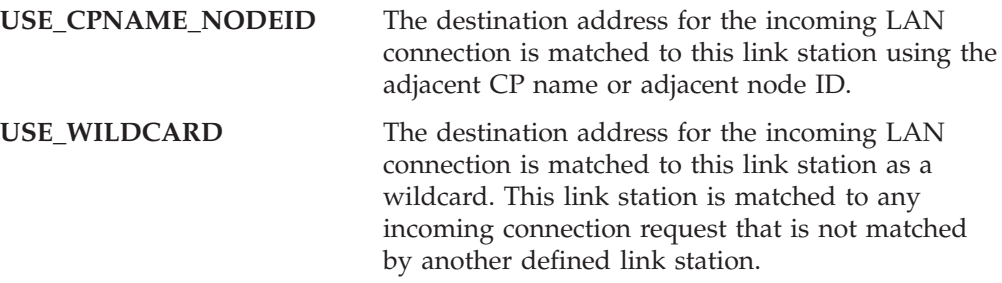

This parameter is required. The default is USE\_WILDCARD.

## **PORT\_NAME**

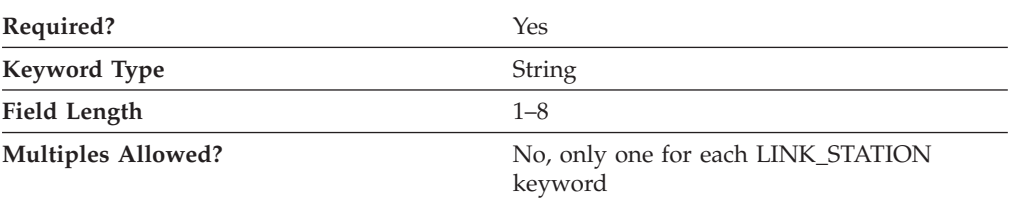

The PORT\_NAME parameter specifies the 1- to 8-byte name of the port associated with this link station.

All eight characters must be specified. Valid characters are any locally displayable characters.

For the Enterprise Extender (EE) DLC, PORT\_NAME should be specified as **IBMEEDLC**.

This parameter is required.

**Note:** The PORT\_NAME specified on the LINK\_STATION keyword must match the PORT\_NAME defined by the PORT keyword.

## **PROPAGATION\_DELAY**

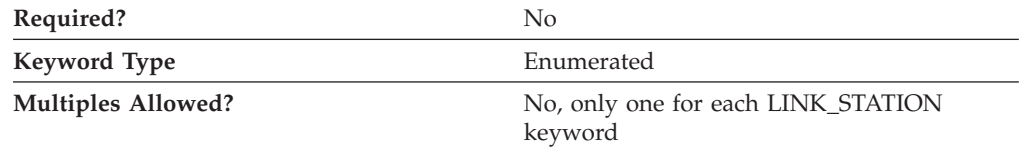

The PROPAGATION\_DELAY parameter specifies the time it takes for a signal to travel the length of the link, in microseconds, for this link station. The value is encoded as a 1-byte floating-point number, represented by the following formula:

0.1 mmm \* 2 eeeee

where the bit representation of the byte is *eeeeemmm*.

Valid values are:

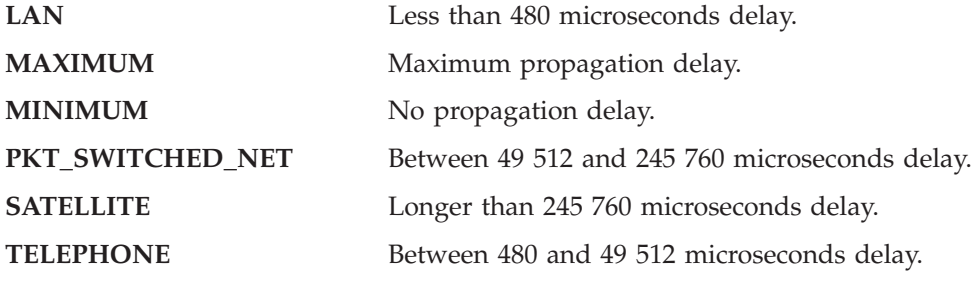

This parameter is optional.

## **PU\_NAME**

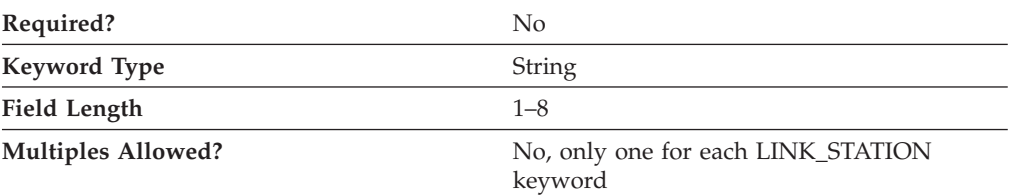

The PU\_NAME parameter specifies the name of the local PU that uses this link if the adjacent node is defined to be a host or if the SOLICIT\_SSCP\_SESSIONS is specified as 1 on a link to an APPN node. If the adjacent node is not defined to be a host, and is not defined as an APPN node with SOLICIT\_SSCP\_SESSIONS=1, this field is ignored.

PU\_NAME is a 1- to 8-byte SNA Type A character string. Valid values are:

- The first character must be an uppercase alphabetic character (A–Z) or a special character  $(@, #, $).$
- The remaining characters can be alphanumeric characters  $(A-Z, 0-9)$  or special characters (@, #, \$).

This parameter is optional.

# **RETRY\_LINK\_ON\_DISCONNECT**

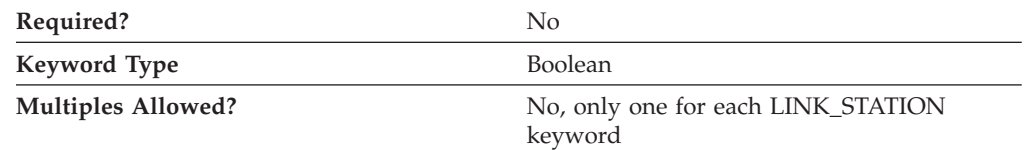

The RETRY\_LINK\_ON\_DISCONNECT parameter specifies whether link activation is retried when the link is stopped normally by the remote node. Valid values are:

- **0** Link activation is not retried.
- **1** Link activation is retried.

This parameter is optional.

## **RETRY\_LINK\_ON\_FAILED\_START**

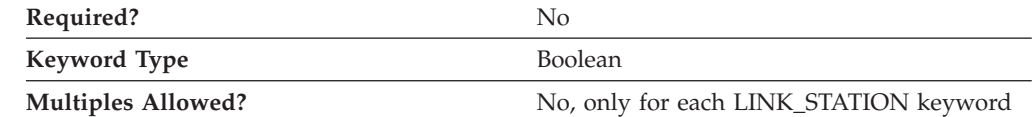

The RETRY\_LINK\_ON\_FAILED\_START parameter specifies whether link activation is retried if no response is received from the remote node when activation is attempted. If the port is inactive when activation is attempted, an attempt is made to activate it. Valid values are:

- **0** Link activation is not retried.
- **1** Link activation is retried.

This parameter is optional.

## **RETRY\_LINK\_ON\_FAILURE**

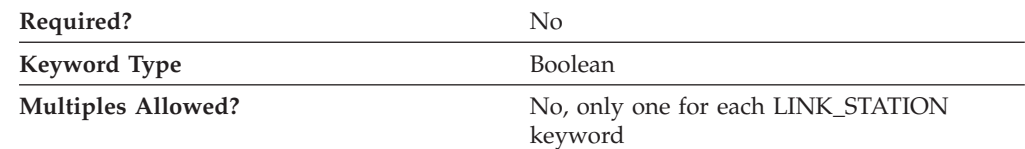

The RETRY\_LINK\_ON\_FAILURE parameter specifies whether link activation is retried if the link fails while in an active or pending active state. If the port fails, an attempt is made to activate it. Valid values are:

- **0** Link activation is not retried.
- **1** Link activation is retried.

This parameter is optional.

## **REVERSE\_ADDRESS\_BYTES**

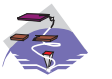

The REVERSE\_ADDRESS\_BYTES parameter keyword applies to Communications Server only.

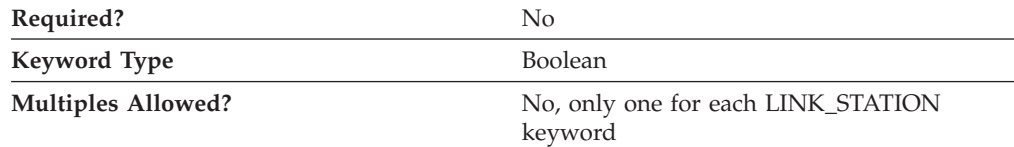

The REVERSE\_ADDRESS\_BYTES parameter specifies whether the bytes of the destination address are swapped at runtime. Many SNA devices, such as Ethernet routers, require that the destination address be byte-swapped before use. The destination address displayed remains the same regardless of the value of this field. Valid values are:

- **0** Do not byte-swap the address.
- **1** Byte-swap the address at runtime.

This parameter is optional.

### **SECURITY**

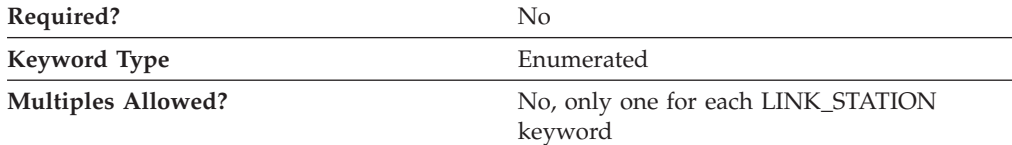

The SECURITY parameter specifies the type of security used for transmission of data over the connection for this link station. Valid values are:

#### **ENCRYPTED**

There is encryption over the line.

#### **GUARDED\_CONDUIT**

The conduit is protected against physical tapping.

#### **GUARDED\_RADIATION**

The line is protected against physical and radiation tapping.

#### **NONSECURE**

No security exists.

#### **PUBLIC\_SWITCHED\_NETWORK**

Data is transmitted over a public switched network.

#### **SECURE\_CONDUIT**

The line is a secure conduit that is not guarded.

#### **UNDERGROUND\_CABLE**

Data is transmitted over a secure underground cable.

This parameter is optional.

## **SOLICIT\_SSCP\_SESSION**

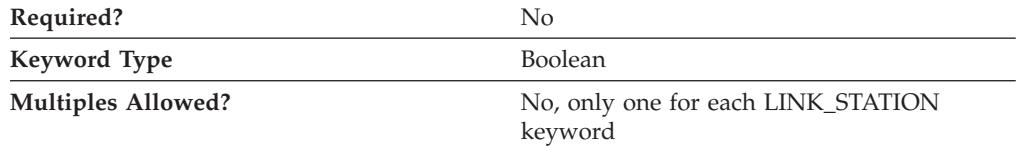

The SOLICIT\_SSCP\_SESSION parameter specifies whether SSCP sessions are initiated on this link. Valid values are:

- **0** Requests no sessions with the SSCP on this link.
- **1** Requests the adjacent node to initiate sessions between the SSCP and the local control point and dependent LUs. If this value is specified, the PU\_NAME parameter must be specified.

This parameter is optional.

#### **Notes:**

- 1. The SOLICIT\_SSCP\_SESSION parameter is only valid if the link is to an APPN node and is otherwise ignored.
- 2. If the adjacent node is defined to be a host (ADJACENT\_NODE\_TYPE is specified as HOST\_DEP\_LU\_ONLY (Communications Server), HOST\_XID3 (Personal Communications), or HOST\_XID0), the product always requests the host to initiate sessions between the SSCP and the local control point and dependent LUs. The PU\_NAME parameter must be specified.

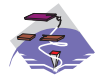

For a multipath channel (MPC) DLC, SOLICIT\_SSCP\_SESSION must be specified as 0.

### **TG\_CHARS**

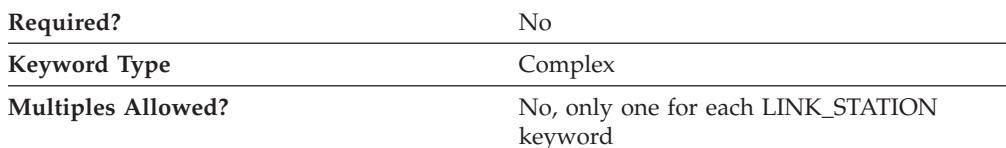

The TG\_CHARS parameter is a complex keyword comprised of the following parameter keywords:

- COST\_PER\_BYTE
- COST\_PER\_CONNECT\_TIME
- EFFECTIVE\_CAPACITY
- PROPAGATION\_DELAY
- SECURITY
- USER DEFINED 1
- USER\_DEFINED\_2
- USER DEFINED 3

See the descriptions of the parameter keywords to define the TG\_CHARS parameter.

## **TG\_NUMBER**

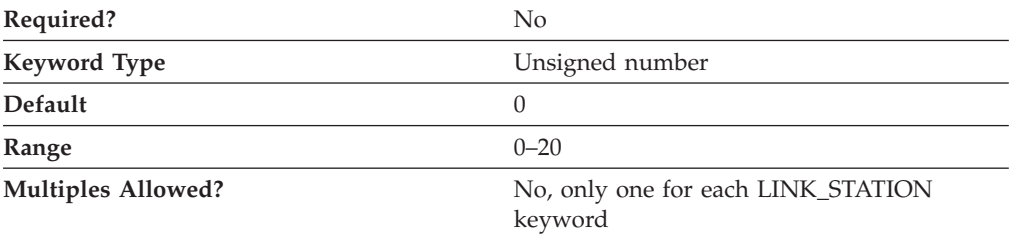

The TG\_NUMBER parameter specifies a preassigned TG number. This field is only relevant if the link is to an adjacent APPN node and is otherwise ignored.

This parameter is optional. The default is 0.

#### **Notes:**

- 1. If ADJACENT\_NODE\_TYPE is specified as SUBAREA\_LEN, TG\_NUMBER is ignored and assumed to be specified as 1.
- 2. For links to adjacent APPN nodes, TG\_NUMBER must be set in the range 1–20. This number is used to represent the link when the link is activated. Communications Server does not accept any other number from the adjacent node during activation of this link.
- 3. To avoid link-activation failure because of a mismatch of preassigned TG numbers, the same TG number must be defined by the adjacent node on the adjacent link station (if using preassigned TG numbers).
- 4. If a preassigned TG number is specified, the FQ\_ADJACENT\_CP\_NAME must also be defined (and can not be set to all zeros) and the ADJACENT\_NODE\_TYPE must be specified as NETWORK\_NODE or END\_NODE.
- 5. If zero is entered, the TG number is not preassigned and is negotiated when the link is activated.

# **USE\_DEFAULT\_TG\_CHARS**

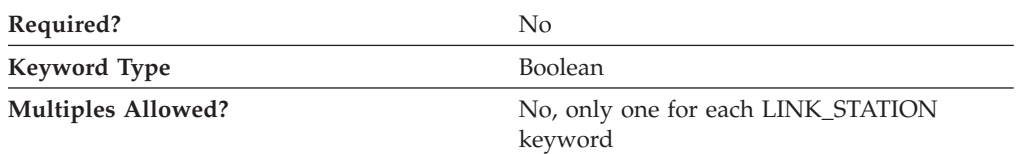

The USE\_DEFAULT\_TG\_CHARS parameter specifies whether the default TG characteristics specified on the PORT keyword should be used. USE\_DEFAULT\_TG\_CHARS is only valid if the link is to an APPN node and is otherwise ignored. Valid values are:

- **0** Do not use the default TG characteristics specified on the PORT keyword.
- **1** Use the default TG characteristics specified on the PORT keyword. The values defined on the LINK\_STATION TG\_CHARS parameters are ignored.

This parameter is optional.

# **USE\_PU\_NAME\_IN\_XID**

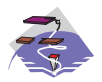

The USE\_PU\_NAME\_IN\_XID parameter keyword applies to Communications Server only.

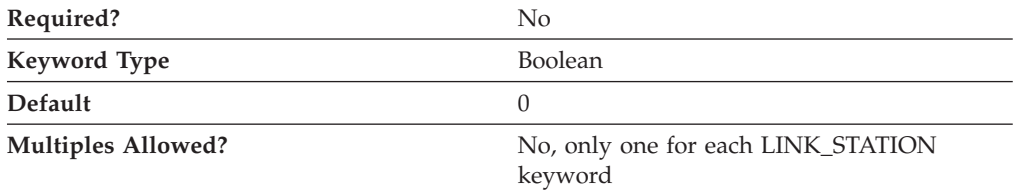

The USE\_PU\_NAME\_IN\_XID parameter specifies whether the PU\_NAME value in this LINK\_STATION keyword should be used instead of the FQ\_CP\_NAME value from the NODE keyword during XID3 negotiation at link startup. Valid values are:

- **0** Use the CP name in XID3 negotiation
- **1** Use the PU name instead of the CP name in XID3 negotiation

This field is ignored unless ADJACENT\_NODE\_TYPE is specified as HOST\_DEP\_LU\_ONLY or SUBAREA\_LEN (Communications Server), or BACK\_LEVEL\_LEN\_NODE or HOST\_XID3 (Personal Communications).

This parameter is optional. The default is 0; use the node CP name during XID3 negotiation.

# **USER\_DEFINED\_1**

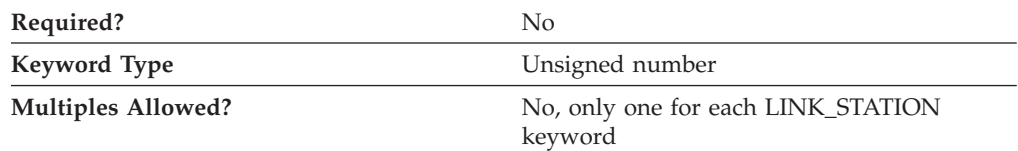

The USER\_DEFINED\_1 parameter specifies the maximum limit for a user defined parameter for this link station.

This parameter is optional.

## **USER\_DEFINED\_2**

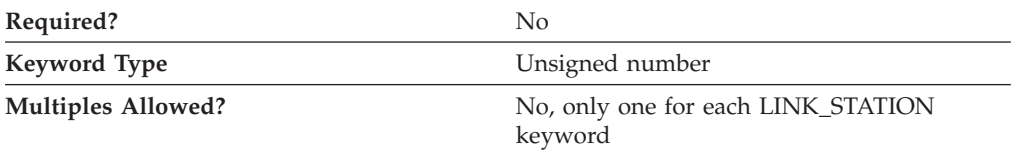

The USER\_DEFINED\_2 parameter specifies the maximum limit for a user defined parameter for this link station.

This parameter is optional.

## **USER\_DEFINED\_3**

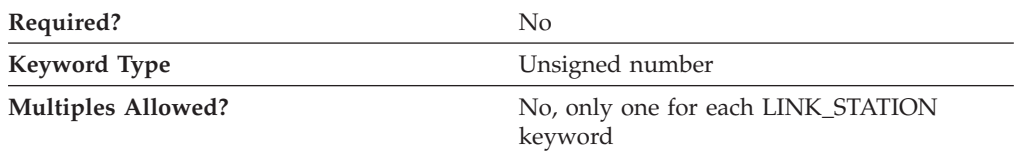

The USER\_DEFINED\_3 parameter specifies the maximum limit for a user defined parameter for this link station.

This parameter is optional.

## **LINK\_STATION\_ANYNET\_SPECIFIC\_DATA**

For information on defining the parameters for the LINK\_STATION\_ANYNET\_SPECIFIC\_DATA parameter, refer to [Appendix](#page-198-0) A, ["AnyNet-Specific](#page-198-0) Data," on page 185.

## **LINK\_STATION\_LAN\_SPECIFIC\_DATA**

For information on defining the parameters for the LINK\_STATION\_LAN\_SPECIFIC\_DATA parameter, refer to [Appendix](#page-210-0) C, ["LAN-Specific](#page-210-0) Data," on page 197.

## **LINK\_STATION\_OEM\_SPECIFIC\_DATA**

For information on defining the parameters for the LINK\_STATION\_OEM\_SPECIFIC\_DATA parameter for the Enterprise Extender (EE) DLC or an OEM DLC, refer to the following sections:

- Appendix B, ["EE-Specific](#page-200-0) Data," on page 187
- Appendix D, ["OEM-Specific](#page-220-0) Data," on page 207.

## **LINK\_STATION\_SDLC\_SPECIFIC\_DATA**

For information on defining the parameters for the LINK\_STATION\_SDLC\_SPECIFIC\_DATA parameter, refer to [Appendix](#page-230-0) E, ["SDLC-Specific](#page-230-0) Data," on page 217.

## **LINK\_STATION\_X25\_SPECIFIC\_DATA**

For information on defining the parameters for the LINK\_STATION\_X25\_SPECIFIC\_DATA parameter, refer to [Appendix](#page-250-0) G, ["X.25-Specific](#page-250-0) Data," on page 237.

# **Chapter 16. LOAD\_BALANCING**

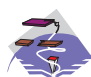

This chapter describes the parameter keywords and values you can specify for the LOAD\_BALANCING keyword.

## **Keyword Definition**

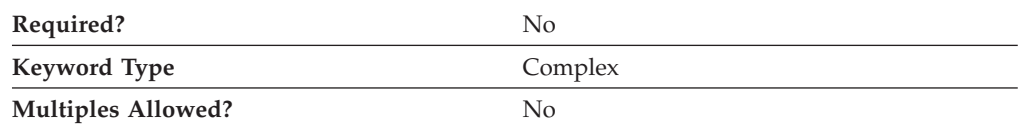

## **LOAD\_BALANCING Sample**

)

The following is a sample of the LOAD\_BALANCING keyword:

```
LOAD_BALANCING=(
ADVERTISE_FREQUENCY=1
APPC_LU_LOAD_FACTOR=0
ENABLE LOAD BALANCING=1
HOST_LU_LOAD_FACTOR=0
 LOAD VARIANCE=3
SCOPE_NAME=SCOPE1
```
## **LOAD\_BALANCING Parameter Keywords**

## **ADVERTISE\_FREQUENCY**

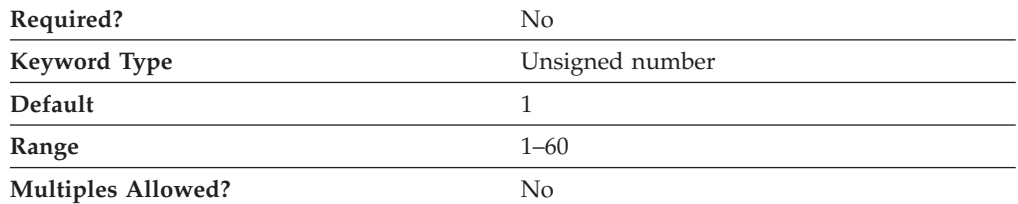

The ADVERTISE\_FREQUENCY parameter specifies how often, in minutes, the server checks the APPC and host session loads to determine if the threshold value specified on the LOAD\_VARIANCE parameter has been reached.

The value is an integer in the range of 1–60 minutes.

This parameter is optional. The default is one minute.

# **APPC\_LU\_LOAD\_FACTOR**

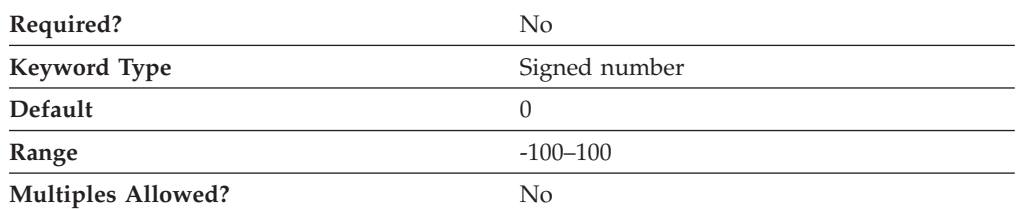

The APPC\_LU\_LOAD\_FACTOR parameter specifies the factor used when the APPC session load for the server is calculated. Specifying a negative number decreases the calculated session load, and specifying a positive number increases the calculated session load. For example, if this server has a relatively fast CPU, you can decrease the load factor to increase the number of sessions the server manages.

The value is an integer in the range of -100–100.

This parameter is optional. The default is 0.

## **DEFAULT\_MAX\_LU62\_SESSIONS**

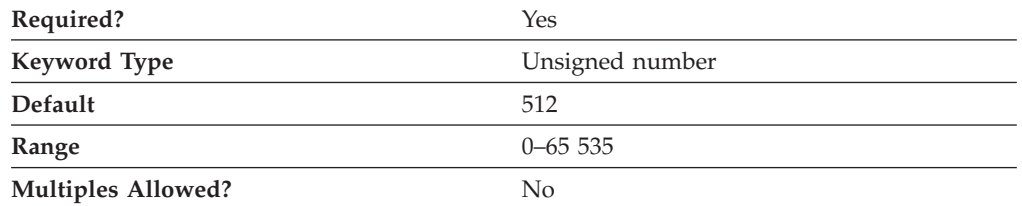

The DEFAULT\_MAX\_LU62\_SESSIONS parameter specifies the default maximum number of independent LU 6.2 sessions allowed per LU. This value is used when a maximum is not specified in the LU definition itself.

DEFAULT\_MAX\_LU62\_SESSIONS is used to determine the congestion in a node during load balancing calculations. As the number of active independent sessions per LU nears this value, the congestion in the node increases.

The value is an integer in the range of 0–65 535.

This parameter is required. The default is 512.

## **ENABLE\_LOAD\_BALANCING**

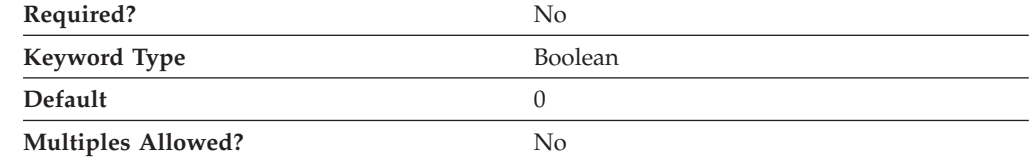

The ENABLE\_LOAD\_BALANCING parameter specifies whether this server participates in load balancing.

If you specify ENABLE\_LOAD\_BALANCING=1 and you do not specify a value on the SCOPE\_NAME parameter, the server participates in load balancing but it is *unscoped*.

This parameter is optional. The default is that the server does not participate in load balancing.

# **HOST\_LU\_LOAD\_FACTOR**

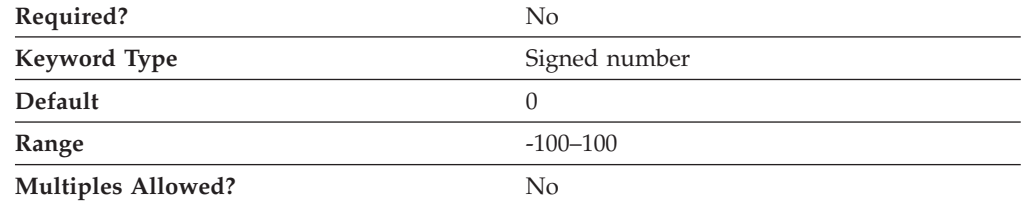

The HOST\_LU\_LOAD\_FACTOR parameter specifies the factor used when the host session load for the server is calculated. Specifying a negative number decreases the calculated session load, and specifying a positive number increases the calculated session load. For example, if this server has a relatively slow CPU, you can increase the load factor to limit the number of sessions the server manages.

The value is an integer in the range of -100–100.

This parameter is optional. The default is 0.

## **LOAD\_VARIANCE**

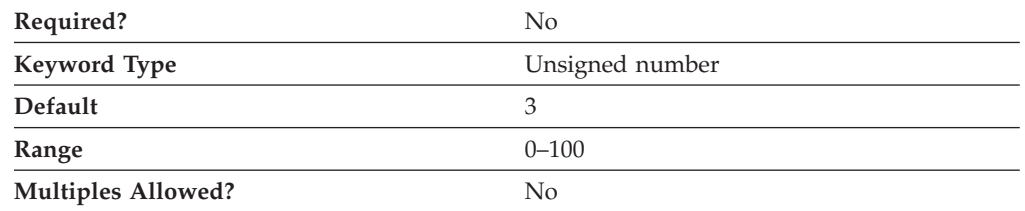

The LOAD\_VARIANCE parameter specifies a percentage threshold that changes in APPC and host session loads reach before load information is updated.

The value is an integer in the range of 0–100.

This parameter is optional. The default is 3.

### **SCOPE\_NAME**

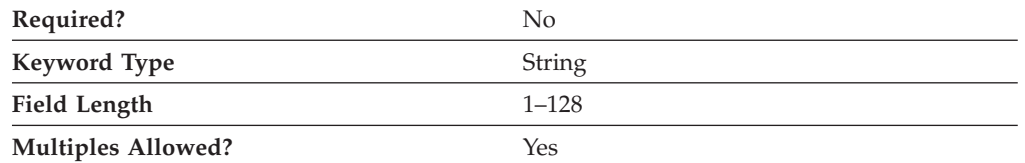

The SCOPE\_NAME parameter specifies the name of a group to which the server belongs, enabling the server to participate in load balancing. A server can participate in a maximum of 10 scopes, or it can be *unscoped*.

#### **LOAD\_BALANCING**

The value is a 1- to 128-byte character string.

This parameter is optional.

Clients reach the SNA network through servers that are configured with the same scope or that are unscoped; clients must be configured to participate in load balancing through a single scope or through unscoped servers.

# **Chapter 17. LOCAL\_LU**

This chapter describes the parameter keywords and values you can specify for the LOCAL\_LU keyword.

## **Keyword Definition**

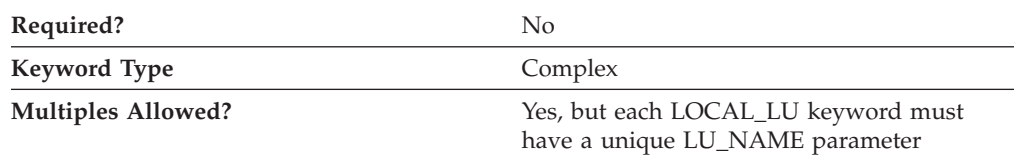

# **LOCAL\_LU Sample**

The following is a sample of the LOCAL\_LU keyword:

```
LOCAL_LU=(
 LU_NAME=LOCLU62
 LU_ALIAS=LOCALIAS
 LU_SESSION_LIMIT=0
 NA\overline{U} ADDRESS=0
 ROUTE_TO_CLIENT=0
```
)

## **LOCAL\_LU Parameter Keywords**

## **DEFAULT\_POOL**

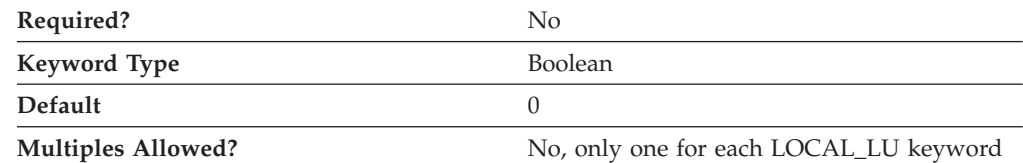

The DEFAULT\_POOL parameter specifies whether the LU is a member of the dependent LU 6.2 default pool. Only one LU 6.2 LU may be specified as a member of this pool. If more than one is specified, the last one is used. The LU may be either dependent or independent. The LU specified overrides the Control Point LU as the default. Valid values are:

- **0** The LU is not a member of the dependent LU 6.2 pool.
- **1** The LU is a member of the dependent LU 6.2 pool.

This parameter is optional. The default is 0.

# **LU\_ALIAS**

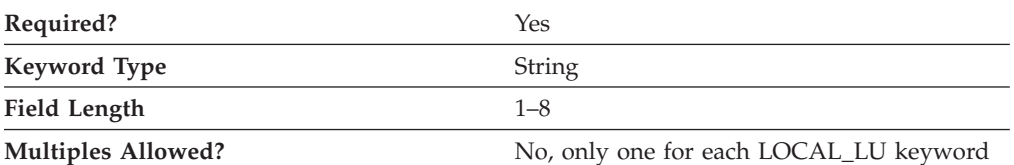

The LU\_ALIAS parameter specifies an alternate 1- to 8-byte name for the local LU. Local applications can use this name, instead of the fully qualified LU name, to refer to the local LU.

All eight characters must be specified. Valid characters are any locally displayable characters using the native encoding of the local system.

This parameter is required.

Alias names are used for convenience of writing applications, such as transaction programs and management services programs. Local programs can use alias names instead of network names to refer to network resources, such as the local CP, a local LU, and a partner LU. Changes can be made to the network names of these resources without affecting the alias names. A network administrator can change the fully qualified name of a CP or LU without affecting the local applications that use the alias names for these resources.

## **LU\_NAME**

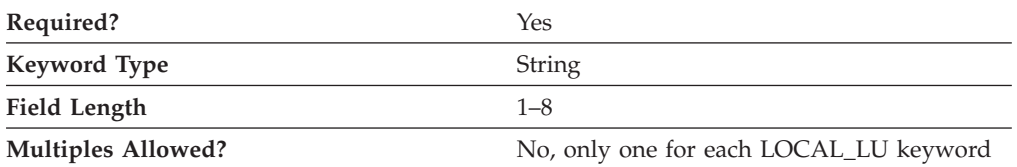

The LU\_NAME parameter specifies the name of a type of network accessible unit (NAU) that enables end users to communicate with each other and gain access to network resources.

LU\_NAME is a 1- to 8-byte SNA Type A character string. Valid values are:

- The first character must be an uppercase alphabetic character (A–Z) or a special character  $(\omega, \#, \$)$ .
- The remaining characters can be alphanumeric characters (A-Z, 0-9) or special characters (@, #, \$).

This parameter is required.

## **LU\_SESSION\_LIMIT**

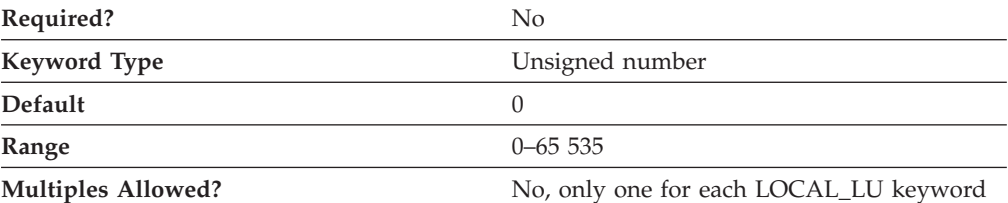

The LU\_SESSION\_LIMIT parameter specifies the maximum number of sessions supported by the LU.

The value for the session limit is an integer in the range 0–65 535. Zero means no limit.

This parameter is optional. The default is 0.

**Notes:**

- 1. If the LU is independent, LU\_SESSION\_LIMIT can be set to any value in the range.
- 2. If the LU is dependent, LU\_SESSION\_LIMIT must be set to 1.

### **MODEL\_NAME**

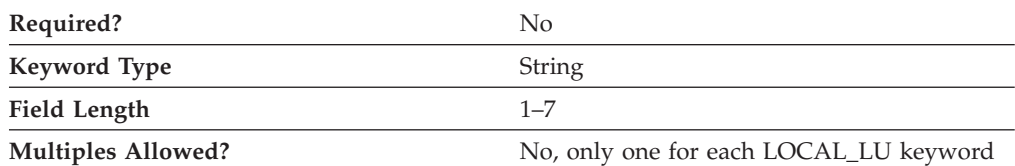

The MODEL\_NAME parameter identifies a string used to search for a match with the LU entry in the VTAM LUGROUP definition. The LUGROUP used is selected by the LUGROUP parameter coded on the VTAM PU. This LUGROUP parameter refers to a separate VTAM major node (VBUILD TYPE=LUGROUP), which maps the various terminal MODEL\_NAME parameters with LU characteristics (for example, DLOGMOD).

VTAM dynamically creates an LUNAME based on the content of the LUSEED parameter, which is also coded on the VTAM PU statement. For each LU coded with MODEL\_NAME in the Communications Server configuration (.ACG) file, VTAM matches the name with the contents of the LUGROUP definitions. When a match is found, the host creates an LUNAME based on the LUSEED parameter, replacing the ## with the hexadecimal NAU address or replacing ### with the decimal value of the NAU address received in the NMVT.

Wildcard entries can be configured in the LUGROUP definition, using the @ character. The wildcards can match any MODEL\_NAME entry received. If there is only one type of LU to be defined, LUGROUP can be configured with a single wildcard, using the @ character.

MODEL\_NAME is a 1- to 7-byte SNA Type A character string. Valid characters can be alphanumeric characters  $(A-Z, 0-9)$  or special characters  $(\mathcal{Q}, \#, \$)$ .

This parameter is optional. This parameter only applies to dependent LUs.

**Note:** If a value other than all zeros (0) is specified and the host system supports SDDLU (self-defining dependent LU), the node generates an unsolicited PSID NMVT reply. If the specified string matches a VTAM LUGROUP entry, a dynamic LU is created at the host.

## **NAU\_ADDRESS**

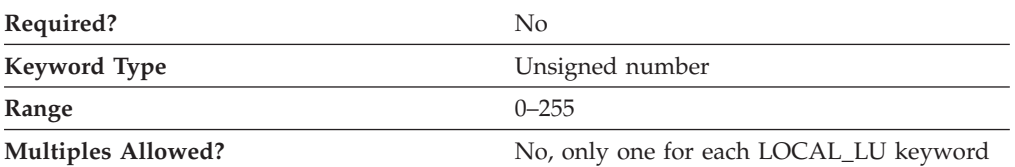

The NAU\_ADDRESS parameter specifies the network addressable unit address of the LU. The value is an integer in the range 0–255.

This parameter is optional.

#### **Notes:**

- 1. Zero implies the LU is an independent LU.
- 2. A nonzero value implies the LU is a dependent LU.

## **PU\_NAME**

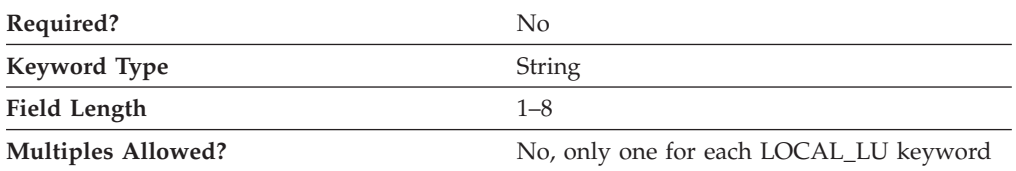

The PU\_NAME parameter specifies the PU name this LU uses.

This field is only used by dependent LUs, and should be set to all binary zeros for independent LUs.

PU\_NAME is a 1- to 8-byte SNA Type A character string. Valid values are:

- The first character must be an uppercase alphabetic character  $(A-Z)$  or a special character  $(@, #, $).$
- The remaining characters can be alphanumeric characters (A–Z, 0–9) or special characters (@, #, \$).

This parameter is optional.

## **ROUTE\_TO\_CLIENT**

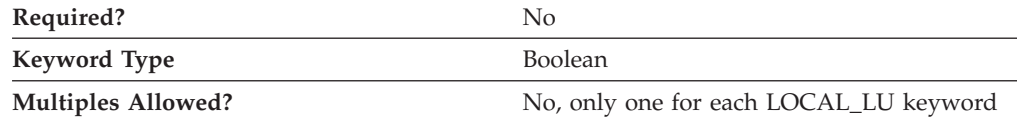

The ROUTE\_TO\_CLIENT parameter specifies whether all incoming application requests over sessions with this LU are routed to the client. Valid values are:

- **0** This LU is meant to be used by a server-based TP.
- **1** Application requests are handled by SNA Client Services and forwarded to any SNA API client that has logged into Communications Server or Personal Communications and has registered its transaction programs with this LU.

This parameter is optional.

# **SYNCPT\_SUPPORT**

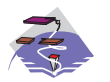

The SYNCPT\_SUPPORT parameter keyword applies to Communications Server only.

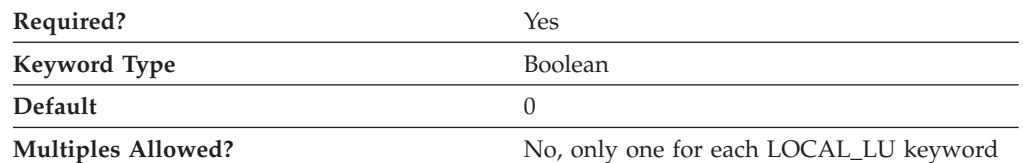

The SYNCPT\_SUPPORT parameter specifies whether a sync point manager is available for this LU. Valid values are:

- **0** A sync point manager is not available.
- **1** A sync point manager is available.

This parameter is required. The default is that a sync point manager is not available.

This value should always be specified as 0, unless a sync point manager is available for this LU.

## **USER\_ID**

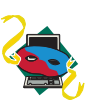

The USER\_ID parameter keyword applies to Personal Communications only.

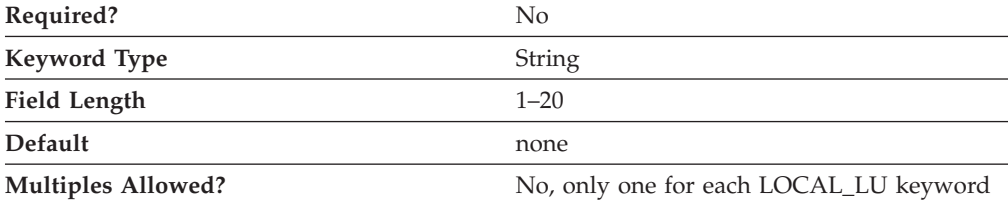

The USER\_ID parameter specifies the user ID name that this LU uses.

When this keyword is used, incoming Transaction Programs for this Local LU are routed to the desktop of the specified user ID.

# **Chapter 18. LU\_0\_TO\_3**

This chapter describes the parameter keywords and values you can specify for the LU\_0\_TO\_3 keyword.

## **Keyword Definition**

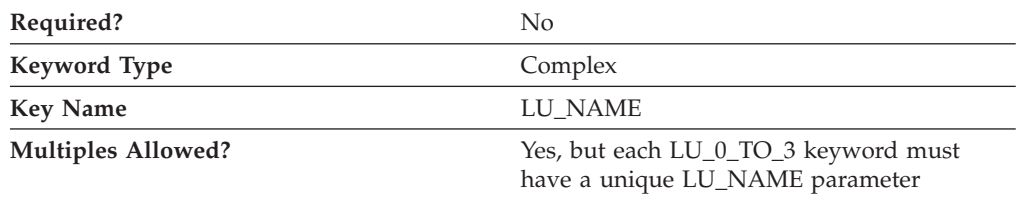

## **LU\_0\_TO\_3 Sample**

The following is a sample of the LU\_0\_TO\_3 keyword:

```
LU_0_TO_3=(
LU_NAME=LUA2
 LU_MODEL=3270_DISPLAY_MODEL_2
 NAU ADDRESS=2
PRIORITY=MEDIUM
PU_NAME=NT265
```
# **LU\_0\_TO\_3 Parameter Keywords**

)

## **APPLICATION\_TYPE**

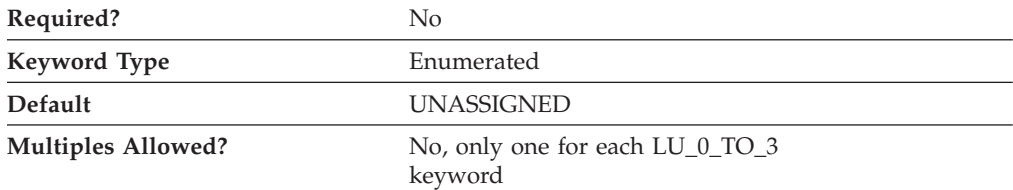

The APPLICATION\_TYPE parameter specifies which LU 0 to 3 LUs are enabled for TN3270 clients. The TN3270E Server may make use of an LU 0 to 3 LU definition to allow nonnative (TCP/IP) clients to communicate with a host. Valid values are:

#### **TN3270E**

This LU is enabled for TN3270E or TN3270 client use.

#### **UNASSIGNED**

Only normal SNA 3270 clients may use this LU.

**Note:** LUs with an application type of TN3270E may also be used for normal SNA 3270 client traffic as long as the LU is not already in use by a TN3270E or TN3270 client.

This parameter is optional.

The default is UNASSIGNED.

## **ASSOC\_PRINTER**

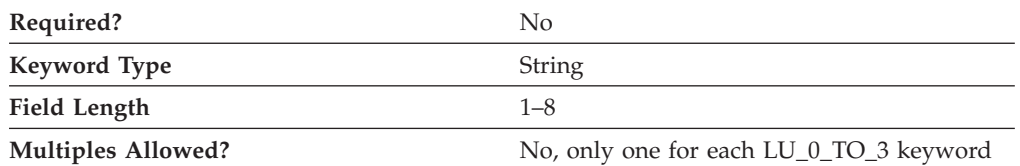

The ASSOC\_PRINTER parameter identifies the printer associated with an explicit workstation or an LU in a pool of implicit workstations. This list contains the LU names for all printer LUs that are unassigned and, if previously defined, the name of the printer currently assigned to this workstation LU.

ASSOC\_PRINTER is a 1- to 8-byte SNA Type A character string. Valid values are:

- The first character must be an uppercase alphabetic character (A–Z) or a special character  $(\mathcal{Q}, \#, \$)$ .
- The remaining characters can be alphanumeric characters (A–Z, 0–9) or special characters (@, #, \$).

This parameter is optional.

## **CLASS\_TYPE**

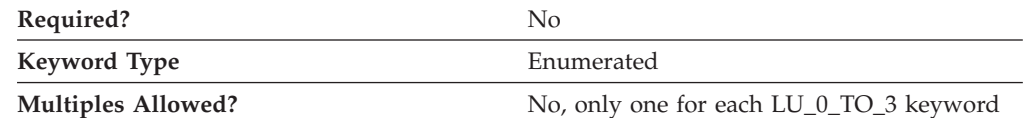

The CLASS\_TYPE parameter indicates how this LU or pool is used. Valid values are:

#### **TN\_ASSOC\_PRINTER**

Use for connections that require a printer associated with an explicit workstation or an LU in a pool of implicit workstations.

#### **TN\_EXPLICIT\_PRINTER**

Use for connections that require a specific printer device name.

#### **TN\_EXPLICIT\_WORKSTATION**

Use for connections that require a specific workstation device name.

#### **TN\_IMPLICIT\_PRINTER**

Use for connections that do not require a specific printer device name.

#### **TN\_IMPLICIT\_WORKSTATION**

Use for connections that do not require a specific workstation device name.

#### **TN\_UNASSIGNED**

Use to delete the TN3270E definition for the selected LU or pool.

This parameter is optional.
## **LU\_MODEL**

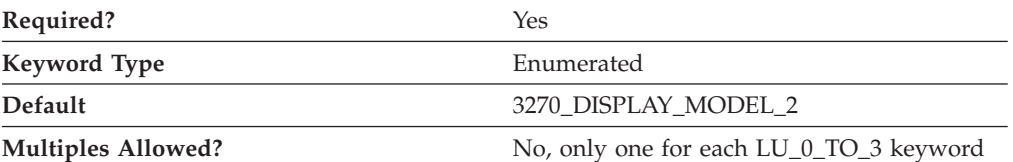

The LU\_MODEL parameter specifies the display model type to use with this LU. Valid values are:

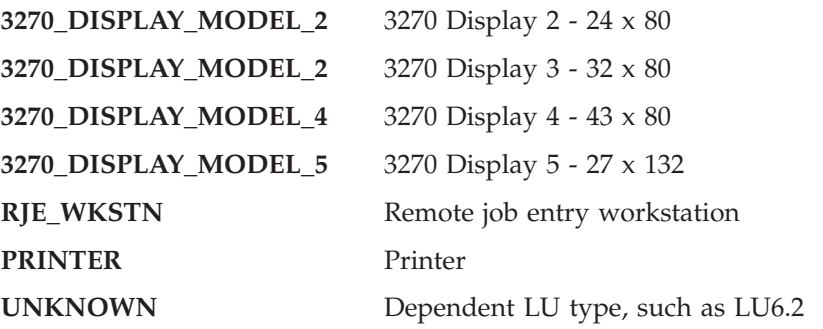

This parameter is required. The default is 3270\_DISPLAY\_MODEL\_2.

**Note:** If a value other than UNKNOWN is specified and the host system supports SDDLU (self-defining dependent LU), the node generates an unsolicited PSID NMVT reply and dynamically defines the local LU at the host.

If the MODEL\_NAME parameter is specified, the LU\_MODEL parameter is ignored.

### **LU\_NAME**

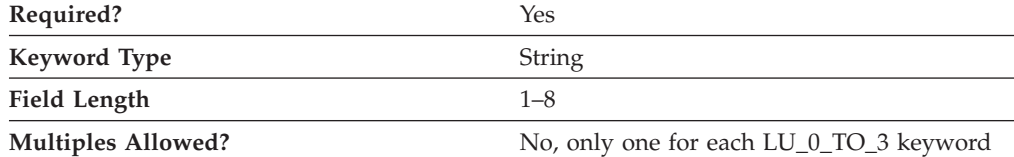

The LU\_NAME parameter specifies the name of a type of network accessible unit (NAU) that enables end users to communicate with each other and gain access to network resources.

LU\_NAME is a 1- to 8-byte SNA Type A character string. Valid values are:

- The first character must be an uppercase alphabetic character (A-Z) or a special character (@, #, \$).
- The remaining characters can be alphanumeric characters (A–Z, 0–9) or special characters (@, #, \$).

This parameter is required.

## **MODEL\_NAME**

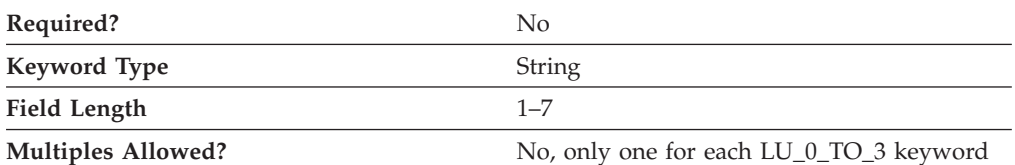

The MODEL\_NAME parameter identifies a string used to search for a match with the LU entry in the VTAM LUGROUP definition. The LUGROUP used is selected by the LUGROUP parameter coded on the VTAM PU. This LUGROUP parameter refers to a separate VTAM major node (VBUILD TYPE=LUGROUP), which maps the various terminal MODEL\_NAME parameters with LU characteristics (for example, DLOGMOD).

VTAM dynamically creates an LUNAME based on the content of the LUSEED parameter, which is also coded on the VTAM PU statement. For each LU coded with MODEL\_NAME in the Communications Server configuration (.ACG) file, VTAM matches the name with the contents of the LUGROUP definitions. When a match is found, the host creates an LUNAME based on the LUSEED parameter, replacing the ## with the hexadecimal NAU address or replacing ### with the decimal value of the NAU address received in the NMVT.

Wildcard entries can be configured in the LUGROUP definition, using the @ character. The wildcards can match any MODEL\_NAME entry received. If there is only one type of LU to be defined, LUGROUP can be configured with a single wildcard, using the @ character.

MODEL\_NAME is a 1- to 7-byte SNA Type A character string. Valid characters can be alphanumeric characters  $(A-Z, 0-9)$  or special characters  $(\omega, \#, \$)$ .

This parameter is optional.

**Note:** If a value other than all zeros (0) is specified and the host system supports SDDLU (self-defining dependent LU), the node generates an unsolicited PSID NMVT reply. If the specified string matches a VTAM LUGROUP entry, a dynamic LU is created at the host.

### **NAU\_ADDRESS**

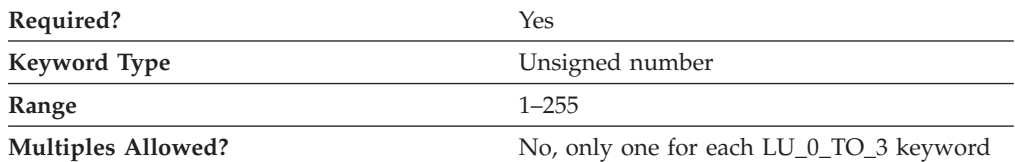

The NAU\_ADDRESS parameter specifies the network addressable unit address of the LU. The value is an integer in the range 1–255.

This parameter is required.

## **POOL\_NAME**

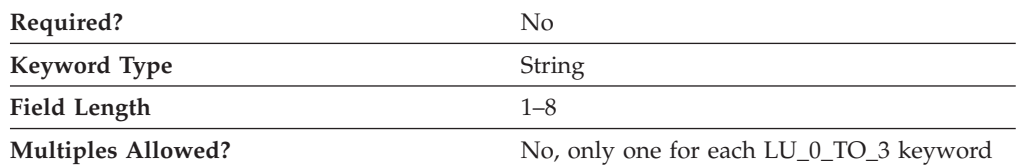

The POOL\_NAME parameter specifies the name of LU pool to which this LU belongs. The name of the pool is a 1- to 8-byte SNA Type A character string. Valid values are:

- The first character must be an uppercase alphabetic character (A–Z) or a special character  $(\omega, \#, \$)$ .
- The remaining characters can be alphanumeric characters (A–Z, 0–9) or special characters (@, #, \$).

This parameter is optional.

## **PRIORITY**

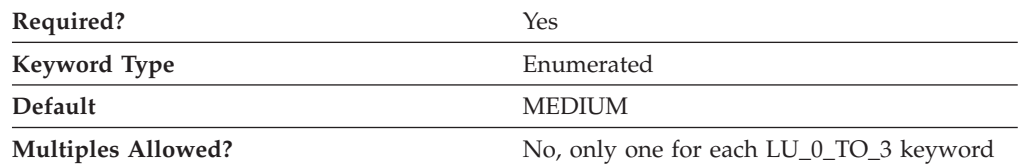

The PRIORITY parameter specifies the data priority for the LU when sending to the host. Valid values are:

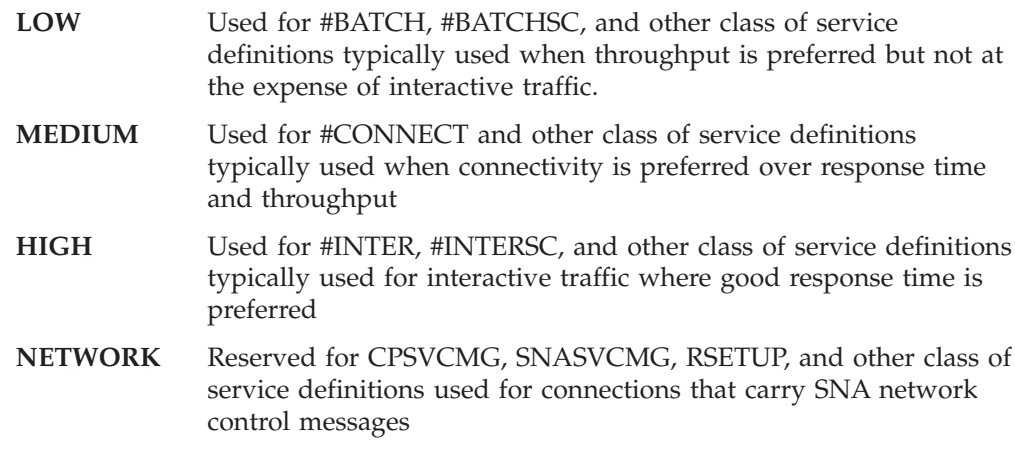

This parameter is required. The default is MEDIUM.

### **PU\_NAME**

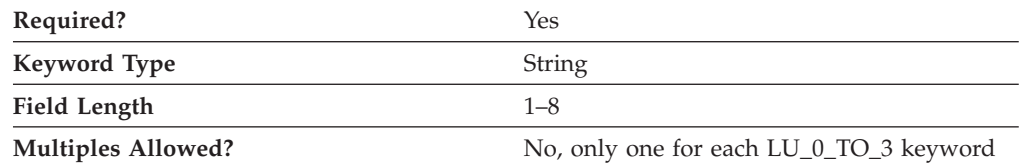

The PU\_NAME parameter specifies the name of the internal PU that manages and monitors the resources (such as attached links and adjacent link station) associated with a node.

PU\_NAME is a 1- to 8-byte SNA Type A character string. Valid values are:

- The first character must be an uppercase alphabetic character (A-Z) or a special character  $(\omega, \#, \$)$ .
- The remaining characters can be alphanumeric characters (A-Z, 0-9) or special characters (@, #, \$).

This parameter is required.

# **Chapter 19. LU62\_TIMEOUT**

This chapter describes the parameter keywords and values you can specify for the LU62\_TIMEOUT keyword.

### **Keyword Definition**

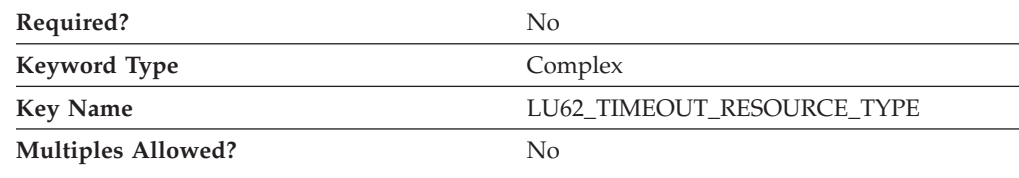

## **LU62\_TIMEOUT Sample**

The following is a sample of the LU62\_TIMEOUT keyword:

LU62 TIMEOUT RESOURCE TYPE=GLOBAL TIMEOUT LU62\_TIMEOUT\_VALUE=20

)

## **LU62\_TIMEOUT Parameter Keywords**

## **LU62\_TIMEOUT\_RESOURCE\_NAME**

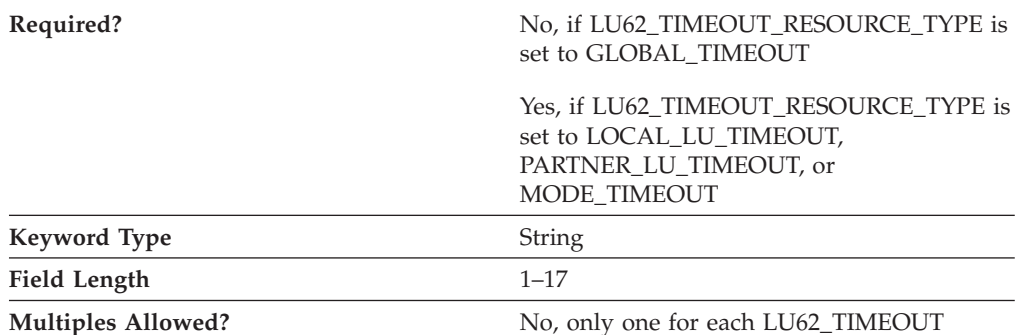

The LU62\_TIMEOUT\_RESOURCE\_NAME parameter specifies the name of the resource that is being defined. See the description of the LU62\_TIMEOUT\_RESOURCE\_TYPE parameter for the format of this field.

# **LU62\_TIMEOUT\_RESOURCE\_TYPE**

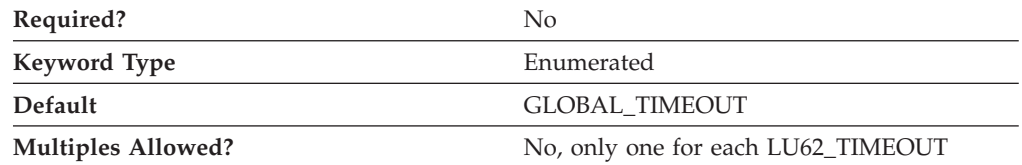

LU62\_TIMEOUT=(

The LU62\_TIMEOUT\_RESOURCE\_TYPE parameter specifies the type of the timeout being defined. Valid values are:

#### **GLOBAL\_TIMEOUT**

Timeout applies to all LU6.2 sessions for the local node. The resource name should be set to all zeros.

#### **LOCAL\_LU\_TIMEOUT**

Timeout applies to all LU 6.2 sessions for the local LU specified in the LU62\_TIMEOUT\_RESOURCE\_NAME parameter. Only the first 8 bytes of the LU62\_TIMEOUT\_RESOURCE\_NAME parameter are valid and should be set to the name of the local LU.

#### **PARTNER\_LU\_TIMEOUT**

Timeout applies to all LU 6.2 sessions to the partner LU specified in the LU62\_TIMEOUT\_RESOURCE\_NAME parameter. All 17 bytes of the LU62\_TIMEOUT\_RESOURCE\_NAME parameter are valid and should be set to the fully qualified name of the partner LU.

#### **MODE\_TIMEOUT**

Timeout applies to all LU 6.2 sessions on the mode specified in the LU62\_TIMEOUT\_RESOURCE\_NAME parameter. Only the first 8 bytes of the LU62\_TIMEOUT\_RESOURCE\_NAME parameter are valid and should be set to the name of the mode.

This parameter is optional.

## **LU62\_TIMEOUT\_VALUE**

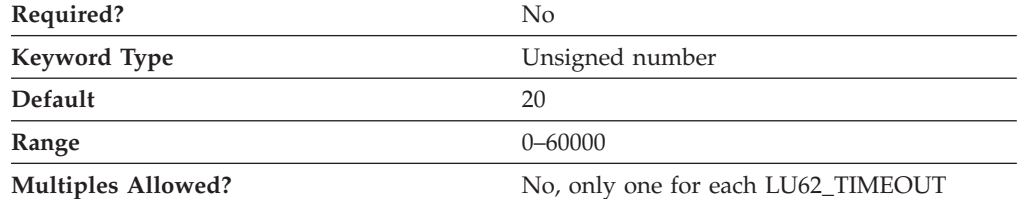

The LU62\_TIMEOUT\_VALUE parameter specifies the interval in seconds for unused LU6.2 sessions. LU 6.2 sessions are terminated when the session remains unused for the configured timeout value.

The value for the timeout is an integer from 0–60000 seconds. If zero is specified, the session immediately becomes free.

This parameter is optional.

# **Chapter 20. LU\_LU\_PASSWORD**

This chapter describes the parameter keywords and values you can specify for the LU\_LU\_PASSWORD keyword.

### **Keyword Definition**

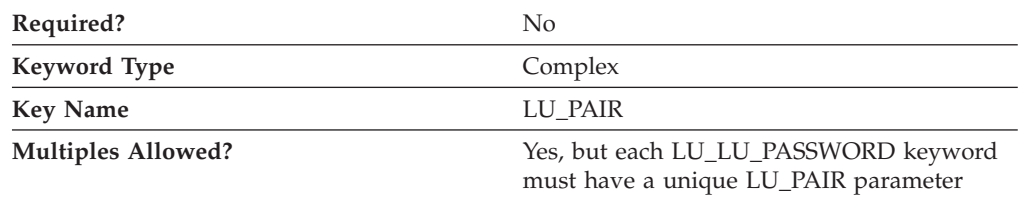

## **LU\_LU\_PASSWORD Sample**

The following is a sample of the LU\_LU\_PASSWORD keyword:

```
LU_LU_PASSWORD=(
```
LU\_PAIR=NT265,USIBMNM.PARTLU PASSWORD=460C7761C854E0E6

)

## **LU\_LU\_PASSWORD Parameter Keywords**

## **LU\_PAIR**

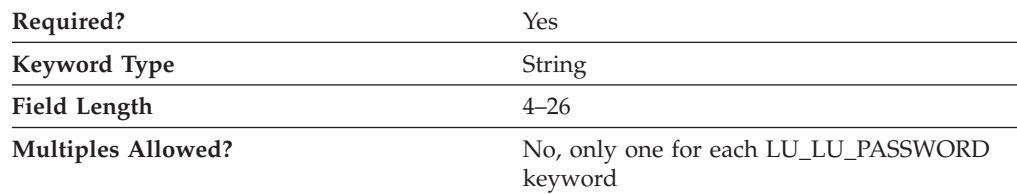

The LU\_PAIR parameter is comprised of the local LU name and the fully qualified partner LU name separated by a comma.

The local logical unit (LU) name is the name that identifies your workstation and gives transaction programs access to the network. Valid values are:

- The first character must be an uppercase alphabetic character (A–Z) or a special character  $(\mathcal{Q}, \#, \$)$ .
- The remaining characters can be alphanumeric characters (A–Z, 0–9) or special characters (@, #, \$).

The partner logical unit (LU) name is the name of the LU where the partner program is located. This LU name is the name of the remote LU recognized by the local LU for the purpose of allocating a conversation.

The fully qualified partner LU name is a 17-byte character string. The fully qualified partner LU name consists of two parts: the network name and the LU name, concatenated with a period. The network name is a 1- to 8-byte SNA Type A character string. The LU name is a 1- to 8-byte SNA Type A character string. The fully qualified LU name is also known as the network qualified LU name.

This parameter is required.

## **PASSWORD**

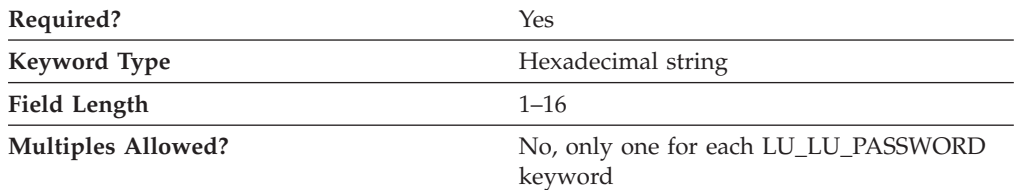

The PASSWORD parameter is the password defined for a partner logical unit (LU) and used on a partner LU basis. One LU-LU password is established between each LU pair. The password is converted to a 16-character hexadecimal string by the encryption process.

**Note:** Since this value is encrypted, you should not attempt to enter this value directly into the ACG file. The value should only be entered using the **SNA Node Configuration** application.

This parameter is required.

LU-LU passwords are kept secure by the workstation. They are not sent outside the workstation, nor can a program or user obtain them from the workstation.

## **Chapter 21. MODE**

This chapter describes the parameter keywords and values you can specify for the MODE keyword.

## **Keyword Definition**

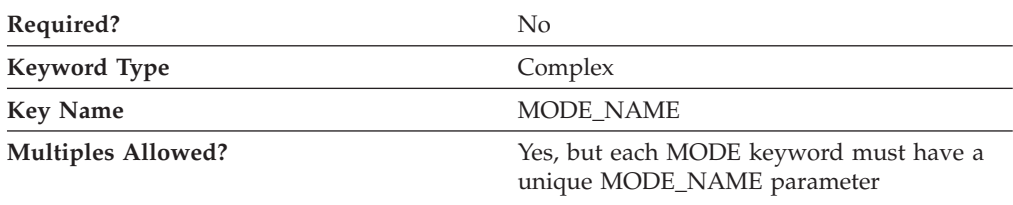

### **MODE Sample**

The following are samples of the MODE keyword: MODE=( MODE\_NAME=BLANK AUTO\_ACT=0 COS\_NAME=#CONNECT ENCRYPTION\_SUPPORT=NONE DEFAULT\_RU\_SIZE=1 MAX\_NEGOTIABLE\_SESSION\_LIMIT=8 MAX\_RU\_SIZE\_UPPER\_BOUND=1024 MIN<sup>CONWINNERS SOURCE=4</sup> PLU\_MODE\_SESSION\_LIMIT=8 RECEIVE\_PACING\_WINDOW=3 )  $MODE = ($ MODE\_NAME=#INTER AUTO\_ACT=0 COS\_NAME=#INTER ENCRYPTION\_SUPPORT=NONE DEFAULT\_RU\_SIZE=1 MAX\_NEGOTIABLE\_SESSION\_LIMIT=8 MAX\_RU\_SIZE\_UPPER\_BOUND=4096 MIN\_CONWINNERS\_SOURCE=4 PLU\_MODE\_SESSION\_LIMIT=8 RECEIVE\_PACING\_WINDOW=20 )

## **MODE Parameter Keywords**

## **AUTO\_ACT**

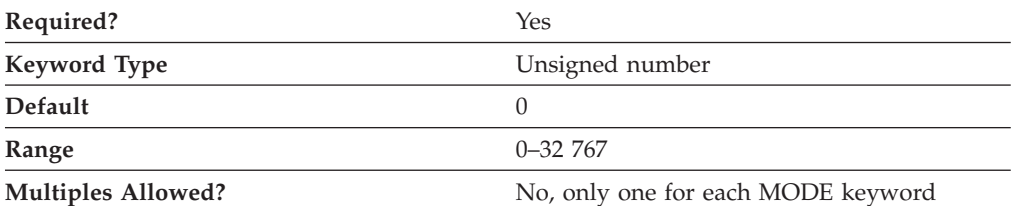

The AUTO\_ACT parameter specifies how many sessions are auto-activated for this mode. This value is used when change number of sessions (CNOS) exchange is initiated implicitly. The value is an integer in the range 0–32 767.

This parameter is required. The default is 0.

### **COMPRESSION**

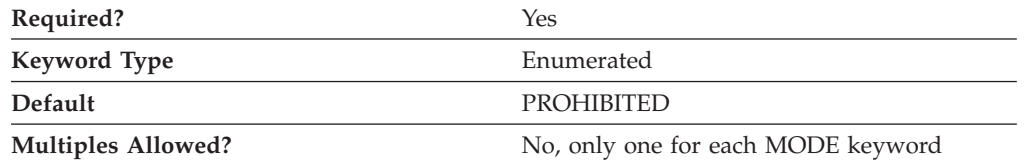

The COMPRESSION parameter specifies whether data compression is enabled for sessions that use this mode. Valid values are:

**PROHIBITED** Data compression is prohibited for sessions using this mode.

**REQUESTED** Data compression is requested for sessions using this mode.

This parameter is required. The default is PROHIBITED.

### **COS\_NAME**

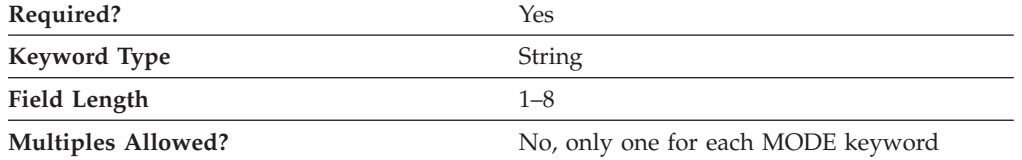

The COS\_NAME parameter specifies the name of the class of service to request when activating sessions on this mode. The name is a 1- to 8-byte SNA Type A character string.

This parameter is required.

## **DEFAULT\_RU\_SIZE**

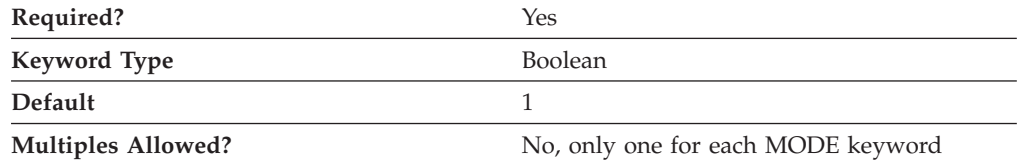

The DEFAULT\_RU\_SIZE parameter specifies whether a default upper bound for the maximum RU size is used. Valid values are:

- **0** The value for the MAX\_RU\_SIZE\_UPPER\_BOUND parameter is used.
- **1** The value for the MAX\_RU\_SIZE\_UPPER\_BOUND parameter is ignored. The upper bound for the maximum RU size is set to the link basic transmission unit (BTU) size, minus the size of the transmission header (TH) and the request/response unit header (RH).

This parameter is required. The default is 1.

## **ENCRYPTION\_SUPPORT**

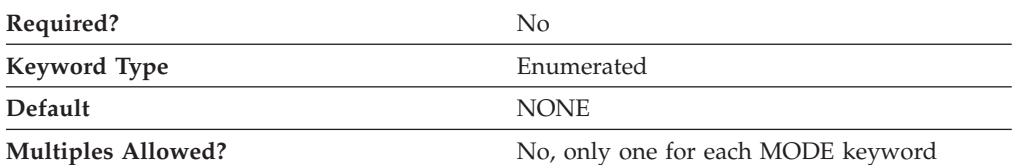

The ENCRYPTION\_SUPPORT parameter specifies whether session-level cryptography is used. Valid values are:

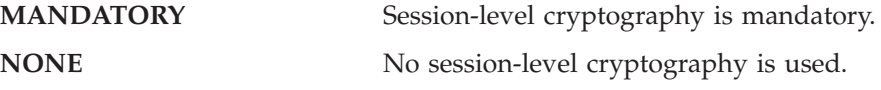

This parameter is optional. The default is NONE.

## **MAX\_INCOMING\_COMPRESSION\_LEVEL**

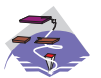

The MAX\_INCOMING\_COMPRESSION\_LEVEL parameter keyword applies to Communications Server only.

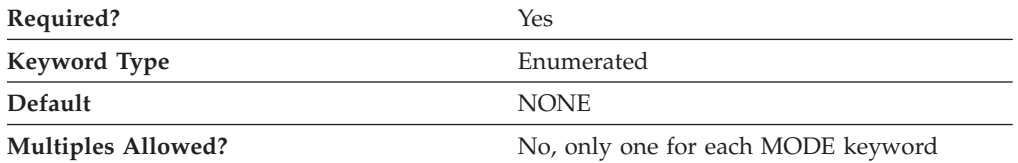

The MAX\_INCOMING\_COMPRESSION\_LEVEL parameter specifies the maximum level of decompression supported for data coming into this node. The level of decompression specified must be less than or equal to the value specified on the MAX\_COMPRESSION\_LEVEL parameter on the NODE keyword. Valid values are:

- **NONE** This node does not support decompression.
- **RLE** This node supports RLE decompression.
- LZ9 This node supports RLE and LZ9 decompression.
- **LZ10** This node supports RLE, LZ9, and LZ10 decompression.
- **Note:** If compression is negotiated using a non-extended BIND, the decompression level used is LZ9.

This parameter is required. The default is NONE.

# **MAX\_NEGOTIABLE\_SESSION\_LIMIT**

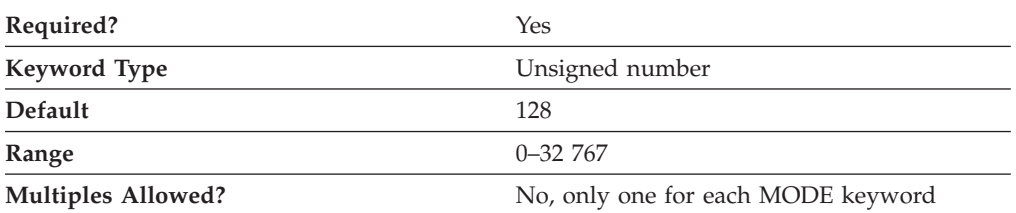

The MAX\_NEGOTIABLE\_SESSION\_LIMIT parameter specifies the maximum number of sessions allowed in this mode between any local logical unit (LU) and partner LU. This value is used when change number of sessions (CNOS) exchange is initiated implicitly. The value is an integer in the range 0–32 767.

A value of zero (0) means no implicit CNOS exchange.

This parameter is required. The default is 128.

## **MAX\_OUTGOING\_COMPRESSION\_LEVEL**

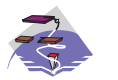

The MAX\_OUTGOING\_COMPRESSION\_LEVEL parameter keyword applies to Communications Server only.

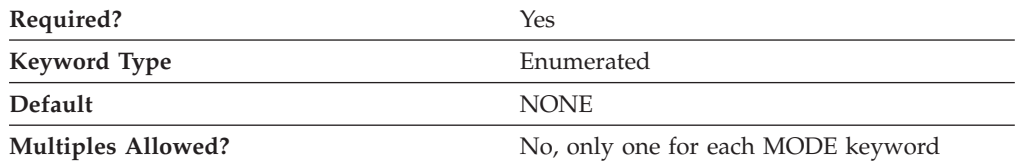

The MAX\_OUTGOING\_COMPRESSION\_LEVEL parameter specifies the maximum compression level supported for data being sent from this node. The level of decompression specified must be less than or equal to the value specified on the MAX\_COMPRESSION\_LEVEL parameter on the NODE keyword. Valid values are:

- **NONE** This node does not support compression.
- **RLE** This node supports RLE compression.
- LZ9 This node supports RLE and LZ9 compression.
- **LZ10** This node supports RLE, LZ9, and LZ10 compression.
- **Note:** If compression is negotiated using a non-extended BIND, the compression level used is RLE.

This parameter is required. The default is NONE.

# **MAX\_RU\_SIZE\_UPPER\_BOUND**

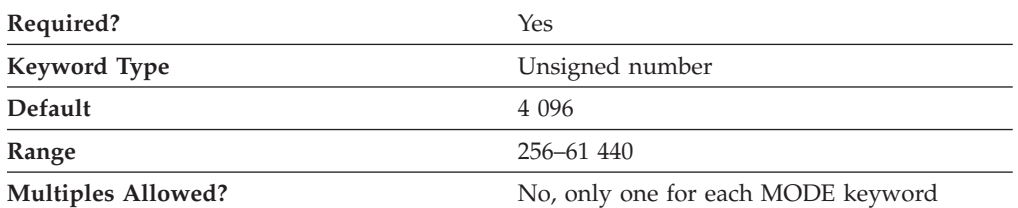

The MAX\_RU\_SIZE\_UPPER\_BOUND parameter specifies the maximum size of the request/response units (RUs) sent and received on the sessions in this mode and is negotiated during session activation.

The value is an integer in the range 256–61 440.

This parameter is required. The default is 4 096.

MAX\_RU\_SIZE\_UPPER\_BOUND is ignored if the DEFAULT\_RU\_SIZE parameter is specified as 1.

## **MIN\_CONWINNERS\_SOURCE**

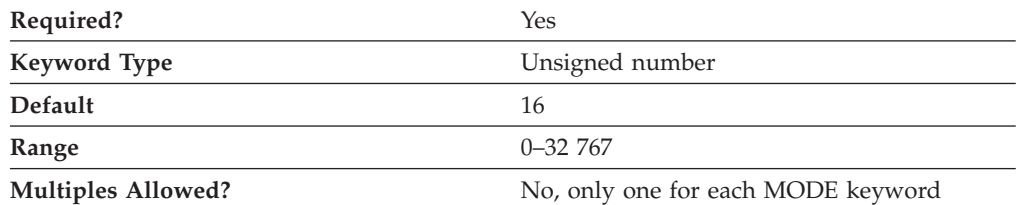

The MIN\_CONWINNERS\_SOURCE parameter specifies the minimum number of sessions that can be activated by a local logical unit (LU) using this mode to win a contention with a partner. When your workstation is the contention winner, it can allocate a conversation on that session without requesting permission from the partner LU to use the session. The number you enter must be less than or equal to the PLU\_MODE\_SESSION\_LIMIT. The value is an integer in the range 0–32 767.

This parameter is required. The default is 16.

A value of zero (0) means no implicit change number of sessions (CNOS) exchange.

### **MODE\_NAME**

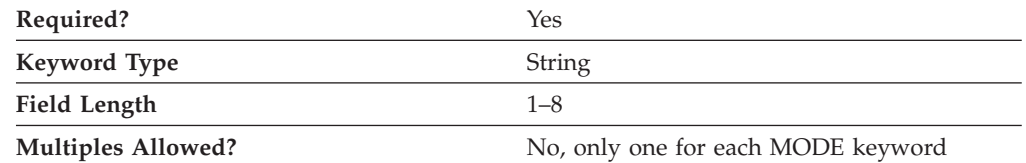

The MODE\_NAME parameter specifies the name of the mode to be used for the session.

This parameter is required.

MODE\_NAME is a 1- to 8-byte SNA Type A character string. You can specify one of the following:

- BLANK
- #BATCH
- #BATCHSC
- v #INTER
- #INTERSC
- QPCSUPP
- SNASVCMG
- v A unique mode name for each mode you define. If you define your own mode name, valid characters are:
	- All blanks
	- The first character must be an uppercase alphabetic character (A–Z) or a special character  $(\mathcal{Q}, \#, \$)$ .
	- The remaining characters can be alphanumeric characters (A–Z, 0–9) or special characters (@, #, \$).

The mode name is used by the initiator of the session to designate the characteristics for the session allocated for the conversation. The mode defines a set of characteristics that can apply to one or more sessions. These characteristics include traffic-pacing values, message-length limits, synchronization point and cryptography options, and the class of service within the transport network.

## **PLU\_MODE\_SESSION\_LIMIT**

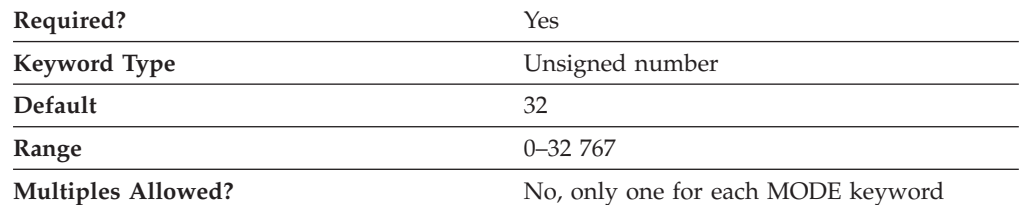

The PLU\_MODE\_SESSION\_LIMIT specifies the maximum number of concurrently active LU-LU sessions that a particular LU can support. The value is an integer in the range 0–32767.

This parameter is required. The default is 32.

A value of zero (0) means no implicit change number of sessions (CNOS) exchange.

#### **Notes:**

- 1. Increase the number if your most important application programs are coming up too slowly.
- 2. Decrease the number to improve overall system response time.

## **RECEIVE\_PACING\_WINDOW**

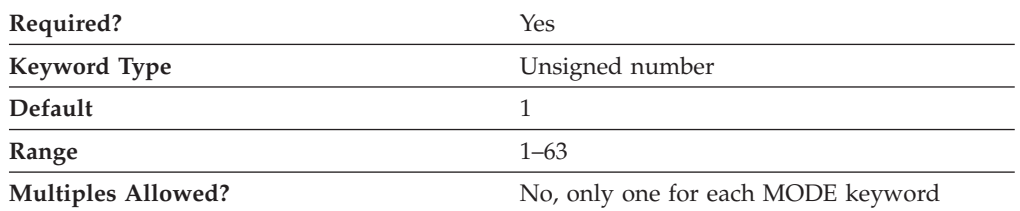

The RECEIVE\_PACING\_WINDOW parameter indicates to the partner logical unit (LU) how many request units (RUs) it can send before receiving a pacing response. The value is an integer in the range 1–63. The value zero is not allowed.

This parameter is required. The default is 1.

Session pacing helps to prevent local buffers from overrunning. The receive pacing window size is the session pacing limit for sessions in this mode. The actual value used may be negotiated between the nodes when the session is started.

For fixed pacing, this value specifies the receive pacing window. For adaptive pacing, this value is used as an initial receive window size. Communications Server and Personal Communications always use adaptive pacing unless the adjacent node specifies that it does not support it.

## **MAX\_RECEIVE\_PACING\_WINDOW**

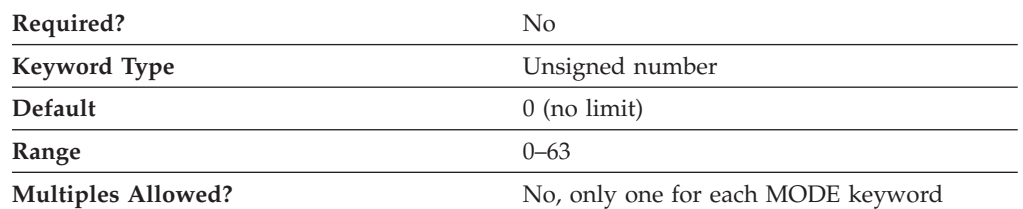

The PACING\_WINDOW parameter indicates to the partner logical unit (LU) how many request units (RUs) it can send before receiving a pacing response. The value is an integer in the range 0–63 for MAX\_RECEIVE\_PACING\_WINDOW.

MAX\_RECEIVE\_PACING\_WINDOW is used with adaptive pacing to limit the maximum pacing window, in order to prevent remote local buffers from overrunning.

This parameter is not required, and it is used only for adaptive pacing. However, Communications Server and Personal Communications always use adaptive pacing, unless the adjacent node specifies that it does not support it.

The default is 0, which means that there is no adaptive pacing limit. Note that a nonzero value cannot be less than the RECEIVE\_PACING\_WINDOW.

## **Chapter 22. NODE**

This chapter describes the parameter keywords and values you can specify for the NODE keyword.

## **Keyword Definition**

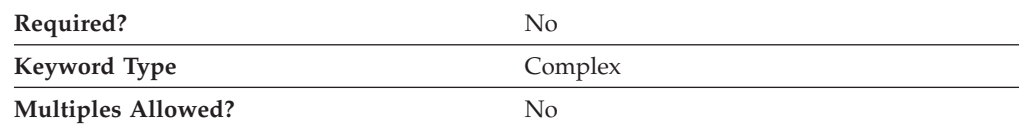

### **NODE Sample**

The following is a sample of the NODE keyword:

```
NODE=(
```

```
ANYNET SUPPORT=ACCESS NODE
CP_ALIAS=NT265
DEFAULT_PREFERENCE=NATIVE
DISCOVERY_GROUP_NAME=<NONE>
DISCOVERY_SUPPORT=DISCOVERY_CLIENT
DLUR_SUPPORT=MULTI_SUBNET
FQ CP_NAME=USIBMNM.NT265
NODE_ID=05D00000
NODE_TYPE=END_NODE
REGISTER_WITH_CDS=1
REGISTER_WITH_NN=1
SEND_TERM_SELF=0
```
### **NODE Parameter Keywords**

)

## **ANYNET\_SUPPORT**

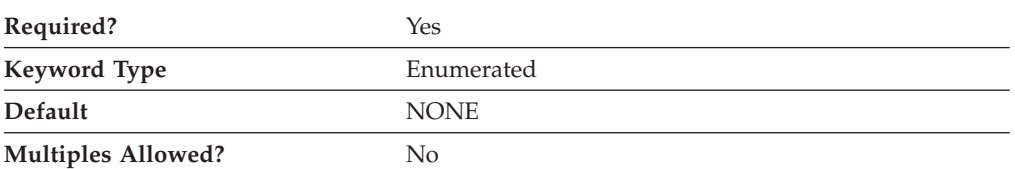

The ANYNET\_SUPPORT parameter specifies the level of support for ANYNET provided by the node. Valid values are:

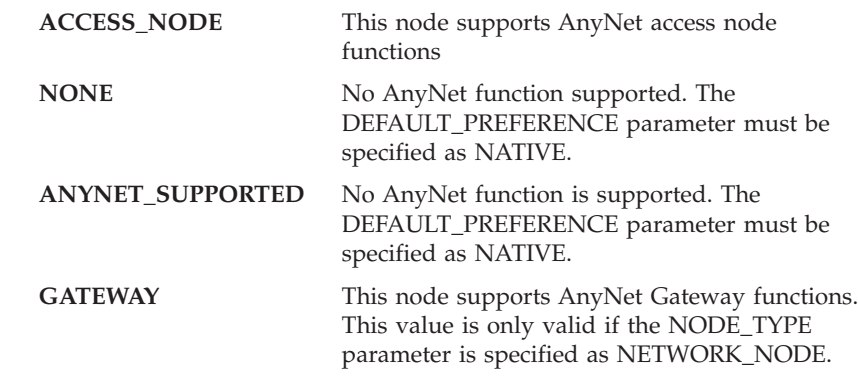

This parameter is required.

The default is NONE.

**Note:** The ANYNET\_SUPPORT parameter cannot be set using the **SNA Node Configuration** application.

## **CP\_ALIAS**

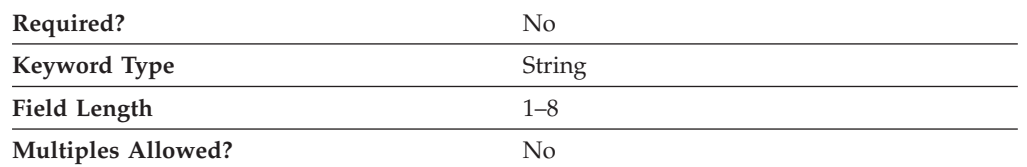

The CP\_ALIAS parameter specifies an alternate 1- to 8-byte name for the local CP. Local applications can use this name, instead of the fully qualified CP name, to refer to the local CP.

All eight characters must be specified. Valid characters are any locally displayable characters using the native encoding of the local system.

This parameter is optional.

Alias names are used for convenience of writing applications, such as transaction programs and management services programs. Local programs can use alias names instead of network names to refer to network resources, such as the local CP, a local LU, and a partner LU. Changes can be made to the network names of these resources without affecting the alias names. A network administrator can change the fully qualified name of a CP or LU, without affecting the local applications that use the alias names for these resources.

## **DEFAULT\_PREFERENCE**

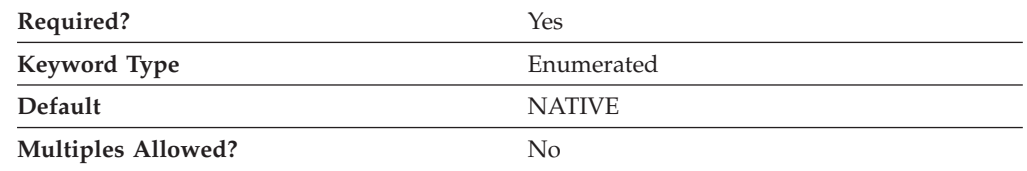

The DEFAULT\_PREFERENCE parameter specifies the type of routing that you want the node to use by default when initiating sessions to partner LUs for which DEFAULT\_PREFERENCE is specified. Valid values are:

#### **NATIVE**

Use native (APPN) routing protocols only.

#### **NONNATIVE**

Use nonnative (AnyNet) protocols only.

**Note:** This value is only meaningful when an AnyNet DLC is available to the Node Operator Facility, and there is an AnyNet link station defined. (See Chapter 15, ["LINK\\_STATION,"](#page-66-0) on page 53).

#### **NATIVE\_THEN\_NONNATIVE**

Try native (APPN) protocols, and if the partner LU can not be located, retry session activation using nonnative (AnyNet) protocols.

**Note:** This value is only meaningful when an AnyNet DLC is available to the Node Operator Facility, and there is an AnyNet link station defined. (See Chapter 15, ["LINK\\_STATION,"](#page-66-0) on page 53).

#### **NONNATIVE\_THEN\_NATIVE**

Try nonnative (AnyNet) protocols, and if the partner LU can not be located, retry session activation using native (APPN) protocols.

**Note:** This value is only meaningful when an AnyNet DLC is available to the Node Operator Facility, and there is an AnyNet link station defined. (See Chapter 15, ["LINK\\_STATION,"](#page-66-0) on page 53).

This parameter is required. The default is NATIVE.

**Note:** The DEFAULT\_PREFERENCE parameter cannot be set using the SNA Node Configuration application.

### **DISCOVERY\_GROUP\_NAME**

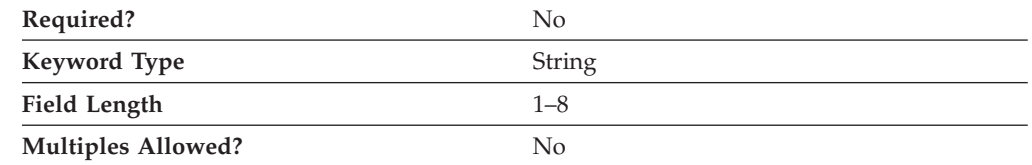

The DISCOVERY\_GROUP\_NAME parameter specifies the group name to be used on discovery functions utilized by the node. DISCOVERY\_GROUP\_NAME is a 1 to 8-byte character string.

If you do not specify this parameter, the default group name is used.

This parameter is optional.

## **DISCOVERY\_SUPPORT**

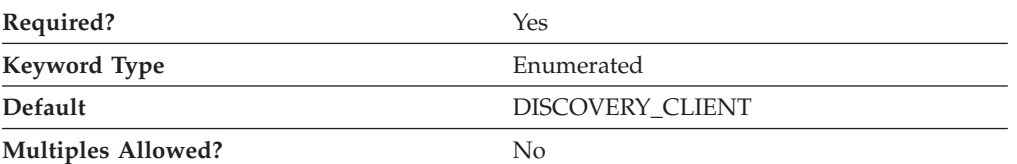

The DISCOVERY\_SUPPORT parameter specifies whether discovery functions are to be utilized by this node. Valid values are:

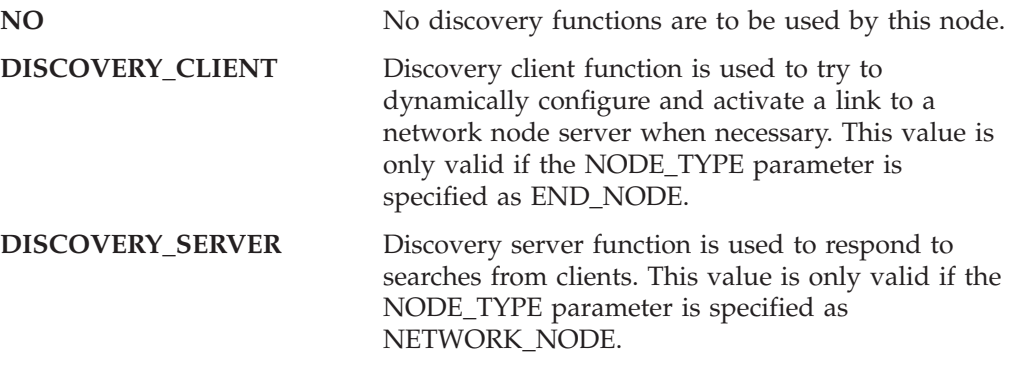

This parameter is required. The default is DISCOVERY\_CLIENT.

## **DLUR\_SUPPORT**

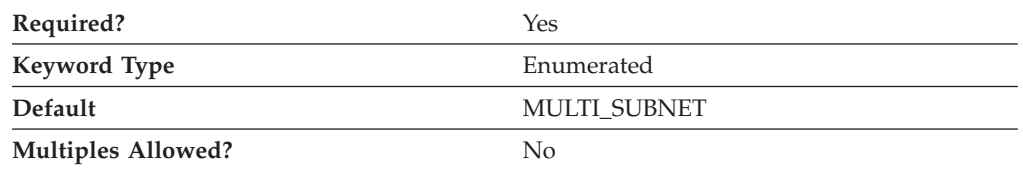

The DLUR\_SUPPORT parameter specifies the level of support for DLUR provided by the node. This field is ignored for LEN links. Valid values are:

#### **MULTI\_SUBNET**

DLUR full multi-subnet is supported. Broadcast searches are not received. This value is valid only if the NODE\_TYPE parameter is specified as END\_NODE.

For end node or branch network node: DLUR is supported, but is not used to connect to a DLUS in another subnet. If multi-subnet operation is not required, you should use the MULTI\_SUBNET value instead of NORMAL to reduce network traffic and congestion at the network node.

#### **NORMAL**

DLUR full multi-subnet is supported. Broadcast searches are received.

#### **LIMITED (same as MULTI\_SUBNET)**

DLUR limited multi-subnet is supported.

This parameter is required.

If the REGISTER\_WITH\_CDS value is 1, then the DLUR\_SUPPORT value is MULTI\_SUBNET. Otherwise, set the DLUR\_SUPPORT keyword to NORMAL. The default settings are REGISTER\_WITH\_CDS=1, REGISTER\_WITH\_NN=1, and

DLUR\_SUPPORT=MULTI\_SUBNET. These settings result in better performance by reducing network locate traffic and congestion at the network node.

**Note:** The DLUR\_SUPPORT parameter cannot be set using the **SNA Node Configuration** application.

## **FQ\_CP\_NAME**

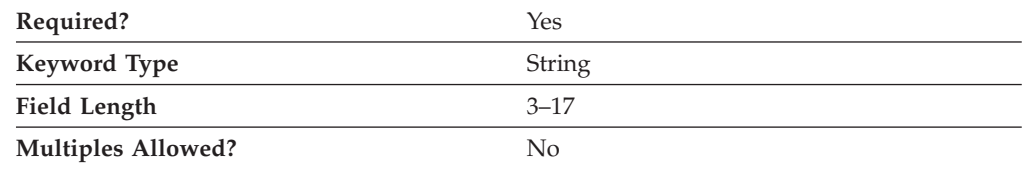

The FQ\_CP\_NAME parameter specifies the fully qualified node name of the control point.

The fully qualified CP name is a 17-byte character string. The fully qualified CP name consists of two parts: the network name and the CP name, concatenated with a period. The network name is a 1- to 8-byte SNA Type A character string. The CP name is a 1- to 8-byte SNA Type A character string. The fully qualified CP name is also known as the network qualified CP name.

This parameter is required.

### **GVRN\_SUPPORT**

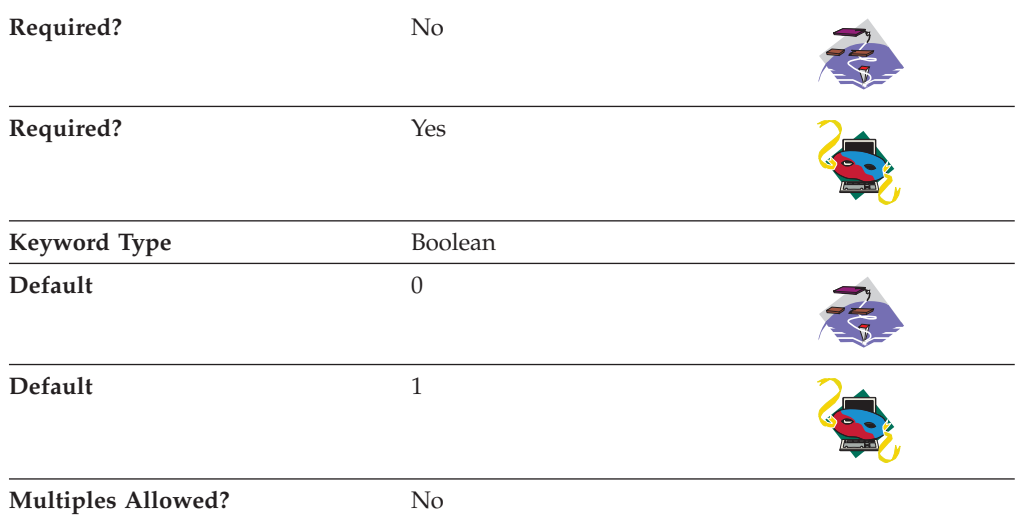

The GVRN\_SUPPORT parameter specifies whether Connection Networks can be used across different networks. Valid values are:

- **0** Connection Networks can be used across networks.
- **1** Connection Networks cannot be used across networks.

This parameter is required for Personal Communications but is not required for Communications Server.

## **MAX\_LOCATES**

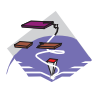

The MAX\_LOCATES parameter keyword applies to Communications Server only.

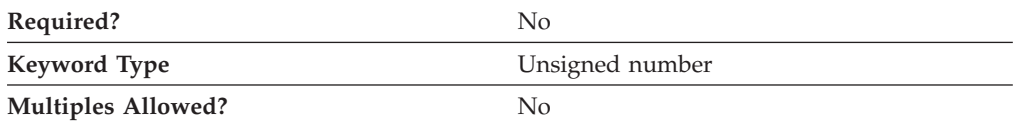

The MAX\_LOCATES parameter specifies the maximum number of locates that the node can process simultaneously.

This parameter is optional.

## **MAX\_LS\_EXCEPTION\_EVENTS**

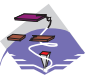

The MAX\_LS\_EXCEPTION\_EVENTS parameter keyword applies to Communications Server only.

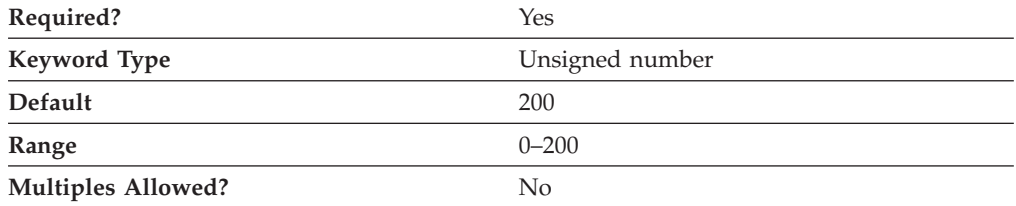

The MAX\_LS\_EXCEPTION\_EVENTS parameter specifies the maximum number of LS\_EXCEPTION entries recorded by the node.

The value is an integer in the range 0–200.

This parameter is required. The default is 200.

### **NODE\_ID**

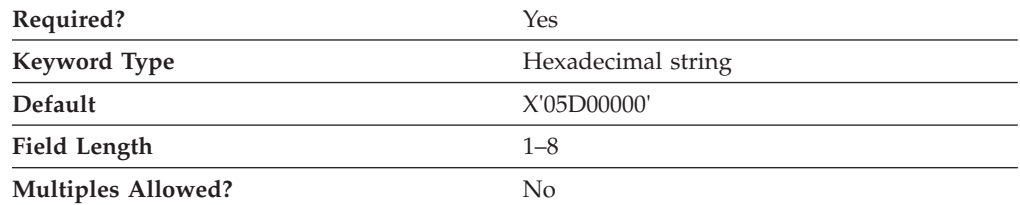

The NODE\_ID parameter specifies the ID of the node. This ID consists of a block ID of 3 hexadecimal characters and a PU ID of 5 hexadecimal characters.

This parameter is required. The default is X'05D00000'.

# **NODE\_TYPE**

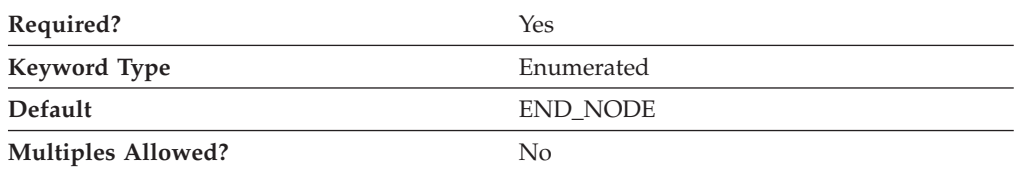

The NODE\_TYPE specifies the APPN node type of this node. Valid values are:

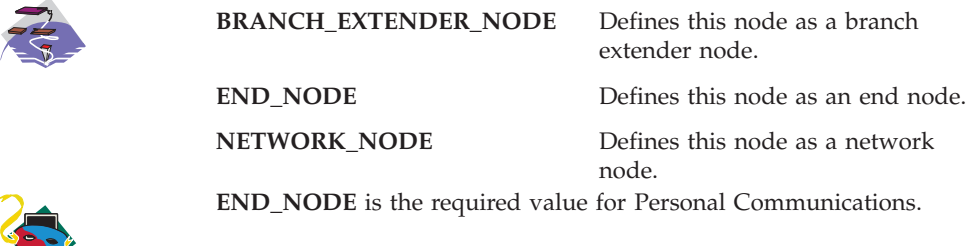

This parameter is required. The default is END\_NODE.

## **REGISTER\_WITH\_CDS**

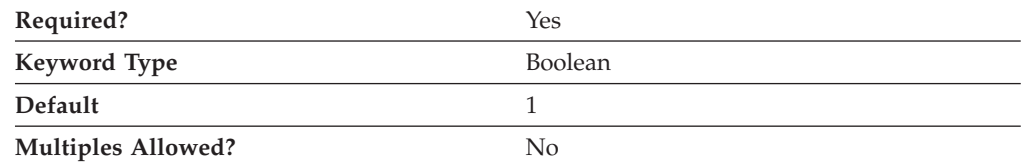

The REGISTER\_WITH\_CDS parameter specifies whether resources are registered with a central directory server.

If NODE\_TYPE is specified as an END\_NODE, valid values are:

- **0** The network node server is not allowed to register end node resources with a central directory server.
- **1** The network node server is allowed to register end node resources with a central directory server.
- **Note:** The REGISTER\_WITH\_CDS parameter is ignored if REGISTER\_WITH \_NN is set to 0.

If NODE\_TYPE is specified as a NETWORK\_NODE, valid values are:

- **0** Local and domain resources can not be registered with a central directory server.
- **1** Local and domain resources can optionally be registered with a central directory server.

This parameter is required. The default is 1.

# **REGISTER\_WITH\_NN**

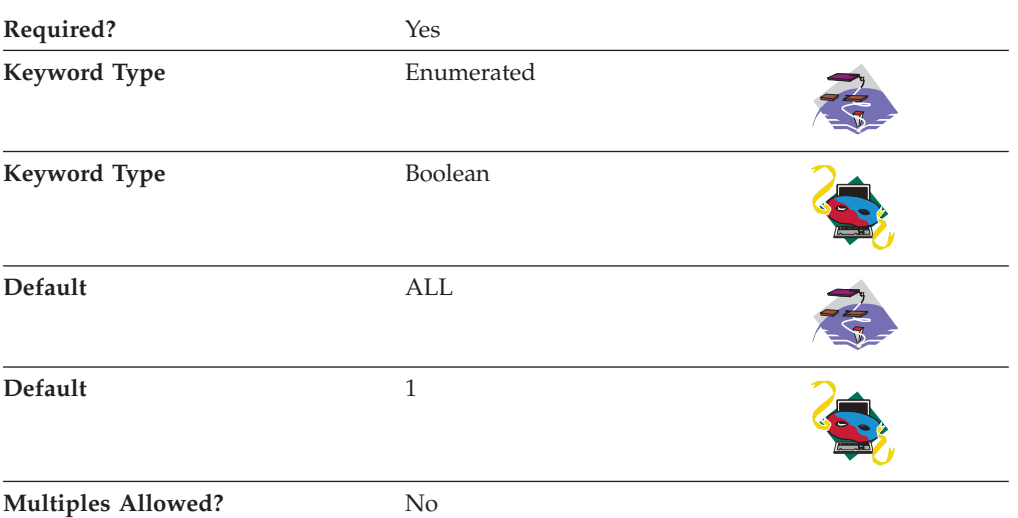

The REGISTER\_WITH\_NN parameter specifies whether resources are registered with the network node server.

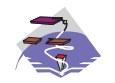

REGISTER\_WITH\_NN is only valid if NODE\_TYPE is specified as END\_NODE or BRANCH\_EXTENDER\_NODE.

Valid values are:

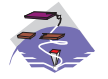

#### **ALL**

• If NODE\_TYPE=END\_NODE, the network node server only forwards directed locates to the end node.

v If NODE\_TYPE=BRANCH\_EXTENDER\_NODE, local LUs and LUs within the branch domain are registered with the network node server.

**Note:** LUs registered to a branch extender node from end nodes consider the local branch extender node to be the network node server.

#### **LOCAL\_ONLY**

Only LUs resident on the local node are registered with the network node server. This value is only valid if NODE\_TYPE is specified as BRANCH\_EXTENDER\_NODE.

#### **NONE**

- v If NODE\_TYPE=END\_NODE, the network node server forwards all broadcast searches to the end node.
- If NODE TYPE=BRANCH\_EXTENDER\_NODE, no LU resources are registered with the network node server.

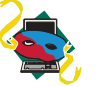

- **0** Resources are not registered with the network node server.
- **1** Resources are registered with the network node server.

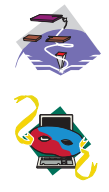

The default is ALL.

The default is 1.

This parameter is required.

## **SEND\_TERM\_SELF**

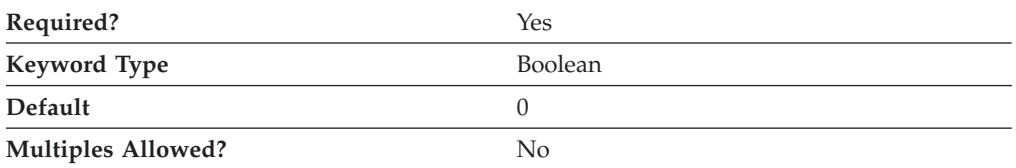

The SEND\_TERM\_SELF parameter specifies how host LU sessions for LUs configured as displays or printers are terminated after a connection disconnect.

**0** Host LU sessions are terminated by sending an UNBIND to the host.

Sending an UNBIND to the host terminates the session without cleaning up all host resources. Depending on the host application, UNBIND enables the user to recover at the point of termination. A subsequent logon to the host might recover the host application data. This enables host applications to handle unsolicited disconnections without losing session data, but uses additional host resources to save the status.

**1** Host LU sessions are terminated by sending an TERM-SELF to the host.

Sending a TERM-SELF to the host cleans up host resources before the host sends an UNBIND to the workstation. This frees host resources such that a user cannot recover from the termination point. Host resources are freed and can be reused. This termination type should be used when host applications are to be stopped completely and recovery from a termination point is not possible.

This parameter is required. The default is 0.

# **TP\_SECURITY\_BEHAVIOR**

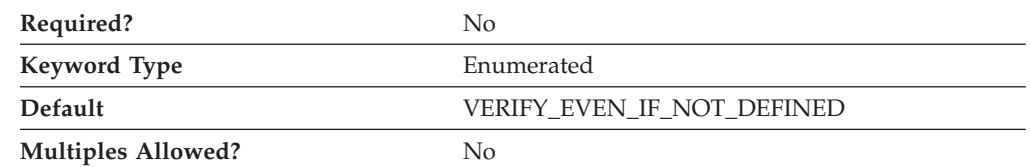

The TP\_SECURITY\_BEHAVIOR parameter enables you to determine how the node is to handle security information present in the ATTACH if the TP is not configured for security.

#### **IGNORE\_IF\_NOT\_DEFINED**

If security parameters are present in the ATTACH, ignore them if the TP is not configured for security.

### **VERIFY\_EVEN\_IF\_NOT\_DEFINED**

If security parameters are present in the ATTACH, verify them even if the TP is not configured for security. This is the default.

# **Chapter 23. PARTNER\_LU**

This chapter describes the parameter keywords and values you can specify for the PARTNER\_LU keyword.

## **Keyword Definition**

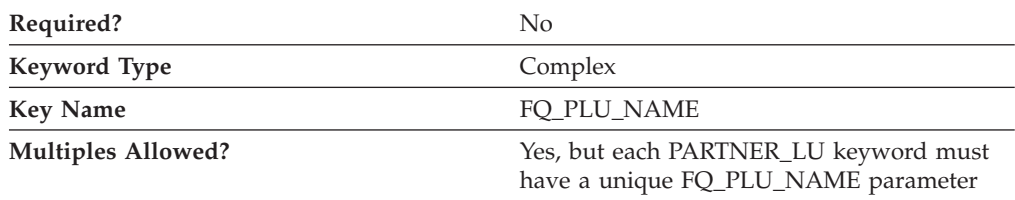

### **PARTNER\_LU Sample**

The following is a sample of the PARTNER\_LU keyword: PARTNER\_LU=( FQ\_PLU\_NAME=USIBMNM.DLURSRV CONV\_SECURITY\_VERIFICATION=1 MAX\_MC\_LL\_SEND\_SIZE=32767 PARALLEL SESSION SUPPORT=1 PARTNER LU ALIAS=DLURSRV PREFERENCE=USE\_DEFAULT\_PREFERENCE )

## **PARTNER\_LU Parameter Keywords**

## **ADJACENT\_CP\_NAME**

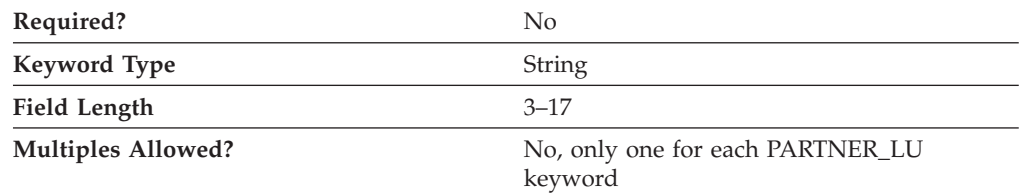

The ADJACENT\_CP\_NAME parameter is the name of the CP directly connected to your workstation across this link.

The fully qualified adjacent CP name is a 17-byte character string. The fully qualified adjacent CP name consists of two parts: the network name and the CP name, concatenated with a period. The network name is a 1- to 8-byte SNA Type A character string. The CP name is a 1- to 8-byte SNA Type A character string. The fully qualified CP name is also known as the network qualified CP name.

This parameter is optional.

# **CONV\_SECURITY\_VERIFICATION**

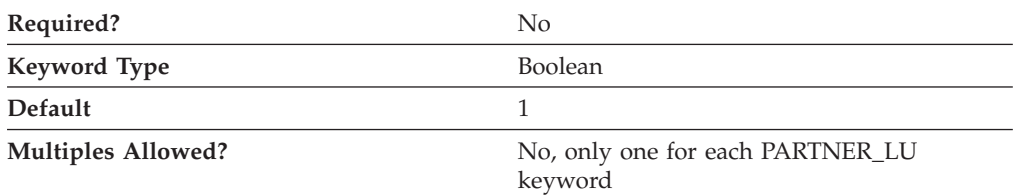

The CONV\_SECURITY\_VERIFICATION parameter specifies whether the partner LU is authorized to validate user IDs on behalf of local LUs; that is, whether the partner LU can set the already verified indicator in an Attach request. Valid values are:

- **0** The partner LU is not authorized to validate user IDs on behalf of local LUs.
- **1** The partner LU is authorized to validate user IDs on behalf of local LUs.

This parameter is optional. The default is 1.

## **FQ\_PLU\_NAME**

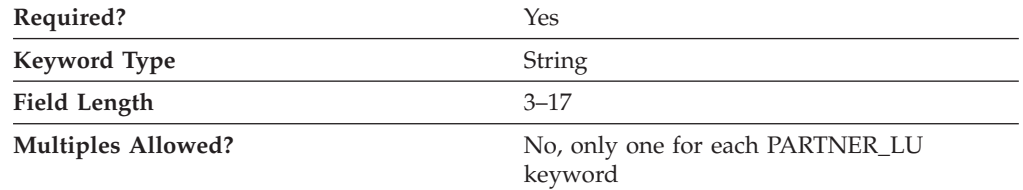

The FQ\_PLU\_NAME parameter specifies the fully qualified name of the partner LU.

The fully qualified partner LU name is a 17-byte character string. The fully qualified partner LU name consists of two parts: the network name and the LU name, concatenated with a period. The network name is a 1- to 8-byte SNA Type A character string. The LU name is a 1- to 8-byte SNA Type A character string. The fully qualified LU name is also known as the network qualified LU name.

This parameter is required.

## **MAX\_MC\_LL\_SEND\_SIZE**

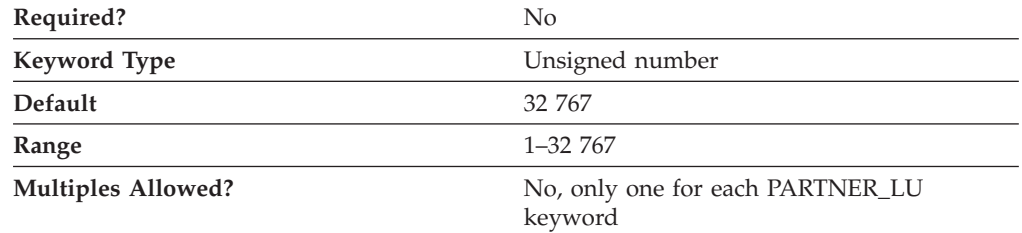

The MAX\_MC\_LL\_SEND\_SIZE parameter specifies the maximum size of line length (LL) records sent by and received by mapped conversation services at the partner LU.

The value is an integer in the range of 1–32 767.

This parameter is optional. The default is 32 767.

The maximum line length (LL) record size is the maximum size of the logical record in the data stream for basic conversations. Basic conversations allow programs to exchange data in a standardized format. This format is a stream of data containing 2-byte length fields (referred to as LLs) that specify the amount of data to follow before the next length field.

### **PARALLEL\_SESSION\_SUPPORT**

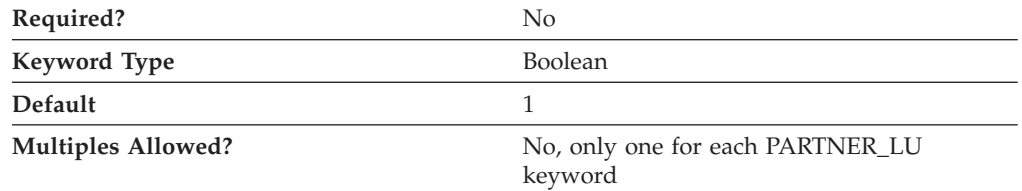

The PARALLEL\_SESSION\_SUPPORT parameter specifies whether the partner LU supports parallel sessions. Valid values are:

- **0** The partner LU does not support parallel sessions.
- **1** The partner LU does support parallel sessions.

This parameter is optional. The default is 1.

The parallel session support specifies whether the partner LU supports two or more currently active sessions between the same two LUs using different pairs of network addresses or session identifiers.

### **PARTNER\_LU\_ALIAS**

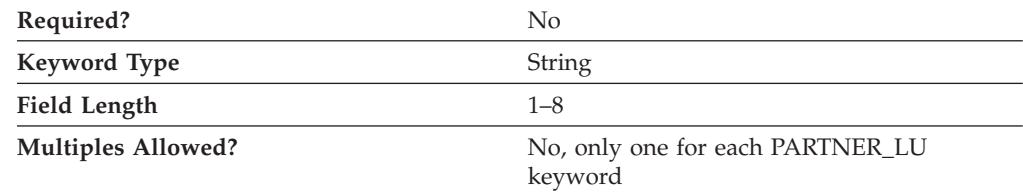

The PARTNER\_LU\_ALIAS parameter specifies an alternate 1- to 8-byte name for the partner LU. Local applications can use this name, instead of the fully qualified LU name, to refer to the partner LU.

All eight characters must be specified. Valid characters are any locally displayable characters using the native encoding of the local system.

Do not specify this parameter for a partner LU that has no alias associated with it.

This parameter is optional.

Alias names are used for convenience of writing applications, such as transaction programs and management services programs. Local programs can use alias names instead of network names to refer to network resources, such as the local CP, a

local LU, and a partner LU. Changes can be made to the network names of these resources without affecting the alias names. A network administrator can change the fully qualified name of a CP or LU without affecting the local applications that use the alias names for these resources.

### **PREFERENCE**

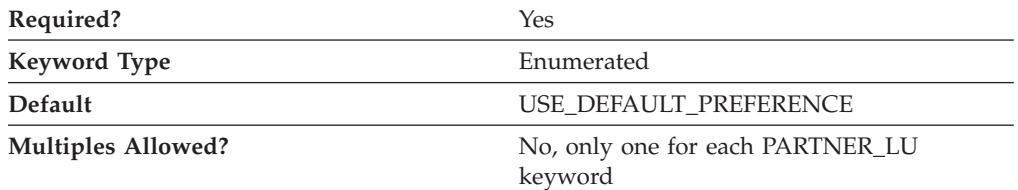

The PREFERENCE parameter specifies the type of routing that you want the node to use by default. Valid values are:

#### **NATIVE**

Use native (APPN) routing protocols only.

#### **NONNATIVE**

Use nonnative (AnyNet) protocols only.

**Note:** This value is only meaningful when an AnyNet DLC is available to the Node Operator Facility, and there is an AnyNet link station defined. (See Chapter 15, ["LINK\\_STATION,"](#page-66-0) on page 53).

#### **NATIVE\_THEN\_NONNATIVE**

Try native (APPN) protocols, and if the partner LU can not be located, retry session activation using nonnative (AnyNet) protocols.

**Note:** This value is only meaningful when an AnyNet DLC is available to the Node Operator Facility, and there is an AnyNet link station defined. (See Chapter 15, ["LINK\\_STATION,"](#page-66-0) on page 53).

#### **NONNATIVE\_THEN\_NATIVE**

Try nonnative (AnyNet) protocols, and if the partner LU can not be located, retry session activation using native (APPN) protocols.

**Note:** This value is only meaningful when an AnyNet DLC is available to the Node Operator Facility, and there is an AnyNet link station defined. (See Chapter 15, ["LINK\\_STATION,"](#page-66-0) on page 53).

#### **USE\_DEFAULT\_PREFERENCE**

Use the default preference defined when the node was started. (This can be recalled by QUERY\_NODE.)

This parameter is required. The default is USE\_DEFAULT\_PREFERENCE.

**Note:** The PREFERENCE parameter cannot be set using the SNA Node Configuration application.

## **Chapter 24. PORT**

This chapter describes the parameter keywords and values you can specify for the PORT keyword.

The PORT keyword should contain one of the PORT\_\*\_SPECIFIC\_DATA\_ keywords. Which PORT\_\*\_SPECIFIC\_DATA keyword to use is dependent on the value of DLC\_NAME. For example, a PORT keyword with DLC\_NAME=LAN should include a PORT\_LAN\_SPECIFIC\_DATA keyword.

OEM port specific data for an OEM communications device is not configurable through the ASCII configuration.

### **Keyword Definition**

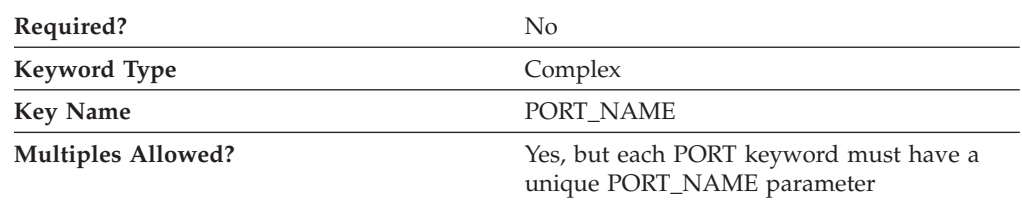

### **PORT Samples**

```
The following are samples of the PORT keyword:
PORT=(
    PORT_NAME=ANYNET
    DLC_NAME=ANYNET
     IMPLICIT_DEACT_TIMER=0
     IMPLICIT_DSPU_SERVICES=NONE
     IMPLICIT_HPR_SUPPORT=0
     IMPLICIT_LIMITED_RESOURCE=NO
    MAX IFRM_RCVD=127
    MAX RCV BTU SIZE=9216
    PORT_TYPE=SATF
)
PORT = (PORT_NAME=LAN0_04
    DLC_DATA=00000000000004
    DLC_NAME=LAN
     IMPLICIT_DEACT_TIMER=0
     IMPLICIT_DSPU_SERVICES=NONE
     IMPLICIT_HPR_SUPPORT=1
     IMPLICIT_LIMITED_RESOURCE=NO
    MAX IFRM RCVD=8
    MAX_RCV_BTU_SIZE=65535
     PORT_TYPE=SATF
     PORT_LAN_SPECIFIC_DATA=(
          ACKDELAY=100
          ACK_TIMEOUT=1000
          ADAPTER_ID=LAN0
          ADAPTER_NAME=0000
          BUSY_STATE_TIMEOUT=15
          IDLE_STATE_TIMEOUT=30
          OUTSTANDING_TRANSMITS=16
```

```
POLL_TIMEOUT=3000
     REJECT_RESPONSE_TIMEOUT=10
     TEST_RETRY_INTERVAL=8
     TEST_RETRY_LIMIT=5
     XID_RETRY_INTERVAL=8
     XID_RETRY_LIMIT=5
)
```
## **PORT Parameter Keywords**

)

## **ACTIVATION\_DELAY\_TIMER**

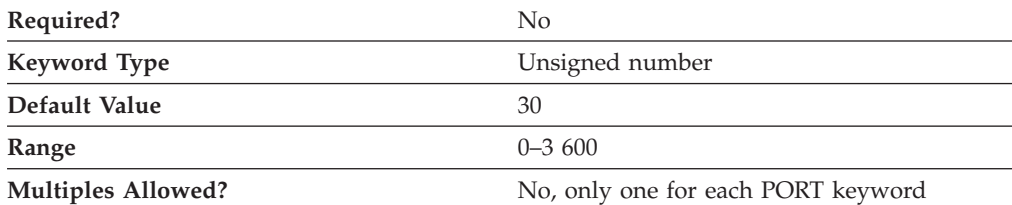

The ACTIVATION\_DELAY\_TIMER parameter specifies the seconds between automatic retry attempts, and between application-driven activation attempts if the DELAY\_APPLICATION\_RETRIES parameter is specified.

The value is an integer in the range of 0–3 600. If 0 is specified, a default value of 30 seconds is used.

This parameter is optional.

# **COST\_PER\_BYTE**

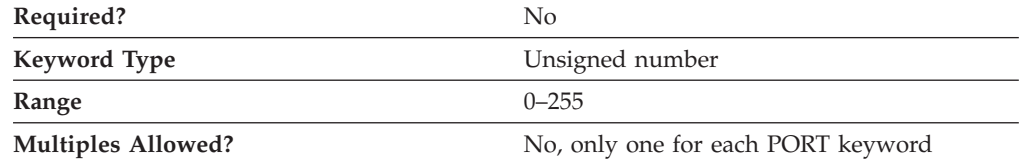

The COST\_PER\_BYTE parameter specifies the default cost per byte for this port.

The value is an integer in the range 0–255.

This parameter is optional.

**Note:** The COST\_PER\_BYTE parameter cannot be set using the SNA Node Configuration application.

## **COST\_PER\_CONNECT\_TIME**

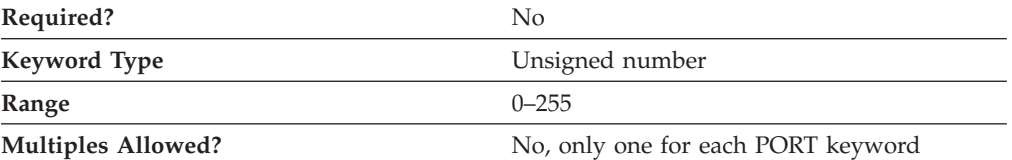

The COST\_PER\_CONNECT\_TIME parameter specifies the default cost per connect time for this port.

The value is an integer in the range 0–255.

This parameter is optional.

**Note:** The COST\_PER\_CONNECT\_TIME parameter cannot be set using the SNA Node Configuration application.

## **DEFAULT\_TG\_CHARS**

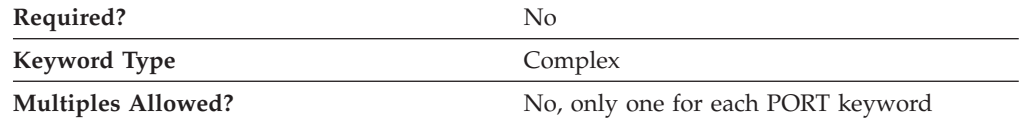

The DEFAULT\_TG\_CHARS parameter is a complex keyword comprised of the following parameter keywords:

- COST\_PER\_BYTE
- COST\_PER\_CONNECT\_TIME
- EFFECTIVE\_CAPACITY
- PROPAGATION\_DELAY
- SECURITY
- USER DEFINED 1
- USER\_DEFINED\_2
- USER\_DEFINED\_3

See the descriptions of the parameter keywords to define the DEFAULT\_TG\_CHARS parameter.

**Note:** The DEFAULT\_TG\_CHARS parameter cannot be set using the SNA Node Configuration application.

## **DELAY\_APPLICATION\_RETRIES**

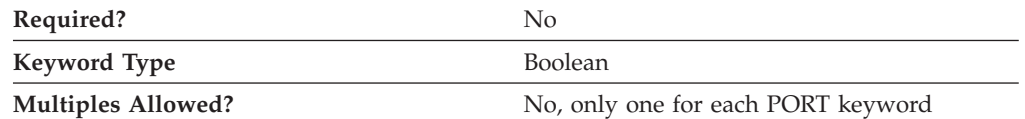

The DELAY\_APPLICATION\_RETRIES parameter specifies whether link activation retries initiated by applications are delayed by the value specified for the ACTIVATION\_DELAY\_TIMER parameter. Valid values are:

- **0** Link activation retries initiated by applications are not delayed.
- **1** Link activation retries initiated by applications are delayed.

This parameter is optional.

### **DLC\_DATA**

The DLC\_DATA parameter specifies information specific to the DLC you are using.

For information on defining the DLC\_DATA parameter for the DLC, see the following sections:

- Appendix C, ["LAN-Specific](#page-210-0) Data," on page 197
- Appendix D, ["OEM-Specific](#page-220-0) Data," on page 207
- Appendix E, ["SDLC-Specific](#page-230-0) Data," on page 217
- Appendix G, ["X.25-Specific](#page-250-0) Data," on page 237

### **DLC\_NAME**

The DLC\_NAME parameter specifies the communication adapter or protocol you are using.

For information on defining the DLC\_NAME parameter, see the following sections:

- Appendix A, ["AnyNet-Specific](#page-198-0) Data," on page 185
- v Appendix B, ["EE-Specific](#page-200-0) Data," on page 187
- Appendix C, ["LAN-Specific](#page-210-0) Data," on page 197
- Appendix D, ["OEM-Specific](#page-220-0) Data," on page 207
- Appendix E, ["SDLC-Specific](#page-230-0) Data," on page 217
- Appendix G, ["X.25-Specific](#page-250-0) Data," on page 237

## **EFFECTIVE\_CAPACITY**

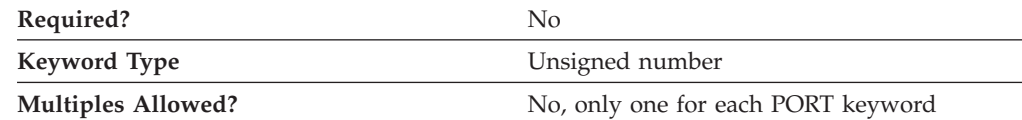

The EFFECTIVE\_CAPACITY parameter specifies the default units of effective capacity for this port. The value is encoded as a 1-byte floating-point number, represented by the following formula:

0.1 mmm \* 2 eeeee

where the bit representation of the byte is *eeeeemmm*. Each unit of effective capacity is equal to 300 bits per second.

This parameter is optional.

**Note:** The EFFECTIVE\_CAPACITY parameter cannot be set using the SNA Node Configuration application.

## **IMPLICIT\_BRANCH\_EXTENDER\_LINK**

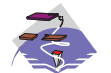

The IMPLICIT\_BRANCH\_EXTENDER\_LINK parameter keyword applies to Communications Server only.

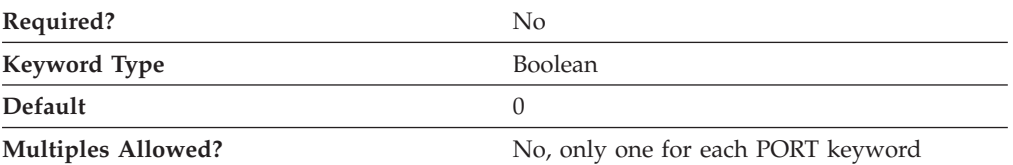

The IMPLICIT\_BRANCH\_EXTENDER\_LINK parameter specifies whether incoming calls are designated as branch extender links. Valid values are:

- **0** The incoming calls are treated as normal links.
- **1** The incoming call is treated as a branch extender link. The link connects to another network from this local branch network. This value is only valid if the incoming call is from an end node.
	- **Note:** Incoming calls from network nodes are always treated as branch extender links, if NODETYPE=BRANCH\_EXTENDER\_NODE is specified for the local node.

This parameter is optional. The default is 0.

**Note:** The IMPLICIT\_BRANCH\_EXTENDER\_LINK parameter cannot be set using the SNA Node Configuration application.

## **IMPLICIT\_CP\_CP\_SESS\_SUPPORT**

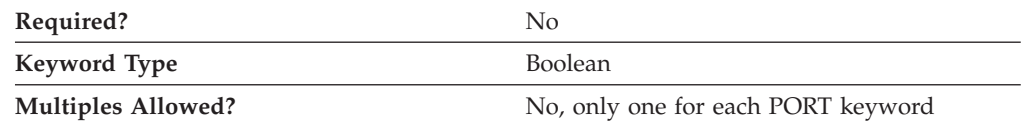

The IMPLICIT\_CP\_CP\_SESS\_SUPPORT parameter specifies whether CP-CP sessions are permitted for implicit link stations off this port. Valid values are:

**0** CP-CP sessions are not permitted.

**1** CP-CP sessions are permitted.

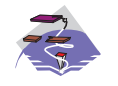

For a multipath channel (MPC) DLC, IMPLICIT\_CP\_CP\_SESS\_SUPPORT must be specified as 1.

This parameter is optional.

**Note:** The IMPLICIT\_CP\_CP\_SESS\_SUPPORT parameter cannot be set using the SNA Node Configuration application.

## **IMPLICIT\_DEACT\_TIMER**

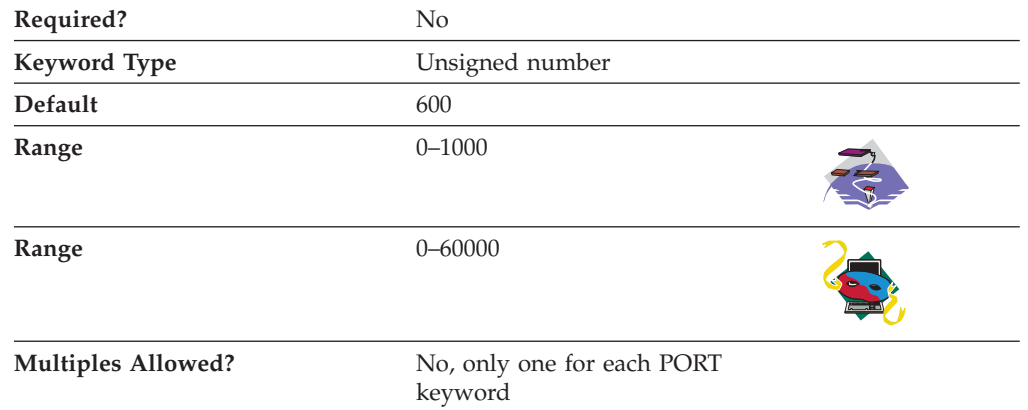

The IMPLICIT\_DEACT\_TIMER parameter specifies the time, in seconds, that this link can be idle before it automatically deactivates.

The implicit link deactivation timer is only used when IMPLICIT\_LIMITED\_RESOURCE is specified as INACTIVITY or YES.

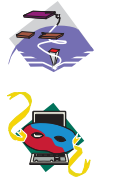

The value is an integer in the range of 0–1000 seconds. The default is 600 seconds.

The value is an integer in the range of 0–60000 seconds. The default is 600 seconds.

This parameter is optional.

## **IMPLICIT\_DSPU\_SERVICES**

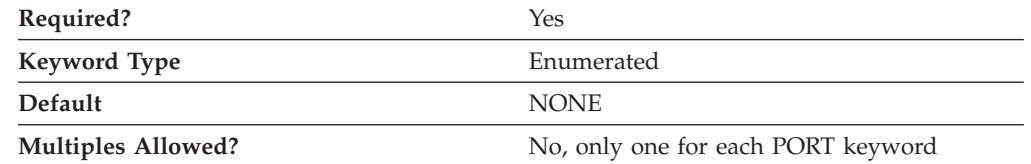

The IMPLICIT\_DSPU\_SERVICES parameter specifies the services the local node provides to the downstream PU across implicit links activated on this port. Valid values are:

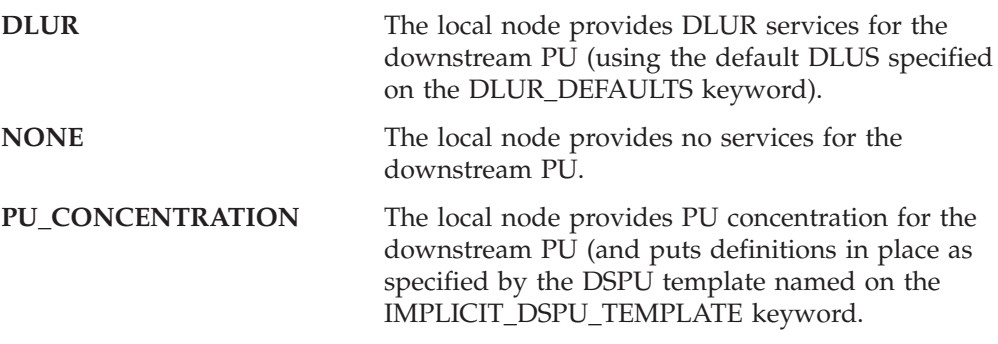

This parameter is required. The default is NONE.

**Note:** The IMPLICIT\_DSPU\_SERVICES parameter cannot be set using the SNA Node Configuration application.

## **IMPLICIT\_DSPU\_TEMPLATE**

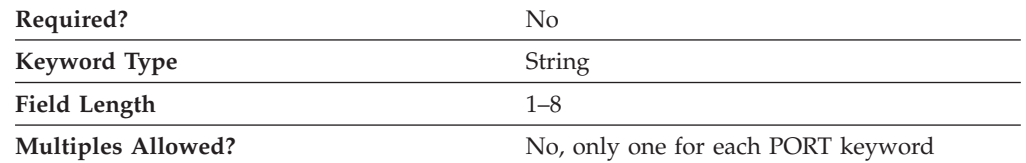

The IMPLICIT\_DSPU\_TEMPLATE parameter specifies the 1- to 8-byte name of the DSPU template, defined on the DSPU\_TEMPLATE keyword, which is used for definitions if the local node is to provide PU concentration for an implicit link
activated on this port. If the specified template does not exist (or is already at its instance limit) when the link is activated, activation fails.

If the IMPLICIT\_DSPU\_SERVICES parameter is not set to PU\_CONCENTRATION, this field is ignored.

All eight characters must be specified. Valid characters are any locally displayable characters using the native encoding of the local system.

This parameter is optional.

**Note:** The IMPLICIT\_DSPU\_TEMPLATE parameter cannot be set using the SNA Node Configuration application.

## **IMPLICIT\_HPR\_SUPPORT**

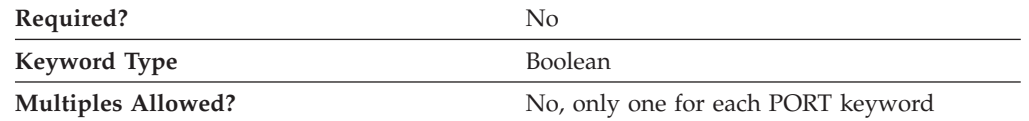

The IMPLICIT\_HPR\_SUPPORT parameter specifies whether HPR should be supported on implicit links. Valid values are:

- **0** HPR should not be supported on implicit links.
- **1** HPR should be supported on implicit links.

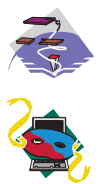

For the Enterprise Extender (EE) DLC or a multipath channel (MPC) DLC, IMPLICIT\_HPR\_SUPPORT must be specified as 1.

For the Enterprise Extender (EE) DLC, IMPLICIT\_HPR\_SUPPORT must be specified as 1.

# **IMPLICIT\_LIMITED\_RESOURCE**

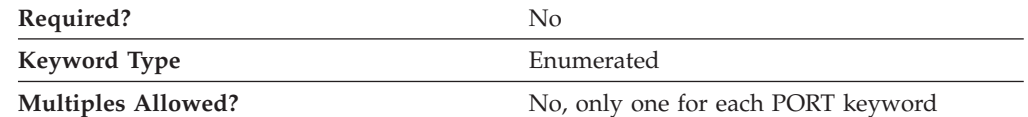

The IMPLICIT\_LIMITED\_RESOURCE parameter specifies whether implicit link stations off this port should be deactivated when there are no sessions using the link. Valid values are:

- **INACTIVITY** Implicit links are a limited resource and are deactivated automatically when no active sessions are using them, or when no data has followed on the link for the time period specified by the IMPLICIT\_DEACT\_TIMER parameter.
- **NO** Implicit links are not limited resources and are not deactivated automatically.
- **YES** Implicit links are a limited resource and are deactivated automatically when no active sessions are using them, or when no

data has followed on the link for the time period specified by the IMPLICIT\_DEACT\_TIMER parameter.

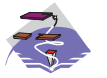

For a multipath channel (MPC) DLC, IMPLICIT\_LIMITED\_RESOURCE must be specified as NO.

This parameter is optional.

## **IMPLICIT\_LINK\_LVL\_ERROR**

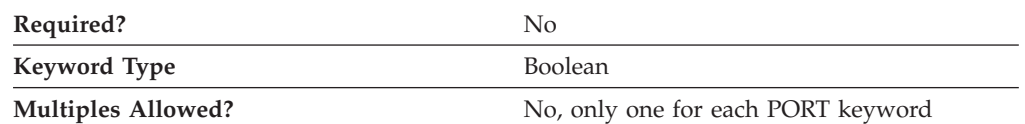

The IMPLICIT\_LINK\_LVL\_ERROR parameter specifies whether HPR traffic should be sent on implicit links using link-level error recovery.

**Note:** The IMPLICIT\_LINK\_LVL\_ERROR parameter is ignored if IMPLICIT\_HPR\_SUPPORT is set to 0.

Valid values are:

- **0** Do not route HPR traffic on implicit links using link-level error recovery.
- **1** Route HPR traffic on implicit links using link-level error recovery.
- **Note:** The IMPLICIT\_LINK\_LVL\_ERROR parameter cannot be set using the SNA Node Configuration application.

### **LINK\_STATION\_ROLE**

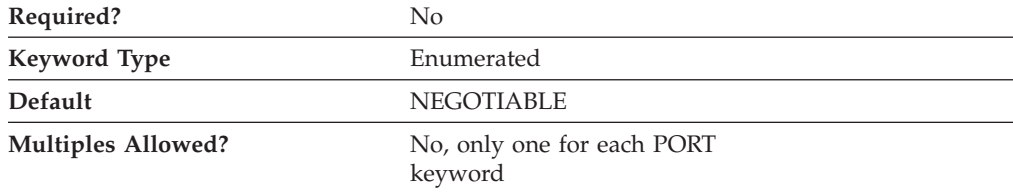

The LINK\_STATION\_ROLE parameter defines the responsibility that the link station has for controlling the communication with its adjacent link stations. Valid values are:

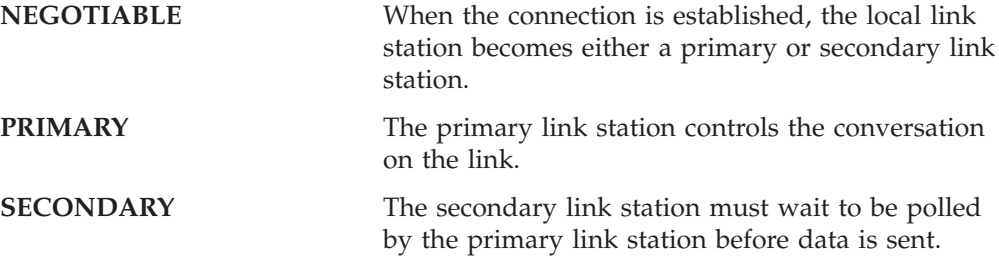

This parameter is optional.

The default is NEGOTIABLE.

#### **Notes:**

- 1. If DLC\_NAME is specified as TWINAX, only SECONDARY is valid.
- 2. If DLC\_NAME is specified as ANYNET, and LS\_NAME on the LINK\_STATION keyword is \$ANYNET\$, PRIMARY is not valid.

# **MAX\_ACTIVATION\_ATTEMPTS**

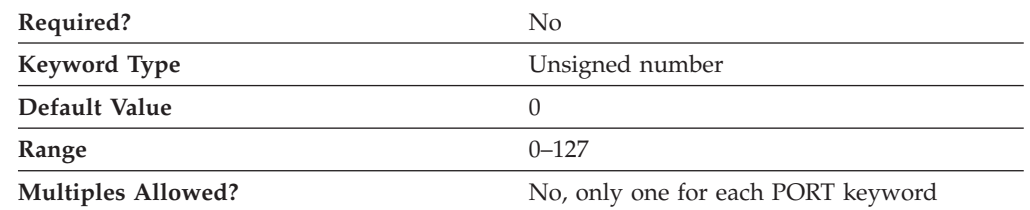

The MAX\_ACTIVATION\_ATTEMPTS parameter specifies the number of retry attempts allowed when the remote node is not responding or the port is inactive. The attempts include both automatic retries and application-driven activation attempts. When this limit is reached, no further activation retries are attempted. The number of retries attempted is reset by a successful activation, or when a link station, port, or DLC is deactivated.

The value is an integer in the range of 0–127. A zero means no limit.

This parameter is optional.

This parameter is ignored unless the LINK\_STATION keyword referencing this port specifies MAX\_ACTIVATION\_ATTEMPTS=-1 and one of the following parameters on the LINK\_STATION keyword is specified:

- DELAY\_APPLICATION\_RETRIES
- INHERIT\_PORT\_RETRY\_PARMS
- RETRY\_LINK\_ON\_DISCONNECT
- v RETRY\_LINK\_ON\_FAILED\_START
- RETRY\_LINK\_ON\_FAILURE

## **MAX\_IFRM\_RCVD**

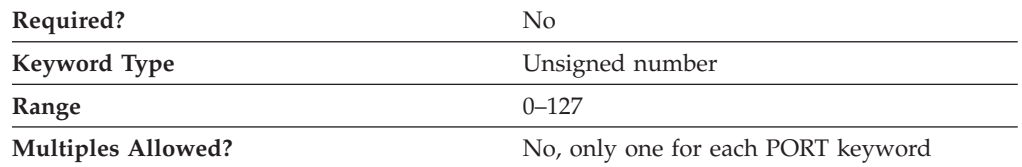

The MAX\_IFRM\_RCVD parameter determines the maximum number of I-frames that can be received by the local link stations before an acknowledgment is sent.

The value is an integer in the range of 0–127 frames.

This parameter is optional.

**Note:** The MAX\_IFRM\_RCVD parameter cannot be set using the SNA Node Configuration application.

# **MAX\_RCV\_BTU\_SIZE**

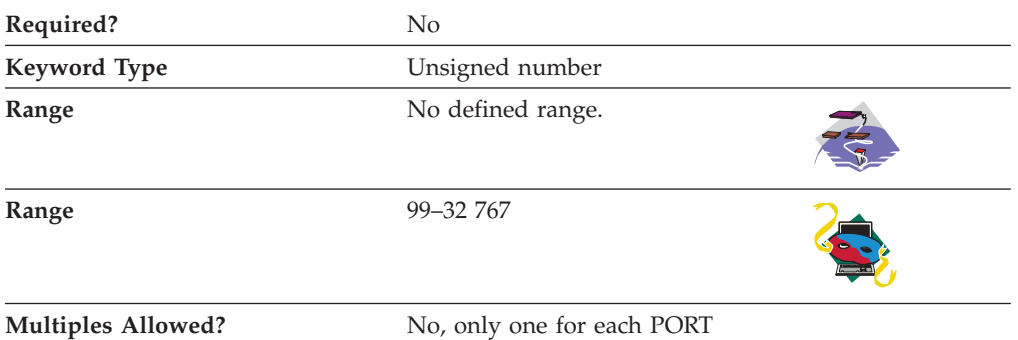

The MAX\_RCV\_BTU\_SIZE parameter specifies the maximum BTU size that can be received. If implicit HPR-capable links are not supported on the port, this must be set to a value greater than or equal to 99. If implicit HPR-capable links are supported on the port, this must be set to a value greater than or equal to 768. If this port is for the AnyNet DLC, you must use **9 216**.

keyword

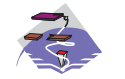

For a multipath channel (MPC) DLC, MAX\_RCV\_BTU\_SIZE should be specified as 32 768 to allow the DLC to determine the size.

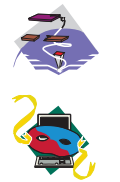

There is no defined range.

The value is an integer in the range of 99–32 767.

This parameter is optional.

**Note:** The MAX\_RCV\_BTU\_SIZE parameter cannot be set using the SNA Node Configuration application.

### **PORT\_NAME**

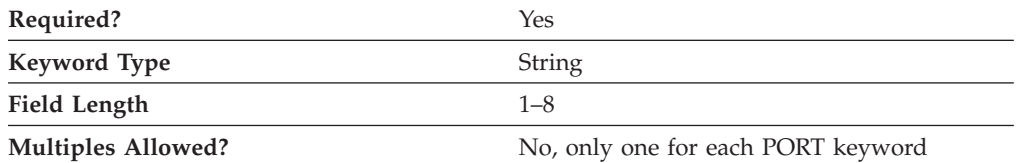

The PORT\_NAME parameter specifies the 1- to 8-byte name of the port associated with the link station.

All eight characters must be specified. Valid characters are any locally displayable characters.

For the Enterprise Extender (EE) DLC, PORT\_NAME should be *IBMEEDLC* (IPv4) or *IBMEE006* (IPv6).

This parameter is required.

**Note:** The PORT\_NAME specified on the PORT keyword must match the PORT\_NAME defined by the LINK\_STATION keyword.

# **PORT\_TYPE**

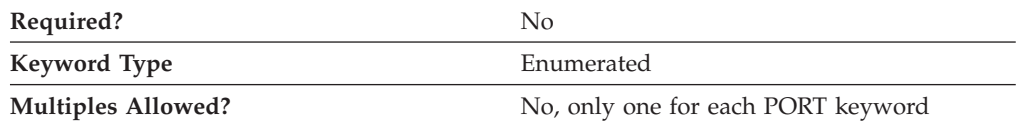

The PORT\_TYPE parameter specifies the type of line used by the port. Valid values are:

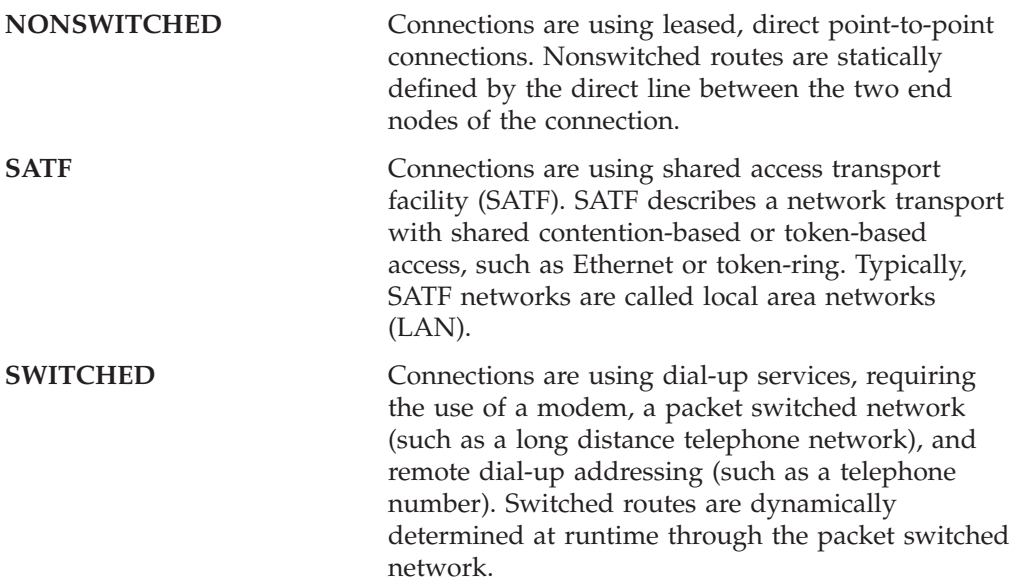

This parameter is optional.

#### **Notes:**

- 1. If this parameter is specified as SATF, the LS\_ROLE parameter must be specified as NEGOTIABLE.
- 2. The PORT\_TYPE parameter cannot be set using the SNA Node Configuration application.

## **PROPAGATION\_DELAY**

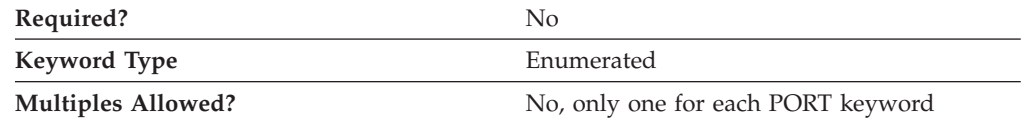

The PROPAGATION\_DELAY parameter specifies the default time it takes for a signal to travel the length of the link, in microseconds, for this port. The value is encoded as a 1-byte floating-point number, represented by the following formula: 0.1 mmm \* 2 eeeee

where the bit representation of the byte is *eeeeemmm*.

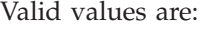

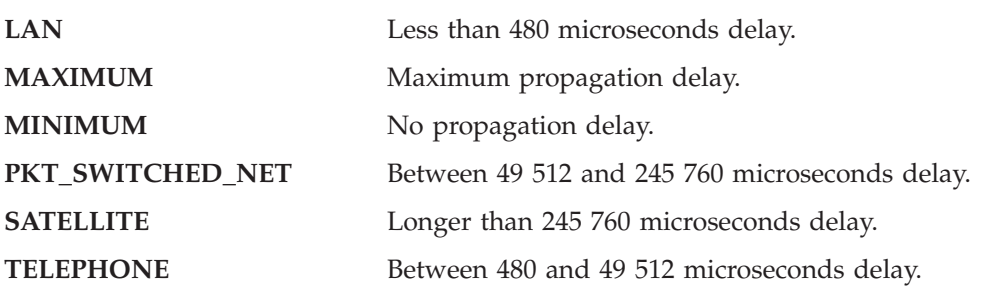

This parameter is optional.

**Note:** The PROPAGATION\_DELAY parameter cannot be set using the SNA Node Configuration application.

# **RETRY\_LINK\_ON\_DISCONNECT**

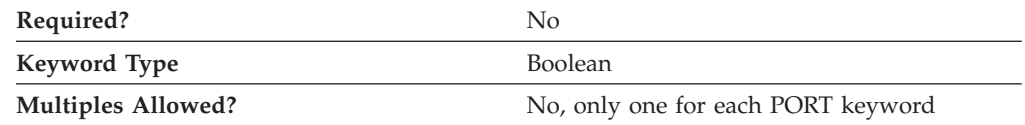

The RETRY\_LINK\_ON\_DISCONNECT parameter specifies whether link activation is retried when the link is stopped normally by the remote node. Valid values are:

- **0** Link activation is not retried.
- **1** Link activation is retried.

This parameter is optional.

# **RETRY\_LINK\_ON\_FAILED\_START**

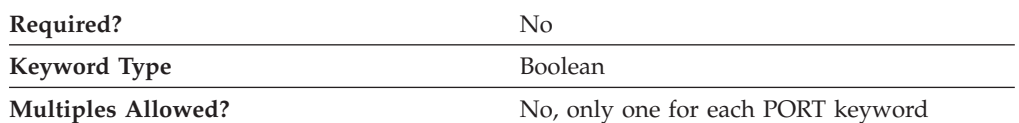

The RETRY\_LINK\_ON\_FAILED\_START parameter specifies whether link activation is retried if no response is received from the remote node when activation is attempted. If the port is inactive when activation is attempted, an attempt is made to activate it. Valid values are:

- **0** Link activation is not retried.
- **1** Link activation is retried.

This parameter is optional.

# **RETRY\_LINK\_ON\_FAILURE**

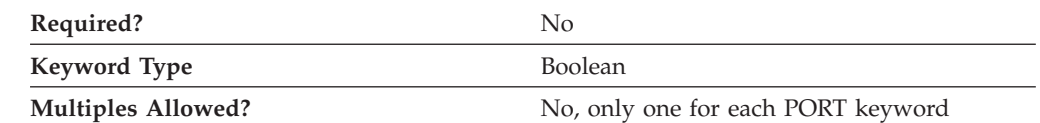

The RETRY\_LINK\_ON\_FAILURE parameter specifies whether link activation is retried if the link fails while in an active or pending active state. If the port fails, an attempt is made to activate it. Valid values are:

- **0** Link activation is not retried.
- **1** Link activation is retried.

This parameter is optional.

### **PORT\_LAN\_SPECIFIC\_DATA**

For information on defining the parameters for the PORT\_LAN\_SPECIFIC\_DATA parameter, see Appendix C, ["LAN-Specific](#page-210-0) Data," on page 197.

#### **PORT\_OEM\_SPECIFIC\_DATA**

For information on defining the parameters for the PORT\_OEM\_SPECIFIC\_DATA parameter for the Enterprise Extender (EE) DLC or an OEM DLC, see the following sections:

- Appendix B, ["EE-Specific](#page-200-0) Data," on page 187
- v Appendix D, ["OEM-Specific](#page-220-0) Data," on page 207

#### **PORT\_SDLC\_SPECIFIC\_DATA**

For information on defining the parameters for the PORT\_SDLC\_SPECIFIC\_DATA parameter, see Appendix E, ["SDLC-Specific](#page-230-0) Data," on page 217.

### **PORT\_TWINAX\_SPECIFIC\_DATA**

For information on defining the parameters for the PORT\_TWINAX\_SPECIFIC\_DATA parameter, see Appendix F, ["Twinaxial-Specific](#page-246-0) [Data,"](#page-246-0) on page 233.

### **PORT\_X25\_SPECIFIC\_DATA**

For information on defining the parameters for the PORT\_X25\_SPECIFIC\_DATA parameter, see Appendix G, ["X.25-Specific](#page-250-0) Data," on page 237.

#### **SECURITY**

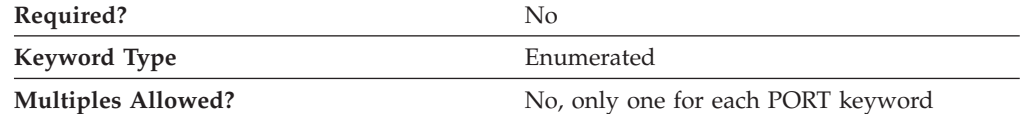

The SECURITY parameter specifies the default type of security used for transmission of data over the connection for this port. Valid values are:

#### **ENCRYPTED**

There is encryption over the line.

#### **GUARDED\_CONDUIT**

The conduit is protected against physical tapping.

#### **GUARDED\_RADIATION**

The line is protected against physical and radiation tapping.

#### **NONSECURE**

No security exists.

#### **PUBLIC\_SWITCHED\_NETWORK**

Data is transmitted over a public switched network.

#### **SECURE\_CONDUIT**

The line is a secure conduit that is not guarded.

#### **UNDERGROUND\_CABLE**

Data is transmitted over a secure underground cable.

This parameter is optional.

#### **USER\_DEFINED\_1**

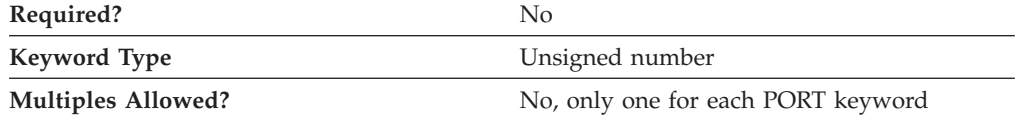

The USER\_DEFINED\_1 parameter specifies the default maximum limit for a user defined parameter for this port.

This parameter is optional.

### **USER\_DEFINED\_2**

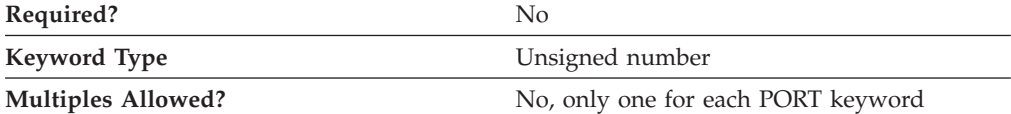

The USER\_DEFINED\_2 parameter specifies the default maximum limit for a user defined parameter for this port.

This parameter is optional.

### **USER\_DEFINED\_3**

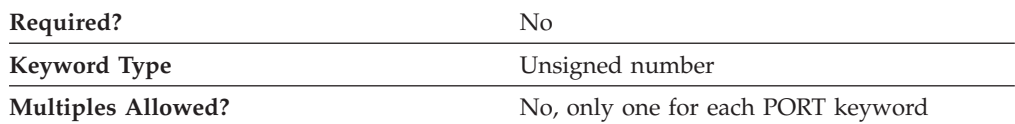

The USER\_DEFINED\_3 parameter specifies the default maximum limit for a user defined parameter for this port.

This parameter is optional.

# **Chapter 25. RTP\_TUNING**

This chapter describes the parameter keywords and values you can specify for the RTP\_TUNING keyword.

### **Keyword Definition**

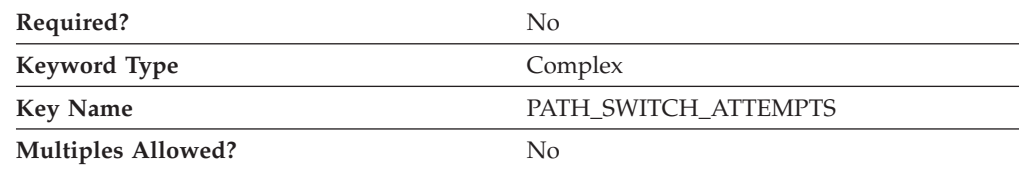

## **RTP\_TUNING Sample**

The following is a sample of the RTP\_TUNING keyword:

```
RTP_TUNING = (
     PATH_SWITCH_ATTEMPTS = 6
     SHORT REQ = 0NETWORK_PATH_SWITCH_TIME = 60
     HIGH_PATH_SWITCH_TIME = 120
     MEDIUM_PATH_SWITCH_TIME = 240
     LOW PATH SWITCH TIME = 480
     MAX SHORT REQ TIME = 7000
     MAXREFIFO TIME = 4000
```
# **RTP\_TUNING Parameter Keywords**

)

## **PATH\_SWITCH\_ATTEMPTS**

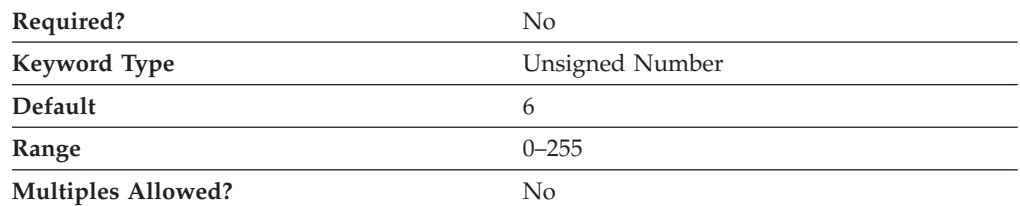

The PATH\_SWITCH\_ATTEMPTS parameter specifies the number of path switch attempts that will be attempted before a disconnect is initiated for the active RTP connection.

This parameter is optional.

# <span id="page-153-0"></span>**SHORT\_REQ**

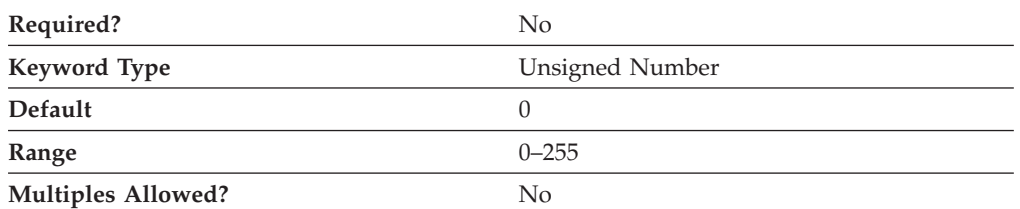

The SHORT\_REQ parameter specifies the number of times a packet with the Status Request Indicator will be sent before the RTP connection is disconnected and a path switch is attempted. If 0 is specified, a default value of 6 times is used.

This parameter is optional.

# **NETWORK\_PATH\_SWITCH\_TIME**

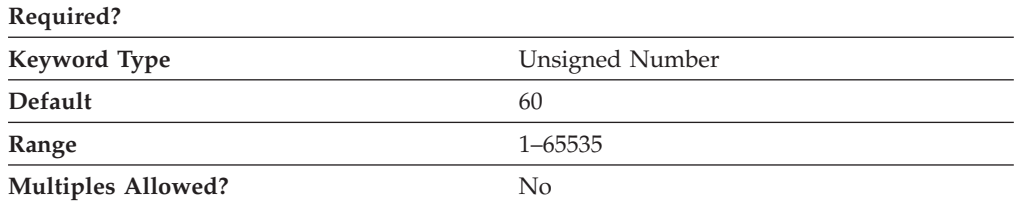

The NETWORK\_PATH\_SWITCH\_TIME parameter specifies the length of time in seconds that an attempt is made to path switch a disconnected network priority (SNASVCMG or SNASVRMGR) RTP connection. Path switch times are specified as four separate time limits for each of the valid transmission priorities in order: LOW\_PATH\_SWITCH\_TIME, MEDIUM\_PATH\_SWITCH\_TIME, HIGH\_PATH\_SWITCH\_TIME, and NETWORK\_PATH\_SWITCH\_TIME. The value you specify for each of these transmission priorities must not exceed the value for any lower transmission priority.

Each of the path switch timers must be greater than the link timeout for the links being used. For example, EEDLC links are tested every INACTIVITY\_TIMER and is retried for CONNECT\_RETRY\_COUNT times before an error is detected. These parameters are configured in the Device panel for IBMEEDLC for IPv4 or IPv6. The default values are INACTIVITY\_TIMER=10 seconds and CONNECT\_RETRY\_COUNT=3. The link failure time could take (3+1)×10=40 seconds. Prior to detecting the link failure, path switch attempts will continue to use the failing link and therefore will be unsuccessful. When the path switch attempts fail, the sessions being routed over the HPR pipe will be terminated. If the path switch is successful, all sessions are nondisruptively routed over the new HPR pipe.

If 0 is specified for NETWORK\_PATH\_SWITCH\_TIME, a default value of 60 is used.

# **HIGH\_PATH\_SWITCH\_TIME**

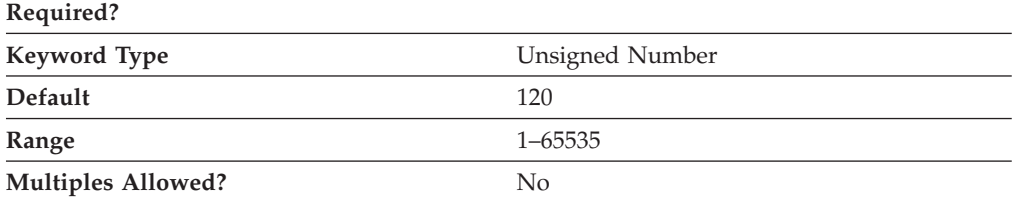

The HIGH\_PATH\_SWITCH\_TIME parameter specifies the length of time in seconds that an attempt is made to path switch a disconnected high priority RTP connection. See restrictions under ["NETWORK\\_PATH\\_SWITCH\\_TIME"](#page-153-0) on page [140.](#page-153-0)

If 0 is specified for HIGH\_PATH\_SWITCH\_TIME, a default value of 120 is used.

# **MEDIUM\_PATH\_SWITCH\_TIME**

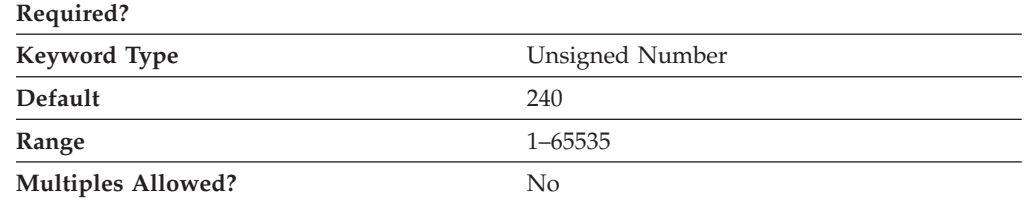

The MEDIUM\_PATH\_SWITCH\_TIME parameter specifies the length of time in seconds that an attempt is made to path switch a disconnected medium priority RTP connection. See restrictions under ["NETWORK\\_PATH\\_SWITCH\\_TIME"](#page-153-0) on [page](#page-153-0) 140.

If 0 is specified for MEDIUM\_PATH\_SWITCH\_TIME, a default value of 240 is used.

## **LOW\_PATH\_SWITCH\_TIME**

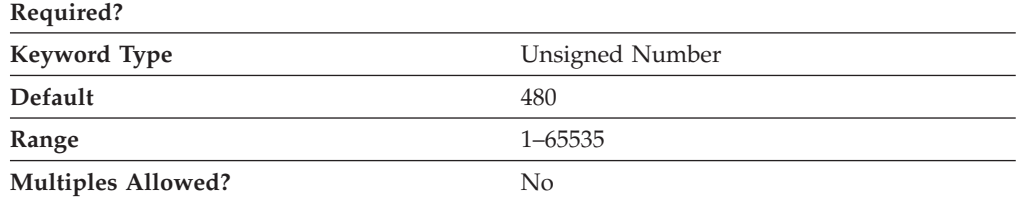

The LOW\_PATH\_SWITCH\_TIME parameter specifies the length of time in seconds that an attempt is made to path switch a disconnected low priority RTP connection. See restrictions under ["NETWORK\\_PATH\\_SWITCH\\_TIME"](#page-153-0) on page [140.](#page-153-0)

If 0 is specified for LOW\_PATH\_SWITCH\_TIME, a default value of 480 is used.

# **MAX\_SHORT\_REQ\_TIME**

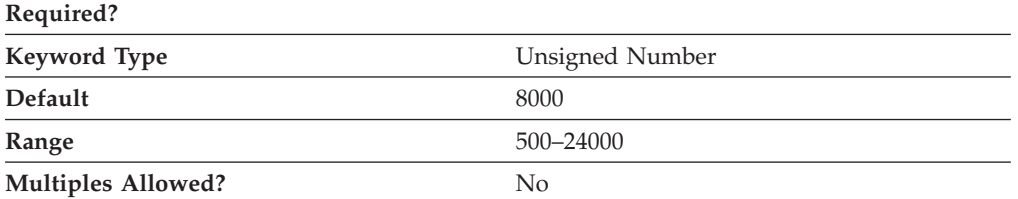

The RTP protocol uses a timer called the Short Request Timer. The value of the timer is calculated as part of the protocol, but MAX\_SHORT\_REQ\_TIME specifies a maximum value in milliseconds, beyond which the timer cannot increase. In some situations, setting this maximum value can improve performance.

Setting a value of 0 means that the timer is not limited and can take any value calculated by the protocol. The minimum value is 500 milliseconds, with a default value of 8000 milliseconds. If the specified value is 1–499 milliseconds, a value of 500 milliseconds is used.

# **MAX\_REFIFO\_TIME**

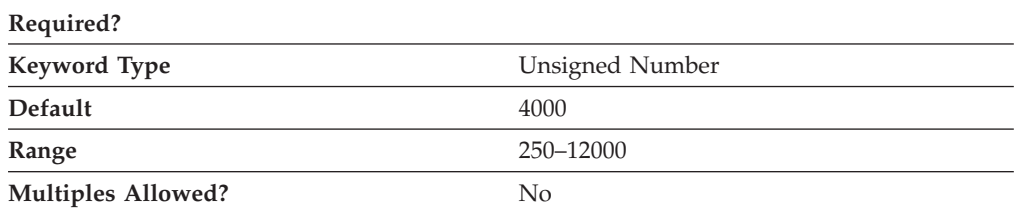

The RTP protocol uses a timer called the Re-FIFO Timer. The value of the timer is calculated as part of the protocol, but MAX\_REFIFO\_TIME specifies a maximum value in milliseconds, beyond which the timer cannot increase. In some situations, setting this maximum value can improve performance.

Setting a value of 0 means that the timer is not limited and can take any value calculated by the protocol. The minimum value is 250 milliseconds, with a default value of 4000 milliseconds. If the specified value is 1–249 milliseconds, a value of 250 milliseconds is used.

# **Chapter 26. SPLIT\_STACK**

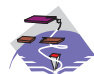

This chapter describes the parameter keywords and values you can specify for the SPLIT\_STACK keyword.

## **Keyword Definition**

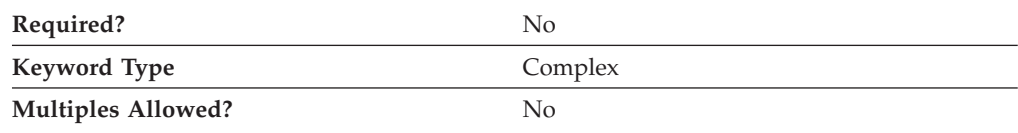

## **SPLIT\_STACK Sample**

The following is a sample of the SPLIT\_STACK keyword: SPLIT\_STACK=( STARTUP=1 )

### **SPLIT\_STACK Parameter Keywords**

### **POOL\_NAME**

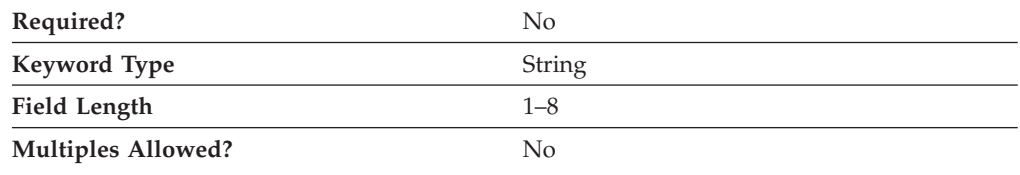

The POOL\_NAME parameter specifies the 1- to 8-character default pool name from which SNA API clients obtain available LU 0 to 3 LUs if an explicit one is not required. If one is specified, all new host LUs created are added to this pool by default. Valid values are:

- The first character must be an uppercase alphabetic character (A–Z) or a special character  $(\omega, \#, \$)$ .
- The remaining characters can be alphanumeric characters (A–Z, 0–9) or special characters (@, #, \$).

This parameter is optional.

### **STARTUP**

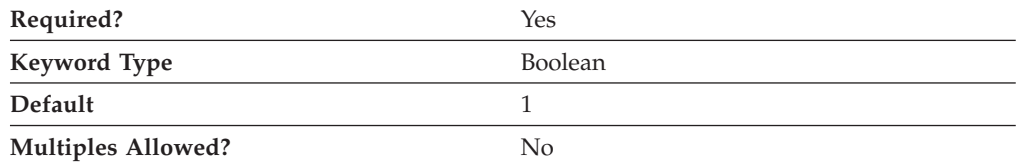

#### **SPLIT\_STACK**

The STARTUP parameter specifies whether LU 6.2 sessions can be configured for a remote client at run time. Valid values are:

- **0** LU 6.2 sessions can still be configured for a remote client, but can not be established at run time.
- **1** LU 6.2 sessions can be configured and established for a remote client.

This parameter is required. The default is 1.

# **Chapter 27. TN3270E\_DEF**

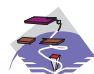

This chapter describes the parameter keywords and values you can specify for the TN3270E\_DEF keyword.

## **Keyword Definition**

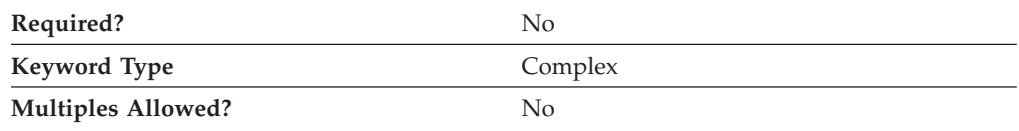

### **TN3270E\_DEF Sample**

The following is a sample of the TN3270E\_DEF keyword:

```
TN3270E_DEF=(
    AUTO LOGOFF=1
    DEFAULT_POOL_NAME=POOL1
    FREQUENCY=60
    KEEPALIVE_TYPE=TN_NOP
    LOGOFF=30
    TIMER=10
```
## **TN3270E\_DEF Parameter Keywords**

# **AUTO\_LOGOFF**

)

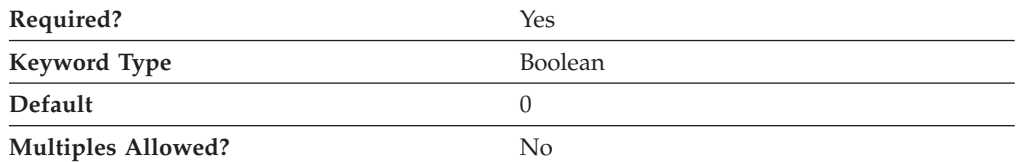

The AUTO\_LOGOFF parameter specifies whether the connection is automatically terminated when the value of the LOGOFF parameter is reached. Valid values are:

- **0** The connection is not terminated.
- **1** The connection is terminated.

This parameter is required. The default is 0.

## **DEFAULT\_POOL\_NAME**

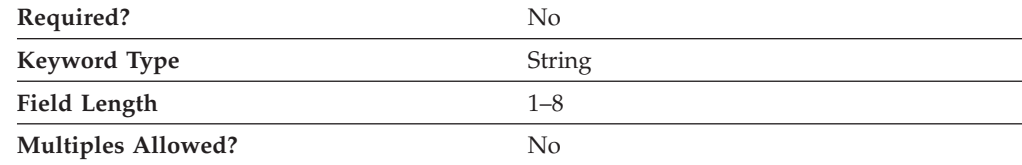

The DEFAULT\_POOL\_NAME parameter identifies the name of the pool of unassigned workstations or pool of implicit workstations that is used when the TN3270 client does not specify an LU name. The name of the pool is a 1- to 8-byte character string.

This parameter is optional.

### **DEFAULT\_PRINTER\_POOL\_NAME**

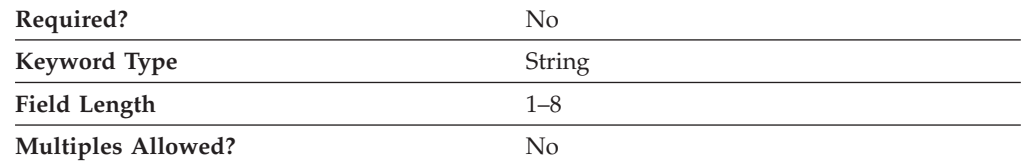

The DEFAULT\_PRINTER\_POOL\_NAME parameter identifies the name of the pool of unassigned printers or pool of implicit printers that is used when the TN3270 client does not specify an LU name. The name of the pool is a 1- to 8-byte character string.

This parameter is optional.

### **ENABLE\_FILTERING**

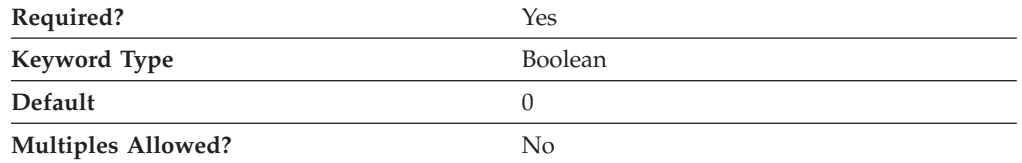

The ENABLE\_FILTERING parameter specifies whether TN3270E filtering is enabled. Valid values are:

- **0** TN3270E filtering is not enabled. Any TCP/IP workstation is granted access to available host resources (that is, those host resources which have been defined as TN3270E resources).
- **1** TN3270E filtering is enabled. Only TCP/IP workstations matching the IP address and subnet mask of at least one of the filter definitions are allowed access to the host resources defined in the appropriate filters.

This parameter is required. The default is 0.

## **FILTER\_PREFERENCE**

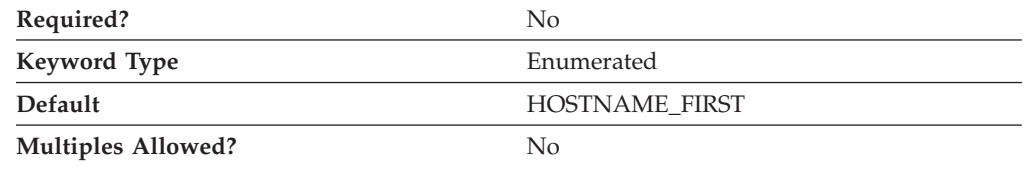

The FILTER\_PREFERENCE parameter specifies the filter record processing order used when determining a match with an incoming client request. Valid values are:

#### **HOSTNAME\_FIRST**

Specifies that all filters specifying either a TCP/IP host name or domain name should be processed and checked against the client's hostname or domain name before processing filters specifying a TCP/IP address.

#### **IP\_ADDR\_FIRST**

Specifies that all filters specifying a TCP/IP address should be processed before processing filters specifying either a host name or domain name.

This parameter is optional. The default is HOSTNAME\_FIRST.

#### **FREQUENCY**

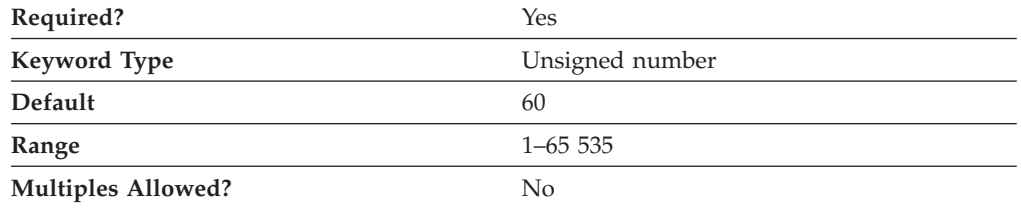

The FREQUENCY parameter specifies the seconds to wait after data has been sent or received on a connection before beginning keepalive detection. Choosing a high number means that the connections are checked less often and the resulting network traffic is reduced. Choosing a low frequency means that the connections are checked more frequently and connections are freed more rapidly.

The value is an integer in the range 1–65 535.

This parameter is required. The default is 60.

### **KEEPALIVE\_TYPE**

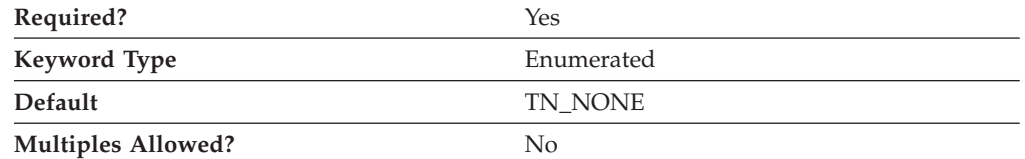

The KEEPALIVE\_TYPE parameter specifies the method used to free connections. Valid values are:

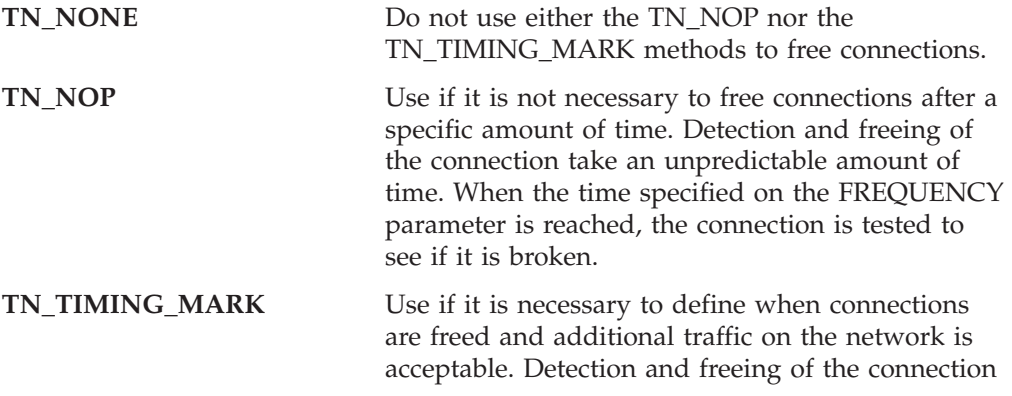

take place as specified by the TIMER parameter. When the specified time is reached and the client has not responded, the connection is freed.

This parameter is required. The default is TN\_NONE.

#### **LOGOFF**

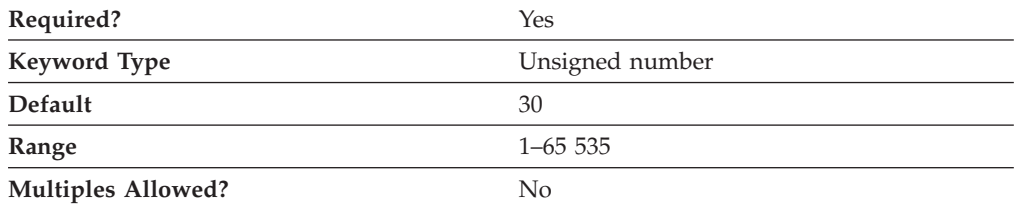

The LOGOFF parameter specifies the amount of idle time to allow before a session is disconnected. This parameter is only valid if the AUTO\_LOGOFF parameter is specified as AUTO\_LOGOFF=1.

The value is an integer in the range 1–65 535.

This parameter is required. The default is 30.

### **LU\_TAKEOVER**

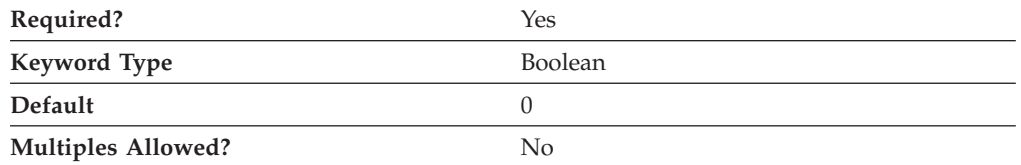

The LU\_TAKEOVER parameter specifies whether LU takeover processing is used for controlling unused LU resources at the server.

LU takeover is one technique for controlling unused LU resources at the server. When a new TN3270E session request specifies an LU that is in use at the server, the TN3270E server sends a timing mark to the client of that connection. If the client does not respond to the timing mark within the number of seconds that you specify, the server disconnects the session and assigns the LU to the new connection request.

LU takeover enables you to disconnect unused sessions when they are needed, without the additional network traffic generated by keepalive detection. Keepalive detection enables you to free unused connections more frequently, but generates more network traffic.

Valid values are:

- **0** LU takeover processing is not used for controlling unused LU resources.
- **1** LU takeover processing is used for controlling unused LU resources.

This parameter is required. The default is 0.

# **LU\_TAKEOVER\_TIMER**

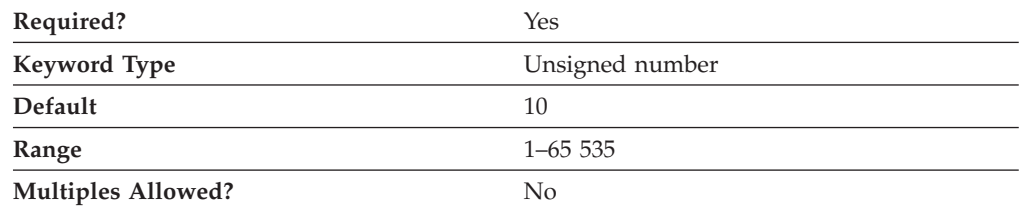

The LU\_TAKEOVER\_TIMER parameter specifies the number of seconds of idle time to allow before a session is disconnected.

The value is an integer in the range 1–65 535.

This parameter is required. The default is 10.

### **TIMER**

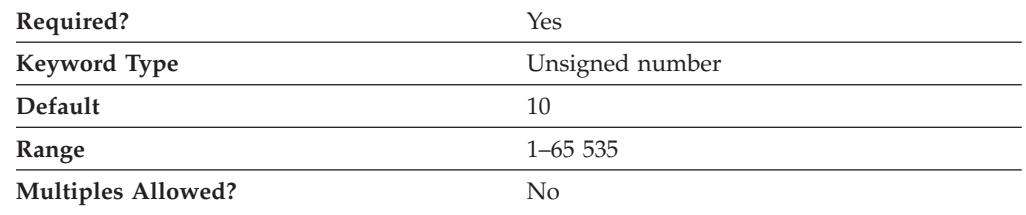

The TIMER parameter specifies the number of seconds to wait for a response to a timing mark before the connection is freed.

The value is an integer in the range 1–65 535.

This parameter is required. The default is 10.

# **Chapter 28. TN3270E\_FILTER**

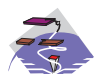

This chapter describes the parameter keywords and values you can specify for the TN3270E\_FILTER keyword.

## **Keyword Definition**

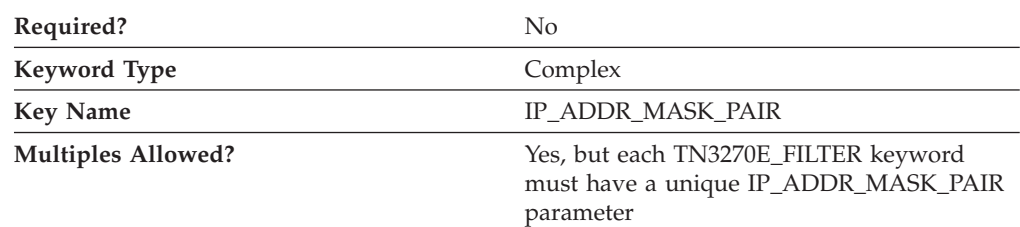

# **TN3270E\_FILTER Sample**

The following is a sample of the TN3270E\_FILTER keyword:

```
TN3270E_FILTER=(
    CLIENT ID TYPE=HOST NAME
     IP_ADDR_MASK_PAIR=nfl.raleigh.ibm.com
     FILTER_ENTRY=(
          CLASS_TYPE=TN_IMPLICIT_WORKSTATION
          IS_POOL=1
          NAME=PUBLIC
     )
```
# **TN3270E\_FILTER Parameter Keywords**

### **CLASS\_TYPE**

)

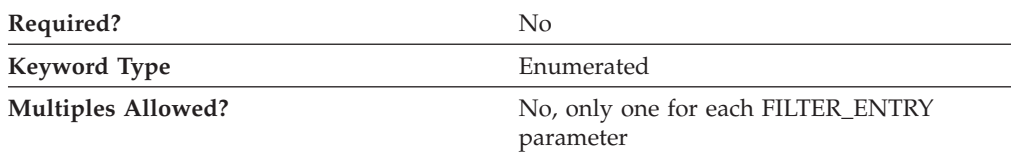

The CLASS\_TYPE parameter indicates how this LU or pool is used. Valid values are:

#### **TN\_ASSOC\_PRINTER**

Use for connections that require a printer associated with an explicit workstation or an LU in a pool of implicit workstations.

#### **TN\_EXPLICIT\_PRINTER**

Use for connections that require a specific printer device name.

#### **TN\_EXPLICIT\_WORKSTATION**

Use for connections that require a specific workstation device name.

#### **TN\_IMPLICIT\_PRINTER**

Use for connections that do not require a specific printer device name.

#### **TN\_IMPLICIT\_WORKSTATION**

Use for connections that do not require a specific workstation device name.

#### **TN\_UNASSIGNED**

Use to delete the TN3270E definition for the selected LU or pool.

This parameter is optional.

# **CLIENT\_ID\_TYPE**

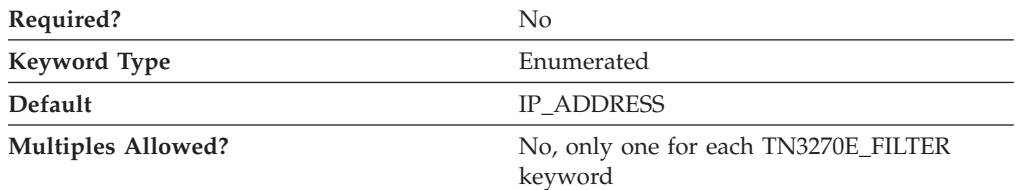

The CLIENT\_ID\_TYPE parameter indicates the type of address the value of the IP\_ADDR\_MASK\_PAIR parameter specifies. Valid values are:

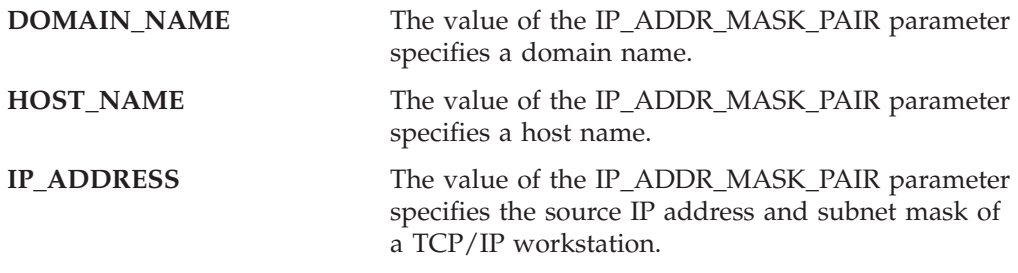

This parameter is optional. The default is IP\_ADDRESS.

### **FILTER\_ENTRY**

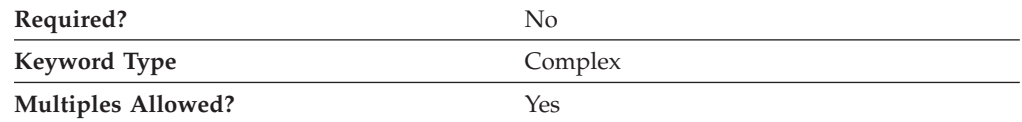

The FILTER\_ENTRY parameter is a complex keyword comprised of the following parameter keywords:

- CLASS\_TYPE
- IS\_POOL
- NAME

See the descriptions of the parameter keywords to define the FILTER\_ENTRY parameter.

# **IP\_ADDR\_MASK\_PAIR**

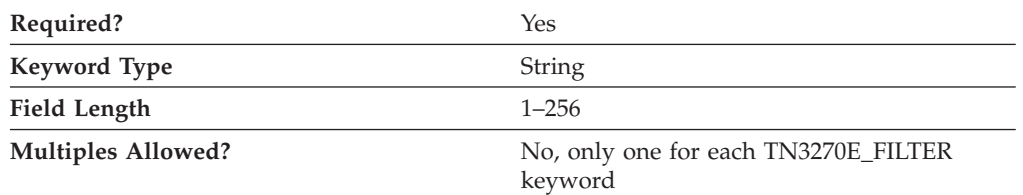

The IP\_ADDR\_MASK\_PAIR parameter specifies one of the following:

- The domain name to which you wish to restrict host resources (LUs)
- The host name to which you wish to restrict host resources (LUs)
- The source IP address and subnet mask of the  $TCP/IP$  workstation(s) to which you wish to restrict host resources (LUs). The IP address and the subnet mask values are separated by a comma. Only those clients matching the IP address and subnet mask combination are granted access to the list of resources represented by this filter.

Whether the value you specify is a domain name, host name, or IP address and subnet mask is determined by the CLIENT\_ID\_TYPE parameter.

The value is a 1- to 256-character string.

This parameter is required.

If you wish to restrict host resources to a specific workstation, specify that workstation IP address and the subnet mask of 255.255.255.255. If you wish to restrict host resources to all workstations in a particular IP subnetwork, such as a local office LAN, specify one of the workstation IP addresses and a subnet mask to identify the IP address values that are significant for identifying the subnetwork. For example, to restrict host resources for all workstations in the subnet 9.57.0.0, you might specify a source IP address of 9.57.126.4 and a subnet mask of 255.255.0.0. If you specify a specific IP address and full subnet mask (filtering for a specific workstation), that workstation is granted access to the first available host resource, whether it be an explicit LU or an LU from a pool of LUs. If the filter is designated for workstations on a particular subnetwork, these workstations are only granted use of available host resources from pool definitions in this filter; no use of explicit LUs is granted. Ordering of host LUs and host LU pools in the filter list is important. The order implies the ordering of workstations' access to host resources. In other words, if the first LU or pool on the list is in use, access is granted to the next resource on the list. All LUs from within a pool must be in use before the pool is considered in use.

If a full subnet mask is specified (255.255.255.255), host resources are being chosen for use by the specific workstation whose address is specified. If a partial subnet mask is specified (such as 255.0.0.0), any workstation from the subnetwork (identified by the significant fields of the IP address as specified by the subnet mask) may have access to host resources specified in the filter.

If you specify an IP address of 0.0.0.0, all workstations and printers that do not match another filter entry are allowed access to the specified resources.

#### **TN3270E\_FILTER**

# **IS\_POOL**

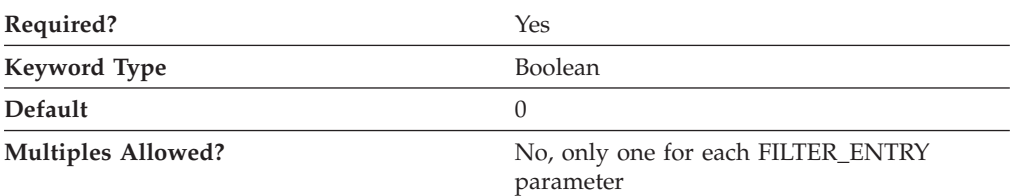

The IS\_POOL parameter specifies whether the NAME value in the same FILTER\_ENTRY complex keyword refers to a host LU name or a host LU pool name. Valid values are:

- **0** NAME refers to a host LU name.
- **1** NAME refers to a host LU pool name.

This parameter is required. The default is 0.

### **NAME**

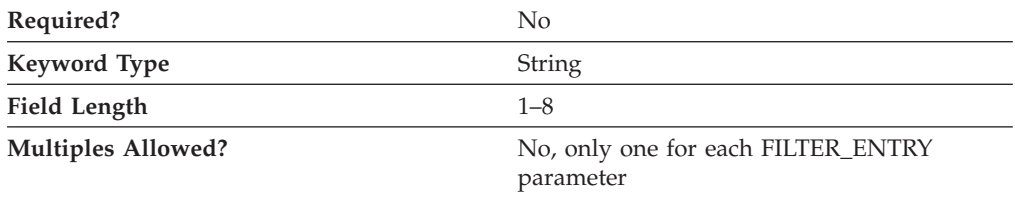

The NAME parameter specifies either a 1- to 8-character host LU name  $(LU_0$ <sub>TO</sub> $_3$  definition) or a 1- to 8-character host LU pool name, specified by a collection of LU\_0\_TO\_3 definitions. The value of the IS\_POOL parameter specifies whether NAME refers to a host LU name or a host LU pool name.

This parameter is optional.

# **Chapter 29. TN3270\_PORT\_DEF**

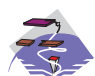

This chapter describes the parameter keywords and values you can specify for the TN3270\_PORT\_DEF keyword.

# **Keyword Definition**

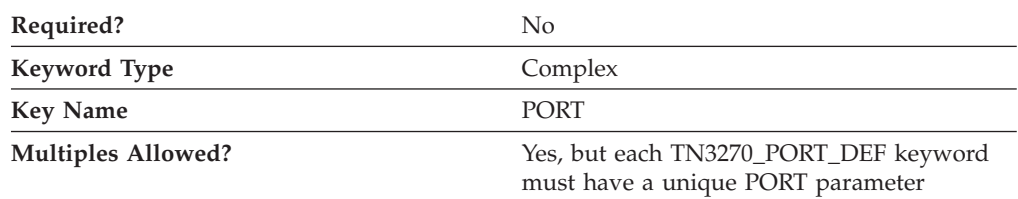

## **TN3270\_PORT\_DEF Sample**

The following is a sample of the TN3270E\_PORT\_DEF keyword:

```
TN3270_PORT_DEF=(
     PORT=3023
     CLIENT_AUTHENTICATION=0
     SECURITY=0
     SECURITY_LEVEL=HIGH
)
```
### **TN3270\_PORT\_DEF Parameter Keywords**

# **CLIENT\_AUTHENTICATION**

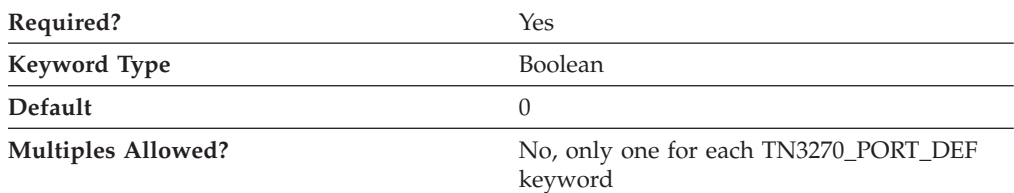

The CLIENT\_AUTHENTICATION parameter specifies whether verification that clients are authorized to establish a secure connection to the TN3270E server is performed. Valid values are:

- **0** Verification of client authorization is not performed.
- **1** Verification of client authorization is performed.

This parameter is required. The default is 0.

#### **TN3270\_PORT\_DEF**

# **DEFAULT\_POOL**

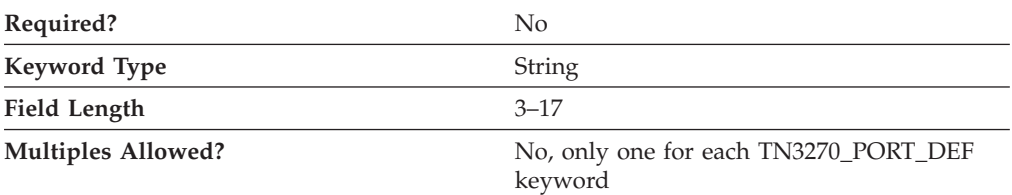

The DEFAULT\_POOL parameter specifies the fully qualified name of a pool of LUs that is used when the TN3270 client does not specify an LU resource name.

**Note:** If you specify this parameter, the pool name will override the values specified on the DEFAULT\_POOL\_NAME and DEFAULT\_PRINTER\_POOL\_NAME of the TN3270E\_DEF keyword.

The fully qualified CP name is a 17-byte character string. The fully qualified CP name consists of two parts: the network name and the CP name, concatenated with a period. The network name is a 1- to 8-byte SNA Type A character string. The CP name is a 1- to 8-byte SNA Type A character string. The fully qualified CP name is also known as the network qualified CP name.

This parameter is optional.

### **PORT**

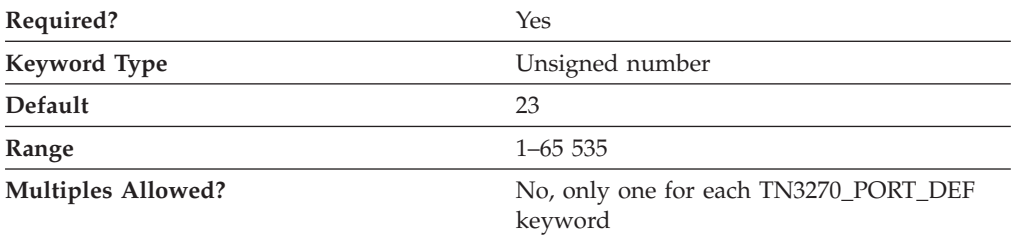

The PORT parameter specifies the number of the port that the TN3270 client uses to connect to the server.

The value is an integer in the range 1–65 535.

This parameter is required. The default is 23.

Normally, the TN3270E server uses port 23. Telnet typically uses port 23, so if another application is running and is using port 23, you need to change the default. The port number must be not be assigned to any other application. If two applications use the same port number, one of the applications fails.

**Note:** If you change the port number from 23, the port number defined on TN3270 clients must be changed to the number specified here.

## **SECURITY**

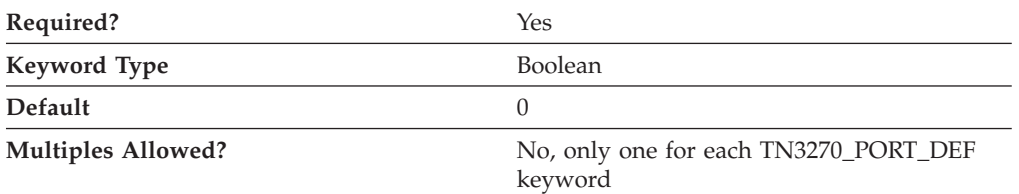

The SECURITY parameter specifies whether security is enabled for TN3270 communication sessions on the specified port. Valid values are:

- **0** Security is not enabled for TN3270 communication sessions on the port.
- **1** Security is enabled for TN3270 communication sessions on the port.

This parameter is required. The default is 0.

# **SECURITY\_LEVEL**

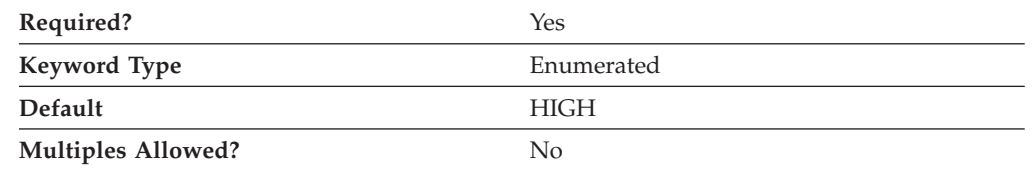

The SECURITY\_LEVEL parameter specifies the level of security used for the connection with a client when the SECURITY parameter is specified as SECURITY=1. Valid values are:

#### **AUTHENTICATION\_ONLY**

Specifies that certificates to authenticate one or both ends of the connection are exchanged, but data is not encrypted.

- **MEDIUM** Specifies that Communications Server can establish connections with any supported level of encryption.
- **HIGH** Specifies that for Communications Servers supporting strong encryption, the port will only accept connections from clients supporting strong encryption. For Communications Servers supporting export encryption only, HIGH is the same as MEDIUM.

This parameter is required. The default is HIGH.

# **Chapter 30. TN5250\_DEF**

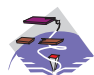

This chapter describes the parameter keywords and values you can specify for the TN5250\_DEF keyword.

## **Keyword Definition**

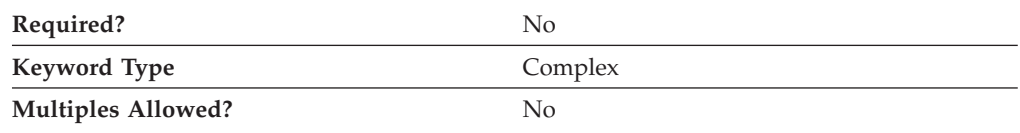

### **TN5250\_DEF Sample**

The following is a sample of the TN5250\_DEF keyword: TN5250\_DEF=( AUTO LOGOFF=0 DYNAMIC\_LU\_SUPPORT=1 ENABLE\_FILTERING=0 FILTER\_PREFERENCE=HOSTNAME\_FIRST FREQUENCY=60 KEEPALIVE\_TYPE=TN\_NONE LOGOFF=10 LU\_PREFIX=TN52 NUMBER OF DYNAMIC LUS=10 TIMER=10 )

## **TN5250\_DEF Parameter Keywords**

# **AUTO\_LOGOFF**

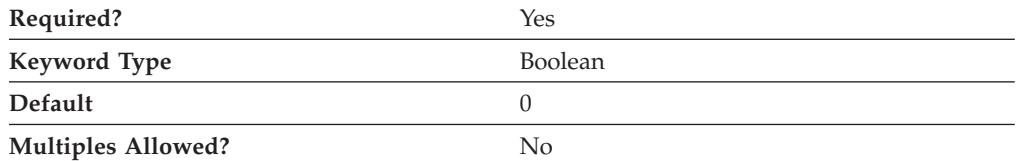

The AUTO\_LOGOFF parameter specifies whether the connection is automatically terminated when the value of the LOGOFF parameter is reached. Valid values are:

- **0** The connection is not terminated.
- **1** The connection is terminated.

This parameter is required. The default is 0.

# **DYNAMIC\_LU\_SUPPORT**

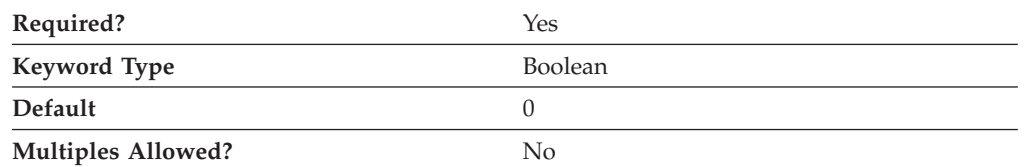

The DYNAMIC\_LU\_SUPPORT parameter specifies whether the TN5250 server should dynamically generate independent LU 6.2 local LU definitions for supporting sessions with iSeries, eServer i5, or System i5 servers. Valid values are:

- **0** Dynamic LUs are not supported. Sessions with iSeries, eServer i5, or System i5 use statically defined independent local LUs, including the CP LU.
- **1** Dynamic LUs are supported. The TN5250 server automatically generates as many LUs as indicated by the NUMBER\_OF\_DYNAMIC\_LUS parameter, using the LU\_PREFIX parameter value as the common naming prefix for each LU (so that they can easily be identified as dynamically generated LUs).

This parameter is required. The default is 0.

Since each iSeries, eServer i5, or System i5 supports a maximum of 512 concurrent sessions with any one local LU, it may be desirable to have a number of LUs available if more than 512 sessions are active at any given time.

## **ENABLE\_FILTERING**

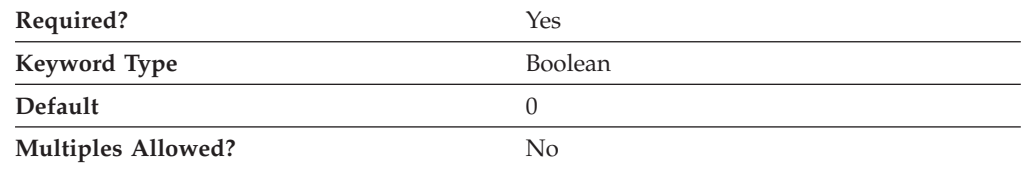

The ENABLE\_FILTERING parameter specifies whether TN5250 filtering is enabled. Valid values are:

- **0** TN5250 filtering is not enabled. Any TCP/IP workstation is granted access to available host resources (that is, those host resources which have been defined as TN5250 resources.)
- **1** TN5250 filtering is enabled. Only TCP/IP workstations matching the IP address and subnet mask of at least one of the filter definitions are allowed access to the host resources defined in the appropriate filter(s).

This parameter is required. The default is 0.

# **FILTER\_PREFERENCE**

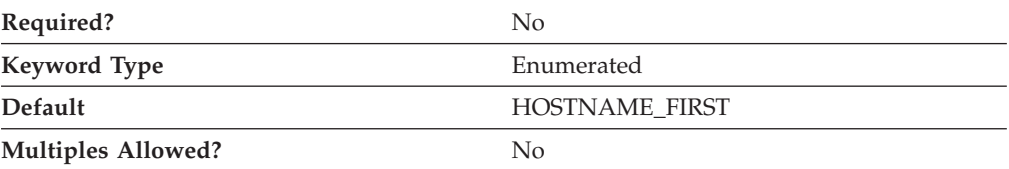

The FILTER\_PREFERENCE parameter specifies the filter record processing order used when determining a match with an incoming client request. Valid values are:

#### **HOSTNAME\_FIRST**

Specifies that all filters specifying either a TCP/IP host name or domain name should be processed and checked against the client's hostname or domain name before processing filters specifying a TCP/IP address.

#### **IP\_ADDR\_FIRST**

Specifies that all filters specifying a TCP/IP address should be processed before processing filters specifying either a host name or domain name.

This parameter is optional. The default is HOSTNAME\_FIRST.

#### **FREQUENCY**

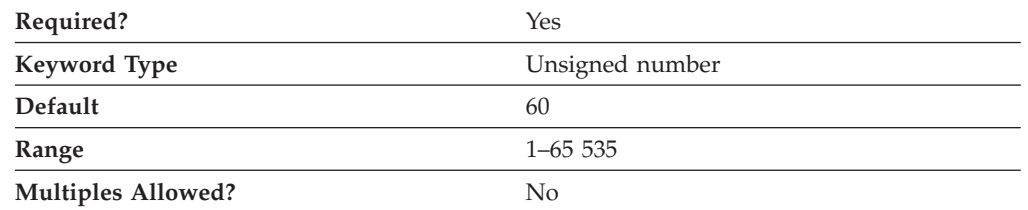

The FREQUENCY parameter specifies the number of seconds to wait after data has been sent or received on a connection before beginning keepalive detection. Choosing a high number means that connections are checked less often and the resulting network traffic is reduced. Choosing a low frequency means that connections are checked more frequently and connections are freed more rapidly.

The value is an integer in the range 1–65 535.

This parameter is required. The default is 60.

### **KEEPALIVE\_TYPE**

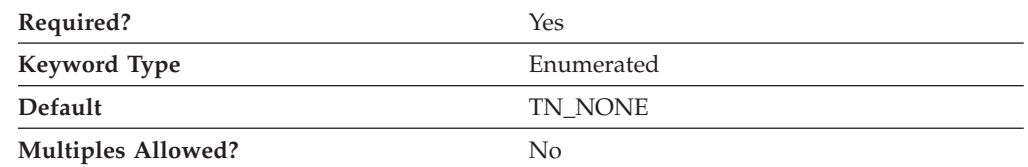

The KEEPALIVE\_TYPE parameter specifies the method used to free connections. Valid values are:

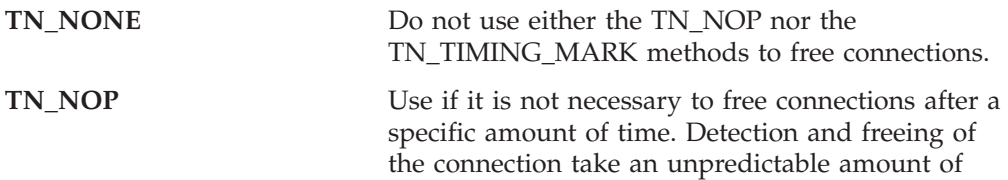

time. When the time specified on the FREQUENCY parameter is reached, the connection is tested to see if it is broken. **TN\_TIMING\_MARK** Use if it is necessary to define when connections are freed and additional traffic on the network is acceptable. Detection and freeing of the connection take place as specified by the TIMER parameter. When the specified time is reached and the client has not responded, the connection is freed.

This parameter is required. The default is TN\_NONE.

#### **LOGOFF**

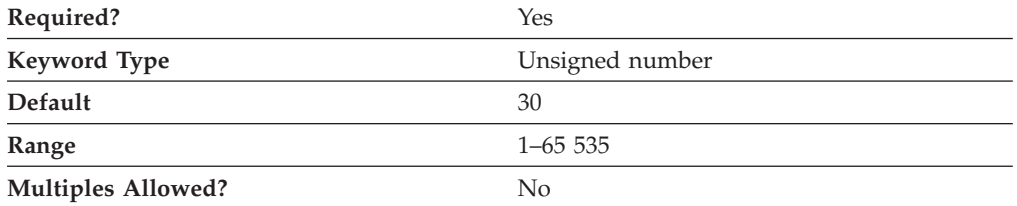

The LOGOFF parameter specifies the amount of idle time to allow before a session is disconnected. This parameter is only valid if the AUTO\_LOGOFF parameter is specified as AUTO\_LOGOFF=1.

The value is an integer in the range 1–65 535.

This parameter is required. The default is 30.

#### **LU\_PREFIX**

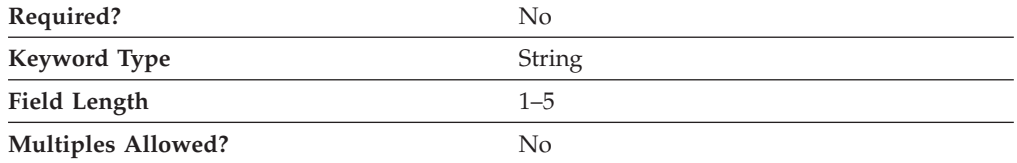

The LU\_PREFIX parameter specifies the common naming prefix for each LU (so that they can easily be identified as dynamically generated LUs).

LU\_PREFIX is a 1- to 5-byte SNA Type A character string.

This parameter is optional.

#### **NUMBER\_OF\_DYNAMIC\_LUS**

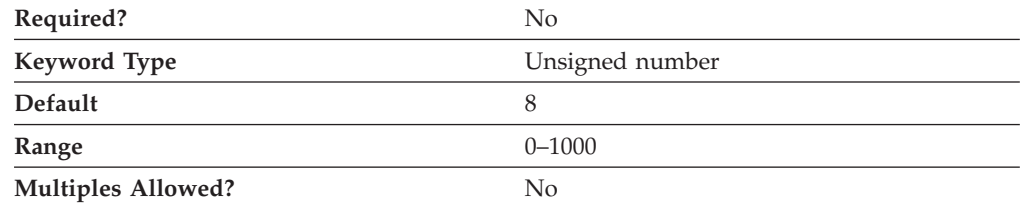

The NUMBER\_OF\_DYNAMIC\_LUS parameter specifies how many dynamic LUs can be automatically generated by the TN5250 server.

The value is an integer in the range 0–1000.

This parameter is optional. The default is 8.

### **TIMER**

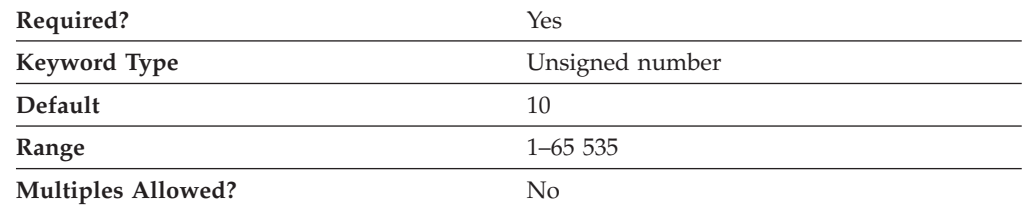

The TIMER parameter specifies the number of seconds to wait for a response to a timing mark before the connection is freed.

The value is an integer in the range 1–65 535.

This parameter is required. The default is 10.

# **Chapter 31. TN5250\_FILTER**

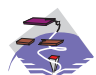

This chapter describes the parameter keywords and values you can specify for the TN5250\_FILTER keyword.

## **Keyword Definition**

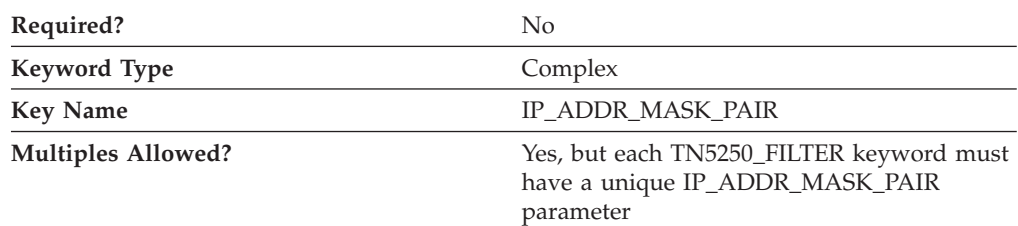

### **TN5250\_FILTER Sample**

The following is a sample of the TN5250\_FILTER keyword:

```
TN5250_FILTER=(
     IP_ADDR_MASK_PAIR=195.67.99.1,255.255.255.0
     CLIENT_ID_TYPE=IP_ADDRESS
     AS400_SERVER_ENTRY=
)
```
## **TN5250\_FILTER Parameter Keywords**

# **AS400\_SERVER\_ENTRY**

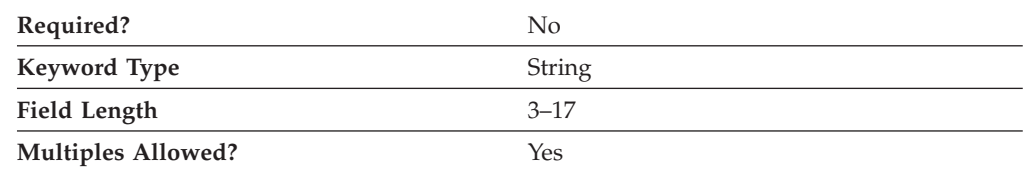

The AS400\_SERVER\_ENTRY parameter specifies the fully qualified CP name of the iSeries, eServer i5, or System i5. Access is granted to TN5250 clients that match this filter definition, as specified in the IP\_ADDR\_MASK\_PAIR parameter.

**Note:** The AS400\_SERVER\_ENTRY must specify a server which has been defined using an AS400\_SERVER keyword.

The fully qualified CP name is a 17-byte character string. The fully qualified CP name consists of two parts: the network name and the CP name, concatenated with a period. The network name is a 1- to 8-byte SNA Type A character string. The CP name is a 1- to 8-byte SNA Type A character string. The fully qualified CP name is also known as the network qualified CP name.

This parameter is optional.

Up to 32 AS400\_SERVER\_ENTRIES are allowed. The order of the entries in the TN5250\_FILTER keyword determines the order used to establish a session between a TN5250 client and an available iSeries, eServer i5, or System i5.

# **CLIENT\_ID\_TYPE**

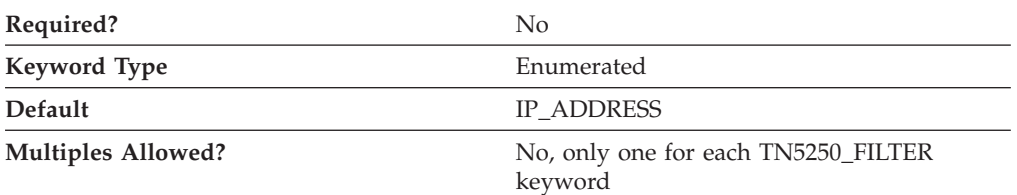

The CLIENT\_ID\_TYPE parameter indicates the type of address the value of the IP\_ADDR\_MASK\_PAIR parameter specifies. Valid values are:

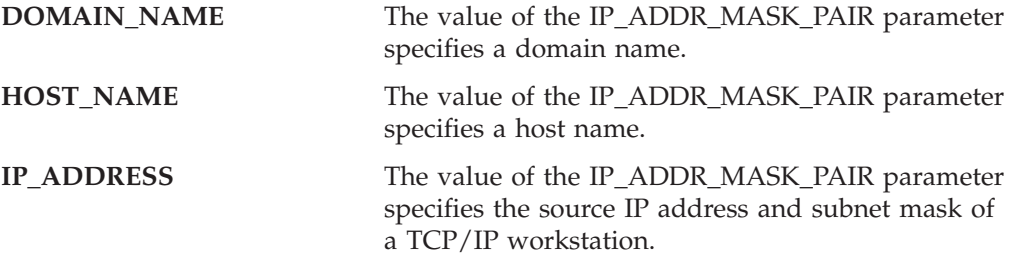

This parameter is optional. The default is IP\_ADDRESS.

### **IP\_ADDR\_MASK\_PAIR**

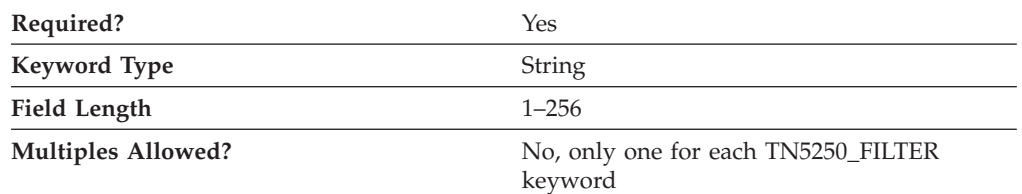

The IP\_ADDR\_MASK\_PAIR parameter specifies one of the following:

- The domain name to which you wish to restrict host resources (LUs)
- The host name to which you wish to restrict host resources (LUs)
- The source IP address and subnet mask of the  $TCP/IP$  workstation(s) to which you wish to restrict host resources (LUs). The IP address and the subnet mask values are separated by a comma. Only those clients matching the IP address and subnet mask combination are granted access to the list of resources represented by this filter

Whether the value you specify is a domain name, host name, or IP address and subnet mask is determined by the CLIENT\_ID\_TYPE parameter.

The value is a 1- to 256-byte character string.

This parameter is required.

If you wish to restrict host resources to a specific workstation, specify that workstation's IP address and the subnet mask of 255.255.255.255. If you wish to
restrict host resources to all workstations in a particular IP subnetwork, such as a local office LAN, specify one of the workstation IP addresses and a subnet mask to identify the IP address values that are significant for identifying the subnetwork. For example, to restrict host resources for all workstations in the subnet 9.57.0.0, you might specify a source IP address of 9.57.126.4 and a subnet mask of 255.255.0.0. If you specify a specific IP address and full subnet mask (filtering for a specific workstation), that workstation is granted access to the first available host resource, whether it be an explicit LU or an LU from a pool of LUs. If the filter is designated for workstations on a particular subnetwork, these workstations are only granted use of available host resources from pool definitions in this filter; no use of explicit LUs is granted. Ordering of host LUs and host LU pools in the filter list is important. The order implies the ordering of workstations' access to host resources. In other words, if the first LU or pool on the list is in use, access is granted to the next resource on the list. All LUs from within a pool must be in use before the pool is considered in use.

If a full subnet mask is specified (255.255.255.255), host resources are being chosen for use by the specific workstation whose address is specified. If a partial subnet mask is specified (such as 255.0.0.0), any workstation from the subnetwork (identified by the significant fields of the IP address as specified by the subnet mask) may have access to host resources specified in the filter.

If you specify an IP address of 0.0.0.0 and a subnet mask of 0.0.0.0, all workstations that do not match another filter entry are allowed access to the specified resources.

# **Chapter 32. TN5250\_PORT\_DEF**

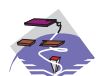

This chapter describes the parameter keywords and values you can specify for the TN5250\_PORT\_DEF keyword.

## **Keyword Definition**

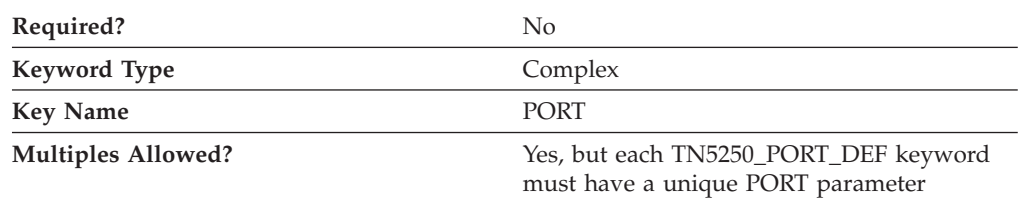

## **TN5250\_PORT\_DEF Sample**

)

The following is a sample of the TN3270E\_PORT\_DEF keyword:

```
TN5250_PORT_DEF=(
     \overline{PORT} = 23CLIENT AUTHENTICATION=0
     DEFAULT_SERVER=USIBMNM.RTP02EN
     SECURITY=0
     SECURITY_LEVEL=HIGH
```
## **TN5250\_PORT\_DEF Parameter Keywords**

## **CLIENT\_AUTHENTICATION**

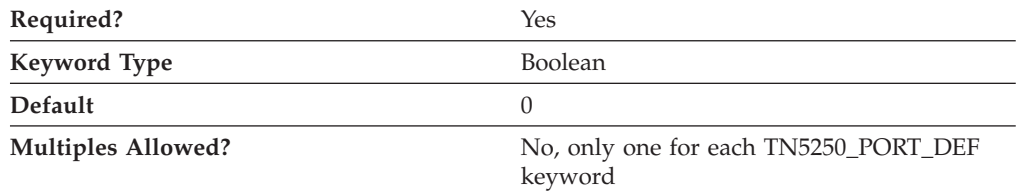

The CLIENT\_AUTHENTICATION parameter specifies whether verification that clients are authorized to establish a secure connection to the TN5250 server is performed. Valid values are:

- **0** Verification of client authorization is not performed.
- **1** Verification of client authorization is performed.

This parameter is required. The default is 0.

# **DEFAULT\_SERVER**

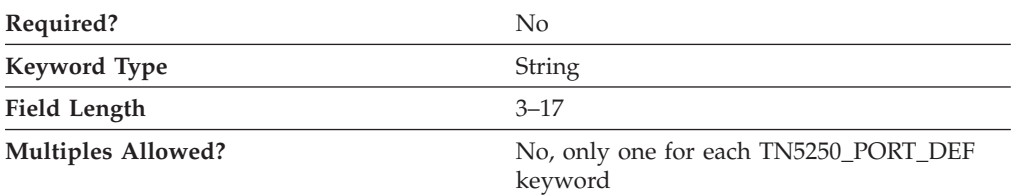

The DEFAULT\_SERVER parameter specifies the fully qualified CP name of the default iSeries, eServer i5, or System i5 used by TN5250 clients connecting into the specified port without requesting a specific iSeries, eServer i5, or System i5. The iSeries, eServer i5, or System i5 must be specified in an AS400\_SERVER keyword. If DEFAULT\_SERVER in this TN5250\_PORT\_DEF keyword is left blank, the default iSeries, eServer i5, or System i5 specified as the DEFAULT\_SERVER in the AS400\_SERVER keyword is used. Only one AS400\_SERVER keyword can be marked as the default iSeries, eServer i5, or System i5 server.

The fully qualified CP name is a 17-byte character string. The fully qualified CP name consists of two parts: the network name and the CP name, concatenated with a period. The network name is a 1- to 8-byte SNA Type A character string. The CP name is a 1- to 8-byte SNA Type A character string. The fully qualified CP name is also known as the network qualified CP name.

This parameter is optional.

### **PORT**

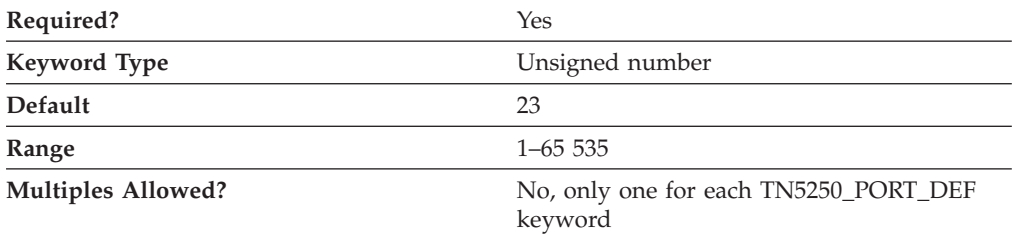

The PORT parameter specifies the number of the port that the TN5250 client uses to connect to the iSeries, eServer i5, or System i5.

The value is an integer in the range 1–65 535.

This parameter is required. The default is 23.

Normally, the TN5250 server uses port 23. Telnet typically uses port 23, so if **TELNETD** is running and is using port 23, you need to change the default. If two applications (**TELNETD** and **TN5250**) use the same port number, one of the applications fails.

**Note:** If you change the port number from 23, the port number defined on TN5250 clients must be changed to the number specified here.

## **SECURITY**

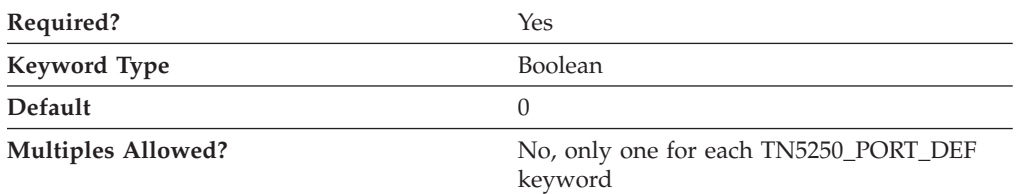

The SECURITY parameter specifies whether security is enabled for TN5250 communication sessions on the specified port. Valid values are:

- **0** Security is not enabled for TN5250 communication sessions.
- **1** Security is enabled for TN5250 communication sessions.

This parameter is required. The default is 0.

## **SECURITY\_LEVEL**

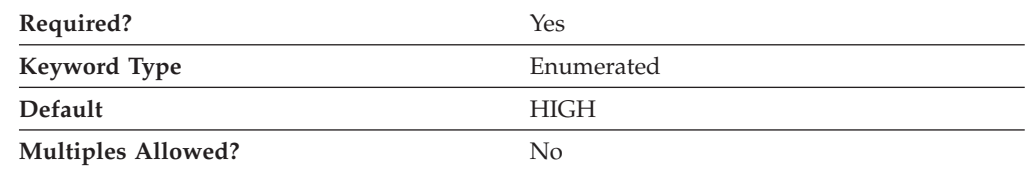

The SECURITY\_LEVEL parameter specifies the level of security used for the connection with a client when the SECURITY parameter is specified as SECURITY=1. Valid values are:

#### **AUTHENTICATION\_ONLY**

Specifies that certificates to authenticate one or both ends of the connection are exchanged, but data is not encrypted.

- **MEDIUM** Specifies that Communications Server can establish connections with any supported level of encryption.
- **HIGH** Specifies that for Communications Servers supporting strong encryption, the port will only accept connections from clients supporting strong encryption. For Communications Servers supporting export encryption only, HIGH is the same as MEDIUM.

This parameter is required. The default is HIGH.

# **Chapter 33. TP**

This chapter describes the parameter keywords and values you can specify for the TP keyword.

## **Keyword Definition**

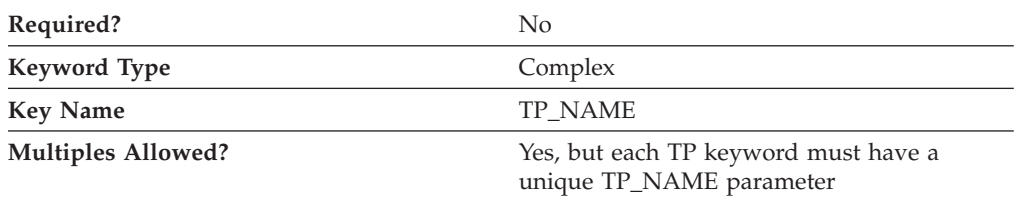

## **TP Sample**

The following is a sample of the TP keyword:

```
TP=(
```

```
TP_NAME=MYTP
API CLIENT USE=0
CONVERSATION_TYPE=EITHER
DUPLEX_SUPPORT=EITHER_DUPLEX
DYNAMI\overline{C} LOAD=1
INCOMING_ALLOCATE_TIMEOUT=30
LOAD TYPE=0
PATHNAME=d:\tps\mytp.exe
PIP_ALLOWED=1
QUEUED=0
RECEIVE_ALLOCATE_TIMEOUT=3600
SECURITY RQD=1
SYNC_LEVEL=EITHER
TP_INSTANCE_LIMIT=0
TP_NAME_FORMAT=0
```
## **TP Parameter Keywords**

## **API\_CLIENT\_USE**

)

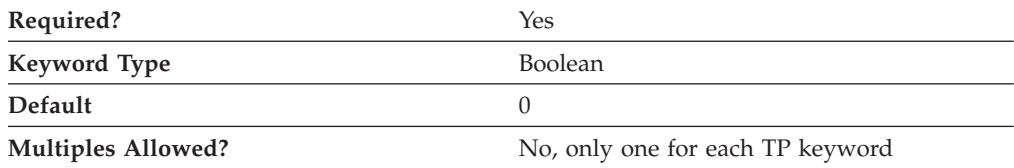

The API\_CLIENT\_USE parameter specifies whether the transaction program resides on an SNA API client and can not be locally attached. Valid values are:

- **0** The transaction program is local.
- **1** The transaction program resides on an SNA API client.

If you specify API\_CLIENT\_USE=1, attaches for this transaction program are routed to the SNA API client.

This parameter is required. The default is 0.

## **CONVERSATION\_TYPE**

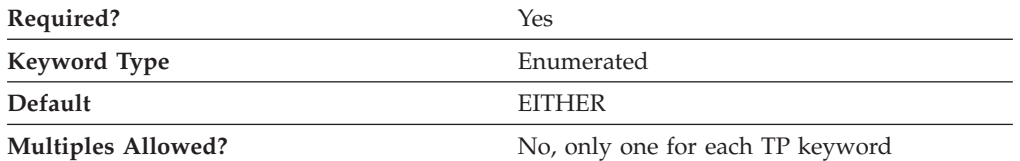

The CONVERSATION\_TYPE parameter specifies the types of conversation supported by this transaction program (TP). Valid values are:

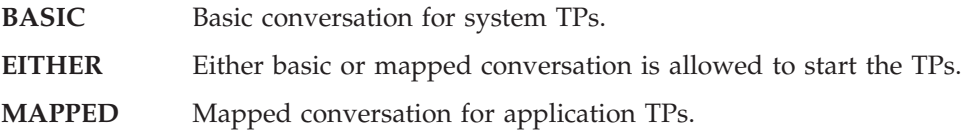

This parameter is required. The default is EITHER.

## **DUPLEX\_SUPPORT**

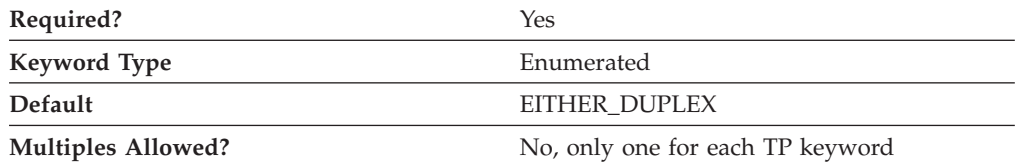

The DUPLEX\_SUPPORT parameter specifies whether the transaction program supports full or half duplex conversations. Valid values are:

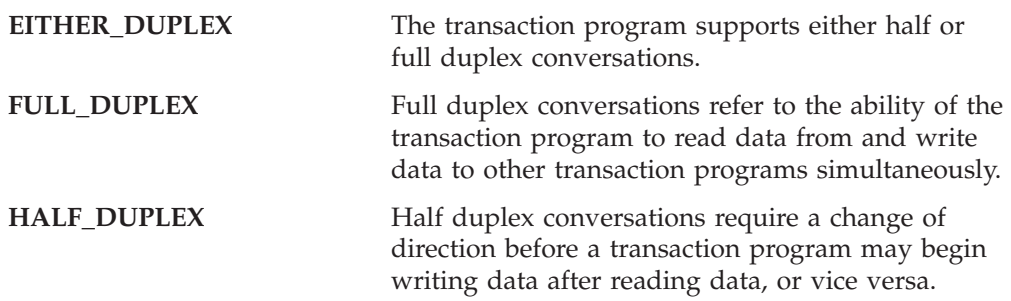

This parameter is required. The default is EITHER\_DUPLEX.

## **DYNAMIC\_LOAD**

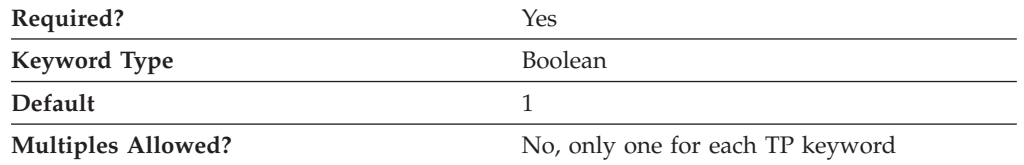

The DYNAMIC\_LOAD parameter specifies whether the transaction program (TP) can be dynamically started by an allocation request received on a conversation. Valid values are:

- **0** The TP can not be dynamically started.
- **1** The TP can be dynamically started.

This parameter is required. The default is 1.

### **INCOMING\_ALLOCATE\_TIMEOUT**

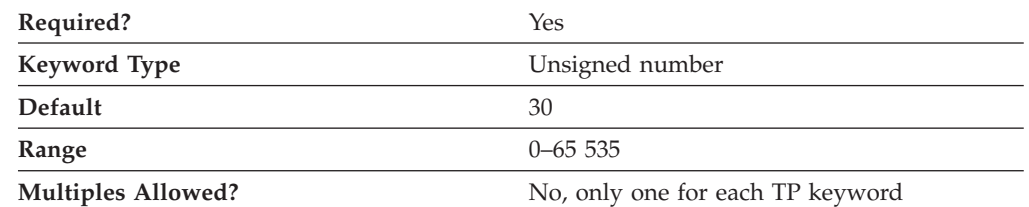

The INCOMING\_ALLOCATE\_TIMEOUT parameter specifies the number of seconds that an incoming attach is queued waiting for a RECEIVE\_ALLOCATE. Zero implies no timeout, and so it is held indefinitely.

The value is an integer in the range of 0–65 535 seconds.

This parameter is required. The default is 30.

### **LOAD\_TYPE**

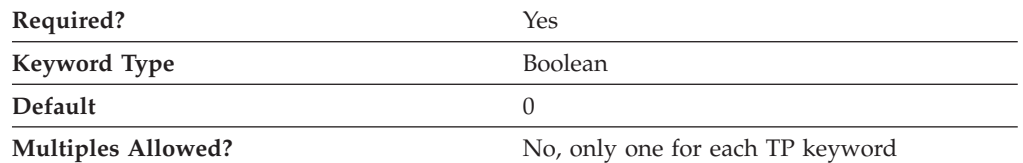

The LOAD\_TYPE specifies how the transaction program is loaded. Valid values are:

- **0** CONSOLE The transaction program runs in the Communications Server process environment.
- **1** DETACHED The transaction program runs in its own process environment.

This parameter is required. The default is 0.

### **PARAMETERS**

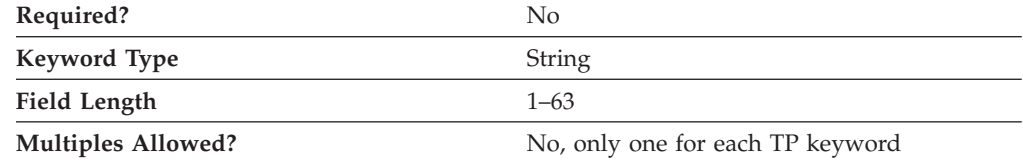

The PARAMETERS parameter specifies the parameters for the transaction program.

The value is an 1- to 63-byte character string.

This parameter is optional.

The program parameters are the names of the variables in which the logical unit (LU) places verbs and other program statements that make up the transaction-processing portion of the program.

### **PATHNAME**

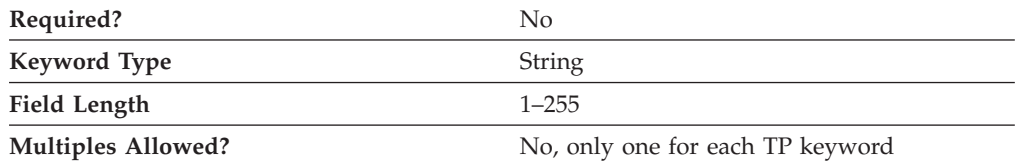

The PATHNAME parameter specifies the path and transaction program name.

The value is a character string 1–255 bytes in length. The path name cannot include spaces.

This parameter is optional.

The complete path name describes the location of the program to be executed. The location may include the drive, the directory, the subdirectory, and the file name. The special character ″ can not be used.

### **PIP\_ALLOWED**

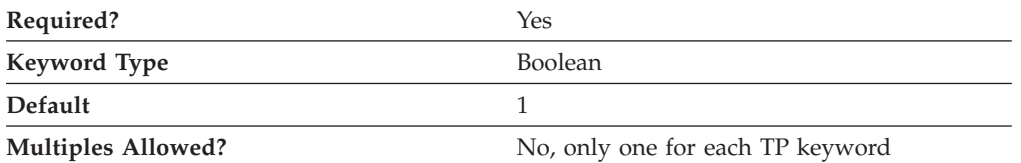

The PIP\_ALLOWED parameter specifies whether the transaction program can receive program initialization (PIP) parameters. Valid values are:

- **0** The transaction program can not receive program initialization (PIP) parameters.
- **1** The transaction program can receive program initialization (PIP) parameters.

This parameter is required. The default is 1.

Program initialization parameters (PIPs) are the names of variables for the remote transaction programs (TPs). The PIPs are supplied by the allocating program. The contents of the PIPs have meaning only to the TPs and are not examined or used by the logical unit (LU).

## **QUEUED**

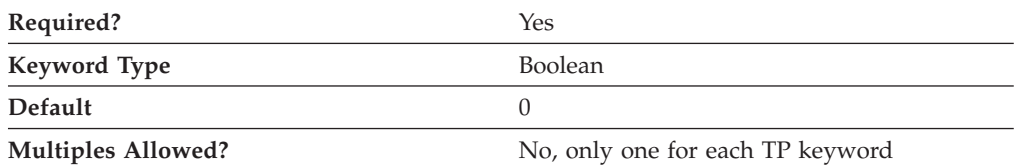

The QUEUED parameter specifies whether the transaction program is queued while waiting for an Attach. Valid values are:

- **0** The transaction program is not be queued.
- **1** The transaction program is queued.

This parameter is required. The default is 0.

## **RECEIVE\_ALLOCATE\_TIMEOUT**

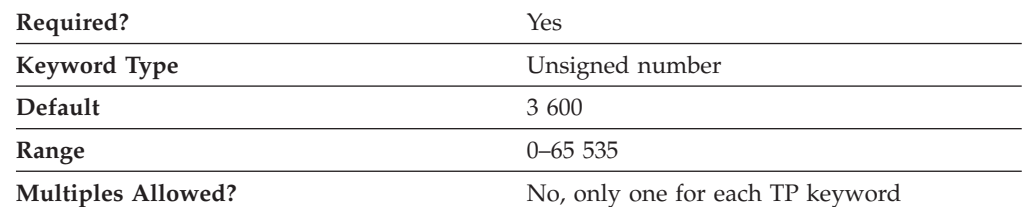

The RECEIVE\_ALLOCATE\_TIMEOUT parameter specifies the number of seconds that a RECEIVE\_ALLOCATE verb can be queued while waiting for an Attach. Zero implies no timeout, and so it is held indefinitely.

The value is an integer in the range of 0–65 535 seconds.

This parameter is required. The default is 3 600 seconds.

## **SECURITY\_RQD**

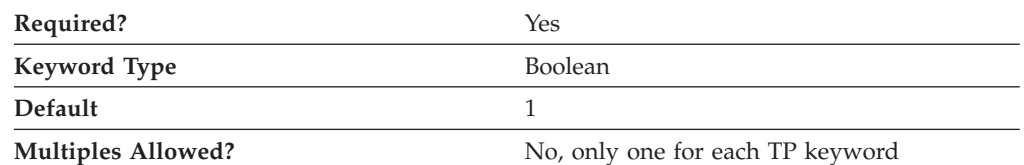

The SECURITY\_RQD parameter specifies whether conversation security information is required to start the transaction program. Valid values are:

- **0** Conversation security information is not required.
- **1** Conversation security information is required.

This parameter is required. The default is 1.

Conversation security allows controlled access to system resources through security parameters associated with a request for access to those resources.

# **SYNC\_LEVEL**

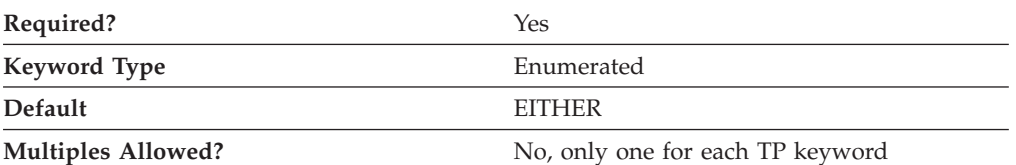

The SYNC\_LEVEL parameter specifies the synchronization levels supported by the transaction program. The synchronization level is the level allowed on allocation requests that start the local and remote transaction programs (TPs). Valid values are:

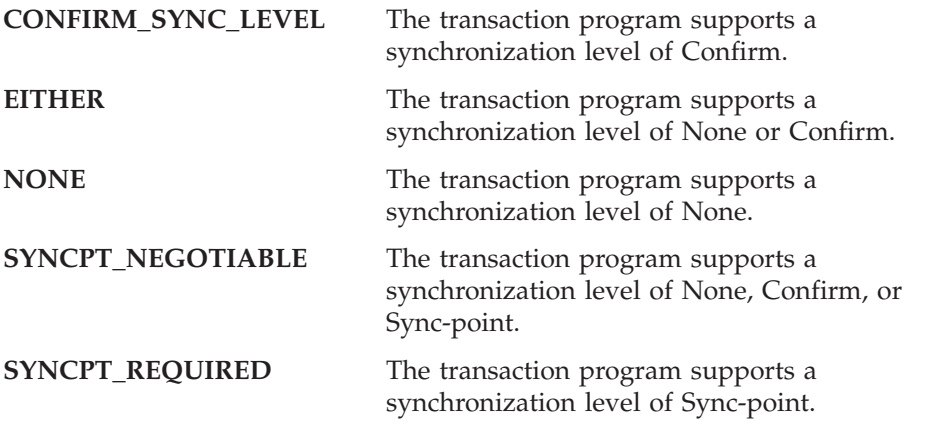

This parameter is required. The default is EITHER.

## **TP\_INSTANCE\_LIMIT**

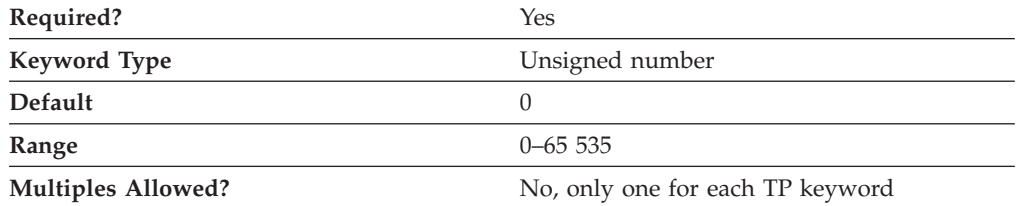

The TP\_INSTANCE\_LIMIT parameter specifies the maximum number of concurrently active TP instances. A value of zero means no limit.

The value is an integer in the range of 0–65 535 instances.

This parameter is required. The default is 0.

### **TP\_NAME**

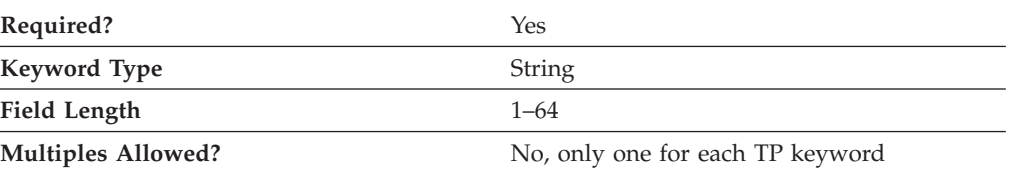

The TP\_NAME parameter specifies the 1–64 character name of the transaction program that provides information about how to accept incoming Attaches and optionally start programs on the workstation. Valid characters are any locally displayable characters using the native encoding of the local system. The TP name may also refer to a service transaction program.

This parameter is required.

A transaction program (TP) is a program that uses the advanced program-to-program communications (APPC) system to communicate with a partner application program at the partner node.

Service TPs use a restricted character set for their names. A service TP name must begin with a two-digit hex value between X'00' and X'3D'. The remainder of the name must be three ASCII characters. For example, 07abc is a valid service TP name. 7abc is not a valid service TP name.

### **TP\_NAME\_FORMAT**

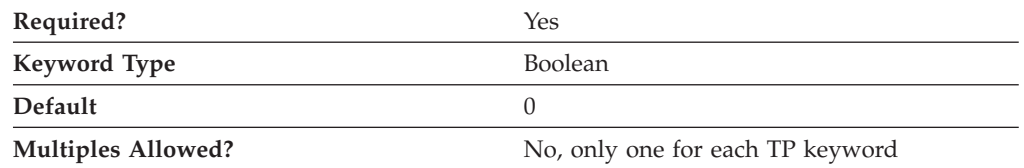

The TP\_NAME\_FORMAT parameter specifies whether the TP\_NAME value is a service TP or normal TP. Valid values are:

**0** The TP\_NAME value is a normal TP.

**1** The TP\_NAME value is a service TP.

This parameter is required. The default is 0.

# **Chapter 34. USERID\_PASSWORD**

This chapter describes the parameter keywords and values you can specify for the USERID\_PASSWORD keyword.

## **Keyword Definition**

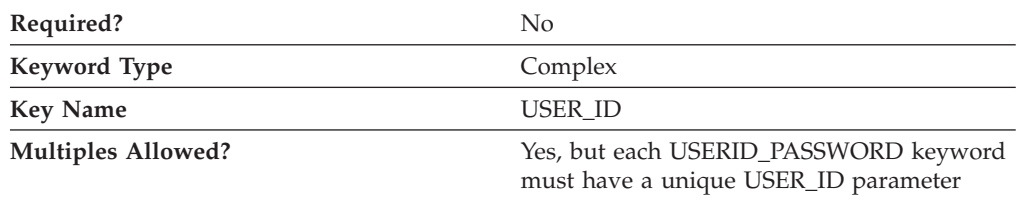

## **USERID\_PASSWORD Sample**

The following is a sample of the USERID\_PASSWORD keyword: USERID\_PASSWORD=( USER\_ID=MYUSER PASSWORD=A098C824DC22B856748B

)

## **USERID\_PASSWORD Parameter Keywords**

## **PASSWORD**

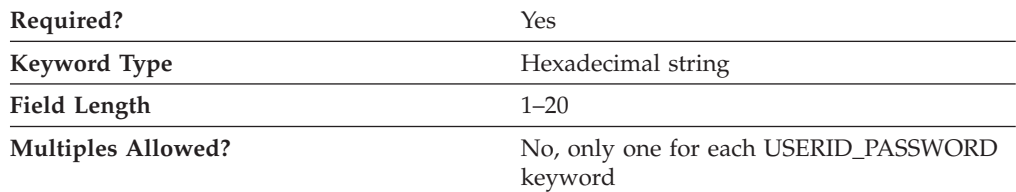

The PASSWORD parameter specifies the user password. The password is converted to a 20-character hexadecimal string by the encryption process.

**Note:** Since this value is encrypted, you should not attempt to enter this value directly into the ACG file. The value should only be entered using the SNA Node Configuration application.

This parameter is required.

## **USER\_ID**

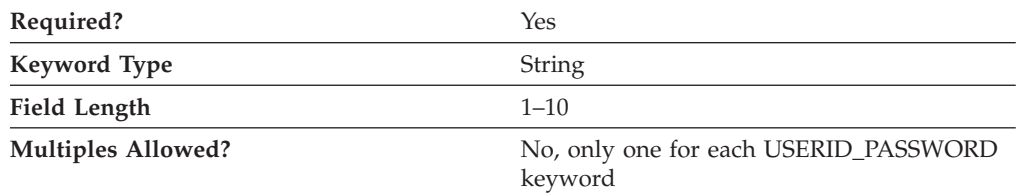

## **USERID\_PASSWORD**

The USER\_ID parameter specifies the user identifier.

USER\_ID is a 1- to 10-byte SNA Type A character string.

This parameter is required.

## **Chapter 35. VERIFY**

This chapter describes the parameter keywords and values you can specify for the VERIFY keyword.

The VERIFY keyword is required for product configuration.

**This keyword should not be modified or deleted by the user.**

### **Keyword Definition**

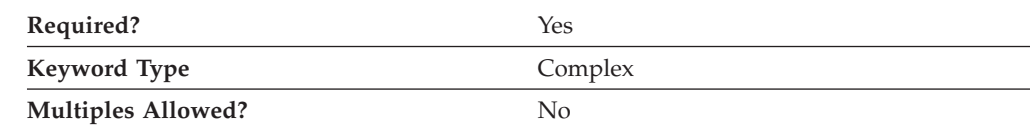

### **VERIFY Sample**

The following is a sample of the VERIFY keyword:

```
VERIFY=(
   CFG MODIFICATION LEVEL = 12
   CFG VERSION LEVEL = 1
)
```
### **VERIFY Parameter Keywords**

## **CFG\_LAST\_SCENARIO**

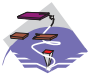

The CFG\_LAST\_SCENARIO parameter keyword applies to Communications Server only.

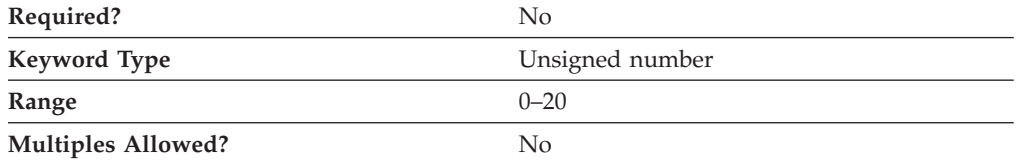

The CFG\_LAST\_SCENARIO parameter specifies the last configuration scenario used in the SNA Node Configuration application. When this configuration file is opened by the application, the initial configuration scenario will be set according to this value.

The value corresponds to the zero-based index of the scenario name in the **Scenario** pull-down on the menu bar of the SNA Node Configuration application.

**Note:** You should not attempt to enter this value directly into the ACG file. The value should only be entered by the SNA Node Configuration application.

CFG\_LAST\_SCENARIO is an integer in the range 0–20.

This parameter is optional.

# **CFG\_MODIFICATION\_LEVEL**

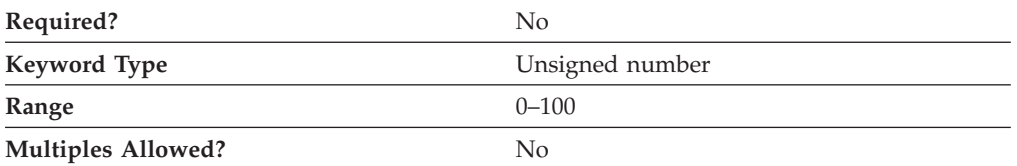

The CFG\_MODIFICATION\_LEVEL parameter value is set when a configuration is stored and read when a configuration is loaded. If a new version of Communications Server or Personal Communications reads an older configuration file (indicated by the combination of this value and the CFG\_VERSION\_LEVEL value being less than the current value), the product migrates the configuration to the new level, if necessary.

**Note:** You should not attempt to enter this value directly into the ACG file. The value should only be entered by the SNA Node Configuration application.

CFG\_MODIFICATION\_LEVEL is an integer in the range 0–100.

This parameter is optional.

## **CFG\_VERSION\_LEVEL**

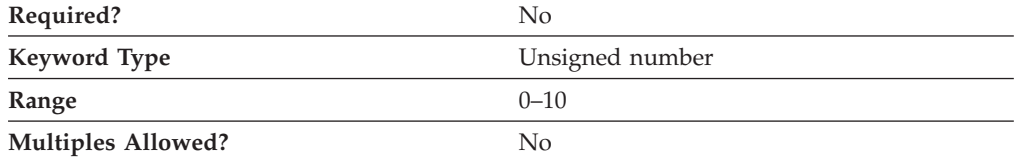

The CFG\_VERSION\_LEVEL parameter value is set when a configuration is stored and read when a configuration is loaded. If a new version of Communications Server or Personal Communications reads an older configuration file (indicated by the combination of this value and the CFG\_MODIFICATION\_LEVEL value being less than the current value), the product migrates the configuration to the new level, if necessary.

**Note:** You should not attempt to enter this value directly into the ACG file. The value should only be entered by the SNA Node Configuration application.

CFG\_VERSION\_LEVEL is an integer in the range 0–10.

This parameter is optional.

# **Appendix A. AnyNet-Specific Data**

If you are using the AnyNet DLC, use this appendix to define the keyword parameters for the LINK\_STATION and PORT keywords.

In addition to the keyword parameters for the LINK\_STATION and PORT keywords, you must also define the ANYNET\_COMMON\_PARAMETERS keyword described in Appendix H, ["ANYNET\\_COMMON\\_PARAMETERS,"](#page-276-0) on page 263.

### **LINK\_STATION Keywords for the AnyNet DLC**

The following section describes the parameter keywords you can specify in the LINK\_STATION keyword to use the AnyNet DLC.

## **DEST\_ADDRESS**

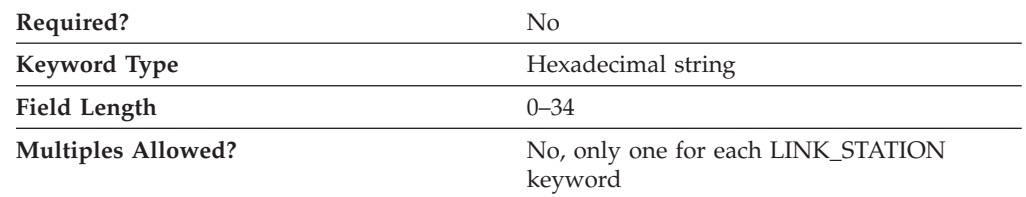

The DEST\_ADDRESS parameter specifies the hexadecimal equivalent of either the adjacent CP name (in EBCDIC) or the node ID. The value of this parameter should match the type specified by the PARTNER\_ADDRESS\_TYPE parameter.

This parameter is optional.

## **LINK\_STATION\_ANYNET\_SPECIFIC\_DATA**

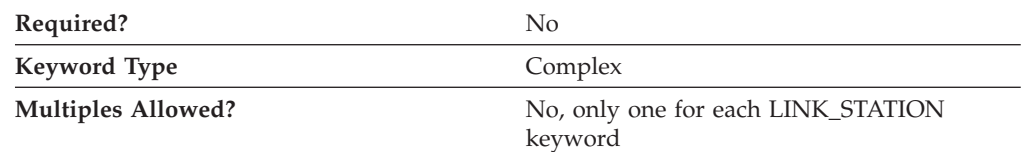

The LINK\_STATION\_ANYNET\_SPECIFIC\_DATA parameter is a complex keyword comprised of the PARTNER\_ADDRESS\_TYPE parameter keyword.

See the description of the PARTNER\_ADDRESS\_TYPE parameter keyword to define the LINK\_STATION\_ANYNET\_SPECIFIC\_DATA parameter.

### **PARTNER\_ADDRESS\_TYPE**

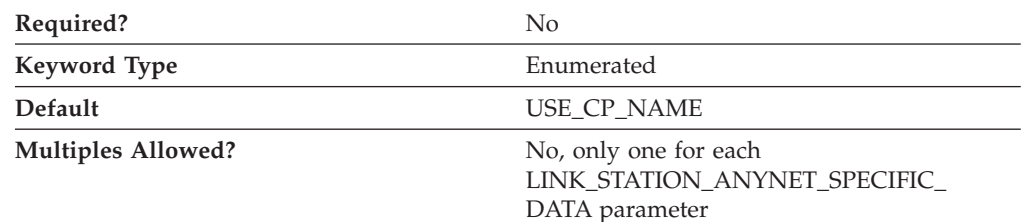

The PARTNER\_ADDRESS\_TYPE parameter specifies how the partner address is identified.

#### **USE\_BLOCK\_ID\_AND\_PU\_ID**

The partner address is identified by the block ID and PU ID.

#### **USE\_CP\_NAME**

The partner address is identified by the CP name.

This parameter is optional. The default is to use the CP name to identify the partner address.

## **PORT Keywords for the AnyNet DLC**

The following section describes the parameter keyword you can specify in the PORT keyword to use the AnyNet DLC.

### **DLC\_NAME**

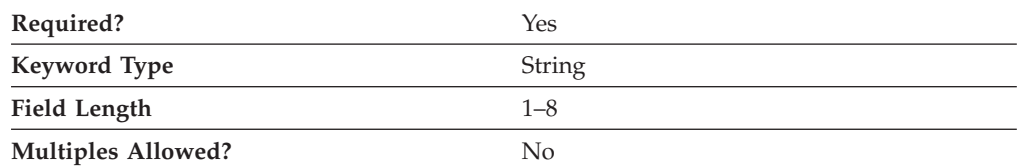

The DLC\_NAME parameter specifies the 1- to 8-byte name of the communication adapter or protocol you are using. For the AnyNet DLC, DLC\_NAME should be specified as **ANYNET**.

This parameter is required.

# **Appendix B. EE-Specific Data**

If you are using the Enterprise Extender (EE) DLC, use this appendix to define the keyword parameters for the LINK\_STATION and PORT keywords.

## **LINK\_STATION Keywords for an EE DLC**

The following section describes the parameter keywords you can specify in the LINK\_STATION keyword to use the Enterprise Extender (EE) DLC.

## **LINK\_STATION\_OEM\_SPECIFIC\_DATA**

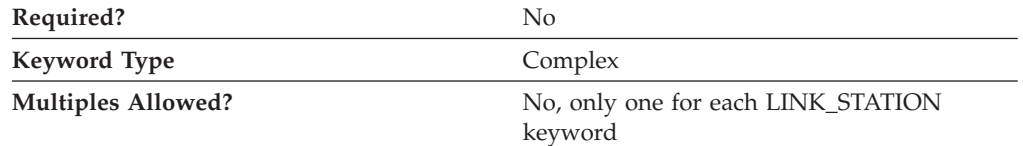

The LINK\_STATION\_OEM\_SPECIFIC\_DATA parameter is a complex keyword comprised of the OEM\_LINK\_DATA parameter keyword.

See the description of the OEM\_DATA parameter keyword to define the LINK\_STATION\_OEM\_SPECIFIC\_DATA parameter.

#### **Considerations**

The LINK\_STATION\_OEM\_SPECIFIC\_DATA parameter defines a link station. Refer to the following example from a .ACG configuration file:

```
LINK_STATION_OEM_SPECIFIC_DATA=(
OEM LINK DATA=(
 OEM_DATA=010000000400000004000000030000000F00000001000000
 OEM_DATA=0A000000DE01A8C0
)
\mathcal{L}
```
Take the OEM\_DATA fields and concatenate them in order, as follows: 010000000400000004000000030000000F000000010000000A000000DE01A8C0

Then break that into 4-byte words:

Reverse the order of the bytes, as follows:

00000001 00000004 00000004 00000003 0000000F 00000001 0000000A C0A801DE

The fields are as follows:

: Link Type—only value allowed : DSAP (Remote SAP) : SSAP (Local SAP) : XID retry count (Connect retry count) **0000000F**: XID retry timer (Connect timer) : Reserved **0000000A**: Liveness timer (Inactivity timer) **C0A801DE**: IP address (Remote IP address)

**Notes:**

- 1. All values are in hexadecimal notation.
- 2. The names in parentheses are the parameter labels in the **EEDLC Connection** tab of the EEDLC link station definition in the SNA Node Configuration tool.
- 3. Other than the IP address, all the values shown are the default values. There is no default IP address.
- 4. When you change one of these values in the Node Configuration tool and save to the .ACG file, the relevant byte of OEM\_DATA is changed in the configuration file.

For the IP address, convert each byte to decimal to obtain the IP address. The above example converts to 192.168.1.222, as follows:

```
C0: 192
A8: 168
01: 1
DE: 222
```
If you enter a host name instead of an IP address, the IP address field becomes the length of the host name, and the host name (in ASCII hex codes) is appended, with a trailing 00 byte to mark the end. The bytes of the host name are not swapped. See the following example:

```
LINK STATION OEM SPECIFIC DATA=(
OEM_LINK_DATA=(
 OEM_DATA=010000000400000004000000030000000F00000001000000
 OEM_DATA=0A000000150000006C6F63616C686F73742E6C6F63616C64
 OEM_DATA=6F6D61696E00
 )
)
```
Concatenation produces the following: 01000000040000004000000030000000F000000010000000A000000 150000006C6F63616C686F73742E6C6F63616C646F6D61696E00

Breaking it up into words and swapping bytes (except the host name) produces the following:

: Link Type—only value allowed : DSAP (Remote SAP) : SSAP (Local SAP) : XID retry count (Connect retry count) **0000000F**: XID retry timer (Connect timer) **00000001**: Reserved **0000000A**: Liveness timer (Inactivity timer). The range of valid values is 1–255 seconds. **6C6F63616C686F73742E6C6F63616C646F6D61696E**: Host name (localhost.localdomain)

**00**: End of host name marker

### **OEM\_DATA**

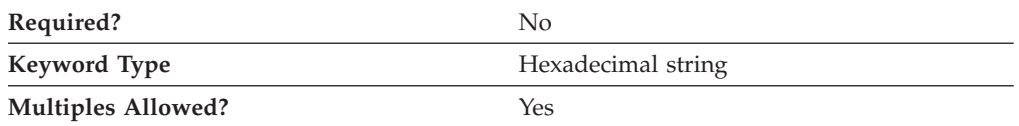

The OEM\_DATA parameter specifies four bytes of data in byte-swapped hexadecimal format for each of the following values:

#### **Link type**

This value is always 1 (X'01').

#### **Remote Service Access Point (SAP) or DSAP**

Valid values are X'04'—X'FC'. The value must be a multiple of 4.

#### **Local Service Access Point (SAP) or SSAP**

Valid values are X'04'—X'FC'. The value must be a multiple of 4.

#### **XID retry count (limit)**

The exchange identification (XID) retry limit is the maximum number of times Communications Server will send XID commands to the remote station to establish a link without receiving an acknowledgment from the remote station in the time set by the XID retry interval. Valid values are 3 to 29 times.

#### **XID retry timer (interval)**

The exchange identification (XID) retry interval is the time the link station waits for a reply to an XID command before sending another XID to the remote station. The number of times an XID is sent is based on the XID retry count. Valid values are 1 to 59 seconds.

#### **Liveness mode**

This value is always 0 (X'00').

#### **Liveness timer (retry interval)**

Liveness timer is the time the link station waits before testing whether the link is still active. After the specified amount of time elapses, a TEST command is sent to the remote station to check if the link is still active. Valid values are 1 to 255 seconds.

#### **Remote Host Name**

This is the remote partner's IP location. You can either enter the IPv6 or IPv4 name (for example, somesystem or

somesystem.somedomain.somecompany.com) or IPv4 address (for example, 9.37.51.32). To utilize IP name support, you must have DNS enabled in your TCP/IP configuration.

Data in byte-swapped hexadecimal format is in reverse order of bytes. For example, the IP address 9.68.43.100 in hexadecimal format is X'09442B64', but in byte-swapped hexadecimal format is X'642B4409'.

**Note:** Since the format of this data is byte-swapped, it is recommended that the values only be entered using the Node Configuration application.

This parameter is optional.

#### **OEM\_LINK\_DATA**

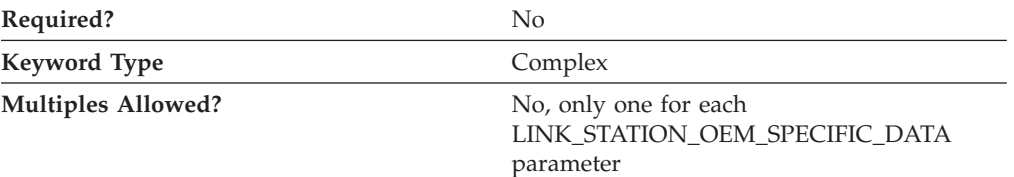

The OEM\_LINK\_DATA parameter is a complex keyword comprised of the OEM\_DATA parameter keyword.

See the description of the OEM\_DATA parameter keyword to define the OEM\_LINK\_DATA parameter.

### **PORT Keywords for an EE DLC**

The following section describes the parameter keywords you can specify in the PORT keyword to use the Enterprise Extender (EE) DLC.

### **DLC\_NAME**

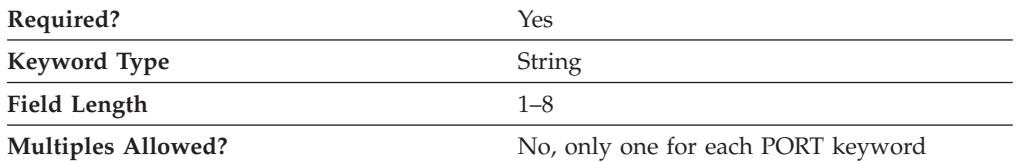

The DLC\_NAME parameter specifies 1- to 8-byte name of the communication adapter or protocol you are using. For the Enterprise Extender (EE) DLC, DLC\_NAME should be specified as **IBMEEDLC**.

This parameter is required.

## **PORT\_OEM\_SPECIFIC\_DATA**

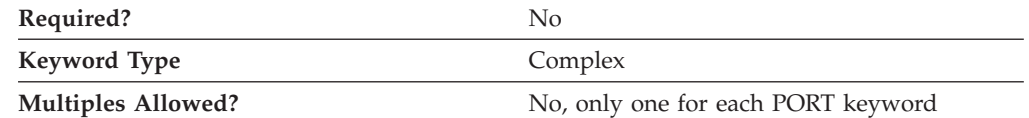

The PORT\_OEM\_SPECIFIC\_DATA parameter is a complex keyword comprised of the following parameter keywords:

- OEM\_LINK\_DATA
- OEM\_PORT\_DATA
- OEM\_PORT\_DEFAULTS

See the descriptions of the parameter keywords to define the PORT\_OEM\_SPECIFIC\_DATA parameter.

### **COST\_PER\_CONNECT\_TIME**

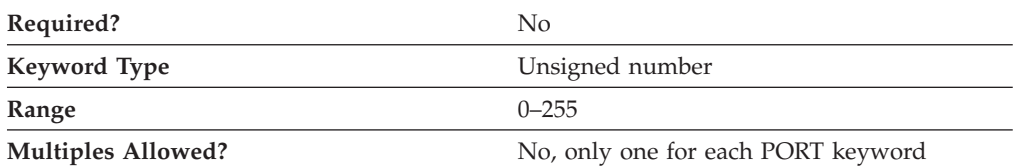

The COST\_PER\_CONNECT\_TIME parameter specifies the cost per connect time.

The value is an integer in the range 0–255.

This parameter is optional.

### **EFFECTIVE\_CAPACITY**

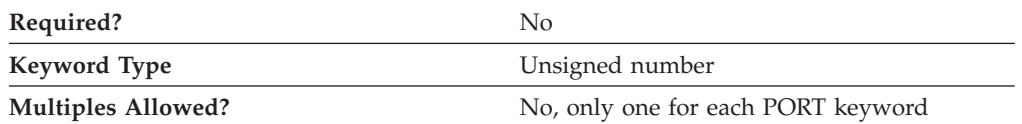

The EFFECTIVE\_CAPACITY parameter specifies the actual units of effective capacity. The value is encoded as a 1-byte floating-point number, represented by the following formula:

0.1 mmm \* 2 eeeee

where the bit representation of the byte is *eeeeemmm*. Each unit of effective capacity is equal to 300 bits per second.

This parameter is optional.

### **INB\_LINK\_ACT\_LIM**

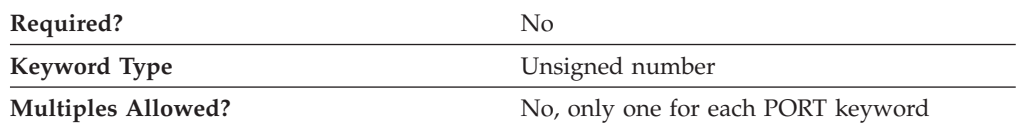

The INB\_LINK\_ACT\_LIM parameter specifies the number of link stations reserved for inbound activation on this port. The maximum number of outbound link stations that can be active concurrently is the value of the TOT\_LINK\_ACT\_LIM parameter minus the value of the INB\_LINK\_ACT\_LIM parameter.

#### **Notes:**

- 1. If the PORT\_TYPE on the PORT keyword is specified as NONSWITCHED and the LINK\_STATION\_ROLE on the PORT keyword is specified as NEGOTIABLE or PRIMARY, the INB\_LINK\_ACT\_LIM parameter must be specified as 0.
- 2. If the PORT TYPE on the PORT keyword is specified as NONSWITCHED and the LINK\_STATION\_ROLE on the PORT keyword is specified as SECONDARY, the INB\_LINK\_ACT\_LIM parameter must be specified as 0 or 1.
- 3. If this port is for the AnyNet DLC, the INB\_LINK\_ACT\_LIM parameter must be specified as 0.

This parameter is optional.

### **OEM\_DATA**

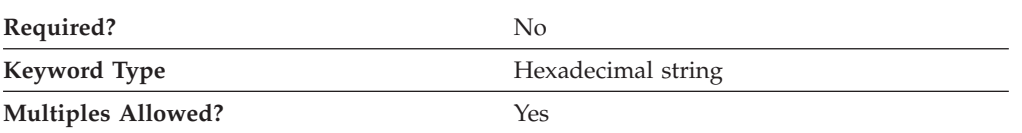

The OEM\_DATA parameter specifies four bytes of data in byte-swapped hexadecimal format for each of the following values:

#### **Link type**

This value is always 1 (X'01').

### **Remote Service Access Point (SAP) or DSAP**

This value is always 0 (X'00').

### **Local Service Access Point (SAP) or SSAP**

This value is always 0 (X'00').

#### **XID retry limit (count)**

The exchange identification (XID) retry limit is the maximum number of times Communications Server will send XID commands to the remote station to establish a link without receiving an acknowledgment from the remote station in the time set by the XID retry interval. Valid values are 3 to 29 times.

#### **XID retry interval (timer)**

The exchange identification (XID) retry interval is the time the link station waits for a reply to an XID command before sending another XID to the remote station. The number of times an XID is sent is based on the XID retry count. Valid values are 1 to 59 seconds.

#### **Liveness mode**

This value is always 0 (X'00').

#### **Liveness retry interval (timer)**

Liveness retry interval is the time the link station waits before testing whether the link is still active. After the specified amount of time elapses, a TEST command is sent to the remote station to check if the link is still active. Valid values are 1 to 255 seconds.

Data in byte-swapped hexadecimal format is in reverse order of bytes. For example, the IP address 9.68.43.100 in hexadecimal format is X'09442B64', but in byte-swapped hexadecimal format is X'642B4409'.

**Note:** Since the format of this data is byte-swapped, it is recommended that the values only be entered using the Node Configuration application.

This parameter is optional.

#### **OEM\_LINK\_DATA**

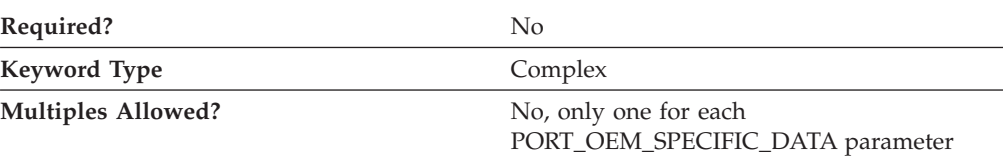

The OEM\_LINK\_DATA parameter defines the settings for link stations that are dynamically created when an incoming connection request does not match any predefined link station definitions.

The OEM\_LINK\_DATA parameter is a complex keyword comprised of the OEM\_DATA parameter keyword. See the description of the OEM\_DATA parameter keyword to define the OEM\_LINK\_DATA parameter.

### **OEM\_PORT\_DATA**

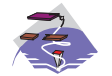

The OEM\_PORT\_DATA parameter keyword applies to Communications Server only.

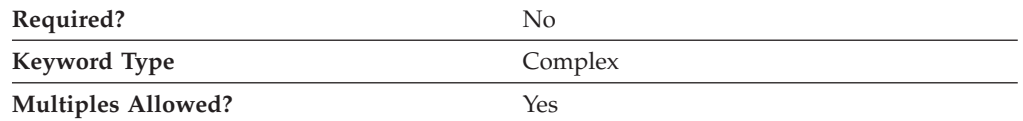

```
OEM_PORT_DATA=(
OEM_DATA=00
)
```
The first byte specifies use of IPv4 host name. Valid values are as follows:

- **00** An IPv4 hostname is used (default).
- **01** An IPv4 hostname is not used.

This enables the option to use only IP addresses when establishing connections; this prevents a DNS lookup, which could introduce a short delay on some networks.

### **OEM\_PORT\_DEFAULTS**

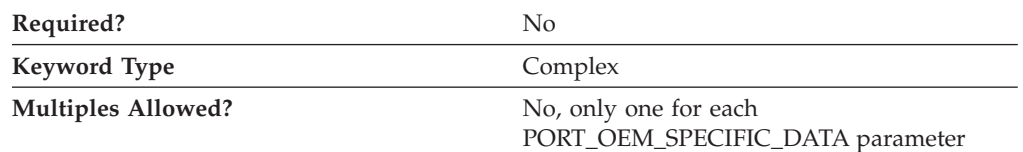

The OEM\_PORT\_DEFAULTS parameter is a complex keyword comprised of the following parameter keywords:

- COST\_PER\_CONNECT\_TIME
- EFFECTIVE\_CAPACITY
- INB\_LINK\_ACT\_LIM
- OUT\_LINK\_ACT\_LIM
- PROPAGATION\_DELAY
- SECURITY
- TOT\_LINK\_ACT\_LIM

See the descriptions of the parameter keywords to define the OEM\_PORT\_DEFAULTS parameter.

### **OUT\_LINK\_ACT\_LIM**

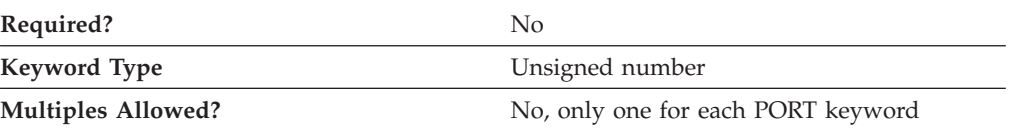

The OUT\_LINK\_ACT\_LIM parameter specifies the number of link stations reserved for outbound activation on this port. The maximum number of inbound link stations that can be active concurrently is the value of the TOT\_LINK\_ACT\_LIM parameter minus the value of the OUT\_LINK\_ACT\_LIM parameter.

#### **Notes:**

- 1. If the PORT\_TYPE on the PORT keyword is specified as NONSWITCHED and the LINK\_STATION\_ROLE on the PORT keyword is specified as NEGOTIABLE, the OUT\_LINK\_ACT\_LIM parameter must be specified as 0.
- 2. If the LINK\_STATION\_ROLE on the PORT keyword is specified as PRIMARY, the value of the OUT\_LINK\_ACT\_LIM parameter must be specified as equal to the value of the TOT\_LINK\_ACT\_LIM parameter.
- 3. If the PORT\_TYPE on the PORT keyword is specified as NONSWITCHED and the LINK\_STATION\_ROLE on the PORT keyword is specified as SECONDARY, the OUT\_LINK\_ACT\_LIM parameter must be specified as 0 or 1.
- 4. If this port is for the AnyNet DLC, the OUT\_LINK\_ACT\_LIM parameter must be specified as 0.

This parameter is optional.

### **PROPAGATION\_DELAY**

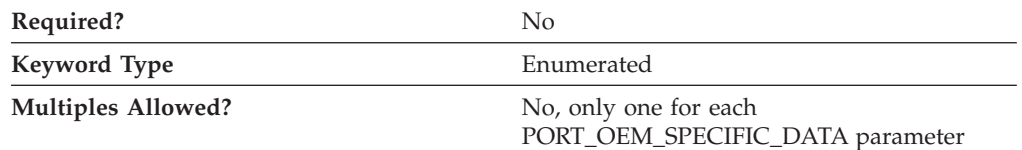

The PROPAGATION\_DELAY parameter specifies the time it takes for a signal to travel the length of the link, in microseconds. The value is encoded as a 1-byte floating-point number, represented by the following formula:

 $0.1$  mmm  $*$  2 eeeee

where the bit representation of the byte is *eeeeemmm*.

Valid values are:

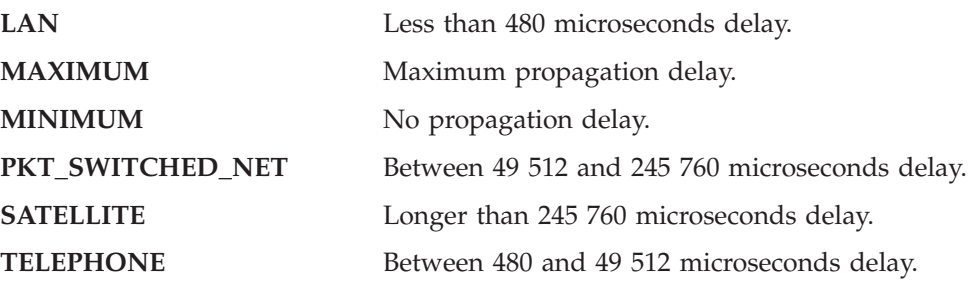

This parameter is optional.

### **SECURITY**

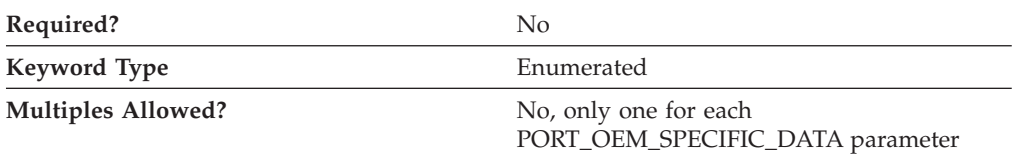

The SECURITY parameter specifies the type of security used for transmission of data over the connection. Valid values are:

#### **ENCRYPTED**

There is encryption over the line.

#### **GUARDED\_CONDUIT**

The conduit is protected against physical tapping.

#### **GUARDED\_RADIATION**

The line is protected against physical and radiation tapping.

#### **NONSECURE**

No security exists.

#### **PUBLIC\_SWITCHED\_NETWORK**

Data is transmitted over a public switched network.

#### **SECURE\_CONDUIT**

The line is a secure conduit that is not guarded.

#### **UNDERGROUND\_CABLE**

Data is transmitted over a secure underground cable.

This parameter is optional.

### **TOT\_LINK\_ACT\_LIM**

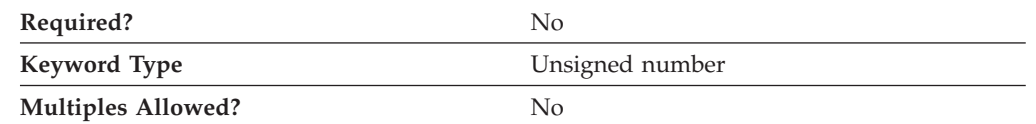

The TOT\_LINK\_ACT\_LIM parameter specifies the maximum number of link stations that can be active concurrently. This must be greater than or equal to the sum of the INB\_LINK\_ACT\_LIM and OUT\_LINK\_ACT\_LIM parameter values.

#### **Notes:**

- 1. If the PORT\_TYPE on the PORT keyword is specified as NONSWITCHED and the LINK\_STATION\_ROLE on the PORT keyword is specified as NEGOTIABLE or SECONDARY, the TOT\_LINK\_ACT\_LIM parameter must be specified as 1.
- 2. If the LINK\_STATION\_ROLE on the PORT keyword is specified as PRIMARY, the TOT\_LINK\_ACT\_LIM parameter must be specified in the range greater than or equal to 1–256.
- 3. If this port is for the AnyNet DLC, the TOT\_LINK\_ACT\_LIM parameter must be specified as 65 535.

This parameter is optional.

# **Appendix C. LAN-Specific Data**

If you are using the LAN DLC, use this appendix to define the keyword parameters for the LINK\_STATION and PORT keywords.

## **LINK\_STATION Keywords for the LAN DLC**

The following section describes the parameter keyword you can specify in the LINK\_STATION keyword to use the LAN DLC.

### **DEST\_ADDRESS**

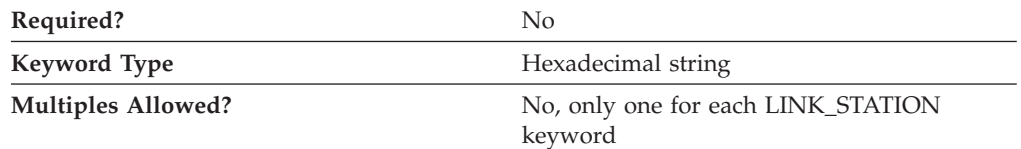

The DEST\_ADDRESS parameter specifies a 14 byte hexadecimal string comprised of the 12 byte medium access control (MAC) address concatenated with the two byte service access point (SAP) address.

This parameter is optional.

## **PORT Keywords for the LAN DLC**

The following section describes the parameter keywords you can specify in the PORT keyword to use the LAN DLC.

## **DLC\_DATA**

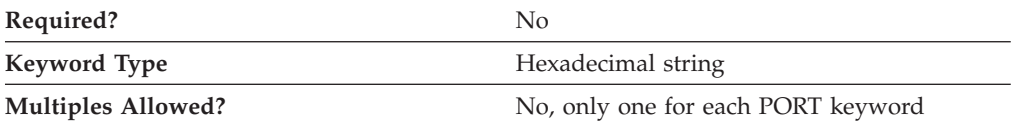

The DLC\_DATA parameter specifies a 14 byte hexadecimal string comprised of 12 zeros concatenated with the two byte local service access point (SAP) address specified on the LOCAL\_SAP parameter.

This parameter is optional.

### **DLC\_NAME**

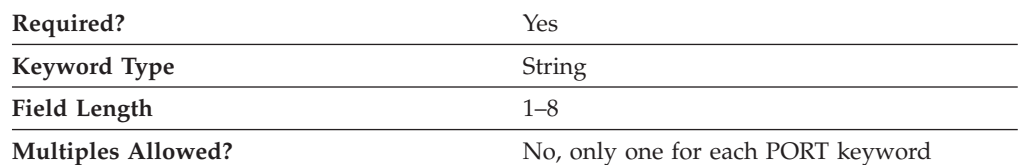

The DLC\_NAME parameter specifies 1- to 8-byte name of the communication adapter or protocol you are using. For the LAN DLC, DLC\_NAME should be specified as *LAN*.

This parameter is required.

# **PORT\_LAN\_SPECIFIC\_DATA**

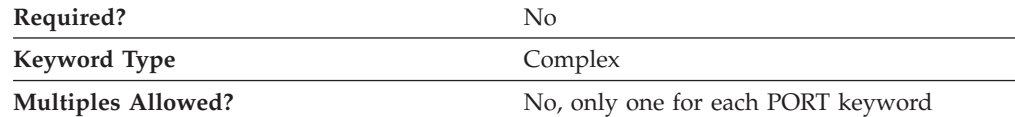

The PORT\_LAN\_SPECIFIC\_DATA parameter is a complex keyword comprised of the following parameter keywords:

- ACK\_DELAY
- ACK\_TIMEOUT
- ADAPTER\_NUMBER
- BUSY STATE TIMEOUT
- IDLE\_STATE\_TIMEOUT
- INB\_LINK\_ACT\_LIM
- LOCAL SAP
- MAX\_RETRY
- OUT\_LINK\_ACT\_LIM
- OUTSTANDING\_TRANSMITS
- POLL TIMEOUT
- POOL\_SIZE
- REJECT\_RESPONSE\_TIMEOUT
- TEST\_RETRY\_INTERVAL
- TEST RETRY LIMIT
- TOT\_LINK\_ACT\_LIM
- XID\_RETRY\_INTERVAL
- XID\_RETRY\_LIMIT

See the descriptions of the parameter keywords to define the PORT\_LAN\_SPECIFIC\_DATA parameter.

### **ACK\_DELAY**

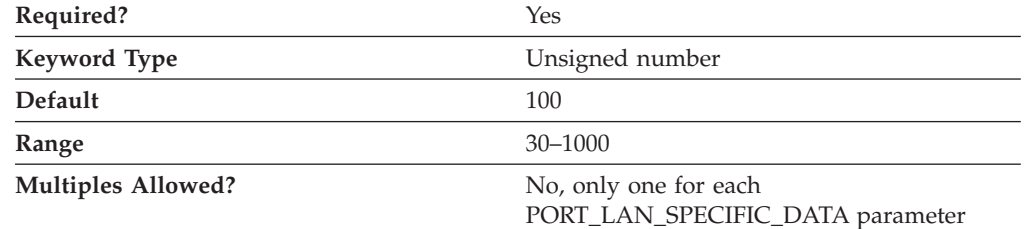

The ACK\_DELAY parameter specifies the time that the LAN device withholds a response to a received frame in order to allow more frames to be received and acknowledged with the same Request Ready (RR).

ACK\_DELAY is an integer in the range 30–1000 milliseconds.

This parameter is required. The default value is 100 milliseconds.

### **ACK\_TIMEOUT**

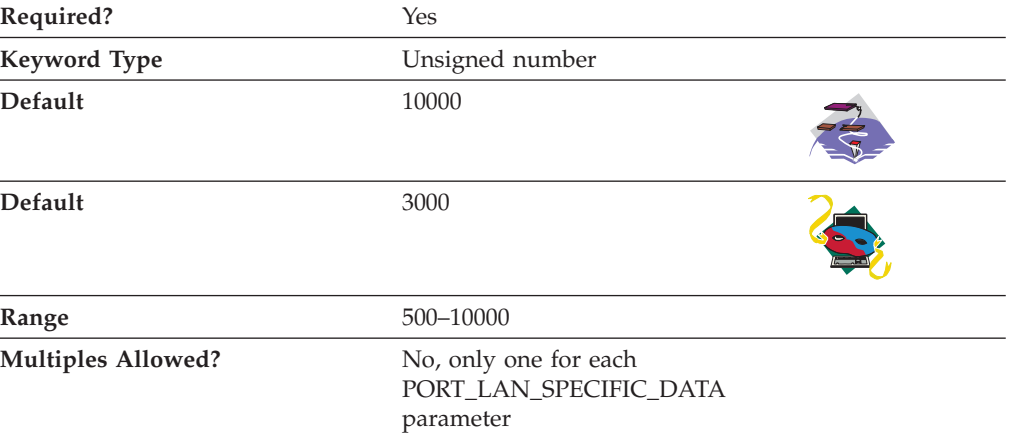

The ACK\_TIMEOUT parameter specifies the time that a station should wait for an acknowledgment from a remote station after sending data.

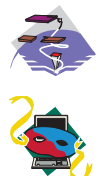

ACK\_TIMEOUT is an integer in the range 500–10000 milliseconds. The default is 10000 milliseconds.

ACK\_TIMEOUT is an integer in the range 500–10000 milliseconds. The default is 3000 milliseconds.

This parameter is required.

### **ADAPTER\_NUMBER**

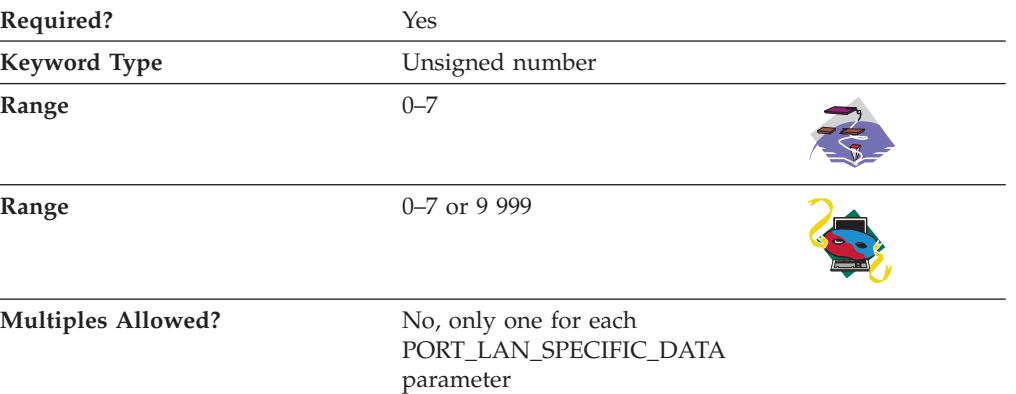

The ADAPTER\_NUMBER parameter uniquely identifies this adapter.

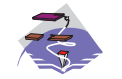

ADAPTER\_NUMBER is an integer in the range 0–7.

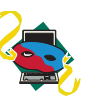

ADAPTER\_NUMBER is an integer in the range 0–7 or 9 999. The value 9 999 indicates that the first available LAN adapter will be used.

This parameter is required.

If you are creating a configuration to be exported to another Communications Server system, you can select any adapter number for this definition.

### **BUSY\_STATE\_TIMEOUT**

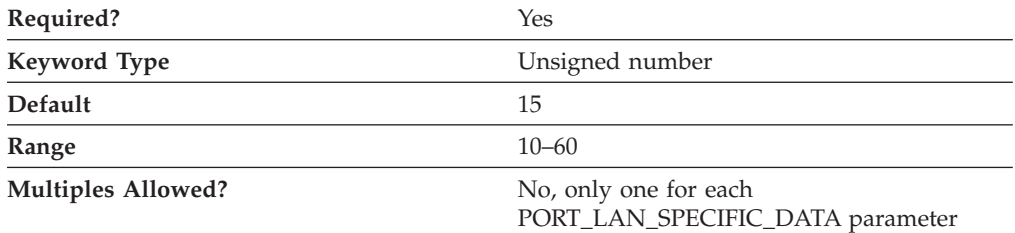

The BUSY\_STATE\_TIMEOUT parameter specifies the time that the local node waits for the remote node to exit a busy state. A busy state is entered when there is not enough memory to receive the incoming frames; the incoming frames are rejected. When resources are freed, the node exits the busy state.

BUSY\_STATE\_TIMEOUT is an integer in the range 10–60 seconds.

This parameter is required. The default value is 15.

### **IDLE\_STATE\_TIMEOUT**

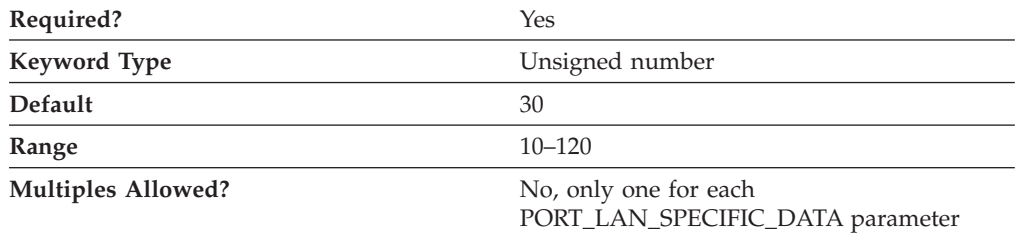

The IDLE\_STATE\_TIMEOUT parameter specifies the time that the LAN device driver waits for a frame to be received before declaring the link to be inoperative.

IDLE\_STATE\_TIMEOUT is an integer in the range 10–120 seconds.

This parameter is required. The default value is 30 seconds.

### **INB\_LINK\_ACT\_LIM**

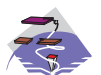

The INB\_LINK\_ACT\_LIM parameter keyword applies to Communications Server only.

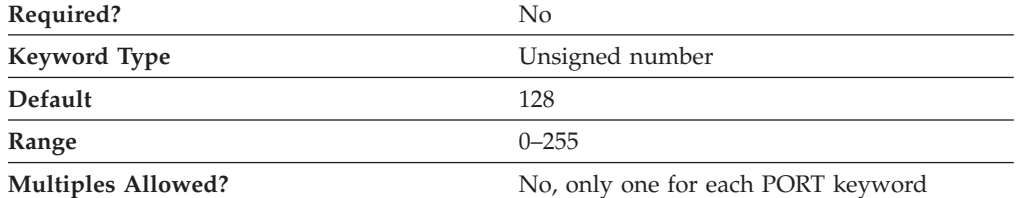

The INB\_LINK\_ACT\_LIM parameter specifies the number of link stations reserved for inbound activation on this port. The maximum number of outbound link stations that can be active concurrently is the value of the TOT\_LINK\_ACT\_LIM parameter minus the value of the INB\_LINK\_ACT\_LIM parameter.

**Note:** If the PORT\_TYPE on the PORT keyword is specified as NONSWITCHED and the LINK\_STATION\_ROLE on the PORT keyword is specified as PRIMARY, the INB\_LINK\_ACT\_LIM parameter must be specified as 0.

This parameter is optional.

### **LOCAL\_SAP**

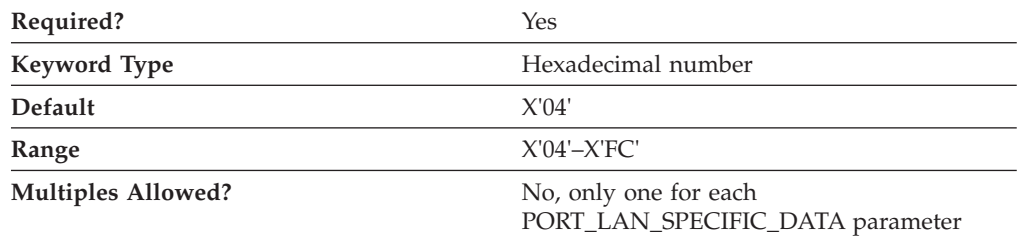

The LOCAL\_SAP parameter specifies the local service access point (SAP) number of the local port. The value must be a multiple of 4.

LOCAL\_SAP is a hexadecimal value in the range X'04'–X'FC'.

This parameter is required. The default value is X'04'.

### **MAX\_RETRY**

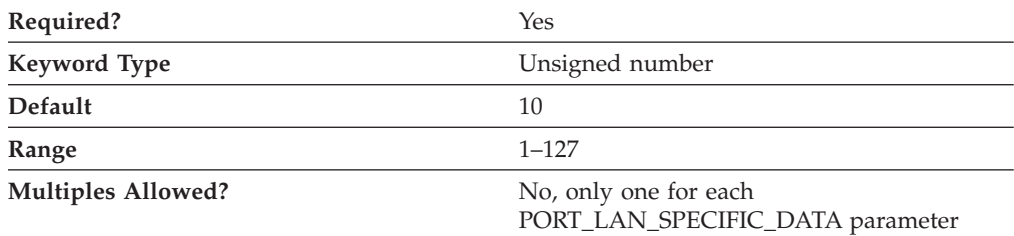

The MAX\_RETRY parameter specifies the number of times a frame is resent while waiting for the remote device to respond. When a frame is sent to the remote device with the POLL bit set, the local device waits the amount of time specified for the POLL\_TIMEOUT parameter for the remote device to respond. If the timeout expires, the frame is resent and the timeout is reset. This occurs the number of times specified by MAX\_RETRY.

This parameter is required. The default value is 10 retries.

### **OUT\_LINK\_ACT\_LIM**

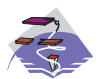

The OUT\_LINK\_ACT\_LIM parameter keyword applies to Communications Server only.

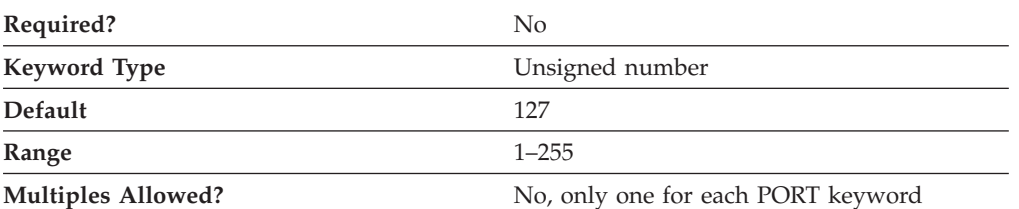

The OUT\_LINK\_ACT\_LIM parameter specifies the number of link stations reserved for outbound activation on this port. The maximum number of inbound link stations that can be active concurrently is the value of the TOT\_LINK\_ACT\_LIM parameter minus the value of the OUT\_LINK\_ACT\_LIM parameter.

**Note:** If the LINK\_STATION\_ROLE on the PORT keyword is specified as PRIMARY, the value of the OUT\_LINK\_ACT\_LIM parameter must be specified as equal to the value of the TOT\_LINK\_ACT\_LIM parameter.

This parameter is optional.

### **OUTSTANDING\_TRANSMITS**

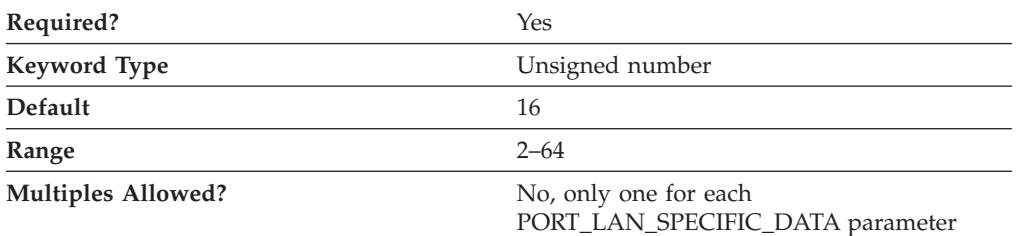

The OUTSTANDING\_TRANSMITS parameter specifies the maximum number of frames the LAN device queues to a link station before sending a Receive Not Ready (RNR) to the adjacent link station.

OUTSTANDING\_TRANSMITS is an integer in the range 2–64 frames.

This parameter is required. The default value is 16 frames.
## **POLL\_TIMEOUT**

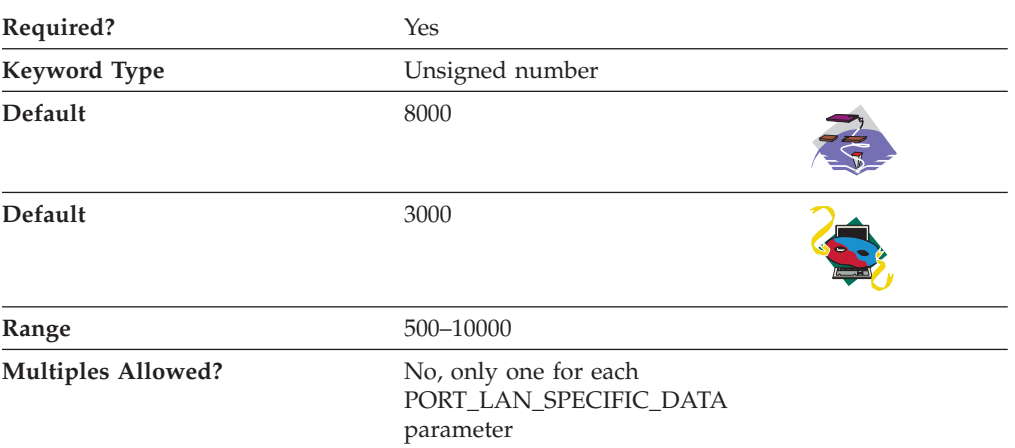

The POLL\_TIMEOUT parameter specifies the time that the LAN device waits for a response to a frame sent with the POLL bit set.

POLL\_TIMEOUT is an integer in the range 500–10000 milliseconds.

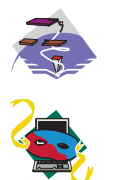

The default is 8000 milliseconds.

The default is 3000 milliseconds.

This parameter is required.

# **POOL\_SIZE**

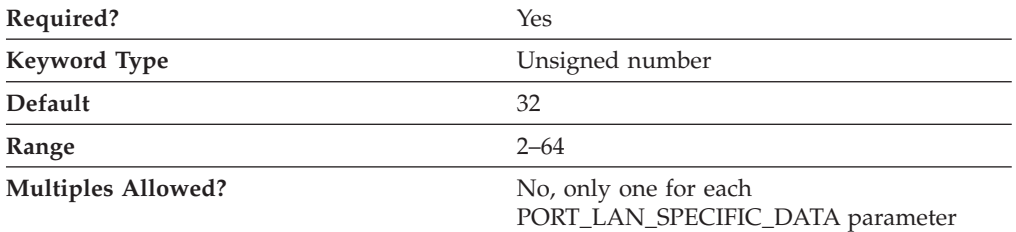

The POOL\_SIZE parameter specifies the number of buffers that are reserved in memory to hold data received from the host until it can be processed. Each buffer is the size of the PIU.

POOL\_SIZE is an integer in the range 2–64 buffers.

This parameter is required. The default value is 32 buffers.

# **REJECT\_RESPONSE\_TIMEOUT**

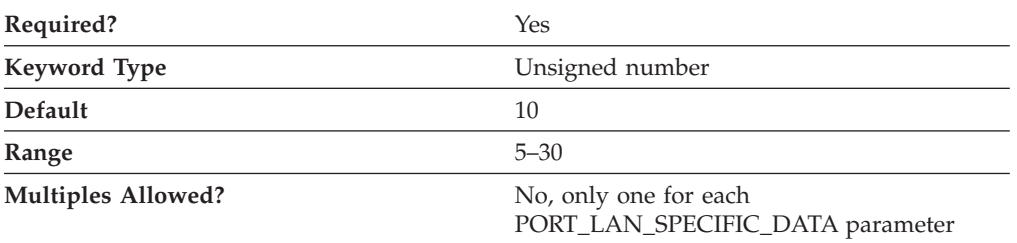

The REJECT\_RESPONSE\_TIMEOUT parameter specifies the time that the LAN device waits to receive a response to an REJ frame.

REJECT\_RESPONSE\_TIMEOUT is an integer in the range 5–30 seconds.

This parameter is required. The default value is 10 seconds.

# **TEST\_RETRY\_INTERVAL**

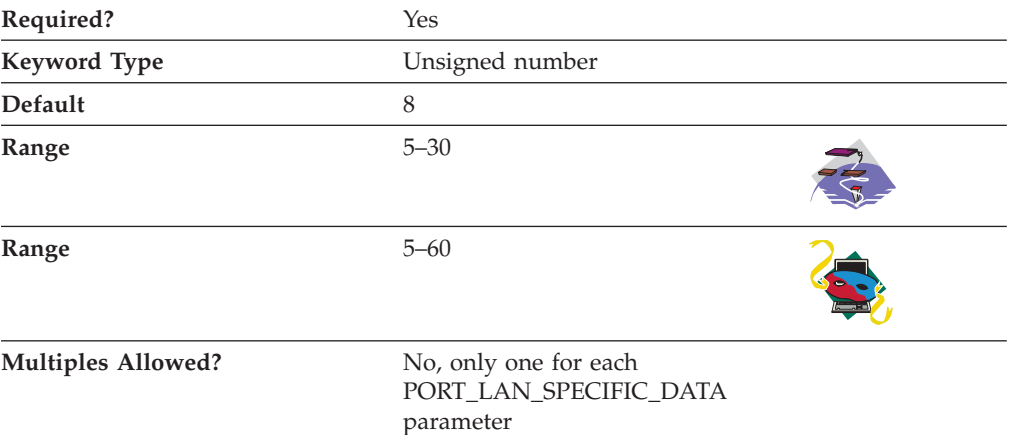

The TEST\_RETRY\_INTERVAL parameter specifies the time between attempts to find the adjacent link station on the local area network (LAN). The number of attempts made are based on the value specified for the TEST\_RETRY\_LIMIT parameter.

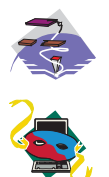

TEST\_RETRY\_INTERVAL is an integer in the range 5–30 seconds.

TEST\_RETRY\_INTERVAL is an integer in the range 5–60 seconds.

This parameter is required. The default value is 8 seconds.

# **TEST\_RETRY\_LIMIT**

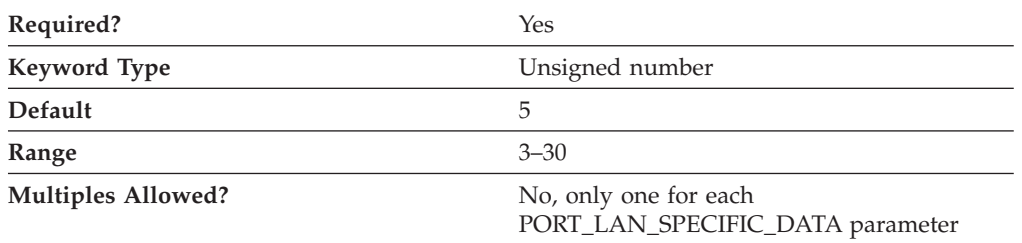

The TEST\_RETRY\_LIMIT parameter specifies the maximum number of attempts to find the adjacent link station on the local area network (LAN) without receiving an acknowledgment in the time set by the value for the TEST\_RETRY\_INTERVAL parameter.

TEST\_RETRY\_LIMIT is an integer in the range 3–30 attempts.

This parameter is required. The default value is 5 attempts.

# **TOT\_LINK\_ACT\_LIM**

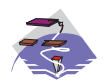

The TOT\_LINK\_ACT\_LIM parameter keyword applies to Communications Server only.

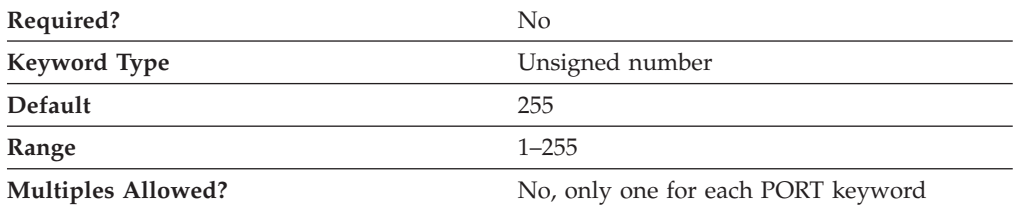

The TOT\_LINK\_ACT\_LIM parameter specifies the maximum number of link stations that can be active concurrently. This must be greater than or equal to the sum of the INB\_LINK\_ACT\_LIM and OUT\_LINK\_ACT\_LIM parameter values.

**Note:** If the PORT\_TYPE on the PORT keyword is specified as NONSWITCHED and the LINK STATION ROLE on the PORT keyword is specified as NEGOTIABLE or SECONDARY, the TOT\_LINK\_ACT\_LIM parameter must be specified in the range greater than or equal to 1–255.

This parameter is optional.

# **XID\_RETRY\_INTERVAL**

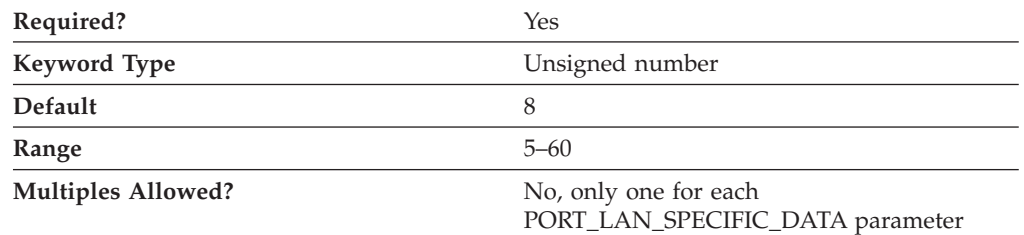

The XID\_RETRY\_INTERVAL parameter specifies the time the link station waits for a reply to an XID command before sending another XID to the remote station. The number of times an XID is sent is based on the value specified on the XID\_RETRY\_LIMIT parameter.

XID\_RETRY\_INTERVAL is an integer in the range 5–60 seconds.

This parameter is required. The default value is 8 seconds.

### **XID\_RETRY\_LIMIT**

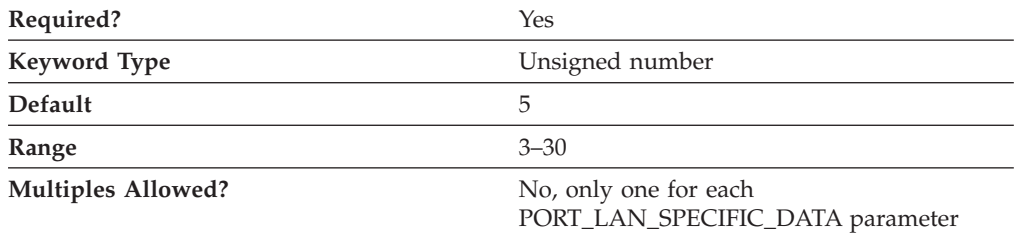

The XID\_RETRY\_LIMIT parameter specifies the maximum number of times Communications Server or Personal Communications sends XID commands to the remote station to establish a link, without receiving an acknowledgment from the remote station in the time specified for the XID\_RETRY\_INTERVAL parameter.

XID\_RETRY\_LIMIT is an integer in the range 3–30 times.

This parameter is required. The default value is 5 times.

# **Appendix D. OEM-Specific Data**

If you are using an OEM DLC, use this appendix to define the keyword parameters for the LINK\_STATION and PORT keywords.

# **LINK\_STATION Keywords for an OEM DLC**

The following section describes the parameter keywords you can specify in the LINK\_STATION keyword to use an OEM DLC.

# **DEST\_ADDRESS**

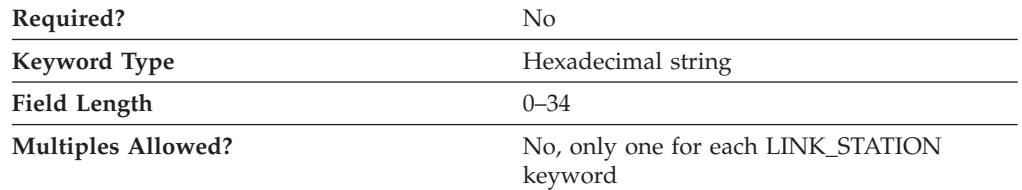

The DEST\_ADDRESS parameter specifies the necessary addressing information to contact a remote node over this DLC. The value is a 0- to 34-byte hexadecimal character string. This addressing information is manufacturer-specific.

This parameter is optional.

# **LINK\_STATION\_OEM\_SPECIFIC\_DATA**

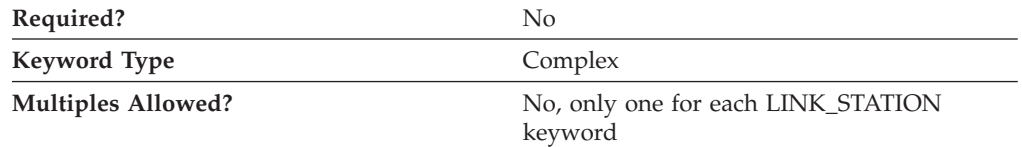

The LINK\_STATION\_OEM\_SPECIFIC\_DATA parameter is a complex keyword comprised of the OEM\_LINK\_DATA parameter keyword.

See the description of OEM\_DATA to define the LINK\_STATION\_OEM\_SPECIFIC\_DATA parameter.

#### **Considerations**

The LINK\_STATION\_OEM\_SPECIFIC\_DATA parameter defines a link station. Refer to the following example from a .ACG configuration file:

```
LINK_STATION_OEM_SPECIFIC_DATA=(
OEM_LINK_DATA=(
 OEM_DATA=010000000400000004000000030000000F00000001000000
 OEM_DATA=0F000000DE01A8C0
)
)
```
Take the OEM\_DATA fields and concatenate them in order, as follows: 010000000400000004000000030000000F000000010000000F000000DE01A8C0

#### **OEM-Specific Data**

Then break that into 4-byte words: 01000000 04000000 04000000 03000000 0F000000 01000000 0F000000 DE01A8C0

Reverse the order of the bytes, as follows:

The fields are as follows:

: Link Type—only value allowed : DSAP (Remote SAP) : SSAP (Local SAP) : XID retry count (Connect retry count) **0000000F**: XID retry timer (Connect timer) : Reserved **0000000A**: Liveness timer (Inactivity timer) **C0A801DE**: IP address (Remote IP address)

#### **Notes:**

- 1. All values are in hexadecimal notation.
- 2. The names in parentheses are the parameter labels in the **EEDLC Connection** tab of the EEDLC link station definition in the SNA Node Configuration tool.
- 3. Other than the IP address, all the values shown are the default values. There is no default IP address.
- 4. When you change one of these values in the Node Configuration tool and save to the .ACG file, the relevant byte of OEM\_DATA is changed in the configuration file.

For the IP address, convert each byte to decimal to obtain the IP address. The above example converts to 192.168.1.222, as follows:

**C0:** 192 **A8:** 168 **01:** 1 **DE:** 222

If you enter a host name instead of an IP address, the IP address field becomes the length of the host name, and the host name (in ASCII hex codes) is appended, with a trailing 00 byte to mark the end. The bytes of the host name are not swapped. See the following example:

LINK\_STATION\_OEM\_SPECIFIC\_DATA=( OEM\_LINK\_DATA=( OEM\_DATA=010000000400000004000000030000000F00000001000000

```
OEM_DATA=0A000000150000006C6F63616C686F73742E6C6F63616C64
 OEM_DATA=6F6D61696E00
)
)
```
Concatenation produces the following:

01000000040000004000000030000000F000000010000000A000000 150000006C6F63616C686F73742E6C6F63616C646F6D61696E00

Breaking it up into words and swapping bytes (except the host name) produces the following:

**00000001**: Link Type—only value allowed **00000004**: DSAP (Remote SAP) **00000004**: SSAP (Local SAP) **00000003**: XID retry count (Connect retry count) **0000000F**: XID retry timer (Connect timer) **00000001**: Reserved **0000000A**: Liveness timer (Inactivity timer). The range of valid values is 1–255 seconds. **6C6F63616C686F73742E6C6F63616C646F6D61696E**: Host name (localhost.localdomain) **00**: End of host name marker

## **OEM\_DATA**

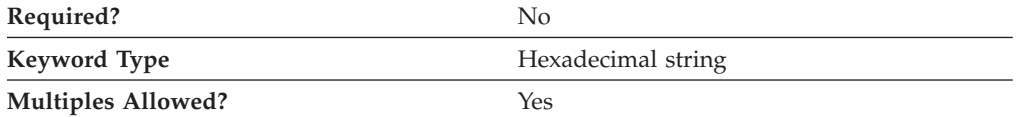

The OEM\_DATA parameter specifies binary information specific for the OEM card manufacturer's use only. Communications Server or Personal Communications supports the use of OEM communications devices where the OEM manufacturer provides its own configuration panels. More than one OEM\_DATA parameter might appear in the ASCII configuration file.

**Note:** Since the format of this binary data is very specific to the OEM device, you should not attempt to enter this value directly into the ACG file. The value should only be entered using the configuration application provided by the OEM manufacturer.

This parameter is optional.

#### **OEM\_LINK\_DATA**

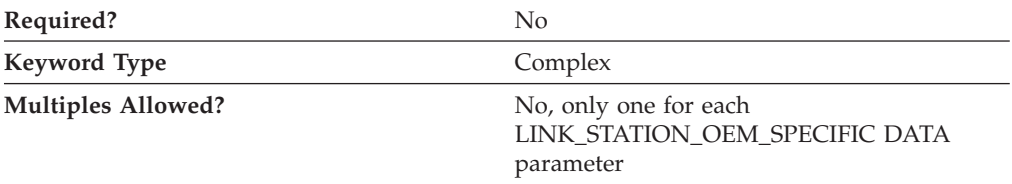

The OEM\_LINK\_DATA parameter is a complex keyword comprised of the OEM\_DATA parameter keyword.

See the description of the OEM\_DATA parameter keyword to define the OEM\_LINK\_DATA parameter.

# **PORT Keywords for an OEM DLC**

The following section describes the parameter keywords you can specify in the PORT keyword to use an OEM DLC.

# **DLC\_DATA**

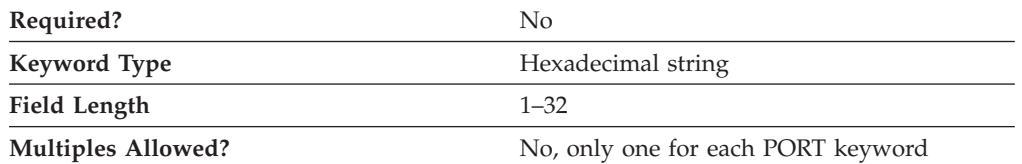

The DLC\_DATA parameter specifies information that is manufacturer-specific. The value is a 1- to 32-byte hexadecimal character string.

This parameter is optional.

# **DLC\_NAME**

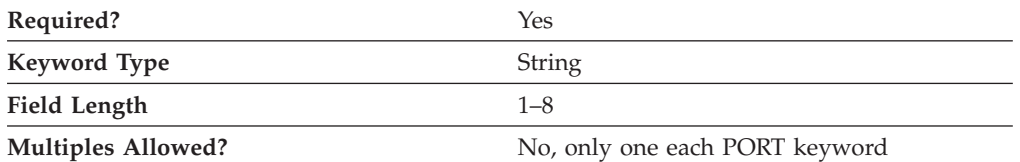

The DLC\_NAME parameter specifies the 1- to 8-byte character name of the communication adapter or protocol you are using.

For OEM devices, DLC\_NAME is manufacturer-specific.

This parameter is required.

# **PORT\_OEM\_SPECIFIC\_DATA**

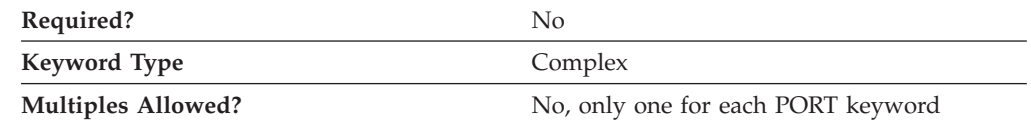

The PORT\_OEM\_SPECIFIC\_DATA parameter is a complex keyword comprised of the following parameter keywords:

- OEM\_LINK\_DATA
- OEM\_PORT\_DATA
- OEM\_PORT\_DEFAULTS

See the descriptions of the parameter keywords to define the PORT\_OEM\_SPECIFIC\_DATA parameter.

# **COST\_PER\_CONNECT\_TIME**

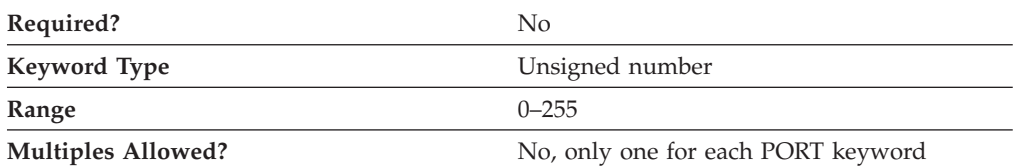

The COST\_PER\_CONNECT\_TIME parameter specifies the cost per connect time.

The value is an integer in the range 0–255.

This parameter is optional.

## **EFFECTIVE\_CAPACITY**

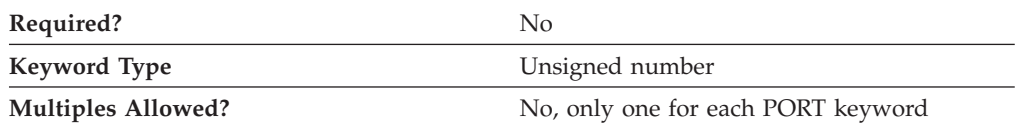

The EFFECTIVE\_CAPACITY parameter specifies the actual units of effective capacity. The value is encoded as a 1-byte floating-point number, represented by the following formula:

0.1 mmm \* 2 eeeee

where the bit representation of the byte is *eeeeemmm*. Each unit of effective capacity is equal to 300 bits per second.

This parameter is optional.

### **INB\_LINK\_ACT\_LIM**

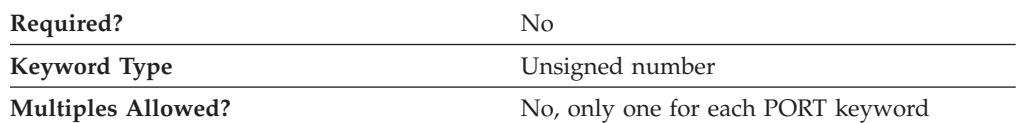

The INB\_LINK\_ACT\_LIM parameter specifies the number of link stations reserved for inbound activation on this port. The maximum number of outbound link stations that can be active concurrently is the value of the TOT\_LINK\_ACT\_LIM parameter minus the value of the INB\_LINK\_ACT\_LIM parameter.

#### **Notes:**

- 1. If the PORT\_TYPE on the PORT keyword is specified as NONSWITCHED and the LINK\_STATION\_ROLE on the PORT keyword is specified as NEGOTIABLE or PRIMARY, the INB\_LINK\_ACT\_LIM parameter must be specified as 0.
- 2. If the PORT\_TYPE on the PORT keyword is specified as NONSWITCHED and the LINK\_STATION\_ROLE on the PORT keyword is specified as SECONDARY, the INB\_LINK\_ACT\_LIM parameter must be specified as 0 or 1.
- 3. If this port is for the AnyNet DLC, the INB\_LINK\_ACT\_LIM parameter must be specified as 0.

### **OEM\_DATA**

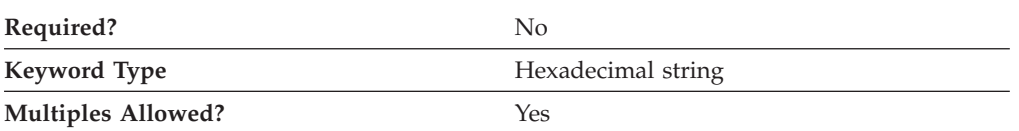

The OEM\_DATA parameter specifies binary information specific for the OEM card manufacturer's use only. Communications Server or Personal Communications supports the use of OEM communications devices where the OEM manufacturer provides its own configuration panels. More than one OEM\_DATA parameter might appear in the ASCII configuration file.

**Note:** Since the format of this binary data is very specific to the OEM device, you should not attempt to enter this value directly into the ACG file. The value should only be entered using the configuration application provided by the OEM manufacturer.

This parameter is optional.

## **OEM\_LINK\_DATA**

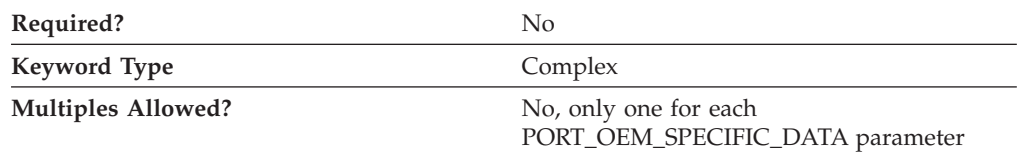

The OEM\_LINK\_DATA parameter defines the settings for link stations that are dynamically created when an incoming connection request does not match any predefined link station definitions.

The OEM\_LINK\_DATA parameter is a complex keyword comprised of the OEM\_DATA parameter keyword. See the description of the OEM\_DATA parameter keyword to define the OEM\_LINK\_DATA parameter.

### **OEM\_PORT\_DATA**

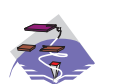

The OEM\_PORT\_DATA parameter keyword applies to Communications Server only.

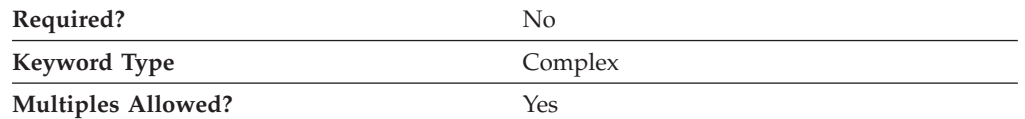

```
OEM_PORT_DATA=(
OEM_DATA=00
)
```
The first byte specifies use of IPv4 host name. Valid values are as follows:

- **00** An IPv4 hostname is used (default).
- **01** An IPv4 hostname is not used.

This enables the option to use only IP addresses when establishing connections; this prevents a DNS lookup, which could introduce a short delay on some networks.

## **OEM\_PORT\_DEFAULTS**

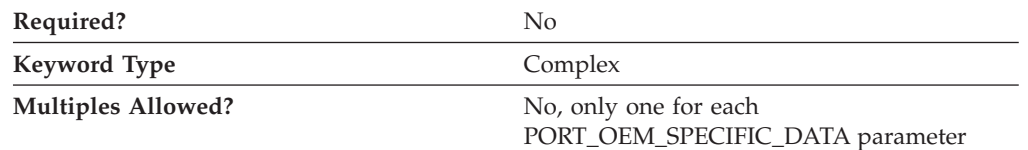

The OEM\_PORT\_DEFAULTS parameter is a complex keyword comprised of the following parameter keywords:

- COST\_PER\_CONNECT\_TIME
- EFFECTIVE CAPACITY
- INB\_LINK\_ACT\_LIM
- OUT\_LINK\_ACT\_LIM
- PROPAGATION DELAY
- SECURITY
- TOT\_LINK\_ACT\_LIM

See the descriptions of the parameter keywords to define the OEM\_PORT\_DEFAULTS parameter.

### **OUT\_LINK\_ACT\_LIM**

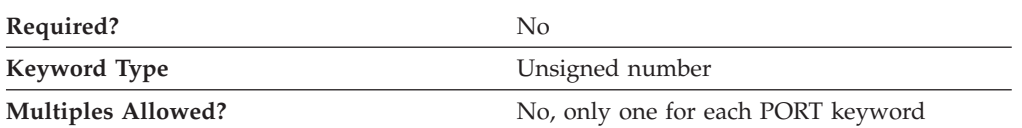

The OUT\_LINK\_ACT\_LIM parameter specifies the number of link stations reserved for outbound activation on this port. The maximum number of inbound link stations that can be active concurrently is the value of the TOT\_LINK\_ACT\_LIM parameter minus the value of the OUT\_LINK\_ACT\_LIM parameter.

#### **Notes:**

- 1. If the PORT\_TYPE on the PORT keyword is specified as NONSWITCHED and the LINK\_STATION\_ROLE on the PORT keyword is specified as NEGOTIABLE, the OUT\_LINK\_ACT\_LIM parameter must be specified as 0.
- 2. If the LINK\_STATION\_ROLE on the PORT keyword is specified as PRIMARY, the value of the OUT\_LINK\_ACT\_LIM parameter must be specified as equal to the value of the TOT\_LINK\_ACT\_LIM parameter.
- 3. If the PORT\_TYPE on the PORT keyword is specified as NONSWITCHED and the LINK\_STATION\_ROLE on the PORT keyword is specified as SECONDARY, the OUT\_LINK\_ACT\_LIM parameter must be specified as 0 or 1.
- 4. If this port is for the AnyNet DLC, the OUT\_LINK\_ACT\_LIM parameter must be specified as 0.

### **PROPAGATION\_DELAY**

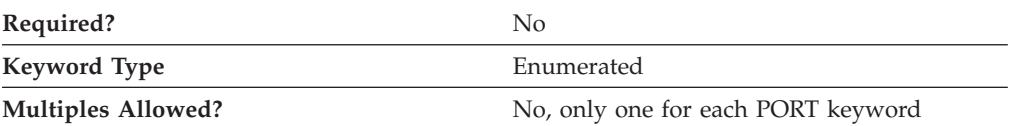

The PROPAGATION\_DELAY parameter specifies the time it takes for a signal to travel the length of the link, in microseconds. The value is encoded as a 1-byte floating-point number, represented by the following formula:

0.1 mmm \* 2 eeeee

where the bit representation of the byte is *eeeeemmm*.

Valid values are:

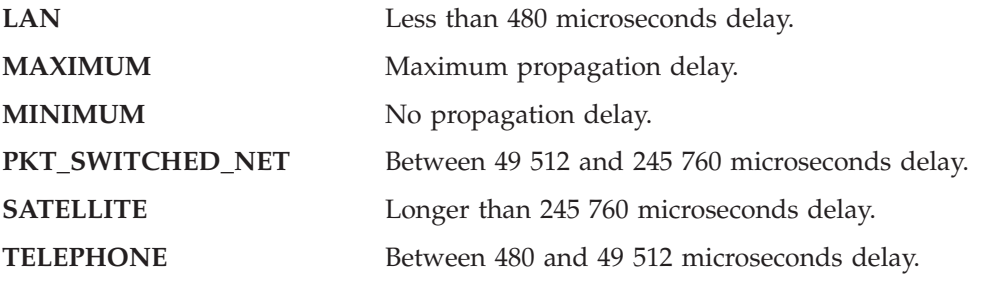

This parameter is optional.

#### **SECURITY**

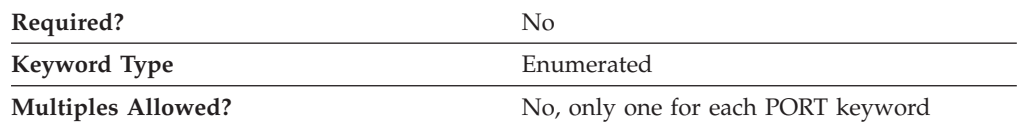

The SECURITY parameter specifies the type of security used for transmission of data over the connection. Valid values are:

#### **ENCRYPTED**

There is encryption over the line.

#### **GUARDED\_CONDUIT**

The conduit is protected against physical tapping.

#### **GUARDED\_RADIATION**

The line is protected against physical and radiation tapping.

#### **NONSECURE**

No security exists.

#### **PUBLIC\_SWITCHED\_NETWORK**

Data is transmitted over a public switched network.

#### **SECURE\_CONDUIT**

The line is a secure conduit that is not guarded.

#### **UNDERGROUND\_CABLE**

Data is transmitted over a secure underground cable.

# **TOT\_LINK\_ACT\_LIM**

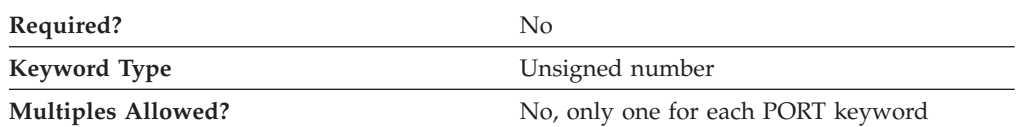

The TOT\_LINK\_ACT\_LIM parameter specifies the maximum number of link stations that can be active concurrently. This must be greater than or equal to the sum of the INB\_LINK\_ACT\_LIM and OUT\_LINK\_ACT\_LIM parameter values.

#### **Notes:**

- 1. If the PORT\_TYPE on the PORT keyword is specified as NONSWITCHED and the LINK\_STATION\_ROLE on the PORT keyword is specified as NEGOTIABLE or SECONDARY, the TOT\_LINK\_ACT\_LIM parameter must be specified as 1.
- 2. If the LINK\_STATION\_ROLE on the PORT keyword is specified as PRIMARY, the TOT\_LINK\_ACT\_LIM parameter must be specified in the range greater than or equal to 1–256.
- 3. If this port is for the AnyNet DLC, the TOT\_LINK\_ACT\_LIM parameter must be specified as 65 535.

# **Appendix E. SDLC-Specific Data**

If you are using the SDLC DLC, use this appendix to define the keyword parameters for the LINK\_STATION and PORT keywords.

# **LINK\_STATION Keywords for the SDLC DLC**

The following section describes the parameter keywords you can specify in the LINK\_STATION keyword to use the SDLC DLC.

# **DEST\_ADDRESS**

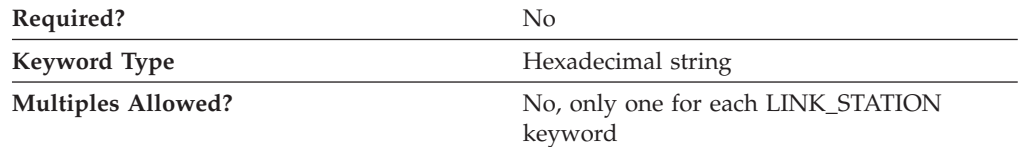

The DEST\_ADDRESS parameter specifies the link station address.

The value is a 2 byte hexadecimal character string.

This parameter is optional.

# **LINK\_STATION\_SDLC\_SPECIFIC\_DATA**

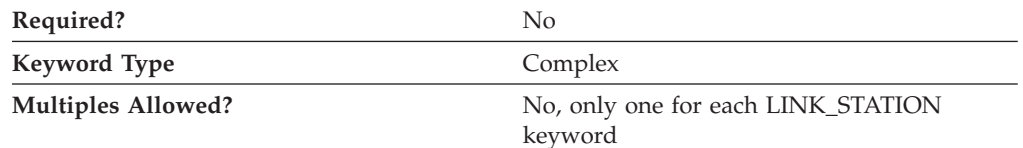

The LINK\_STATION\_SDLC\_SPECIFIC\_DATA parameter is a complex keyword comprised of the following parameter keywords:

- BACKUP PHONE NUMBER
- CONNECT\_RETRY\_COUNT
- CONNECT\_TIMER
- FRAMING\_STANDARD
- INACTIVITY TIMER
- PORT\_SPEED
- v PRIMARY\_PHONE\_NUMBER
- v RESPONSE\_RETRY\_COUNT
- RESPONSE TIMER
- USE\_NRZI\_ENCODING

See the descriptions of the parameter keywords to define the LINK\_STATION\_SDLC\_SPECIFIC\_DATA parameter.

## **BACKUP\_PHONE\_NUMBER**

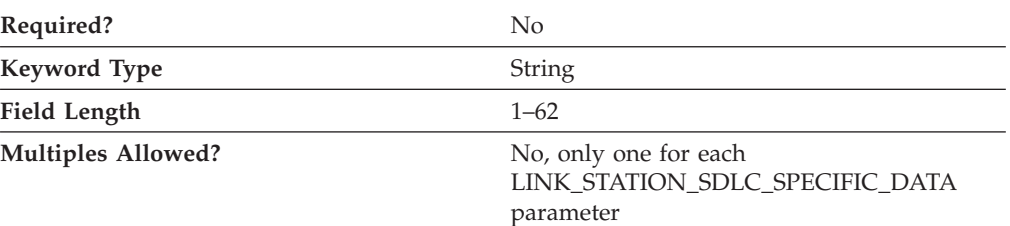

The BACKUP\_PHONE\_NUMBER parameter specifies the 1- to 62-character phone number used as the backup phone number.

This parameter is optional.

# **CONNECT\_RETRY\_COUNT**

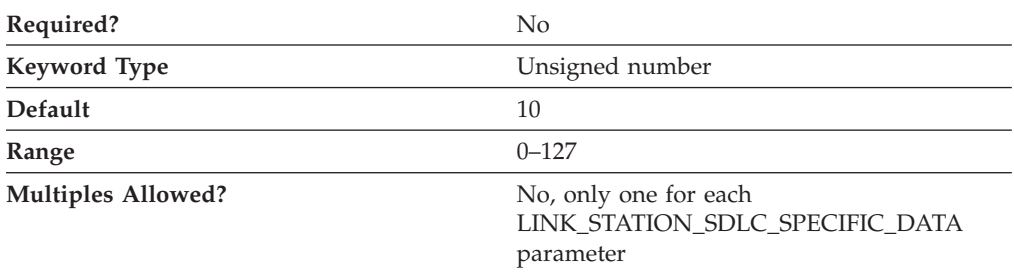

The CONNECT\_RETRY\_COUNT parameter is used with CONNECT\_TIMER parameter to allow enough time for the receipt of an exchange identifier (XID) response from the secondary link station. This is needed if the local link station is specified or negotiated as primary. The link activation fails if no XID response is received from the secondary station for the interval (CONNECT\_TIMER value times CONNECT\_RETRY\_COUNT value).

The value is an integer in the range 0–127 retries.

This parameter is optional. The default is 10.

### **CONNECT\_TIMER**

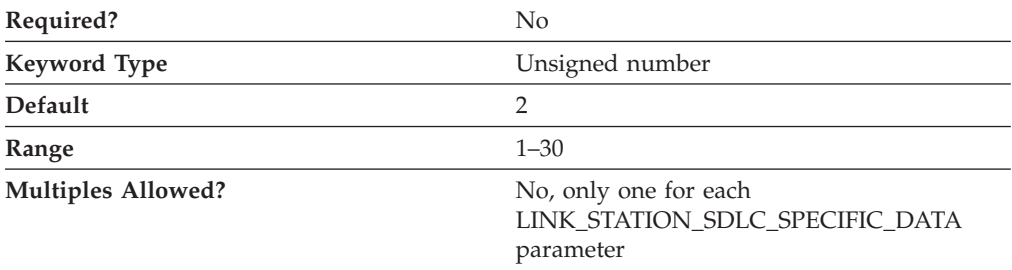

The CONNECT\_TIMER parameter is used with the CONNECT\_RETRY\_COUNT parameter to allow enough time for the receipt of an exchange identifier (XID) response from the secondary link station. This is needed if the local link station is specified or negotiated as primary. The link activation fails if no XID response is received from the secondary station for the interval (CONNECT\_TIMER value times CONNECT\_RETRY\_COUNT value).

The value is an integer in the range 1–30 seconds.

This parameter is optional. The default is 2 seconds.

#### **FRAMING\_STANDARD**

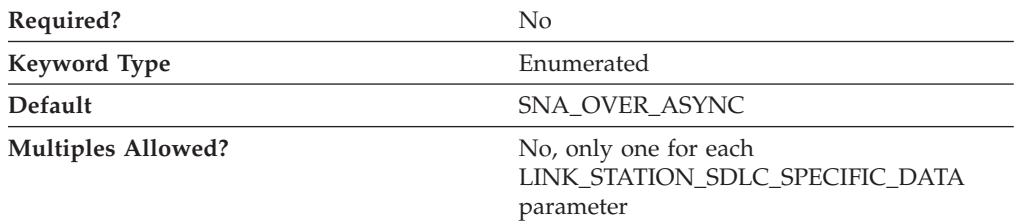

The FRAMING\_STANDARD parameter specifies the framing options that support the medium access control (MAC) function for COM port devices. The type of standards that can be specified are:

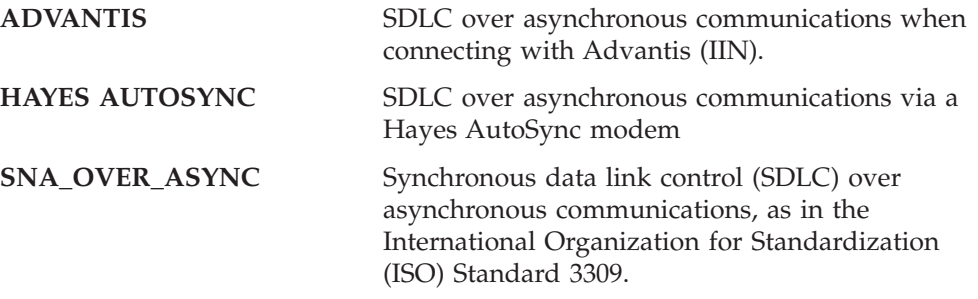

This parameter is optional. The default is SNA\_OVER\_ASYNC

#### **INACTIVITY\_TIMER**

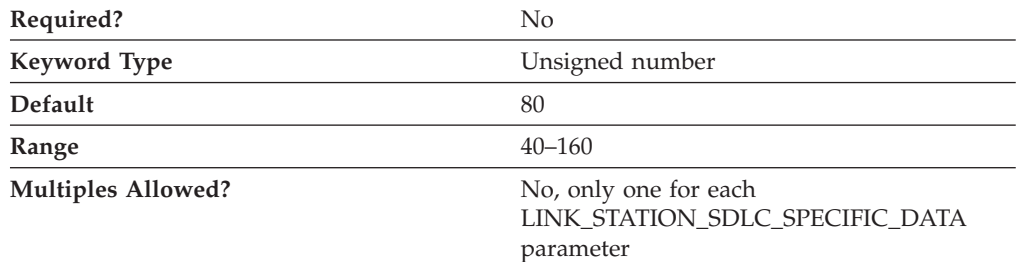

The INACTIVITY\_TIMER parameter specifies the amount of time before the link is disconnected when the secondary link station has not received a poll. The inactivity timer is only used when the link station role is specified or negotiated as primary.

The value is an integer in the range 40–160 seconds.

This parameter is optional. The default is 80 seconds.

## **PORT\_SPEED**

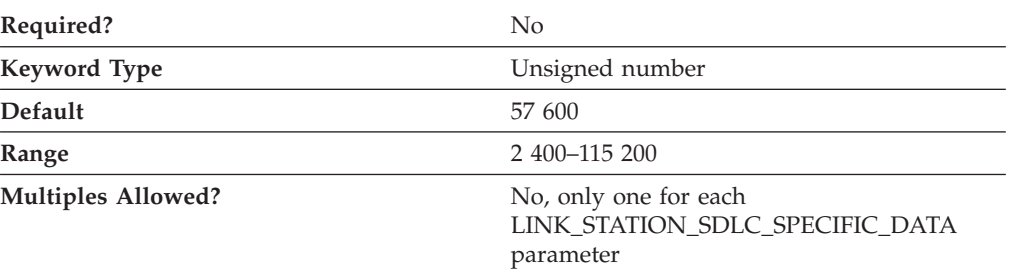

The PORT\_SPEED parameter specifies the serial port speed supported by the device used for the connection.

The value is an integer in the range 2 400–115 200 bits per second (bps).

This parameter is optional. The default is 57 600.

If the highest carrier speed of your modem is 14 400 bps, specify a port speed of 57 600 bps or lower. If the highest carrier speed is 28 800 bps or higher, specify a port speed of 115 200 to use the maximum compression capabilities for the modem. A port speed of 115 200 bps is recommended for systems with Pentium® processors.

### **PRIMARY\_PHONE\_NUMBER**

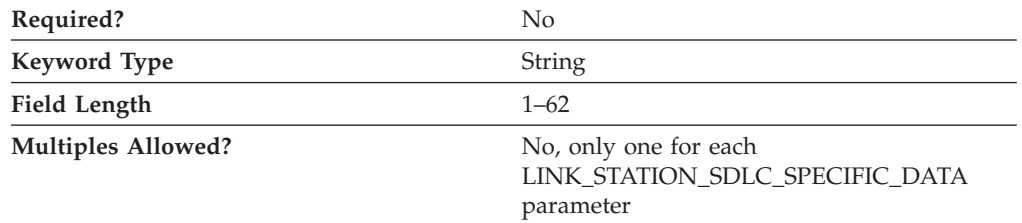

The PRIMARY\_PHONE\_NUMBER parameter specifies the 1- to 62-character phone number used as the primary phone number.

This parameter is optional.

### **RESPONSE\_RETRY\_COUNT**

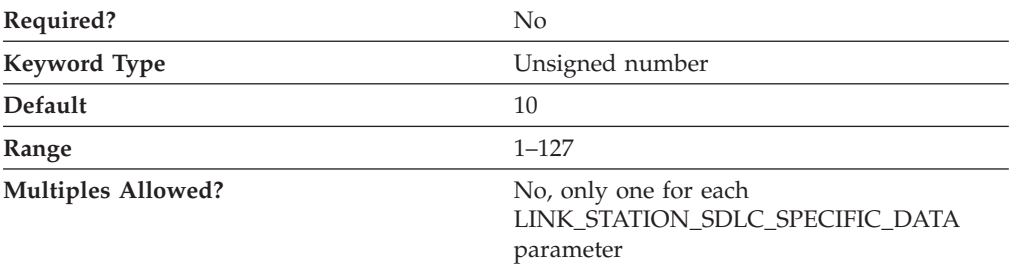

The RESPONSE\_RETRY\_COUNT parameter is used with the RESPONSE\_TIMER parameter to help maintain the link connection to the secondary link station. The retry count is only used when the link station role is specified or negotiated as

primary. The link is disconnected when no response is received from the secondary station for the interval (RESPONSE\_TIMER parameter value times RESPONSE\_RETRY\_COUNT value).

The value is an integer in the range 1–127 retries.

This parameter is optional. The default is 10.

#### **RESPONSE\_TIMER**

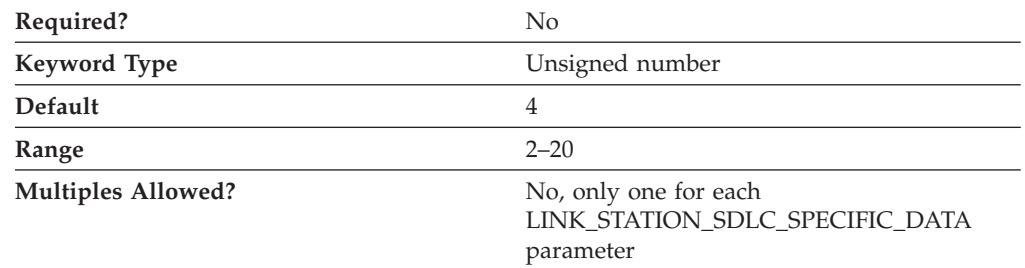

The RESPONSE\_TIMER parameter is used with the RESPONSE\_RETRY\_COUNT parameter to help maintain the link connection to the secondary link station. The response timer is only used when the link station role is specified or negotiated as primary. The link is disconnected if no response is received from the secondary station for the interval (RESPONSE\_TIMER value times RESPONSE\_RETRY\_COUNT value).

The value is an integer in the range 2–20 seconds.

This parameter is optional. The default is 4 seconds.

# **USE\_NRZI\_ENCODING**

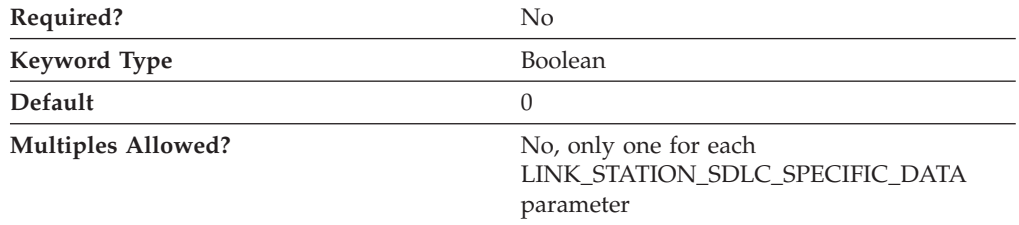

The USE\_NRZI\_ENCODING specifies how synchronous data sent to the modem is encoded. Valid values are:

- **0** Use non-return-to-zero (NRZ) encoding.
- **1** Use non-return-to-zero inverted (NRZI) encoding.

This parameter is optional. The default is 0.

# **PORT Keywords for the SDLC DLC**

The following section describes the parameter keywords you can specify in the PORT keyword to use the SDLC DLC.

#### **SDLC-Specific Data**

# **DLC\_DATA**

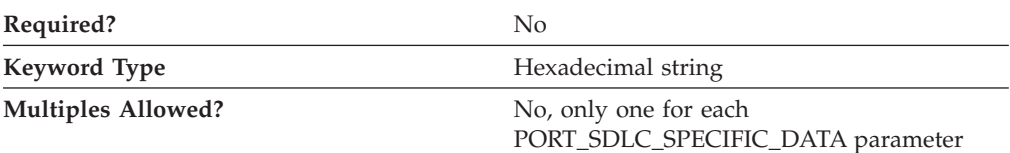

The DLC\_DATA parameter specifies the link station address.

The value is a 2 byte hexadecimal character string in the range of X'00'–X'FF'.

This parameter is optional. The default address is X'C1'.

If the LINK\_STATION\_ROLE parameter on the PORT or LINK\_STATION keyword is specified as PRIMARY, this value is forced to X'FF'.

If the LINK\_STATION\_ROLE parameter on the PORT or LINK\_STATION keyword is specified as SECONDARY, this value is forced to X'00'.

# **DLC\_NAME**

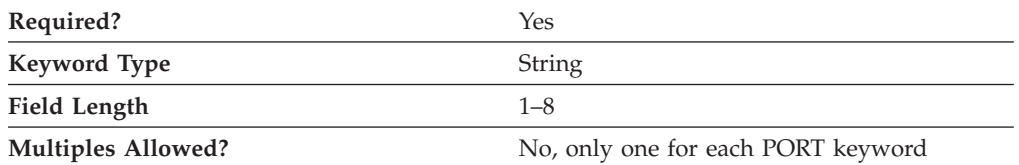

The DLC\_NAME parameter specifies the 1- to 8-byte name of the communication adapter or protocol you are using. For the SDLC DLC, DLC\_NAME should be specified as **SDLC**.

This parameter is required.

# **PORT\_SDLC\_SPECIFIC\_DATA**

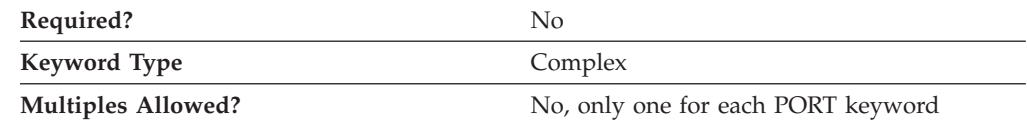

The PORT\_SDLC\_SPECIFIC\_DATA parameter is a complex keyword comprised of the following parameter keywords:

- ACCEPT\_INCOMING\_CALLS
- CONNECT\_RETRY\_COUNT
- CONNECT\_TIMER
- DUMB\_CARD\_INTERFACE
- FRAMING\_STANDARD
- v FULL\_DUPLEX\_SUPPORT
- INACTIVITY\_TIMER
- IRQ\_LEVEL
- MODEM\_NAME
- MULTIDROP\_PRIMARY\_SERVER
- OEM\_DATA
- OEM\_PORT\_DATA
- PORT\_SPEED
- RESPONSE\_RETRY\_COUNT
- RESPONSE\_TIMER
- v SHARED\_RAM\_ADDRESS
- STATION POLL COUNT
- TRANSMISSION FLAGS
- USE\_CONSTANT\_RTS
- USE\_NRZI\_ENCODING

See the descriptions of the parameter keywords to define the PORT\_SDLC\_SPECIFIC\_DATA parameter.

### **ACCEPT\_INCOMING\_CALLS**

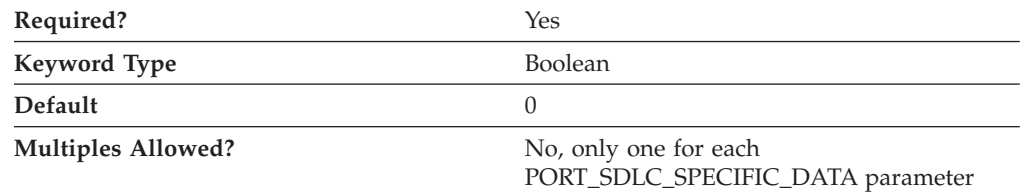

The ACCEPT\_INCOMING\_CALLS parameter specifies whether Communications Server or Personal Communications is able to accept calls from other computers. Valid values are:

- **0** The product is not able to accept calls from other computers.
- **1** The product is able to accept calls from other computers.

This parameter is required. The default is 0.

If you allow the product to accept incoming calls through a COM port, it has exclusive use of the port when you start the configuration. If you want another program to use this port, you must stop Communications Server or Personal Communications to stop the COM port device. (Merely closing the session using the port is not enough, because that does not stop the COM port devices.)

#### **CONNECT\_RETRY\_COUNT**

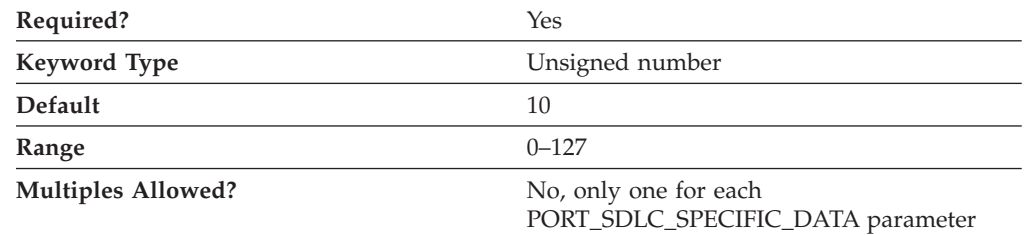

The CONNECT\_RETRY\_COUNT parameter is used with CONNECT\_TIMER parameter to allow enough time for the receipt of an exchange identifier (XID) response from the secondary link station. This is needed if the local link station is specified or negotiated as primary. The link activation fails if no XID response is

#### **SDLC-Specific Data**

received from the secondary station for the interval (CONNECT\_TIMER value times CONNECT\_RETRY\_COUNT value).

The value is an integer in the range 0–127 retries.

This parameter is required. The default is 10.

#### **CONNECT\_TIMER**

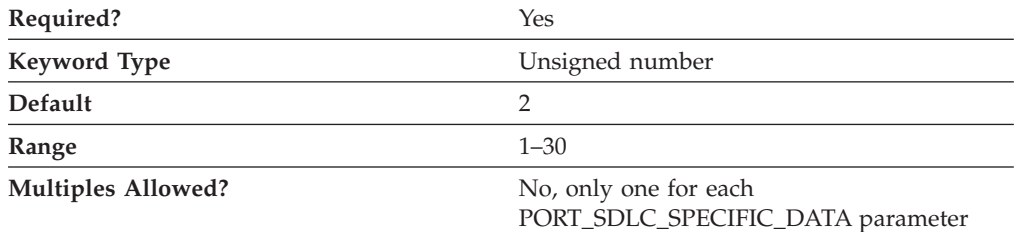

The CONNECT\_TIMER parameter is used with the CONNECT\_RETRY\_COUNT parameter to allow enough time for the receipt of an exchange identifier (XID) response from the secondary link station. This is needed if the local link station is specified or negotiated as primary. The link activation fails if no XID response is received from the secondary station for the interval (CONNECT\_TIMER value times CONNECT\_RETRY\_COUNT value).

The value is an integer in the range 1–30 seconds.

This parameter is optional. The default is 2 seconds.

#### **DUMB\_CARD\_INTERFACE**

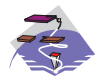

The DUMB\_CARD\_INTERFACE parameter keyword applies to Communications Server only.

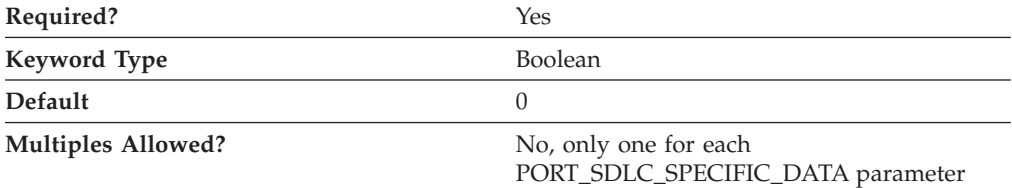

The DUMB\_CARD\_INTERFACE parameter specifies whether the OEM communications device uses the Microsoft® SNA Server synchronous dumb card interface. Communications Server supports the use of OEM communications devices where the OEM manufacturer provides its own configuration panels. Valid values are:

- **0** The OEM communications device does not use the Microsoft SNA Server synchronous dumb card interface. The device uses the shallow interface provided by Communications Server.
- **1** The OEM communications device uses the Microsoft SNA Server synchronous dumb card interface.
- **Note:** This value should only be entered using the configuration application provided by the OEM manufacturer.

This parameter is required. The default is 0.

### **FRAMING\_STANDARD**

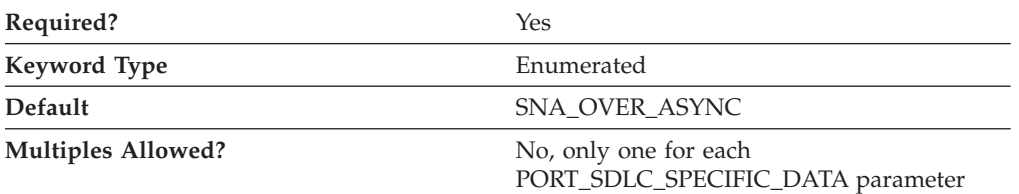

The FRAMING\_STANDARD parameter specifies the framing options that support the medium access control (MAC) function for COM port devices. The type of standards that can be specified are:

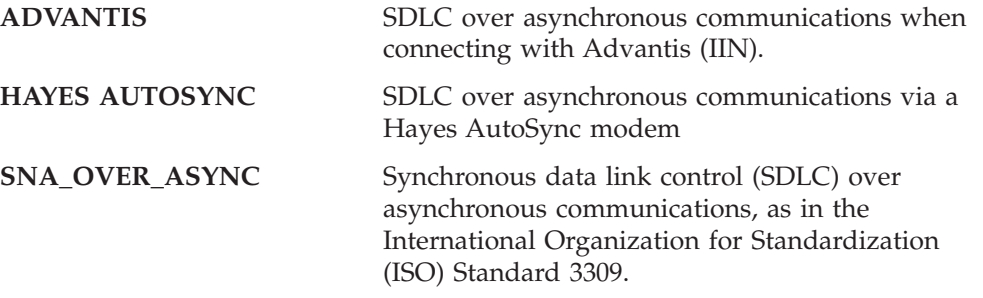

This parameter is required. The default is SNA\_OVER\_ASYNC

#### **FULL\_DUPLEX\_SUPPORT**

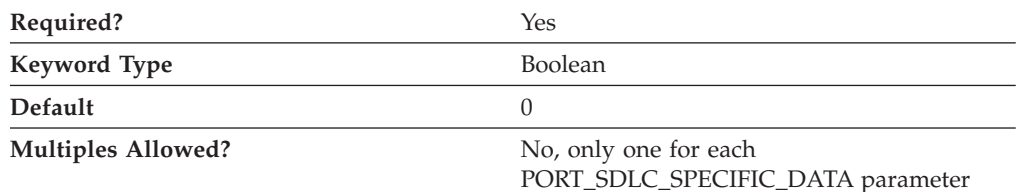

The FULL\_DUPLEX\_SUPPORT parameter specifies whether this transaction program supports full duplex conversations. Valid values are:

- **0** The transaction program does not support full duplex conversations.
- **1** The transaction program supports full duplex conversations.

This parameter is required. The default is 0.

Full duplex conversations refer to the ability of the transaction program to read data from and write data to other transaction programs simultaneously. Half duplex conversations require a change of direction before a transaction program may begin writing data after reading data, or vice versa. If you specify a 1, the transaction program supports either full duplex or half duplex conversations. If you specify a 0, the transaction program may only support half duplex conversations.

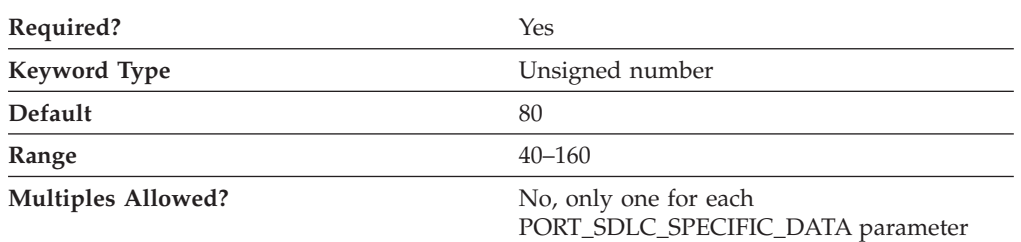

#### **INACTIVITY\_TIMER**

The INACTIVITY\_TIMER parameter specifies the amount of time before the link is disconnected when the secondary link station has not received a poll. The inactivity timer is only used when the link station role is specified or negotiated as primary.

The value is an integer in the range 40–160 seconds.

This parameter is required. The default is 80 seconds.

### **IRQ\_LEVEL**

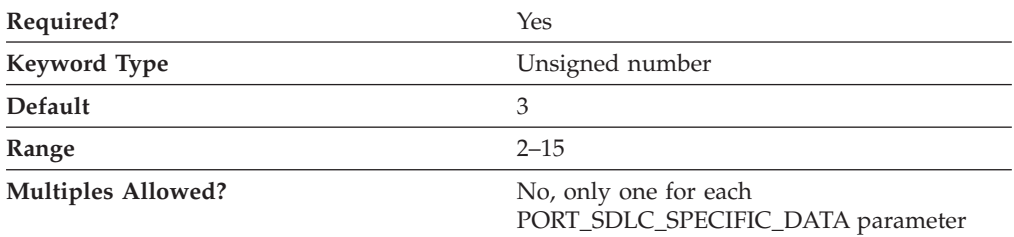

The IRQ\_LEVEL parameter (interrupt request level) specifies the IRQ level used to send or receive data frames to and from the device. Select a value that matches the installed adapter.

The value is an integer in the range 2–15.

Select a value that matches the IRQ level value specified on the installed adapter card.

This parameter is required. The default is 3.

This option only applies to industry standard architecture (ISA) adapters. For the synchronous data link control (SDLC) ISA adapters, the value must be 3. For the Multiprotocol adapter (MPA) for ISA adapters, the value can be set to 3 or 4.

#### **MODEM\_NAME**

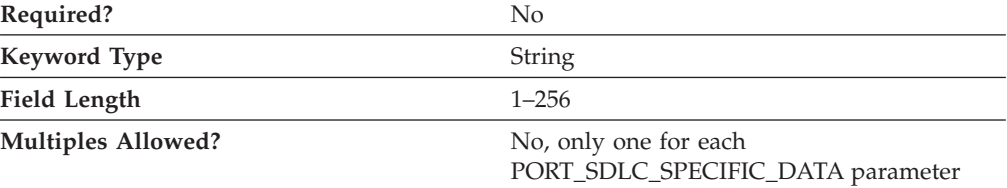

The MODEM\_NAME parameter specifies the 1- to 256-character name of the modem as defined to the operating system. A PORT keyword passes this name to the communications port device driver, which can use this name to open the modem device and initialize it.

**Note:** Since the Node Configuration application produces a list of available modems from which to choose, you should not attempt to enter this value directly into the ACG file.

The value is a 1–256 character string.

This parameter is optional.

### **MULTIDROP\_PRIMARY\_SERVER**

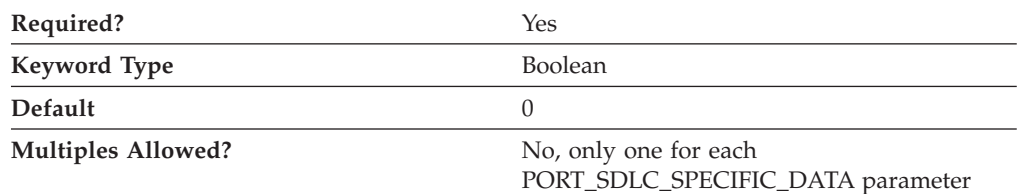

The MULTIDROP\_PRIMARY\_SERVER parameter specifies whether this server is a multidrop primary server. Valid values are:

- **0** This server is not a multidrop primary server.
- **1** This server is a multidrop primary server.

This parameter is required. The default is 0.

A multidrop primary server allows an SNA node (Gateway, Network and HPR node) to support multiple SDLC secondary PUs with one physical leased line. This support helps to minimize operating costs by reducing the number of lines and hardware required to connect to downstream PUs. The support requires the use of multidrop modems with a configuration of one master and multiple slaves. The primary must be set to use constant RTS while the secondaries must use switched RTS. A modified round robin polling algorithm is used. The polling algorithm consists of an active list (stations which responded to a poll) and an inactive list. Stations from the active list are polled round robin a user-specified number of times before a station is polled from the inactive list. Stations are rotated on the inactive list after each unsuccessful poll.

#### **OEM\_DATA**

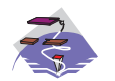

The OEM\_DATA parameter keyword applies to Communications Server only.

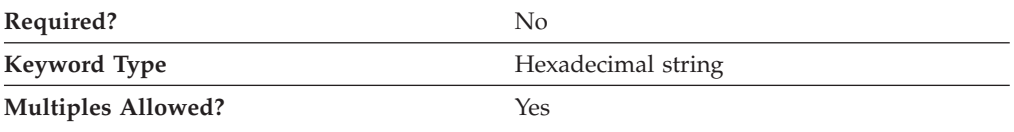

The OEM\_DATA parameter specifies binary information specific for the OEM card manufacturer's use only. Communications Server supports the use of OEM

communications devices where the OEM manufacturer provides its own configuration panels. More than one OEM\_DATA parameter might appear in the ASCII configuration file.

**Note:** Since the format of this binary data is very specific to the OEM device, you should not attempt to enter this value directly into the ACG file. The value should only be entered using the configuration application provided by the OEM manufacturer.

This parameter is optional.

# **OEM\_PORT\_DATA**

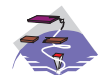

The OEM\_PORT\_DATA parameter keyword applies to Communications Server only.

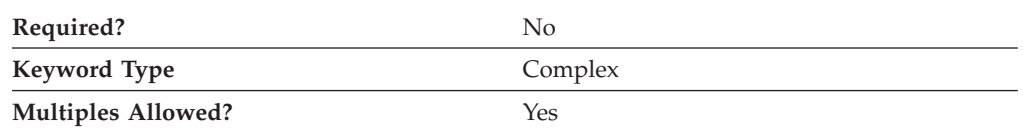

The OEM\_PORT\_DATA parameter is a complex keyword comprised of the OEM\_DATA parameter keyword.

See the description of the OEM\_DATA parameter keyword to define the OEM\_PORT\_DATA parameter.

#### **PORT\_SPEED**

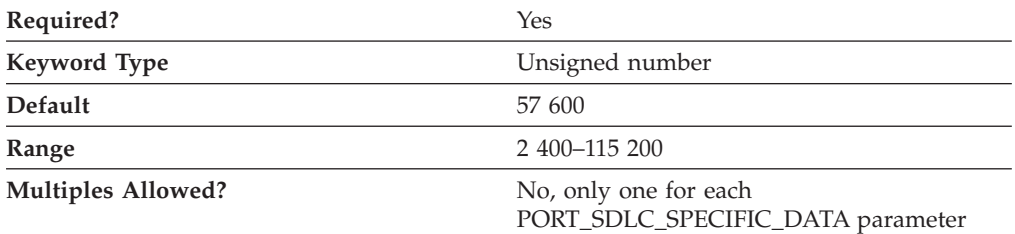

The PORT\_SPEED parameter specifies the serial port speed supported by the device used for the connection.

The value is an integer in the range 2 400–115 200 bits per second (bps).

This parameter is required. The default is 57 600.

If the highest carrier speed of your modem is 14 400 bps, specify a port speed of 57 600 bps or lower. If the highest carrier speed is 28 800 bps or higher, specify a port speed of 115 200 to use the maximum compression capabilities for the modem. A port speed of 115 200 bps is recommended for systems with Pentium processors.

## **RESPONSE\_RETRY\_COUNT**

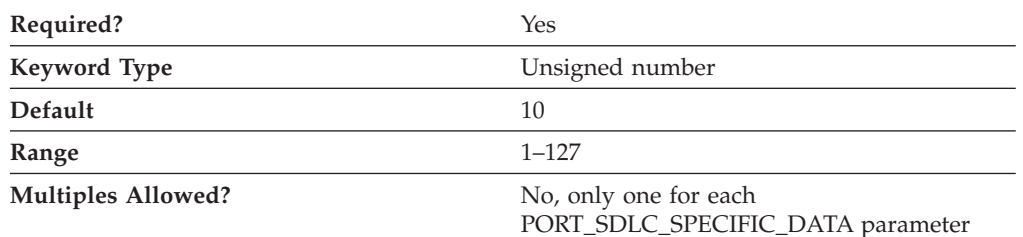

The RESPONSE\_RETRY\_COUNT parameter is used with the RESPONSE\_TIMER parameter to help maintain the link connection to the secondary link station. The retry count is only used when the link station role is specified or negotiated as primary. The link is disconnected when no response is received from the secondary station for the interval (RESPONSE\_TIMER parameter value times RESPONSE\_RETRY\_COUNT value).

The value is an integer in the range 1–127 retries.

This parameter is required. The default is 10.

#### **RESPONSE\_TIMER**

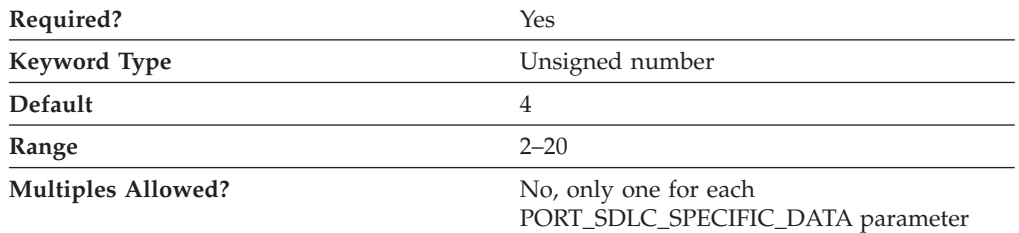

The RESPONSE\_TIMER parameter is used with the RESPONSE\_RETRY\_COUNT parameter to help maintain the link connection to the secondary link station. The response timer is only used when the link station role is specified or negotiated as primary. The link is disconnected if no response is received from the secondary station for the interval (RESPONSE\_TIMER value times RESPONSE\_RETRY\_COUNT value).

The value is an integer in the range 2–20 seconds.

This parameter is required. The default is 4 seconds.

#### **SHARED\_RAM\_ADDRESS**

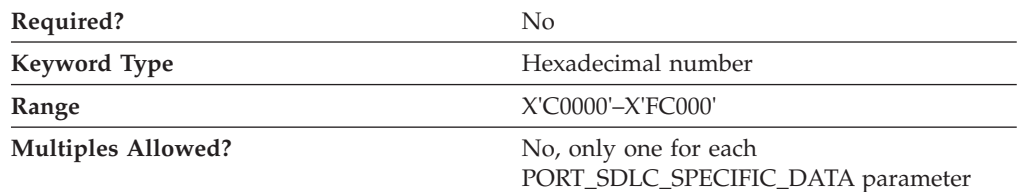

The SHARED\_RAM\_ADDRESS parameter specifies the address in memory at which the 16K buffer used by the adapter starts.

The value is a hexadecimal character string in the range X'C0000'–X'FC000'.

This parameter is optional.

If you are using an industry standard architecture (ISA) adapter, you must specify the shared RAM address. If you are using an IBM Micro Channel adapter, the shared RAM address is determined automatically.

## **STATION\_POLL\_COUNT**

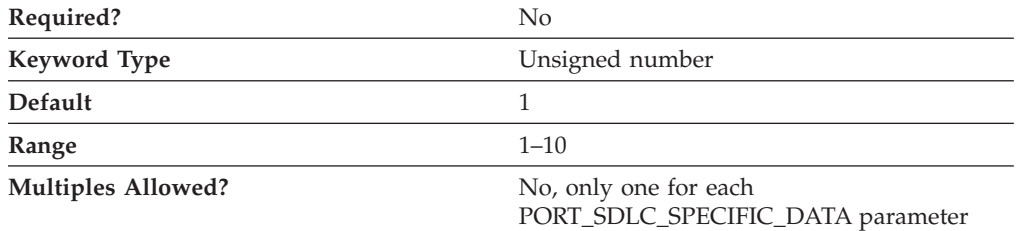

The STATION\_POLL\_COUNT parameter specifies the number of times an active station is polled in the context of the polling list before a station from the inactive list is polled.

The value is an integer in the range 1–10 polls.

This parameter is optional. The default is 1 poll.

#### **TRANSMISSION\_FLAGS**

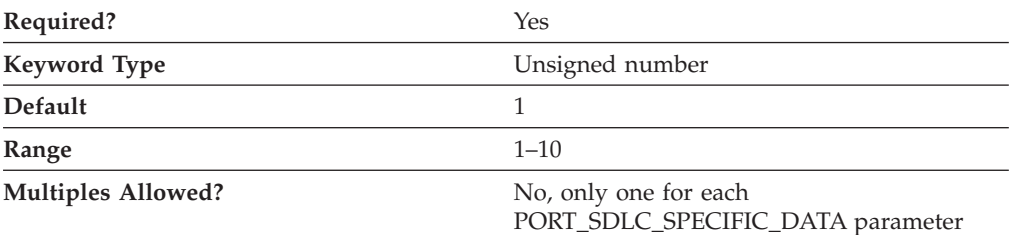

The TRANSMISSION\_FLAGS parameter specifies the minimum number of flags inserted to produce idle time between transmitted frames.

A flag is the time it takes to send one byte, and represents a delay between frames. The values are 1, 3, 4, 6, and 10. Change this parameter to a value other than 1 if the device at the other end of the communication link can not receive frames with only one intervening flag.

This parameter is required. The default is 1 flag.

### **USE\_CONSTANT\_RTS**

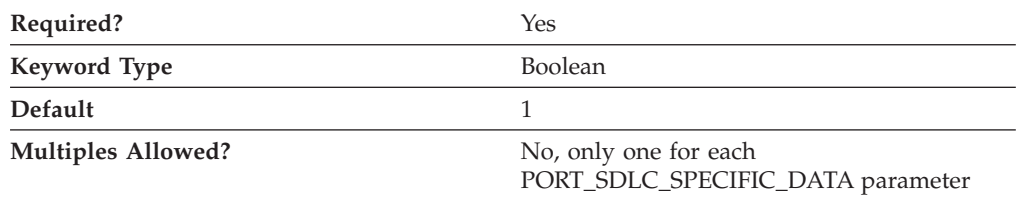

The USE\_CONSTANT\_RTS (request-to-send) parameter specifies whether flow control is used between an adapter and the modem. Valid values are:

- **0** The adapter waits for the CTS (clear-to-send) signal before sending data to the modem.
- **1** There is no flow control to the modem.

This parameter is required. The default is 1.

By default, for a synchronous data link control (SDLC) connection, constant RTS is specified. When this local station is a secondary link station on a multidrop connection, constant RTS should not be specified.

### **USE\_NRZI\_ENCODING**

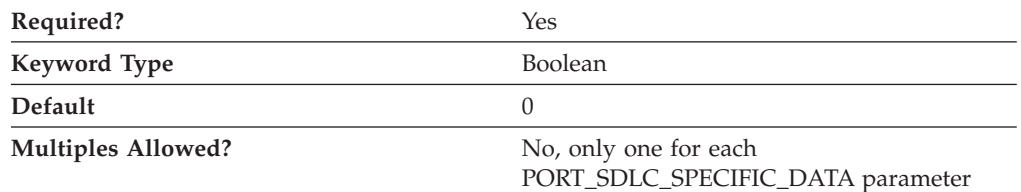

The USE\_NRZI\_ENCODING specifies how synchronous data sent to the modem is encoded. Valid values are:

- **0** Use non-return-to-zero (NRZ) encoding.
- **1** Use non-return-to-zero inverted (NRZI) encoding.

This parameter is required. The default is 0.

# **Appendix F. Twinaxial-Specific Data**

If you are using the twinaxial DLC, use this appendix to define the keyword parameters for the LINK\_STATION and PORT keywords.

# **LINK\_STATION Keywords for the Twinaxial DLC**

The following section describes the parameter keyword you can specify in the LINK\_STATION keyword to use the twinaxial DLC.

# **DEST\_ADDRESS**

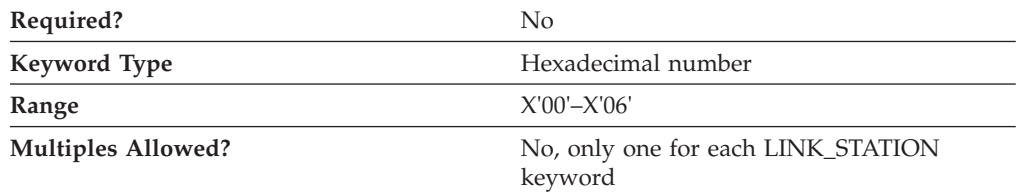

The DEST\_ADDRESS parameter specifies the TDLC station address.

The value is a 1-byte hexadecimal character string in the range of X'00'–X'06'.

This parameter is optional.

# **PORT Keywords for the Twinaxial DLC**

The following section describes the parameter keywords you can specify in the PORT keyword to use the twinaxial DLC.

# **DLC\_NAME**

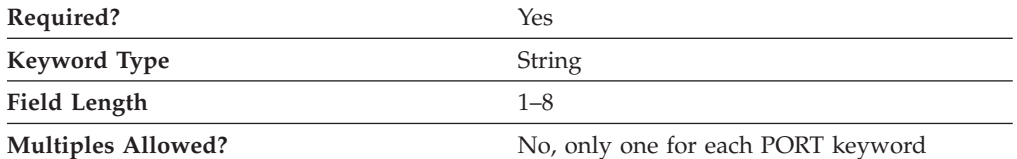

The DLC\_NAME parameter specifies the 1- to 8-byte name of the communication adapter or protocol you are using. For the twinaxial DLC, DLC\_NAME should be specified as **TWINAX**.

This parameter is required.

# **PORT\_TWINAX\_SPECIFIC\_DATA**

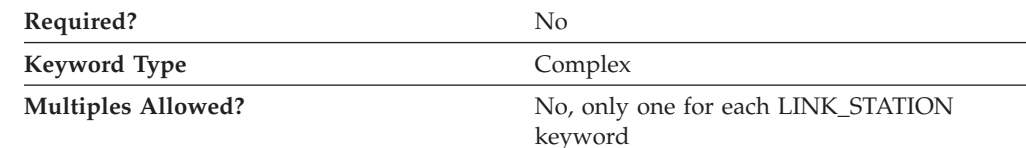

The PORT\_TWINAX\_SPECIFIC\_DATA parameter is a complex keyword comprised of the following parameter keywords:

- ADAPTER\_TYPE
- IO ADDRESS
- IRQ\_LEVEL
- MEMORY\_ADDRESS

See the descriptions of the parameter keywords to define the PORT\_TWINAX\_SPECIFIC\_DATA parameter.

## **ADAPTER\_TYPE**

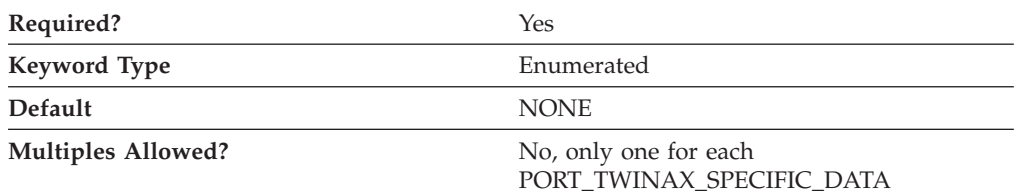

The ADAPTER\_TYPE parameter specifies the type of adapter to be used for twinaxial communication. Valid values are:

IBM\_5250\_EXPRESS\_ISA\_ADAPTER IBM\_5250\_EXPRESS\_PCI\_ADAPTER NONE OTHER\_TWINAX\_ADAPTER SYSTEM\_36\_WORKSTATION\_EMULATION\_ADAPTER\_A 5250\_AT\_COMMUNICATION\_ADAPTER 5250\_EMULATION\_ADAPTER\_A 5250\_EMULATION\_PCI\_ADAPTER 5250E\_DISPLAY\_STATION\_EMULATION\_ADAPTER IBM\_5250\_EXPRESS\_PC\_CARD

5250\_EMULATION\_PCMCIA\_ADAPTER

5250\_PCMCIA\_ADAPTER\_CARD

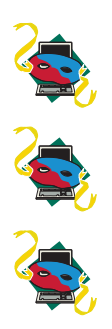

This parameter is required. The default is NONE.

If you choose OTHER\_TWINAX\_ADAPTER, the product assumes that the necessary software for the adapter is installed. If it is not, you receive an error message when you start the session.

# **IO\_ADDRESS**

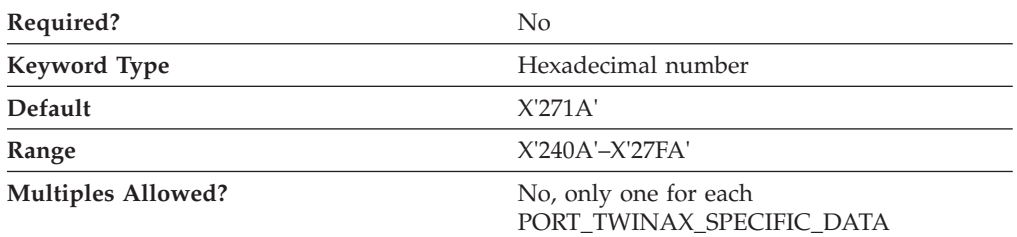

The IO\_ADDRESS parameter must be set for the following adapters:

- IBM Enhanced 5250 Display Station Emulation Adapter
- IBM 5250 AT-Bus Communication Adapter

The value is a hexadecimal address in the range X'240A'–X'27FA'.

This parameter is optional. The default is X'271A'.

## **IRQ\_LEVEL**

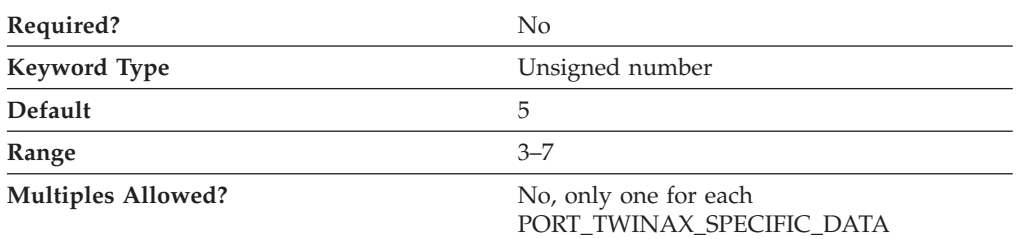

The IRQ\_LEVEL parameter must be set for the following adapters:

- IBM Enhanced 5250 Display Station Emulation Adapter
- IBM 5250 AT-Bus Communication Adapter

The value is an integer in the range 3–7. Select a value that matches the IRQ level value specified on the installed adapter card.

This parameter is optional. The default is 5.

### **MEMORY\_ADDRESS**

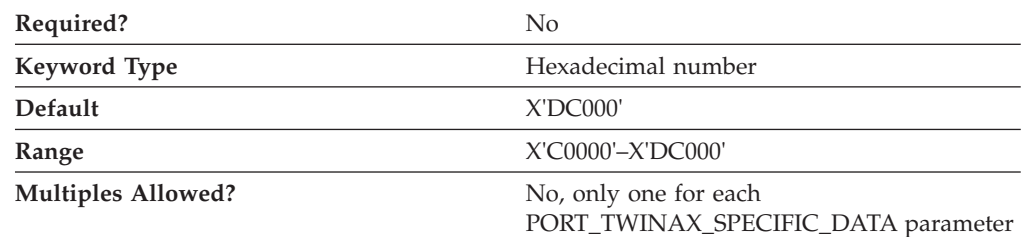

The MEMORY\_ADDRESS parameter specifies the location of the shared workstation memory used by this adapter. The IRQ\_LEVEL parameter must be set for the following adapters:

- IBM Enhanced 5250 Display Station Emulation Adapter
- IBM 5250 AT-Bus Communication Adapter

### **Twinaxial-Specific Data**

The value is a hexadecimal address in the range X'C0000'–X'DC000'. Check your adapter documentation for details on how to select the memory address.

This parameter is optional. The default is X'DC000'.

# **Appendix G. X.25-Specific Data**

If you are using the X.25 DLC, use this appendix to define the keyword parameters for the LINK\_STATION and PORT keywords.

# **LINK\_STATION Keywords for the X.25 DLC**

The following section describes the parameter keywords you can specify in the LINK\_STATION keyword to use the X.25 DLC.

# **LINK\_STATION\_X25\_SPECIFIC\_DATA**

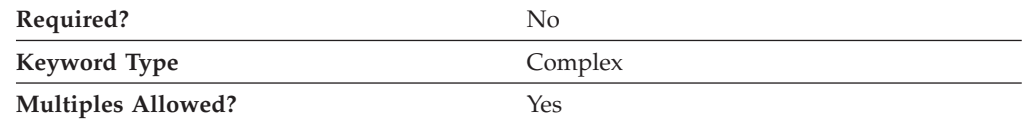

The LINK\_STATION\_X25\_SPECIFIC\_DATA parameter is a complex keyword comprised of the following parameter keywords:

- ADDITIONAL FACILITIES
- CALL\_USER\_GROUP\_FORMAT
- v CALL\_USER\_GROUP\_INDEX
- CONNECTION ID
- CONNECTION TYPE
- LOGICAL\_CHANNEL\_NUMBER
- NETWORK USER ID
- PACKET\_SIZE
- REMOTE\_CONFORMANCE
- REQUEST\_REVERSE\_CHARGING
- WINDOW\_SIZE
- X25\_DESTINATION\_ADDRESS

See the descriptions of the parameter keywords to define the LINK\_STATION\_X25\_SPECIFIC\_DATA parameter.

### **ADDITIONAL\_FACILITIES**

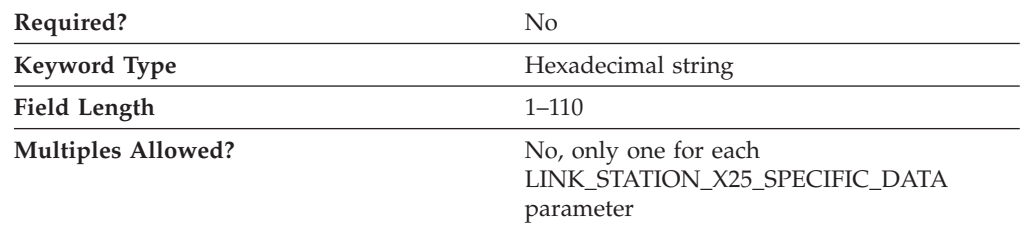

The ADDITIONAL\_FACILITIES parameter describes the other X.25 optional facilities that apply to this directory entry. To determine which facilities you can specify, refer to the information that you received from the network supplier when

#### **X.25-Specific Data**

you subscribed to the network. The CCITT X.25 Recommendation also provides general information about the network facilities and their hexadecimal format (facility codes, etc.).

The value is a 1- to 110-byte hexadecimal character string.

This parameter is optional.

Type 1- to 109-bytes of information for each X.25 optional facility in hexadecimal format (0–9, A–F). Do not enclose the information in single quotation marks. To specify more than one facility, keep typing without separating the information with a comma or blank.

If you are using a network user ID for this terminal and the ID contains nonstandard ASCII characters, you need to enter the network user ID in this field in hex format. Type the following information:

- 06 for the facility code
- v Number of characters in the network user ID
- Network user ID

#### **CALL\_USER\_GROUP\_FORMAT**

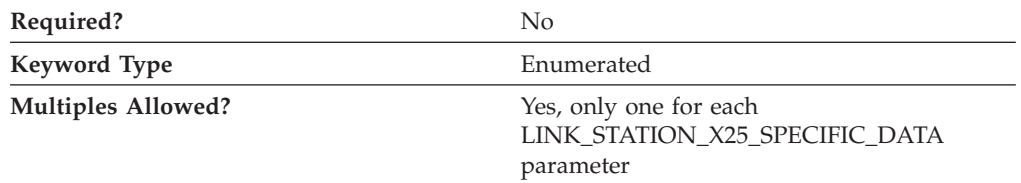

The CALL\_USER\_GROUP\_FORMAT parameter describes the type of closed user group subscription assigned to the terminal by the network supplier. This parameter is also referred to as the *Closed User Group Format*. The value you select is the one provided by the network supplier when you subscribed to the network. Valid values are:

**BASIC** The terminal can only use index names in the range of 00–99.

**EXTENDED** The terminal can use index names in the range of 0 000–9 999.

**NONE** No closed user group (CUG) is requested.

This parameter is optional.

#### **CALL\_USER\_GROUP\_INDEX**

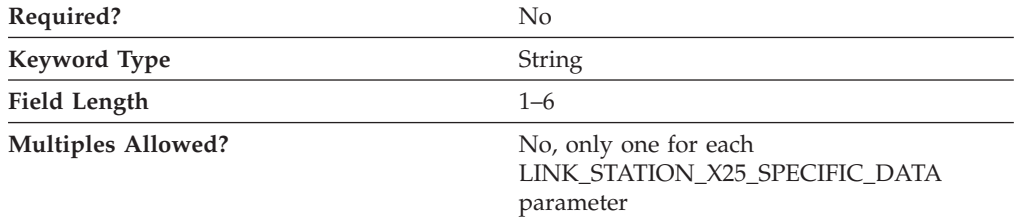

The CALL\_USER\_GROUP\_INDEX parameter is the index closed user group (CUG) supplied by the provider. The value of the CUG index depends on the closed group (CUG) format selected.
<span id="page-252-0"></span>The value is a 1- to 6-byte character string.

This parameter is optional.

#### **CONNECTION\_ID**

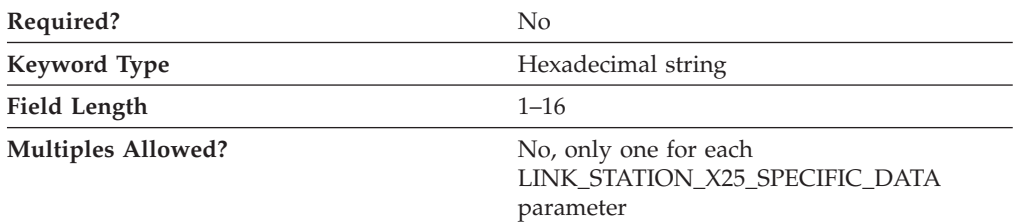

The CONNECTION\_ID parameter permits IBM SNA X.25 DTEs to accept or reject incoming calls based on its content.

The value is a 1- to 16-byte hexadecimal character string, specified in eight octets.

This parameter is optional.

The following rules apply to the use of the optional CID:

- 1. Some IBM SNA X.25 DTEs may not support the CID.
- 2. For IBM SNA X.25 DTEs that do support a CID, its use is optional on a per call basis at the discretion of the user.
- 3. IBM SNA X.25 DTEs that support CIDs may reject incoming calls by transferring a CLEAR\_REQUEST with the appropriate diagnostic code when the CID does not compare with the one that is expected.

### **CONNECTION\_TYPE**

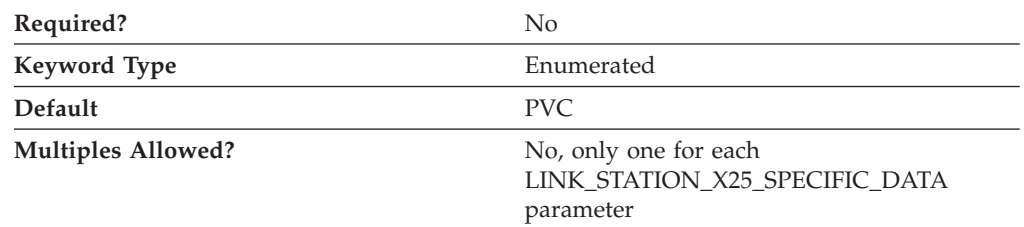

The CONNECTION\_TYPE parameter specifies the connection type this directory entry uses. Valid values are:

**PVC** This directory entry uses permanent virtual circuit (PVC).

**SVC** This directory entry uses switched virtual circuit (SVC).

This parameter is optional. The default is PVC.

#### **DTE\_ADDRESS**

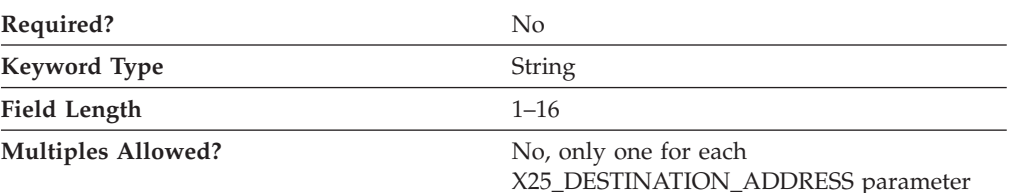

<span id="page-253-0"></span>The DTE\_ADDRESS parameter specifies the address that was assigned to your data terminal equipment (DTE) when you subscribed to the network. The remote DTE address is the X.25 network address of the remote DTE your workstation communicates with. Each DTE link to an X.25 network is identified by its DTE address. The DTE address identifies an X.25 DTE uniquely throughout the world. It includes a 3-digit country code and a national terminal number (NTN). The first four digits of the DTE address contain the data network identification code (DNIC) that defines the country and the service within that country. The first three digits of the DNIC identify the country code, followed by a one-digit number for the service.

The value is a 1- to 16-byte character string.

This parameter is optional.

**Note:** The data identification code is not always required. For example, you can omit the data identification code for local calls or for a private network that uses its own addressing method. Some networks do not use the full 15 digits when assigning DTE addresses. In this case, you can use the remaining digits as a suffix for your own purposes, such as routing calls to different applications, according to the suffix of the local DTE address of a caller.

## **DTE\_ADDRESS\_EXTENSION**

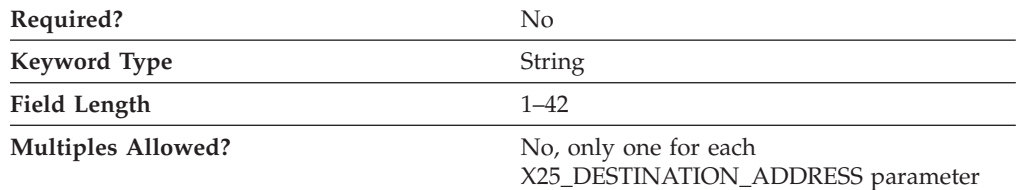

The DTE\_ADDRESS\_EXTENSION parameter specifies the X.25 network address extension of the remote DTE your workstation communicates with. The address extension is an optional CCITT-specified DTE facility which may be used for a given call. It provides for the transparent conveyance in CALL REQUEST and INCOMING CALL packets of all or part of the Network Services Access Point (NSAP) address.

The value is a 1- to 42-byte character string.

This parameter is optional.

The X.25 local DTE address extension was assigned to your data terminal equipment (DTE) when you subscribed to the network.

### **LOGICAL\_CHANNEL\_NUMBER**

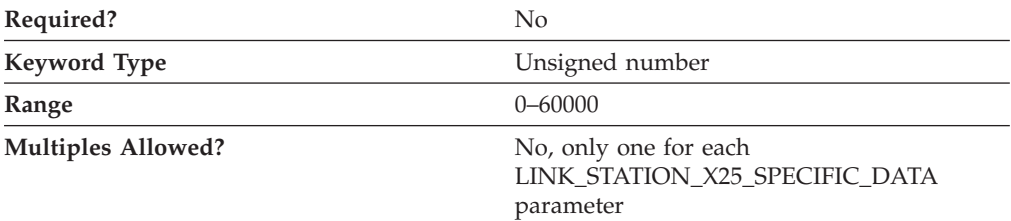

<span id="page-254-0"></span>The LOGICAL\_CHANNEL\_NUMBER parameter specifies the number of the PVC to be used for this connection. The number you type must be in the range of logical channel numbers reserved for PVCs.

The value is an integer in the range 0–60000.

This parameter is optional.

#### **NETWORK\_USER\_ID**

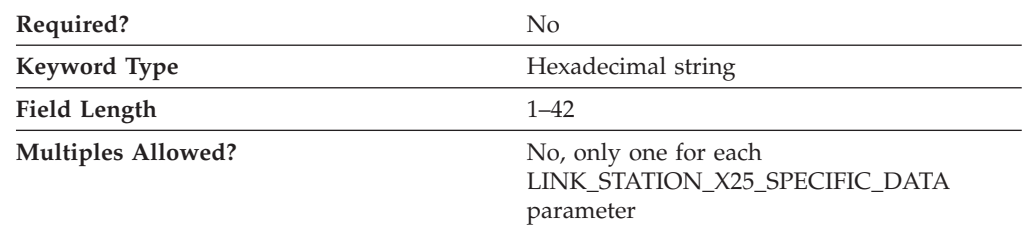

The NETWORK\_USER\_ID parameter enables the transmitting data terminal equipment (DTE) to provide billing, security, or management information on a per-call basis to the data circuit terminating equipment. The value that you type in this field is the one provided by the network supplier when you subscribed to the network. If the terminal subscription from the network supplier includes a network user ID in standard ASCII characters, type the ID. If the network user ID contains non-standard ASCII characters, type the ID using the ADDITIONAL\_FACILITIES parameter.

The value is a 1- to 42-byte character string

This parameter is optional.

#### **PACKET\_SIZE**

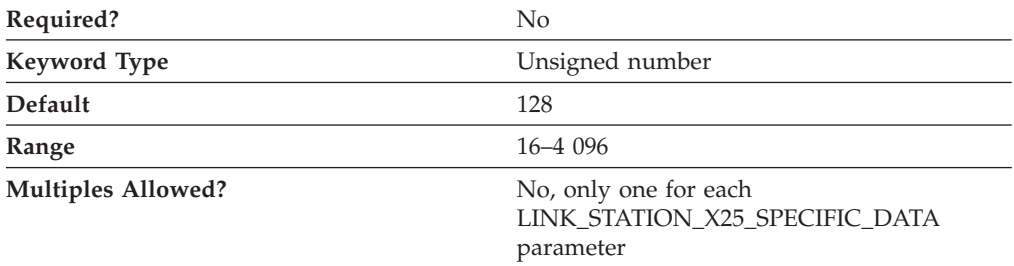

The PACKET\_SIZE parameter refers to the length of user data in a data packet. The value that you select should be the value that was agreed upon when you subscribed to the network.

If your network complies with the 1980 or 1984 CCITT recommendation, the agreed-upon size is one of the following: 16, 32, 64, 128, 256, 512, 1 024.

If your network complies with the 1988 CCITT recommendation, the agreed-upon size is one of the following: 16, 32, 64, 128, 256, 512, 1 024, 2 048, or 4 096.

The value is an integer in the range 16–4 096.

This parameter is optional. The default is 128.

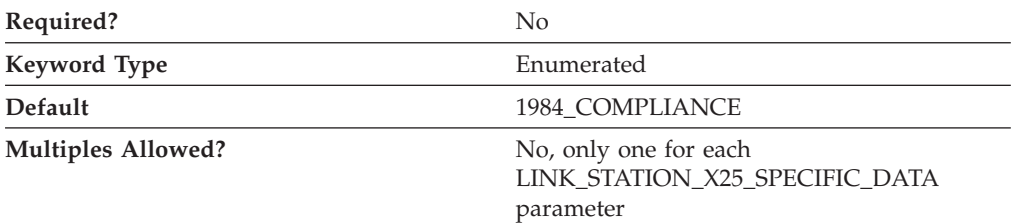

### **REMOTE\_CONFORMANCE**

The REMOTE\_CONFORMANCE parameter specifies the level of CCITT (International Telegraph and Telephone Consultative Committee) compliance. Valid values are:

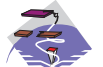

- USE\_ADAPTER\_DEFAULTS
- $\frac{1}{2}$
- 1980\_COMPLIANCE • 1984 COMPLIANCE
- 1988\_COMPLIANCE
- 1980\_COMPLIANCE
- 1984\_COMPLIANCE
- 1988\_COMPLIANCE

This parameter is optional. The default is 1984\_COMPLIANCE.

The CCITT recommendations define the protocols to be used for information exchange at each interface between data terminal equipment (DTE) and data circuit-terminating equipment (DCE) on a packet-switching data network.

**Warning:** If you change the year from 1984 or 1988 to 1980, you can encounter communications problems if you have used packet sizes larger than 1024. The 1984 and 1988 CCITT X.25 recommendations allow some enhancements that are not supported or defined in the 1980 recommendation.

## **REQUEST\_REVERSE\_CHARGING**

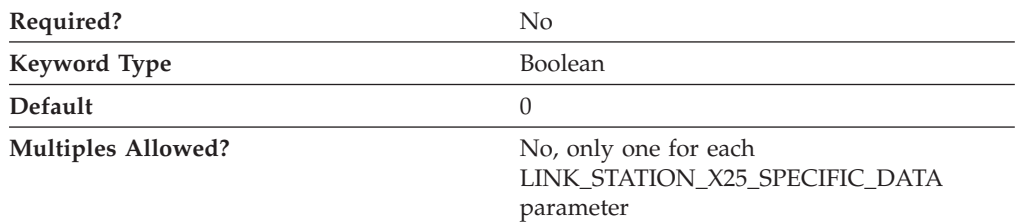

The REQUEST\_REVERSE\_CHARGING parameter specifies whether the cost of the call is assigned to the remote (calling) data terminal equipment (DTE). Valid values are:

- **0** The cost of the call is not assigned to the remote (calling) data terminal equipment (DTE).
- **1** The cost of the call is assigned to the remote (calling) data terminal equipment (DTE).

This parameter is optional. The default is 0.

#### <span id="page-256-0"></span>**WINDOW\_SIZE**

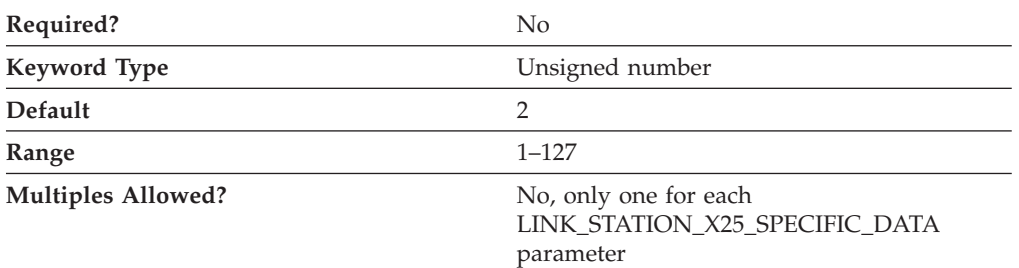

The WINDOW\_SIZE parameter specifies the number of frames that can be sent or received on a virtual circuit without acknowledgment.

The value is an integer in the range 1–127.

This parameter is optional. The default is 2.

### **X25\_DESTINATION\_ADDRESS**

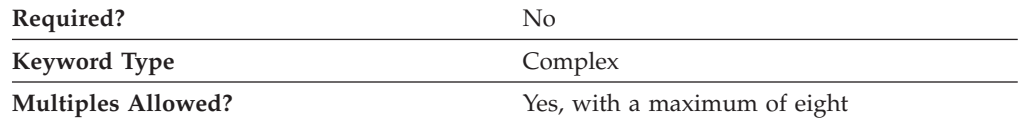

The X25\_DESTINATION\_ADDRESS parameter is a complex keyword comprised of the following parameter keywords:

- DTE\_ADDRESS
- DTE\_ADDRESS\_EXTENSION

See the descriptions of the parameter keywords to define the X25\_DESTINATION\_ADDRESS parameter.

## **PORT Keywords for the X.25 DLC**

The following section describes the parameter keywords you can specify in the PORT keyword to use the X.25 DLC.

# **DLC\_DATA**

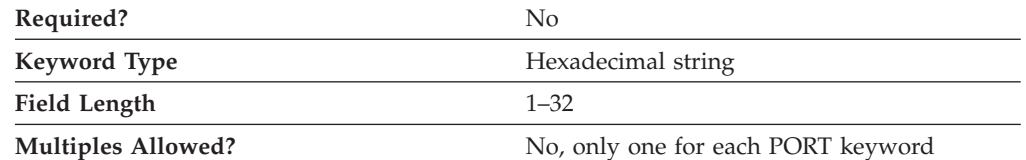

The DLC\_DATA parameter specifies the 1- to 32-byte local data terminal equipment (DTE) address in hexadecimal format.

This parameter is optional.

# <span id="page-257-0"></span>**DLC\_NAME**

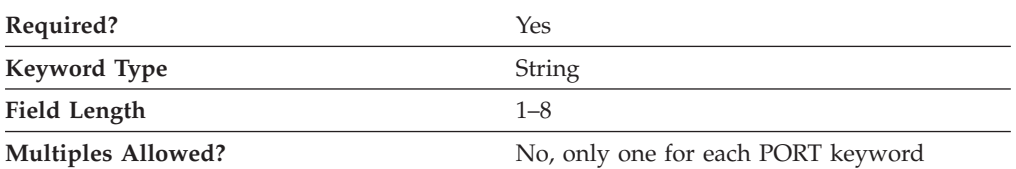

The DLC\_NAME parameter specifies the 1- to 8-byte communication adapter or protocol you are using. For the X.25 DLC, DLC\_NAME should be specified as *X25*.

This parameter is required.

# **PORT\_X25\_SPECIFIC\_DATA**

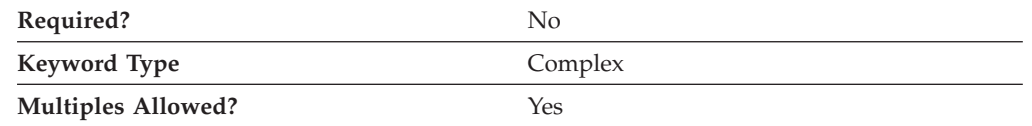

The PORT\_X25\_SPECIFIC\_DATA parameter is a complex keyword comprised of the following parameter keywords:

- ACCEPT\_CHARGES
- ACCEPT\_INCOMING\_CALLS
- v ALTERNATE\_REMOTE\_PHONE\_NUMBER
- COMPLIANCE
- DEFAULT WINDOW SIZE
- DIAL\_TYPE
- DTE\_ADDRESS
- v DTE\_ADDRESS\_EXTENSION
- DUMB\_CARD\_INTERFACE
- FRAME\_INACTIVITY\_TIMEOUT
- v FRAME\_RETRANSMISSION\_TIMEOUT
- FRAME SEOUENCE
- v FRAME\_TRANSMISSION\_RETRY\_COUNT
- FRAME\_WINDOW\_SIZE
- INCOMING\_CALL\_FILTER
- INSERT\_CALLING\_ADDRESS
- IN\_ONLY\_SVC\_COUNT
- IN\_ONLY\_SVC\_START
- LOCAL DTE ADDRESS
- MAX\_PIU\_SIZE
- MODEM\_NAME
- NETWORK\_CONNECTION\_TYPE
- OEM PORT DATA
- OUT\_ONLY\_SVC\_COUNT
- OUT\_ONLY\_SVC\_START
- PACKET SIZE
- <span id="page-258-0"></span>• PORT\_SPEED
- PVC\_COUNT
- PVC\_START
- v REMOTE\_PHONE\_NUMBER
- SEQUENCING
- v SHARED\_RAM\_ADDRESS
- TRANSMISSION\_FLAGS
- TWO\_WAY\_SVC\_COUNT
- TWO\_WAY\_SVC\_START
- USE\_CONSTANT\_RTS
- USE\_NRZI\_ENCODING
- USE\_X32\_PROTOCOL
- X32 IDENTITY
- X32 SIGNATURE

See the descriptions of the parameter keywords to define the PORT\_X25\_SPECIFIC\_DATA parameter.

## **ACCEPT\_CHARGES**

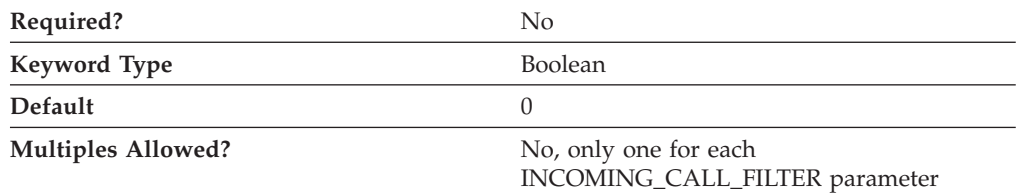

The ACCEPT\_CHARGES parameter specifies whether charges from a calling user are accepted. If the calling user requests Reverse Charges, the filter defined for that user must be set to accept reverse charges. Valid values are:

- **0** The cost of the call are assigned to the remote (calling) data terminal equipment (DTE).
- **1** The cost of the call are not assigned to the remote (calling) data terminal equipment (DTE).

This parameter is optional. The default is 0.

#### **ACCEPT\_INCOMING\_CALLS**

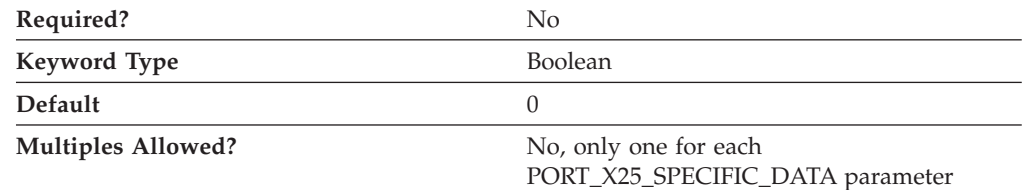

The ACCEPT\_INCOMING\_CALLS parameter specifies whether Communications Server or Personal Communications is able to accept calls from other computers. Valid values are:

**0** The product is not able to accept calls from other computers.

<span id="page-259-0"></span>**1** The product is able to accept calls from other computers.

This parameter is optional. The default is 0.

If you allow the product to accept incoming calls through a COM port, it has exclusive use of the port when you start this configuration. If you want another program to use this port, you must stop the product; that is, you must use SNA Node Operations to stop the COM port device. (Merely closing the session that is using the port is not enough, because that does not stop the COM port devices.)

#### **ALTERNATE\_REMOTE\_PHONE\_NUMBER**

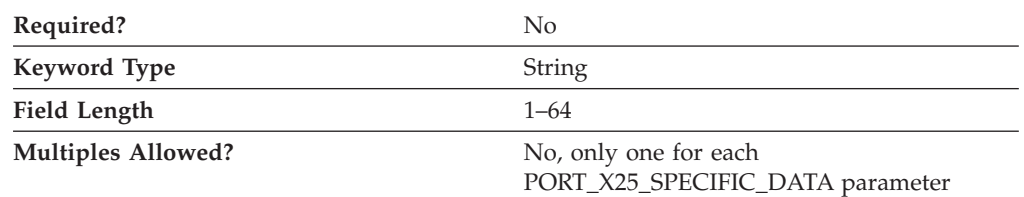

The ALTERNATE\_REMOTE\_PHONE\_NUMBER parameter specifies the phone number to dial if the primary remote phone number fails.

The phone number is a 1- to 64-digit string.

This parameter is optional.

#### **COMPLIANCE**

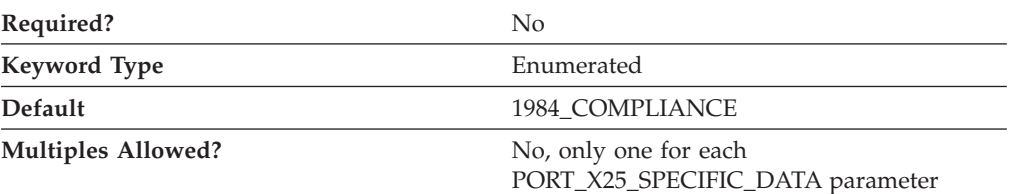

The COMPLIANCE parameter specifies the level of CCITT (International Telegraph and Telephone Consultative Committee) compliance. Valid values are:

- 1980\_COMPLIANCE
- 1984\_COMPLIANCE
- 1988 COMPLIANCE

This parameter is optional. The default is 1984\_COMPLIANCE.

The CCITT recommendations define the protocols to be used for information exchange at each interface between data terminal equipment (DTE) and data circuit-terminating equipment (DCE) on a packet-switching data network.

### <span id="page-260-0"></span>**DEFAULT\_WINDOW\_SIZE**

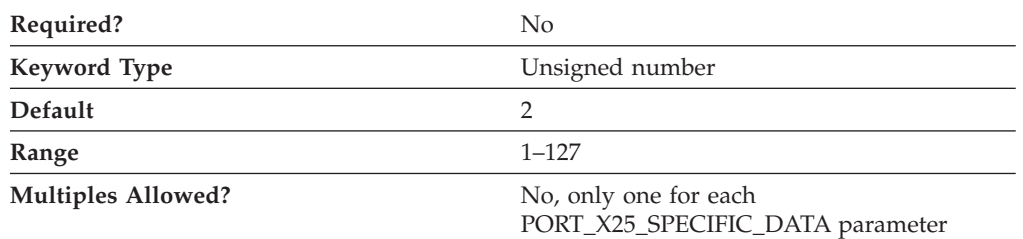

The DEFAULT\_WINDOW\_SIZE parameter specifies the number of frames that can be sent or received without acknowledgment.

The value is an integer in the range 1–127.

This parameter is optional. The default is 2.

The value that you type in this field is the one provided by the network supplier when you subscribed to the network, and is specific to this PVC. If the FRAME\_SEQUENCE parameter is specified as MODULO\_8, type a value from 1 to 7. If the FRAME\_SEQUENCE parameter is specified as MODULO\_128, type a value from 1 to 127.

### **DIAL\_TYPE**

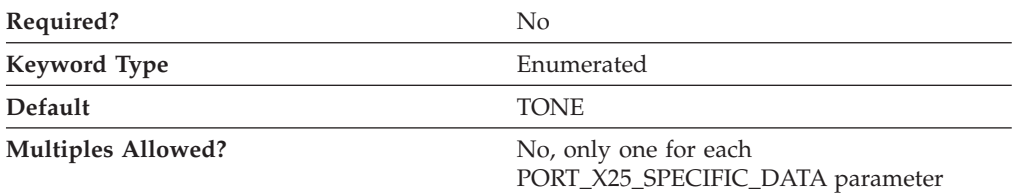

The DIAL\_TYPE parameter specifies the dial mode used. Valid values are:

PULSE For older telephone lines, such as those that have rotary-dial.

**TONE** For telephone lines that allow multifrequency dialing

This parameter is optional. The default is TONE.

## **DTE\_ADDRESS**

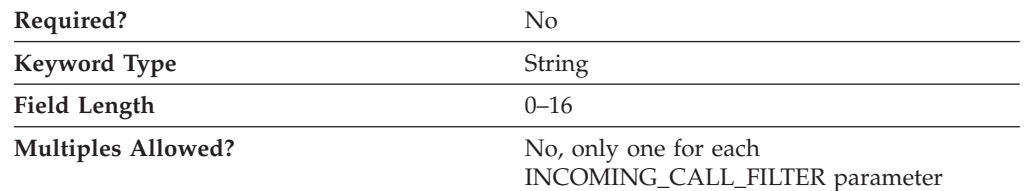

The DTE\_ADDRESS parameter specifies the address that was assigned to your data terminal equipment (DTE) when you subscribed to the network. The remote DTE address is the X.25 network address of the remote DTE your workstation communicates with. Each DTE link to an X.25 network is identified by its DTE address. The DTE address identifies an X.25 DTE uniquely throughout the world. It includes a 3-digit country code and a national terminal number (NTN). The first four digits of the DTE address contain the data network identification code (DNIC)

#### <span id="page-261-0"></span>**X.25-Specific Data**

that defines the country and the service within that country. The first three digits of the DNIC identify the country code, followed by a one-digit number for the service.

The value is a 0- to 16-byte character string.

This parameter is optional.

**Note:** The data identification code is not always required. For example, you can omit the data identification code for local calls or for a private network that uses its own addressing method. Some networks do not use the full 15 digits when assigning DTE addresses. In this case, you can use the remaining digits as a suffix for your own purposes, such as routing calls to different applications, according to the suffix of the local DTE address of a caller.

#### **DTE\_ADDRESS\_EXTENSION**

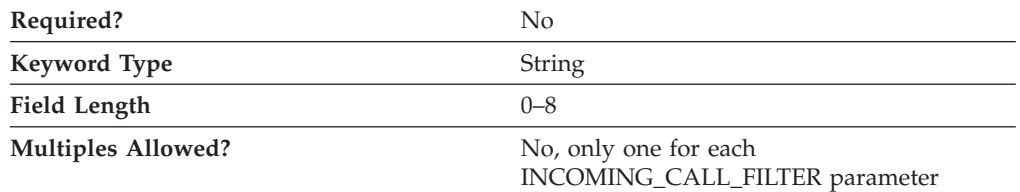

The DTE\_ADDRESS\_EXTENSION parameter specifies the X.25 network address extension of the remote DTE your workstation communicates with. The address extension is an optional CCITT-Specified DTE facility which may be used for a given call. It provides for the transparent conveyance in CALL REQUEST and INCOMING CALL packets of all or part of the Network Services Access Point (NSAP) address.

The value is a 0- to 8-byte character string.

This parameter is optional.

The X.25 local DTE address extension was assigned to your data terminal equipment (DTE) when you subscribed to the network.

### **DUMB\_CARD\_INTERFACE**

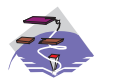

The DUMB\_CARD\_INTERFACE parameter keyword applies to Communications Server only.

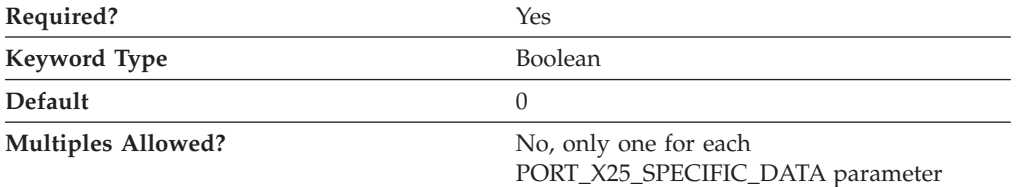

The DUMB\_CARD\_INTERFACE parameter specifies whether the OEM communications device uses the Microsoft SNA Server synchronous dumb card <span id="page-262-0"></span>interface. Communications Server supports the use of OEM communications devices where the OEM manufacturer provides its own configuration panels. Valid values are:

- **0** The OEM communications device does not use the Microsoft SNA Server synchronous dumb card interface. The device uses the shallow interface provided by Communications Server.
- **1** The OEM communications device uses the Microsoft SNA Server synchronous dumb card interface.
- **Note:** This value should only be entered using the configuration application provided by the OEM manufacturer.

This parameter is required. The default is 0.

#### **FRAME\_INACTIVITY\_TIMEOUT**

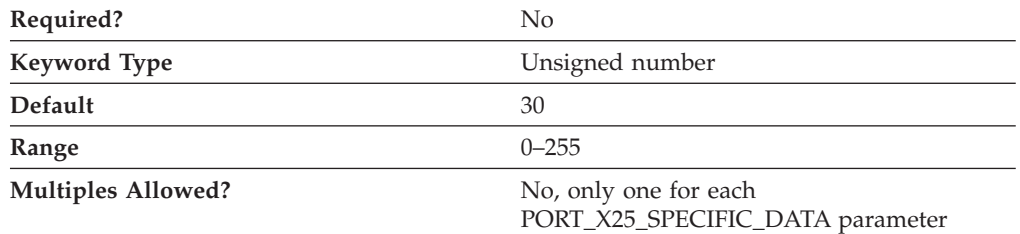

The FRAME\_INACTIVITY\_TIMEOUT parameter specifies how long, in seconds, the link can be idle before it is considered to be malfunctioning.

Valid values are 0 or 4–255. A value of 0 indicates no timeout.

This parameter is optional. The default is 30.

#### **FRAME\_RETRANSMISSION\_TIMEOUT**

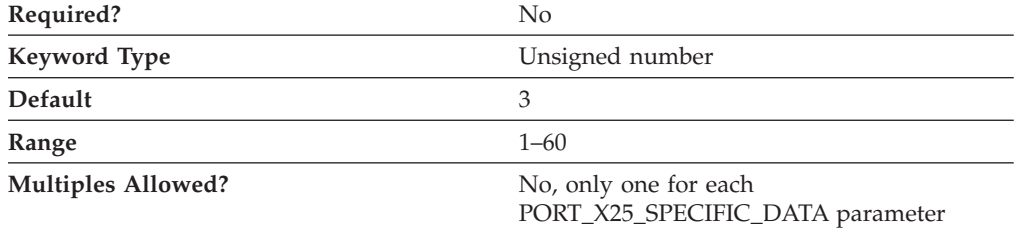

The FRAME\_RETRANSMISSION\_TIMEOUT parameter specifies the milliseconds allowed for a response to a frame. If a response is not received within the specified number of milliseconds, the frame is transmitted again. The value that you type in this field is the one provided by the network supplier when you subscribed to the network.

The value is an integer in the range 1–60.

This parameter is optional. The default is 3.

If you want to determine your own retransmission timeout value, consider the maximum amount of time it takes for:

- <span id="page-263-0"></span>v A frame to travel to the data circuit terminating equipment (DCE) from the data terminal equipment (DTE)
- DCE processing
- v A response frame to return to the DTE from the DCE

Frame retransmission speed depends on the link speed and the frame size. Maximum frame size is related to the maximum packet size. If you do not allow enough time, a response can not be received. If you allow more than enough time, line connection costs increase because excess time passes before a frame is transmitted.

## **FRAME\_SEQUENCE**

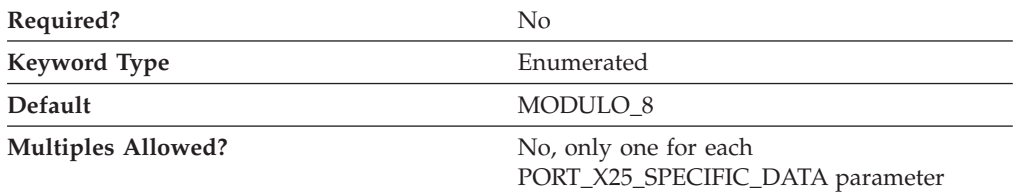

The FRAME\_SEQUENCE parameter applies to frames that have been either sent or received. The value that you select is the one provided by the network supplier when you subscribed to the network. Valid values are:

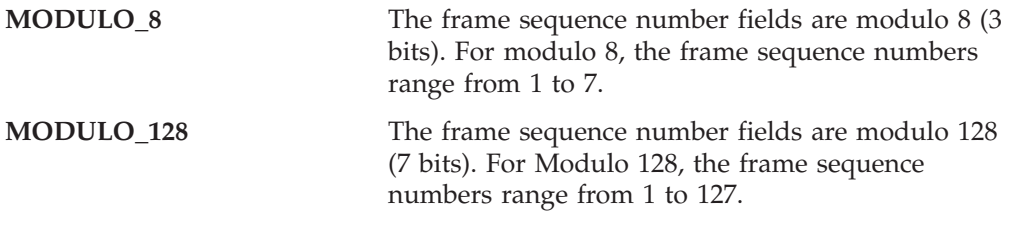

This parameter is optional. The default is MODULO\_8.

### **FRAME\_TRANSMISSION\_RETRY\_COUNT**

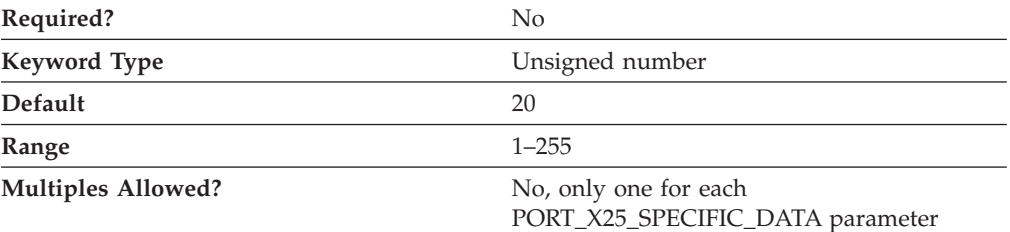

The FRAME\_TRANSMISSION\_RETRY\_COUNT parameter specifies the maximum number of times an X.25 frame can be transmitted before the link is considered to be malfunctioning. The value that you type in this field is the one provided by the network supplier when you subscribed to the network.

The value is an integer in the range 1–255.

This parameter is optional. The default is 20.

### <span id="page-264-0"></span>**FRAME\_WINDOW\_SIZE**

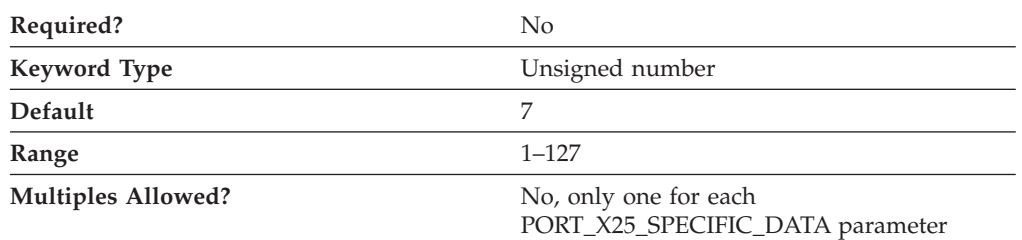

The FRAME\_WINDOW\_SIZE parameter specifies the number of frames that can be sent or received without acknowledgment. The value that you type is the one provided by the network supplier when you subscribed to the network. If the frame sequence is MODULO\_8, type a value from 1 to 7. If the frame sequence is MODULO\_128, type a value from 1 to 127.

The value is an integer in the range 1–127.

This parameter is optional. The default is 7.

### **INCOMING\_CALL\_FILTER**

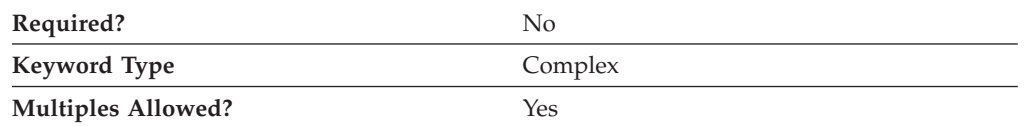

The INCOMING\_CALL\_FILTER parameter is a complex keyword comprised of the following parameter keywords:

- ACCEPT\_CHARGES
- DTE\_ADDRESS
- DTE\_ADDRESS\_EXTENSION

See the descriptions of the parameter keywords to define the INCOMING\_CALL\_FILTER parameter.

### **INSERT\_CALLING\_ADDRESS**

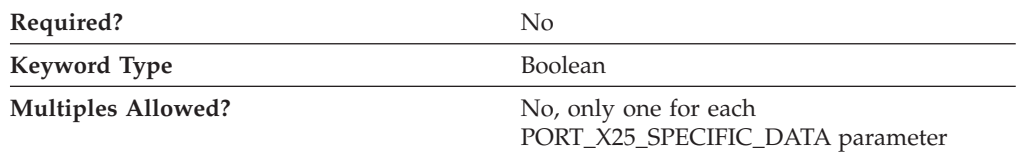

The INSERT\_CALLING\_ADDRESS parameter specifies whether to insert the address of the local data terminal equipment (DTE) into the calling address field of the call request packet. Valid values are:

- **0** Do not insert the address of the local data terminal equipment (DTE) into the calling address field of the call request packet.
- **1** Insert the address of the local data terminal equipment (DTE) into the calling address field of the call request packet.

This parameter is optional.

<span id="page-265-0"></span>If you insert a calling address into the call request packet when it is not required, some networks clear the call request with a diagnostic code at run time. Other networks insert the address into the call packet and overwrite the address inserted by the X.25 DLC.

### **IN\_ONLY\_SVC\_COUNT**

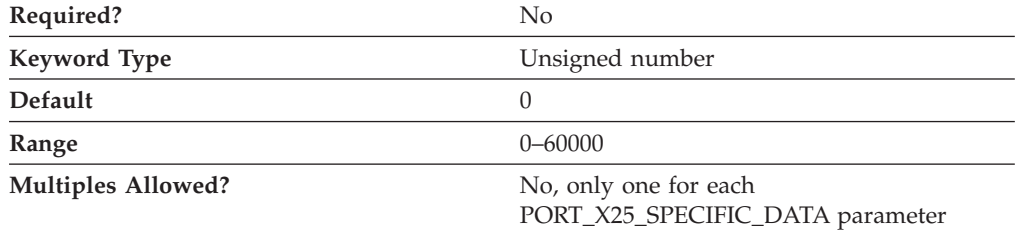

The IN\_ONLY\_SVC\_COUNT parameter specifies how many SVCs are reserved for incoming calls on this link. The value that you specify is the one provided by the network supplier when you subscribed to the network.

The value is an integer in the range 0–60000.

This parameter is optional. The default is 0.

If you specify a value of 0 (the default), no logical channels are reserved for incoming calls, and no in-only SVCs are allowed on the link.

**Note:** The total number of virtual circuits for each link can not exceed 1 024, unless the CCITT compliance is specified as 1988. In this case, the total number can be 4 095. This number includes both permanent virtual circuits (PVCs) and SVCs.

## **IN\_ONLY\_SVC\_START**

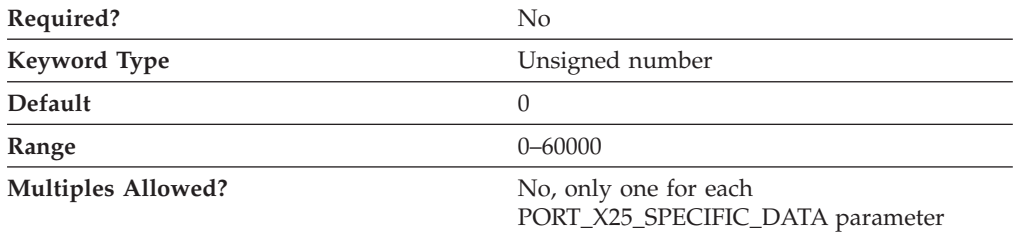

The IN\_ONLY\_SVC\_START parameter specifies the lowest logical channel number that the data circuit-terminating equipment (DCE) can assign an incoming call. The value that you type in this field is the one provided by the network supplier when you subscribed to the network.

The value is an integer in the range 0–60000.

This parameter is optional. The default is 0.

The value you type in this field must match both of the following conditions:

• The value can not be within the range defined for permanent virtual circuits (PVCs), two-way SVCs, or outgoing-only SVCs.

<span id="page-266-0"></span>v The value must be greater than the highest PVC channel number configured for this link.

**Note:** You can not specify a value for this parameter unless the IN\_ONLY\_SVC\_COUNT parameter has a value greater than 0.

### **LOCAL\_DTE\_ADDRESS**

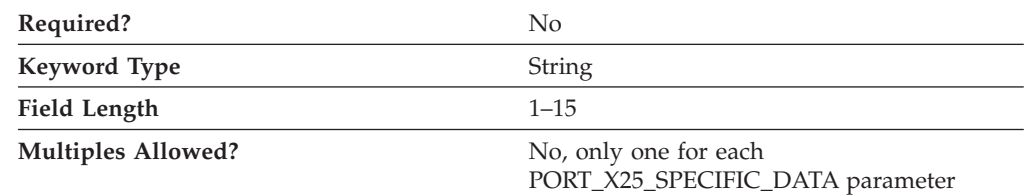

The LOCAL\_DTE\_ADDRESS parameter specifies the address that was assigned to your data terminal equipment (DTE) when you subscribed to the network. The remote DTE address is the X.25 network address of the remote DTE your workstation communicates with. Each DTE link to an X.25 network is identified by its DTE address. The DTE address identifies an X.25 DTE uniquely throughout the world. It includes a 3-digit country code and a national terminal number (NTN). The first four digits of the DTE address contain the data network identification code (DNIC) that defines the country and the service within that country. The first three digits of the DNIC identify the country code, followed by a one-digit number for the service.

The value is a 1- to 15-byte character string.

This parameter is optional.

**Note:** The data identification code is not always required. For example, you can omit the data identification code for local calls or for a private network that uses its own addressing method. Some networks do not use the full 15 digits when assigning DTE addresses. In this case, you can use the remaining digits as a suffix for your own purposes, such as routing calls to different applications, according to the suffix of the local DTE address of a caller.

#### **MAX\_PIU\_SIZE**

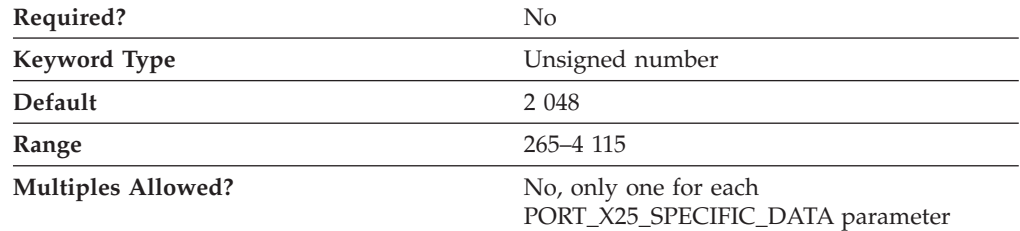

The MAX\_PIU\_SIZE parameter specifies the maximum PIU size for all link stations using this port.

The value is an integer in the range 265–4 115.

This parameter is optional. The default is 2 048.

<span id="page-267-0"></span>**Note:** This value is negotiated between the origin node and destination node when link activation occurs. Each node has a defined maximum. The smaller of the MAX\_PIU\_SIZE parameter values is used for the link.

#### **MODEM\_NAME**

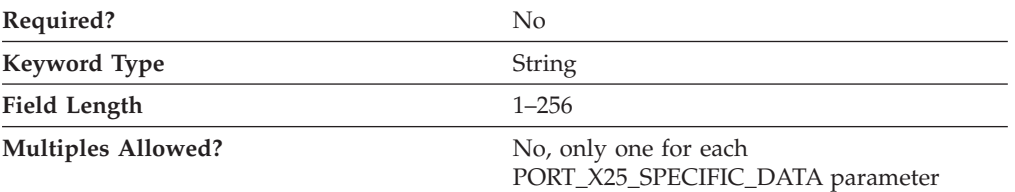

The MODEM\_NAME parameter specifies the name of the modem as defined to the operating system. A PORT keyword passes this name to the communications port device driver, which uses this name to open the modem device and initialize it.

**Note:** Since the Node Configuration application produces a list of available modems from which to choose, you should not attempt to enter this value directly into the ACG file.

The value is a 1- to 256-byte character string.

This parameter is optional.

#### **NETWORK\_CONNECTION\_TYPE**

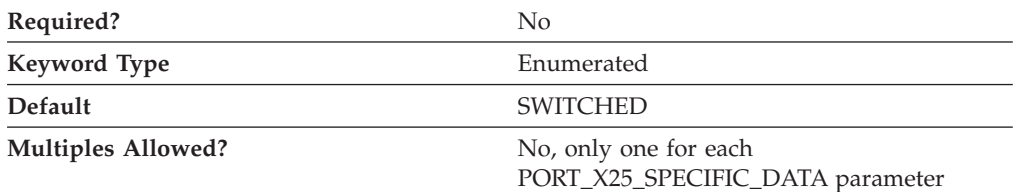

The NETWORK\_CONNECTION\_TYPE parameter specifies whether the connection is a leased or a switched connection. Valid values are:

- **LEASED** A leased line is a permanent connection into your telephone network.
- **SWITCHED** A switched line uses a dialed connection. A switched line has a telephone number.

This parameter is optional. The default is SWITCHED.

#### **OEM\_DATA**

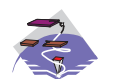

The OEM\_DATA parameter keyword applies to Communications Server only.

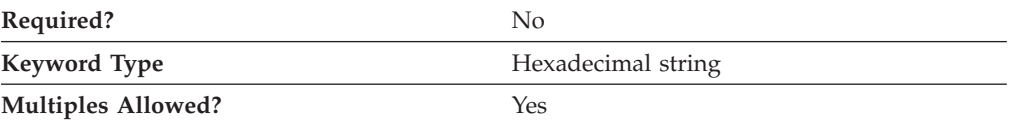

<span id="page-268-0"></span>The OEM\_DATA parameter specifies binary information specific for the OEM card manufacturer's use only. Communications Server supports the use of OEM communications devices where the OEM manufacturer provides its own configuration panels. More than one OEM\_DATA parameter might appear in the ASCII configuration file.

**Note:** Since the format of this binary data is very specific to the OEM device, you should not attempt to enter this value directly into the ACG file. The value should only be entered using the configuration application provided by the OEM manufacturer.

This parameter is optional.

### **OEM\_PORT\_DATA**

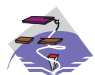

The OEM\_PORT\_DATA parameter keyword applies to Communications Server only.

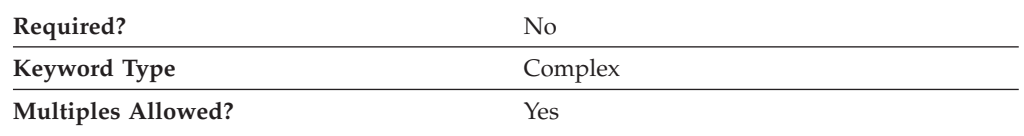

The OEM\_PORT\_DATA parameter is a complex keyword comprised of the OEM\_DATA parameter keyword. See the descriptions of the parameter keyword to define the OEM\_PORT\_DATA parameter.

See the description of the OEM\_DATA parameter keyword to define the OEM\_PORT\_DATA parameter.

### **OUT\_ONLY\_SVC\_COUNT**

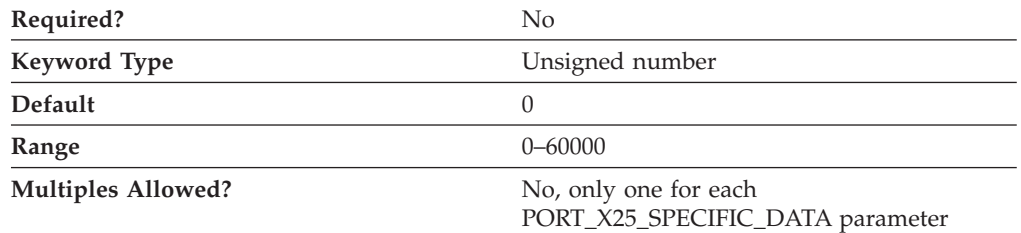

The OUT\_ONLY\_SVC\_COUNT parameter specifies how many outgoing-only SVCs can be used on this link. The value that you type in this field is the one provided by the network supplier when you subscribed to the network.

The value is an integer in the range 0–60000.

This parameter is optional. The default is 0.

If you type a value of 0 (the default), no out-only SVCs are allowed on the link.

**Note:** The total number of virtual circuits for each link can not exceed 1 024, unless the CCITT compliance is specified as 1988. In this case, the total number can be 4 095. This number includes both permanent virtual circuits (PVCs) and SVCs.

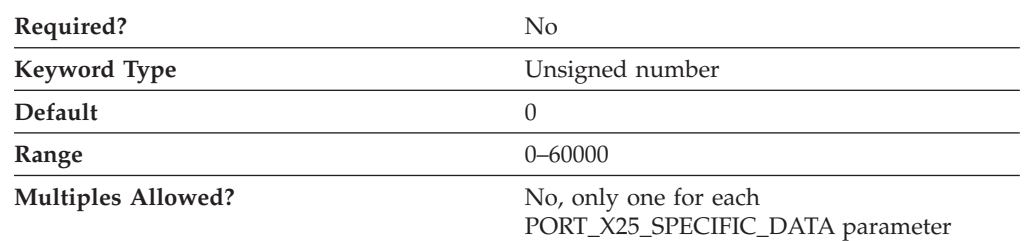

### <span id="page-269-0"></span>**OUT\_ONLY\_SVC\_START**

The OUT\_ONLY\_SVC\_START parameter specifies the lowest logical channel number that the data terminal equipment (DTE) can assign to an outgoing call. The value that you type in this field is the one provided by the network supplier when you subscribed to the network.

The value is an integer in the range 0–60000.

This parameter is optional. The default is 0.

The value you type in this field must match both of the following conditions:

- The value can not be within the range defined for the two other SVCs (in-only SVCs and two-way SVCs).
- The value must be greater than the highest two-way SVC channel number configured for this link.

**Note:** You can not specify a value for this parameter unless the OUT\_ONLY\_SVC\_COUNT parameter has a value greater than 0.

### **PACKET\_SIZE**

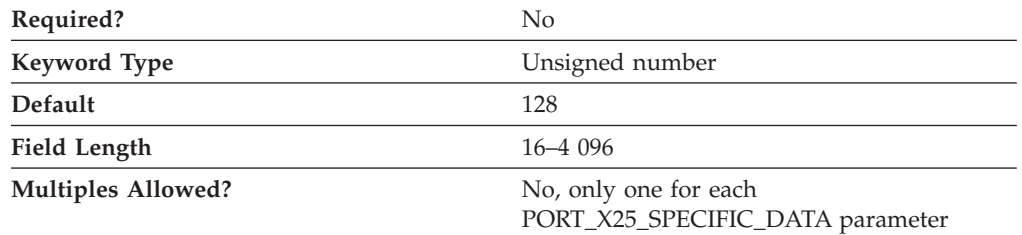

The PACKET\_SIZE parameter refers to the length of user data in a data packet. The value that you select should be the value that was agreed upon when you subscribed to the network.

If your network complies with the 1980 or 1984 CCITT recommendation, the agreed-upon size is one of the following: 16, 32, 64, 128, 256, 512, 1 024.

If your network complies with the 1988 CCITT recommendation, the agreed-upon size is one of the following: 16, 32, 64, 128, 256, 512, 1 024, 2 048, or 4 096.

The value is a 16–4 096 byte character string.

This parameter is optional. The default is 128.

## <span id="page-270-0"></span>**PORT\_SPEED**

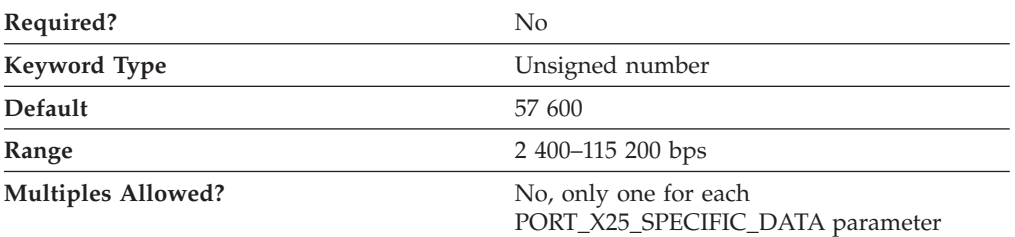

The PORT\_SPEED parameter specifies the serial port speed supported by the device used for the connection.

The value is an integer in the range 2 400–115 200 bits per second (bps).

This parameter is optional. The default is 57 600.

If the highest carrier speed of your modem is 14 400 bps, specify a port speed of 57 600 bps or lower. If the highest carrier speed is 28 800 bps or higher, specify a port speed of 115 200 to use the maximum compression capabilities for the modem. A port speed of 115 200 bps is recommended for systems with Pentium processors.

## **PVC\_COUNT**

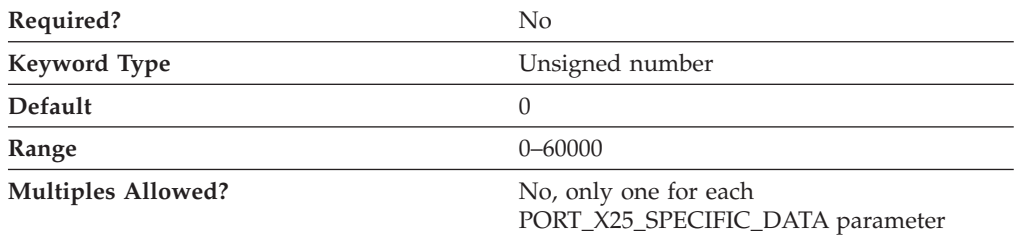

The PVC\_COUNT parameter specifies how many PVCs are reserved on this link. The value that you type in this field is the one provided by the network supplier when you subscribed to the network.

The value is an integer in the range 0–60000.

This parameter is optional. The default is 0.

**Note:** The total number of virtual circuits for each link can not exceed 1 024, unless the CCITT compliance is specified as 1988. In this case, the total number can be 4 095. This number includes both permanent virtual circuits (PVCs) and SVCs.

### **PVC\_START**

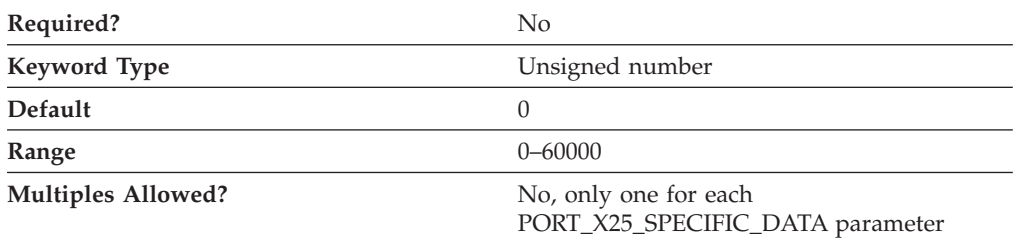

The PVC\_START parameter specifies the lowest logical channel number assigned to PVCs. The value that you type in this field is the one provided by the network supplier when you subscribed to the network.

The value is an integer in the range 0–60000.

This parameter is optional. The default is 0.

### **REMOTE\_PHONE\_NUMBER**

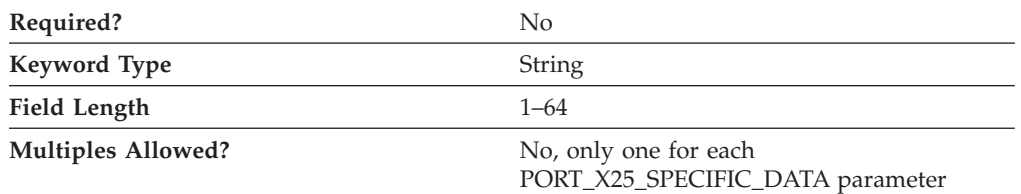

The REMOTE\_PHONE\_NUMBER parameter specifies the phone number dialed to activate a connection to the destination.

The phone number is a 1- to 64-digit string.

This parameter is optional.

#### **SEQUENCING**

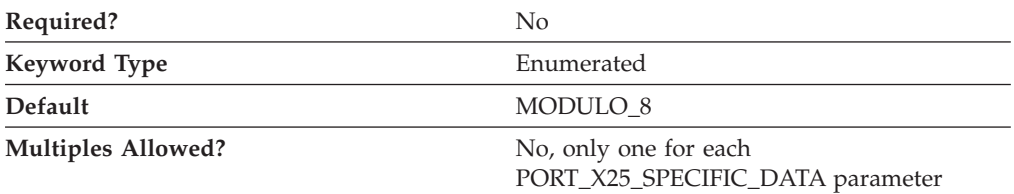

The SEQUENCING parameter specifies how data frames are numbered to guarantee transmission. These numbers are used for acknowledgment and retransmission of frames. Valid values are:

- MODULO\_8
- MODULO\_128

This parameter is optional. The default is MODULO\_8.

## **SHARED\_RAM\_ADDRESS**

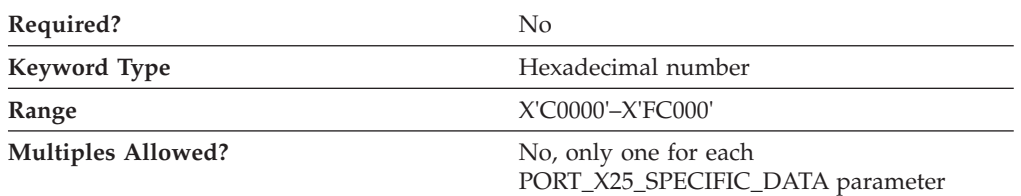

The SHARED\_RAM\_ADDRESS parameter specifies the address in memory at which the 16K buffer, used by the adapter, starts.

The value is a hexadecimal character string in the range X'C0000'–X'FC000'.

This parameter is optional.

If you are using an industry standard architecture (ISA) adapter, you must select the shared RAM address. If you are using a Micro Channel adapter, the shared RAM address is set automatically. When you select the shared RAM address and your configuration contains another definition of an SDLC-WAC or X.25-WAC device that uses the same adapter number, that definition is automatically updated to use this shared RAM address.

## **TRANSMISSION\_FLAGS**

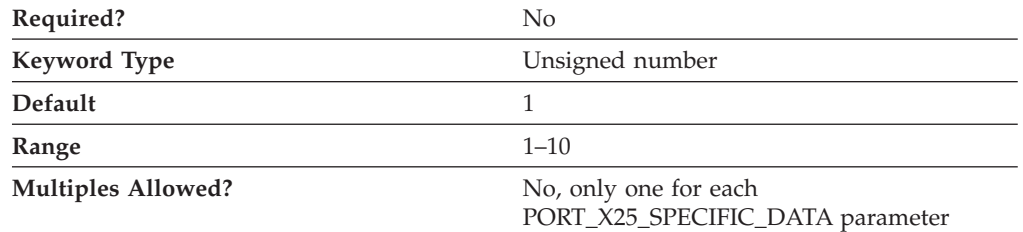

The TRANSMISSION\_FLAGS parameter specifies the minimum number of flags that are inserted to produce idle time between transmitted frames.

The value is an integer in the range 1–10 flags.

This parameter is optional. The default is 1 flag.

A flag is the time it takes to send one byte, and represents a delay between frames. The values are 1, 3, 4, 6, and 10. Change this parameter to a value other than 1 when you know the device at the other end of the communication link can not receive frames with only one intervening flag.

## **TWO\_WAY\_SVC\_COUNT**

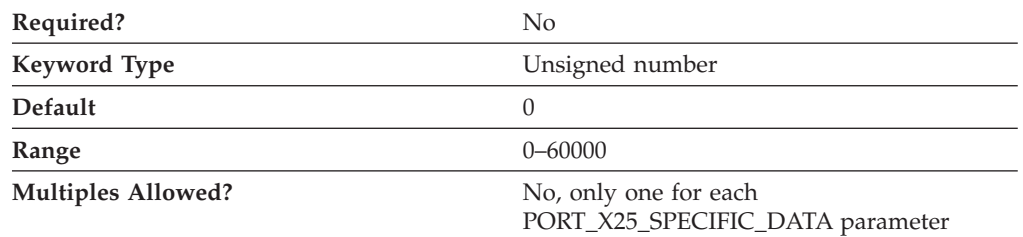

The TWO\_WAY\_SVC\_COUNT parameter specifies how many two-way SVCs can be used by this link for incoming calls or by the data terminal equipment (DTE) for outgoing calls. The value that you type in this field is the one provided by the network supplier when you subscribed to the network.

The value is an integer in the range 0–60000.

This parameter is optional. The default is 0.

**Note:** The total number of virtual circuits for each link can not exceed 1 024, unless the CCITT compliance is specified as 1988. In this case, the total number can be 4 095. This number includes both permanent virtual circuits (PVCs) and SVCs.

#### **TWO\_WAY\_SVC\_START**

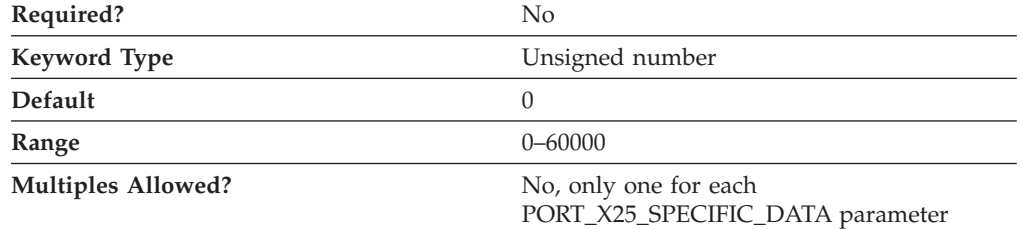

The TWO\_WAY\_SVC\_START parameter specifies the lowest logical channel number that the data circuit-terminating equipment (DCE) can assign an incoming call or by the data terminal equipment (DTE) for outgoing calls. The value that you type in this field is the one provided by the network supplier when you subscribed to the network.

The value is an integer in the range 0–60000.

This parameter is optional. The default is 0.

The value you type in this field must match both of the following conditions:

- The value can not be within the range defined for the two other SVCs (in-only SVCs and outgoing-only SVCs).
- The value must be greater than the highest in-only SVC channel number configured for this link.

**Note:** You can not type a value in this field unless the TWO\_WAY\_SVC\_COUNT parameter has a value greater than 0.

## **USE\_CONSTANT\_RTS**

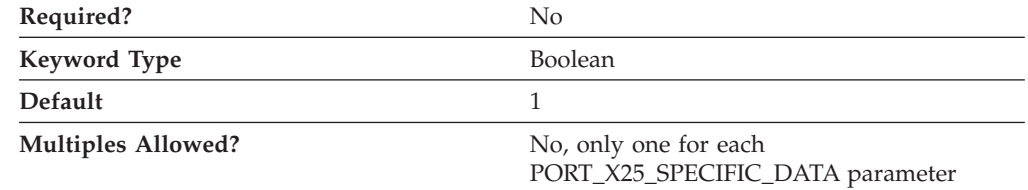

The USE\_CONSTANT\_RTS (request-to-send) parameter specifies whether flow control is used between an adapter and the modem. Valid values are:

- **0** The adapter waits for the CTS (clear-to-send) signal before sending data to the modem.
- **1** There is no flow control to the modem.

This parameter is optional. The default is 1.

### **USE\_NRZI\_ENCODING**

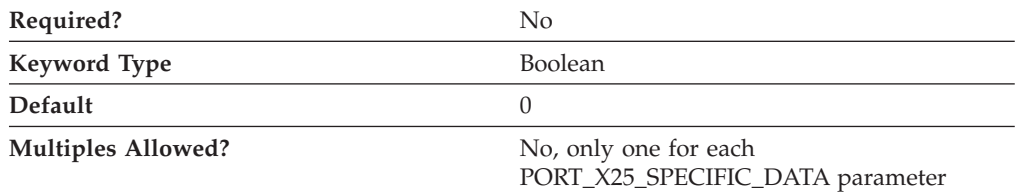

The USE\_NRZI\_ENCODING specifies how synchronous data sent to the modem is encoded. Valid values are:

- **0** Use non-return-to-zero (NRZ) encoding.
- **1** Use non-return-to-zero inverted (NRZI) encoding.

This parameter is optional. The default is 0.

### **USE\_X32\_PROTOCOL**

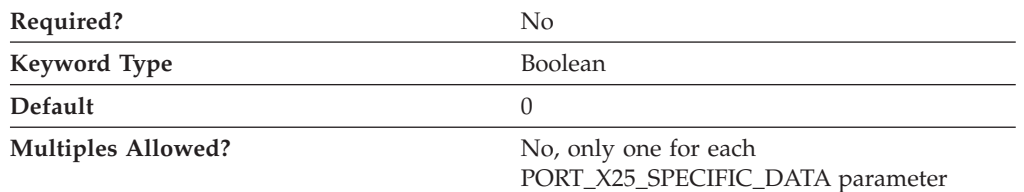

The USE\_X32\_PROTOCOL parameter specifies whether you are using X.32 procedures for security signaling. Valid values are:

- **0** The X.32 protocol is not be used.
- **1** The X.32 protocol is used.

This parameter is optional. The default is 0.

#### **X32\_IDENTITY**

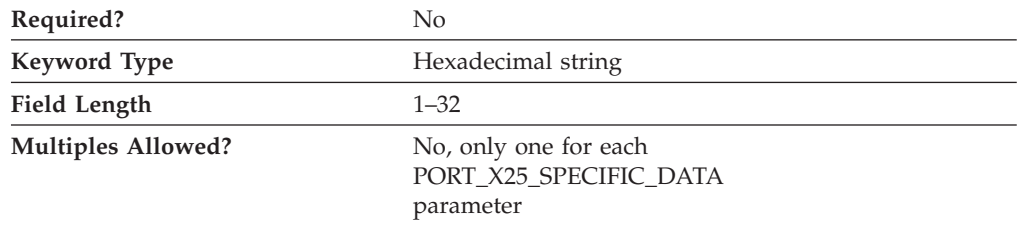

The X32\_IDENTITY parameter specifies the exchange station ID (XID) that identifies your workstation to your X.25 network supplier. The information that you type in this field is provided by the network supplier when you subscribed to the network.

#### **X.25-Specific Data**

The value is a 1- to 32-byte hexadecimal character string.

This parameter is optional.

#### **X32\_SIGNATURE**

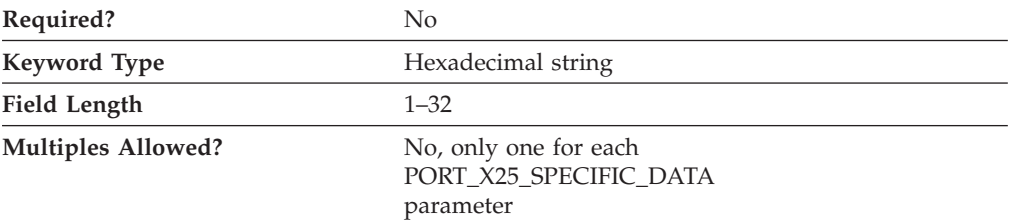

The X32\_SIGNATURE parameter specifies the signature identification that is used to enable the network operator to authenticate the claimed identity of the data terminal equipment (DTE). The information that you type in this field is provided by the network supplier when you subscribed to the network.

The value is a 1- to 32-byte hexadecimal character string

This parameter is optional.

# <span id="page-276-0"></span>**Appendix H. ANYNET\_COMMON\_PARAMETERS**

This appendix describes the parameter keywords and values you can specify for the ANYNET\_COMMON\_PARAMETERS keyword.

## **Keyword Definition**

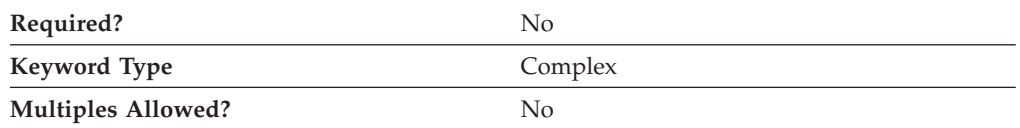

# **ANYNET\_COMMON\_PARAMETERS Sample**

The following is a sample of the ANYNET\_COMMON\_PARAMETERS keyword:

ANYNET\_COMMON\_PARAMETERS=( CONNWAIT\_SECS=30 CONN\_RETRY\_SECS=300 DG\_IDLE\_TIMEOUT=90 INACTIVITY TIMER SECS=30 SNASUFFIX=SNA.IBM.COM SNA\_IP\_NODE\_TYPE=1 UNACKED\_DG\_RETRY\_SECS=10 UNSENT DG RETRY SECS=3

# **ANYNET\_COMMON\_PARAMETERS Parameter Keywords**

# **CONN\_RETRY\_SECS**

)

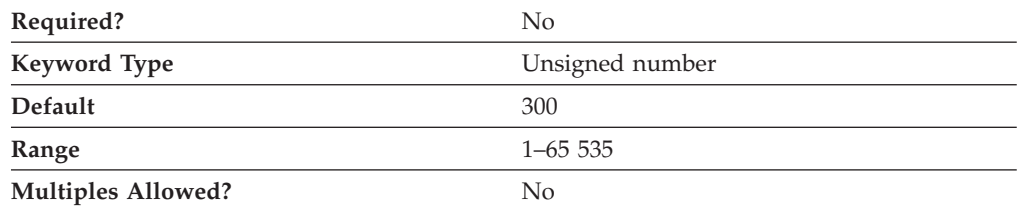

The CONN\_RETRY\_SECS parameter specifies the maximum time, in seconds, for SNA over TCP/IP to set up a multiprotocol transport network (MPTN) connection over TCP/IP. When an MPTN connection setup fails, Communications Server or Personal Communications tries every IP address associated with a LU name in the domain name server or HOSTS file until all the addresses are exhausted, or until the specified time is reached.

The value is an integer in the range of 1–65 535 seconds.

This parameter is optional. The default is 300 seconds.

#### <span id="page-277-0"></span>**ANYNET\_COMMON\_PARAMETERS**

## **CONNWAIT\_SECS**

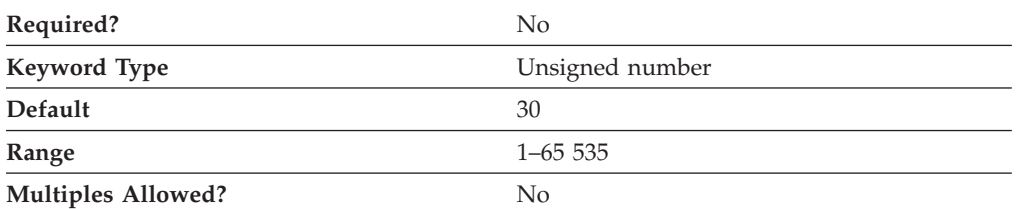

The CONNWAIT\_SECS parameter specifies the maximum time, in seconds, that SNA over TCP/IP waits to receive a multiprotocol transport network (MPTN) connection or connection response packet after the TCP connection is established. This limit prevents the connecting node from waiting too long for a session partner to send a packet.

The value is an integer in the range of 1–65 535 seconds.

This parameter is optional. The default is 30 seconds.

# **DG\_IDLE\_TIMEOUT**

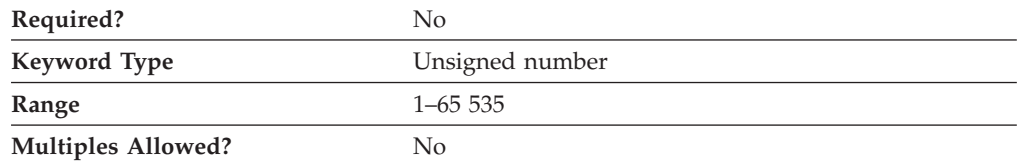

The DG\_IDLE\_TIMEOUT parameter specifies the time that a datagram conversation remains idle before it is deallocated and closed. This timer enables you to balance using system resources to maintain an existing datagram conversation and taking longer to reestablish a new datagram conversation. The value is in the range of 1–65 535 seconds.

This parameter is optional. The default is 90 seconds.

# **INACTIVITY\_TIMER\_SECS**

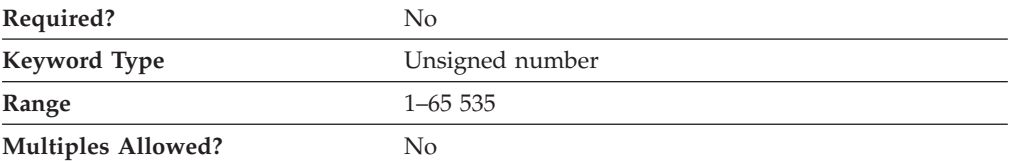

The INACTIVITY\_TIMER\_SECS parameter specifies the seconds of inactivity allowed between two partner nodes before SNA over TCP/IP tries to determine whether the partner node is still active. The value is an integer in the range of 1–65 535 seconds.

This parameter is optional. The default is 30 seconds.

Setting the interval below 10 seconds might seriously affect system performance. If you are unsure about what value to enter, use the default.

## **SNASUFFIX**

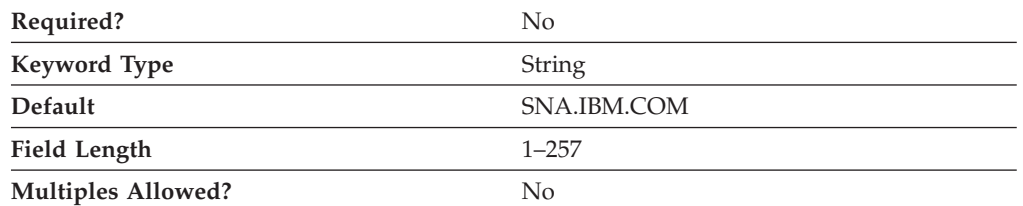

The SNASUFFIX parameter specifies a user-defined domain name suffix created using the hierarchical-naming format recognized by TCP/IP. The suffix consists of strings concatenated with periods. Each string must be less than or equal to 63 characters, with a total length of less than, or equal to, 257 characters.

The value is a 1- to 257-byte character string. Valid characters for each string are:

- The first character must be an alphabetic character  $(A-Z, a-z)$ .
- The last character must be an alphanumeric character (A–Z, a–z, 0–9).
- The remaining characters can be alphanumeric characters (A–Z, a–z, 0–9) or the special character (-).

This parameter is optional. The default is SNA.IBM.COM.

# **SNA\_IP\_NODE\_TYPE**

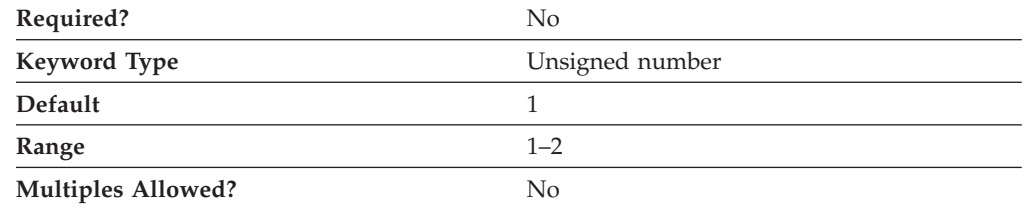

The SNA\_IP\_NODE\_TYPE parameter specifies what type of node is being configured. Valid values are: Valid values are:

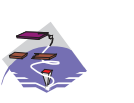

**1 Access node 2 Gateway**

This parameter is optional. The default is 1.

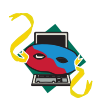

The value of the SNA\_IP\_NODE\_TYPE parameter keyword is always 1.

#### **ANYNET\_COMMON\_PARAMETERS**

# **UNACKED\_DG\_RETRY\_SECS**

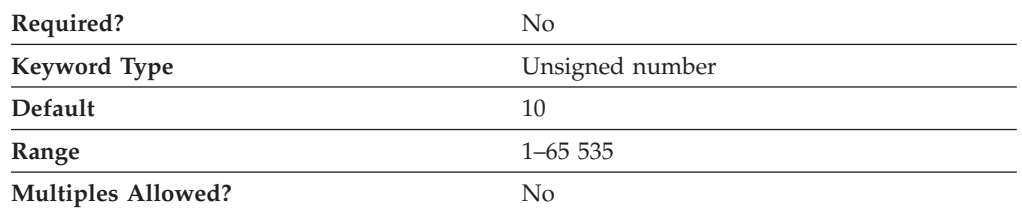

The UNACKED\_DG\_RETRY\_SECS parameter specifies the maximum time, in seconds, that SNA over TCP/IP waits to resend an unacknowledged out-of-band (OOB) or MPTN keepalive datagram. When expedited data is sent over TCP/IP, this interval is used to help control the delivery of expedited data in congested situations. In SNA, some control messages are sent as expedited data (for example, messages requesting the right to send data or messages taking down a session). Expedited data is not subject to congestion control and can move ahead of normal, non-expedited data. To ensure delivery, AnyNet might send expedited data as normal data and as an OOB datagram.

The value is an integer in the range 1–65 535 seconds.

This parameter is optional. The default is 10 seconds.

# **UNSENT\_DG\_RETRY\_SECS**

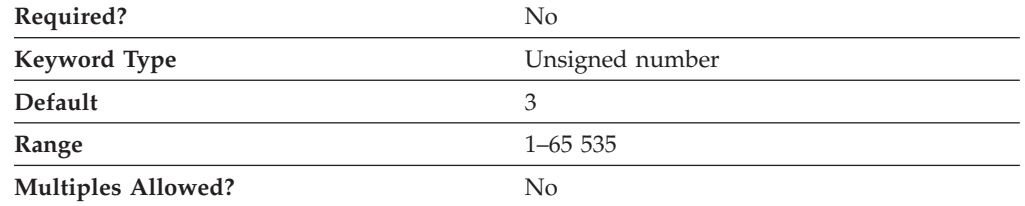

The UNSENT\_DG\_RETRY\_SECS parameter specifies the maximum time, in seconds, that Communications Server or Personal Communications waits for an acknowledgment after sending expedited data on a TCP connection, before sending the data as an out-of-band (OOB) datagram. When expedited data is sent over TCP/IP, this interval is used to help improve the delivery of expedited data in congested situations. In SNA, some control messages are sent as expedited data (for example, messages requesting the right to send data or messages taking down a session). Expedited data is not subject to congestion control and can move ahead of normal, non-expedited data. To ensure delivery, AnyNet might send expedited data as normal data and as an OOB datagram.

The value is an integer in the range 1–65 535 seconds.

This parameter is optional. The default is 3 seconds.

# **Appendix I. Notices**

This information was developed for products and services offered in the U.S.A. IBM may not offer the products, services, or features discussed in this document in other countries. Consult your local IBM representative for information on the products and services currently available in your area. Any reference to an IBM product, program, or service is not intended to state or imply that only that IBM product, program, or service may be used. Any functionally equivalent product, program, or service that does not infringe any IBM intellectual property right may be used instead. However, it is the user's responsibility to evaluate and verify the operation of any non-IBM product, program, or service.

IBM may have patents or pending patent applications covering subject matter described in this document. The furnishing of this document does not give you any license to these patents. You can send license inquiries, in writing, to:

IBM Director of Licensing IBM Corporation 500 Columbus Avenue Thornwood, NY 10594 U.S.A.

For license inquiries regarding double-byte (DBCS) information, contact the IBM Intellectual Property Department in your country or send inquiries, in writing, to:

IBM World Trade Asia Corporation Licensing 2-31 Roppongi 3-chome, Minato-ku Tokyo 106, Japan

**The following paragraph does not apply to the United Kingdom or any other country where such provisions are inconsistent with local law:** INTERNATIONAL BUSINESS MACHINES CORPORATION PROVIDES THIS PUBLICATION "AS IS" WITHOUT WARRANTY OF ANY KIND, EITHER EXPRESS OR IMPLIED, INCLUDING, BUT NOT LIMITED TO, THE IMPLIED WARRANTIES OF NON-INFRINGEMENT, MERCHANTABILITY OR FITNESS FOR A PARTICULAR PURPOSE. Some states do not allow disclaimer of express or implied warranties in certain transactions, therefore, this statement may not apply to you.

This information could include technical inaccuracies or typographical errors. Changes are periodically made to the information herein; these changes will be incorporated in new editions of the publication. IBM may make improvements and/or changes in the product(s) and/or the program(s) described in this publication at any time without notice.

Licensees of this program who wish to have information about it for the purpose of enabling: (i) the exchange of information between independently created programs and other programs (including this one) and (ii) the mutual use of the information which has been exchanged, should contact:

IBM Corporation Department TL3B/062 P.O. Box 12195

Research Triangle Park, NC 27709-2195 U.S.A.

Such information may be available, subject to appropriate terms and conditions, including in some cases, payment of a fee.

The licensed program described in this information and all licensed material available for it are provided by IBM under terms of the IBM Customer Agreement, International Programming License Agreement, or any equivalent agreement between us.

Information concerning non-IBM products was obtained from the suppliers of those products, their published announcements or other publicly available sources. IBM has not tested those products and cannot confirm the accuracy of performance, compatibility or any other claims related to non-IBM products. Questions on the capabilities of non-IBM products should be addressed to the suppliers of those products.

## **Trademarks**

The following are trademarks of the Internation Business Machines Corporation in the United States, in other countries, or both:

AnyNet APPN IBM iSeries eServer System i5

Microsoft, Windows, and the Windows logo are registered trademarks of Microsoft Corporation in the United States, other countries, or both.

Pentium is a registered trademark of Intel Corporation in the United States, other countries, or both.

Other company, product, and service names may be trademarks or service marks of others.

# **Index**

# **A**

ACCEPT\_CHARGES [PORT\\_X25\\_SPECIFIC\\_DATA](#page-258-0) 245 ACCEPT\_INCOMING\_CALLS [PORT\\_SDLC\\_SPECIFIC\\_DATA](#page-236-0) 223 [PORT\\_X25\\_SPECIFIC\\_DATA](#page-258-0) 245 ACK\_DELAY [PORT\\_LAN\\_SPECIFIC\\_DATA](#page-211-0) 198 ACK\_TIMEOUT [PORT\\_LAN\\_SPECIFIC\\_DATA](#page-212-0) 199 ACTIVATE\_AT\_STARTUP [LINK\\_STATION](#page-69-0) 56 ACTIVATION\_DELAY\_TIMER [LINK\\_STATION](#page-69-0) 56 [PORT](#page-139-0) 126 ADAPTER\_NUMBER [PORT\\_LAN\\_SPECIFIC\\_DATA](#page-212-0) 199 ADAPTER\_TYPE [PORT\\_TWINAX\\_SPECIFIC\\_DATA](#page-247-0) 234 ADDITIONAL\_FACILITIES [LINK\\_STATION\\_X25\\_SPECIFIC\\_DATA](#page-250-0) 237 ADJACENT\_BRANCH\_EXTENDER\_NODE [LINK\\_STATION](#page-69-0) 56 ADJACENT\_CP\_NAME [PARTNER\\_LU](#page-134-0) 121 [ADJACENT\\_NODE](#page-22-0) 9 ADJACENT\_NODE\_ID [LINK\\_STATION](#page-70-0) 57 ADJACENT\_NODE\_TYPE [LINK\\_STATION](#page-71-0) 58 ADVERTISE\_FREQUENCY [LOAD\\_BALANCING](#page-96-0) 83 ALTERNATE\_REMOTE\_PHONE\_NUMBER [PORT\\_X25\\_SPECIFIC\\_DATA](#page-259-0) 246 [AnyNet](#page-198-0) specific data 185 [LINK\\_STATION](#page-198-0) 185 [DEST\\_ADDRESS](#page-198-0) 185 [PARTNER\\_ADDRESS\\_TYPE](#page-198-0) 185 [PORT](#page-199-0) 186 [DLC\\_NAME](#page-199-0) 186 [ANYNET\\_COMMON\\_PARAMETERS](#page-276-0) 263 ANYNET\_SUPPORT [NODE](#page-124-0) 111 API CLIENT USE TP [173](#page-186-0) APPC\_LU\_LOAD\_FACTOR [LOAD\\_BALANCING](#page-97-0) 84 APPLICATION\_TYPE [LU\\_0\\_TO\\_3](#page-106-0) 93 [AS400\\_COMMON](#page-26-0) 13 [AS400\\_SERVER](#page-30-0) 17 AS400\_SERVER\_ENTRY [TN5250\\_FILTER](#page-178-0) 165 ASCII [configuration](#page-14-0) 1 ASCII configuration file [keyword](#page-15-0) types 2 [structure](#page-14-0) 1 [syntax](#page-16-0) rules 3 ASSOC\_PRINTER [LU\\_0\\_TO\\_3](#page-107-0) 94

AUTO\_ACT [MODE](#page-116-0) 103 AUTO\_ACTIVATE\_SUPPORT [LINK\\_STATION](#page-72-0) 59 AUTO\_LOGOFF [TN3270E\\_DEF](#page-158-0) 145 [TN5250\\_DEF](#page-172-0) 159

## **B**

BACKUP\_PHONE\_NUMBER [LINK\\_STATION\\_SDLC\\_SPECIFIC\\_DATA](#page-231-0) 218 BKUP\_DLUS\_NAME [DLUR\\_DEFAULTS](#page-46-0) 33 [INTERNAL\\_PU](#page-62-0) 49 [LINK\\_STATION](#page-73-0) 60 BKUP\_FP\_FQCP\_NAME [FOCAL\\_POINT](#page-56-0) 43 BKUP\_MS\_APPL\_NAME [FOCAL\\_POINT](#page-57-0) 44 BRANCH\_EXTENDER\_LINK [LINK\\_STATION](#page-73-0) 60 building a [response](#page-16-0) file 3 BUSY\_STATE\_TIMEOUT [PORT\\_LAN\\_SPECIFIC\\_DATA](#page-213-0) 200

# **C**

CALL\_USER\_GROUP\_FORMAT [LINK\\_STATION\\_X25\\_SPECIFIC\\_DATA](#page-251-0) 238 CALL\_USER\_GROUP\_INDEX [LINK\\_STATION\\_X25\\_SPECIFIC\\_DATA](#page-251-0) 238 certificate [revocation](#page-42-0) list (CRL) 29 CFG\_LAST\_SCENARIO [VERIFY](#page-196-0) 183 CFG\_MODIFICATION\_LEVEL [VERIFY](#page-197-0) 184 CFG\_VERSION\_LEVEL [VERIFY](#page-197-0) 184 CLASS\_TYPE LU 0 TO 3 94 [TN3270E\\_FILTER](#page-164-0) 151 CLIENT\_AUTHENTICATION [TN3270\\_PORT\\_DEF](#page-168-0) 155 [TN5250\\_PORT\\_DEF](#page-182-0) 169 CLIENT\_ID\_TYPE [TN3270E\\_FILTER](#page-165-0) 152 [TN5250\\_FILTER](#page-179-0) 166 COMPLIANCE [PORT\\_X25\\_SPECIFIC\\_DATA](#page-259-0) 246 **COMPRESSION** [MODE](#page-117-0) 104 CONN\_RETRY\_SECS [ANYNET\\_COMMON\\_PARAMETERS](#page-276-0) 263 CONNECT\_RETRY\_COUNT [LINK\\_STATION\\_SDLC\\_SPECIFIC\\_DATA](#page-231-0) 218 [PORT\\_SDLC\\_SPECIFIC\\_DATA](#page-236-0) 223 CONNECT\_TIMER [LINK\\_STATION\\_SDLC\\_SPECIFIC\\_DATA](#page-231-0) 218 [PORT\\_SDLC\\_SPECIFIC\\_DATA](#page-237-0) 224

CONNECTION\_ID [LINK\\_STATION\\_X25\\_SPECIFIC\\_DATA](#page-252-0) 239 [CONNECTION\\_NETWORK](#page-34-0) 21 [INHERIT\\_PORT\\_LIMITED\\_RESOURCE](#page-35-0) 22 CONNECTION\_TYPE [LINK\\_STATION\\_X25\\_SPECIFIC\\_DATA](#page-252-0) 239 CONNWAIT\_SECS [ANYNET\\_COMMON\\_PARAMETERS](#page-277-0) 264 CONV\_SECURITY\_VERIFICATION [PARTNER\\_LU](#page-135-0) 122 CONVERSATION\_SECURITY\_TYPE [CPIC\\_SIDE\\_INFO](#page-36-0) 23 CONVERSATION\_TYPE TP [174](#page-187-0) COS\_NAME [MODE](#page-117-0) 104 COST\_PER\_BYTE [LINK\\_STATION](#page-74-0) 61 [PORT](#page-139-0) 126 COST\_PER\_CONNECT\_TIME [LINK\\_STATION](#page-74-0) 61 [PORT](#page-139-0) 126 PORT\_OEM\_SPECIFIC\_DATA EE [191](#page-204-0) [OEM](#page-224-0) 211 CP\_ALIAS [NODE](#page-125-0) 112 CP\_CP\_SESS\_SUPPORT [LINK\\_STATION](#page-74-0) 61 [CPIC\\_SIDE\\_INFO](#page-36-0) 23 creating an ASCII configuration file assigning values to [keywords](#page-17-0) 4 [assigning](#page-15-0) values using SNA character sets 2 [keyword](#page-15-0) types 2 [structure](#page-14-0) 1 syntax [example](#page-17-0) 4 [syntax](#page-16-0) rules 3 [CRL\\_SUPPORT](#page-42-0) 29 CRL\_SUPPORT\_ENABLE [CRL\\_SUPPORT](#page-42-0) 29

# **D**

DEFAULT\_MAX\_LU62\_SESSIONS [LOAD\\_BALANCING](#page-97-0) 84 DEFAULT\_NN\_SERVER [LINK\\_STATION](#page-75-0) 62 DEFAULT\_POOL [LOCAL\\_LU](#page-100-0) 87 [TN3270\\_PORT\\_DEF](#page-169-0) 156 DEFAULT\_POOL\_NAME [TN3270E\\_DEF](#page-158-0) 145 DEFAULT\_PREFERENCE [NODE](#page-125-0) 112 DEFAULT\_PRINTER\_POOL\_NAME [TN3270E\\_DEF](#page-159-0) 146 DEFAULT\_PU\_NAME [DLUR\\_DEFAULTS](#page-47-0) 34 DEFAULT\_RU\_SIZE [MODE](#page-117-0) 104 DEFAULT\_SERVER [AS400\\_SERVER](#page-30-0) 17 [TN5250\\_PORT\\_DEF](#page-183-0) 170 DEFAULT\_TG\_CHARS [PORT](#page-140-0) 127 DEFAULT\_WINDOW\_SIZE [PORT\\_X25\\_SPECIFIC\\_DATA](#page-260-0) 247 DELAY\_APPLICATION\_RETRIES [LINK\\_STATION](#page-75-0) 62 [PORT](#page-140-0) 127 [DELETE](#page-16-0) 3 DEPENDENT\_LU\_COMPRESSION [INTERNAL\\_PU](#page-63-0) 50 [LINK\\_STATION](#page-76-0) 63 DEPENDENT\_LU\_ENCRYPTION [INTERNAL\\_PU](#page-63-0) 50 [LINK\\_STATION](#page-76-0) 63 DEST\_ADDRESS [AnyNet](#page-198-0) Specific Data 185 LAN [Specific](#page-210-0) Data 197 [LINK\\_STATION](#page-77-0) 64 OEM [Specific](#page-220-0) Data 207 SDLC [Specific](#page-230-0) Data 217 [Twinaxial](#page-246-0) Specific Data 233 DEVICE [AS400\\_SERVER](#page-31-0) 18 DG\_IDLE\_TIMEOUT [ANYNET\\_COMMON\\_PARAMETERS](#page-277-0) 264 DIAL\_TYPE PORT X25 SPECIFIC DATA 247 DISABLE\_REMOTE\_ACT [LINK\\_STATION](#page-77-0) 64 DISCOVERY\_GROUP\_NAME [NODE](#page-126-0) 113 DISCOVERY\_SUPPORT [NODE](#page-127-0) 114 DLC\_DATA LAN [Specific](#page-210-0) Data 197 OEM [Specific](#page-223-0) Data 210 [PORT](#page-140-0) 127 SDLC [Specific](#page-235-0) Data 222 X.25 [Specific](#page-256-0) Data 243 DLC\_NAME [AnyNet](#page-199-0) Specific Data 186 EE [Specific](#page-203-0) Data 190 LAN [Specific](#page-210-0) Data 197 OEM [Specific](#page-223-0) Data 210 [PORT](#page-141-0) 128 SDLC [Specific](#page-235-0) Data 222 [Twinaxial](#page-246-0) Specific Data 233 X.25 [Specific](#page-257-0) Data 244 [DLUR\\_DEFAULTS](#page-46-0) 33 DLUR\_SUPPORT [NODE](#page-127-0) 114 DLUS\_NAME [LINK\\_STATION](#page-77-0) 64 DLUS\_RETRY\_LIMIT [DLUR\\_DEFAULTS](#page-47-0) 34 DLUS\_RETRY\_TIMEOUT [DLUR\\_DEFAULTS](#page-47-0) 34 [DOWNSTREAM\\_LU](#page-50-0) 37 DSLU\_NAME [DOWNSTREAM\\_LU](#page-50-0) 37 DSLU\_TEMPLATE [DSPU\\_TEMPLATE](#page-52-0) 39 DSPU\_NAME [DOWNSTREAM\\_LU](#page-51-0) 38 [LINK\\_STATION](#page-78-0) 65 DSPU\_SERVICES [LINK\\_STATION](#page-78-0) 65 [DSPU\\_TEMPLATE](#page-52-0) 39 DTE\_ADDRESS [LINK\\_STATION\\_X25\\_SPECIFIC\\_DATA](#page-252-0) 239 [PORT\\_X25\\_SPECIFIC\\_DATA](#page-260-0) 247

DTE\_ADDRESS\_EXTENSION [LINK\\_STATION\\_X25\\_SPECIFIC\\_DATA](#page-253-0) 240 [PORT\\_X25\\_SPECIFIC\\_DATA](#page-261-0) 248 DUMB\_CARD\_INTERFACE [PORT\\_SDLC\\_SPECIFIC\\_DATA](#page-237-0) 224 PORT X25 SPECIFIC DATA 248 DUPLEX\_SUPPORT TP [174](#page-187-0) DYNAMIC\_LOAD TP [174](#page-187-0) DYNAMIC\_LU\_SUPPORT [TN5250\\_DEF](#page-173-0) 160

# **E**

editing an ASCII configuration file assigning values to [keywords](#page-17-0) 4 [assigning](#page-15-0) values using SNA character sets 2 [keyword](#page-15-0) types 2 [structure](#page-14-0) 1 syntax [example](#page-17-0) 4 [syntax](#page-16-0) rules 3 EE [specific](#page-200-0) data 187 [LINK\\_STATION](#page-200-0) 187 [OEM\\_DATA](#page-202-0) 189 [OEM\\_LINK\\_DATA](#page-203-0) 190 PORT [COST\\_PER\\_CONNECT\\_TIME](#page-204-0) 191 [DLC\\_NAME](#page-203-0) 190 [EFFECTIVE\\_CAPACITY](#page-204-0) 191 [INB\\_LINK\\_ACT\\_LIM](#page-204-0) 191 [OEM\\_DATA](#page-205-0) 192 [OEM\\_LINK\\_DATA](#page-205-0) 192, [193,](#page-206-0) [212](#page-225-0) [OEM\\_PORT\\_DEFAULTS](#page-206-0) 193 [OUT\\_LINK\\_ACT\\_LIM](#page-207-0) 194 [PROPOGATION\\_DELAY](#page-207-0) 194 [SECURITY](#page-208-0) 195 [TOT\\_LINK\\_ACT\\_LIM](#page-208-0) 195 EFFECTIVE\_CAPACITY LINK STATION 66 [PORT](#page-141-0) 128 PORT\_OEM\_SPECIFIC\_DATA EE [191](#page-204-0) [OEM](#page-224-0) 211 ENABLE\_FILTERING [TN3270E\\_DEF](#page-159-0) 146 [TN5250\\_DEF](#page-173-0) 160 ENABLE\_LOAD\_BALANCING [LOAD\\_BALANCING](#page-97-0) 84 ENCRYPTION\_SUPPORT [MODE](#page-118-0) 105 [Enterprise](#page-200-0) Extender (EE) specific data 187 [LINK\\_STATION](#page-200-0) 187 [OEM\\_DATA](#page-202-0) 189 [OEM\\_LINK\\_DATA](#page-203-0) 190 PORT [COST\\_PER\\_CONNECT\\_TIME](#page-204-0) 191 [DLC\\_NAME](#page-203-0) 190 [EFFECTIVE\\_CAPACITY](#page-204-0) 191 [INB\\_LINK\\_ACT\\_LIM](#page-204-0) 191 [OEM\\_DATA](#page-205-0) 192 [OEM\\_LINK\\_DATA](#page-205-0) 192, [193,](#page-206-0) [212](#page-225-0) [OEM\\_PORT\\_DEFAULTS](#page-206-0) 193 [OUT\\_LINK\\_ACT\\_LIM](#page-207-0) 194 [PROPOGATION\\_DELAY](#page-207-0) 194 [SECURITY](#page-208-0) 195 [TOT\\_LINK\\_ACT\\_LIM](#page-208-0) 195

ETHERNET\_FORMAT [LINK\\_STATION](#page-79-0) 66

# **F**

FILTER\_ENTRY [TN3270E\\_FILTER](#page-165-0) 152 FILTER\_PREFERENCE [TN3270E\\_DEF](#page-159-0) 146 [TN5250\\_DEF](#page-173-0) 160 [FOCAL\\_POINT](#page-56-0) 43 FP\_FQCP\_NAME [FOCAL\\_POINT](#page-57-0) 44 FQ\_ADJACENT\_CP\_NAME [LINK\\_STATION](#page-80-0) 67 FQ\_CP\_NAME [ADJACENT\\_NODE](#page-22-0) 9 [NODE](#page-128-0) 115 FQ\_DLUS\_NAME [DLUR\\_DEFAULTS](#page-48-0) 35 [INTERNAL\\_PU](#page-64-0) 51 FQ\_LU\_NAME [ADJACENT\\_NODE](#page-23-0) 10 FQ\_PLU\_NAME [PARTNER\\_LU](#page-135-0) 122 FQCN\_NAME [CONNECTION\\_NETWORK](#page-34-0) 21 FRAME\_INACTIVITY\_TIMEOUT [PORT\\_X25\\_SPECIFIC\\_DATA](#page-262-0) 249 FRAME\_RETRANSMISSION\_TIMEOUT [PORT\\_X25\\_SPECIFIC\\_DATA](#page-262-0) 249 FRAME\_SEQUENCE [PORT\\_X25\\_SPECIFIC\\_DATA](#page-263-0) 250 FRAME\_TRANSMISSION\_RETRY\_COUNT [PORT\\_X25\\_SPECIFIC\\_DATA](#page-263-0) 250 FRAME\_WINDOW\_SIZE [PORT\\_X25\\_SPECIFIC\\_DATA](#page-264-0) 251 FRAMING\_STANDARD [LINK\\_STATION\\_SDLC\\_SPECIFIC\\_DATA](#page-232-0) 219 [PORT\\_SDLC\\_SPECIFIC\\_DATA](#page-238-0) 225 **FREQUENCY** [TN3270E\\_DEF](#page-160-0) 147 [TN5250\\_DEF](#page-174-0) 161 FULL\_DUPLEX\_SUPPORT [PORT\\_SDLC\\_SPECIFIC\\_DATA](#page-238-0) 225

# **G**

[GVRN\\_SUPPORT](#page-128-0) 115

# **H**

[HIGH\\_PATH\\_SWITCH\\_TIME](#page-154-0) 141 HOST\_LINK\_NAME [HS\\_CRITICAL\\_SERVER](#page-60-0) 47 HOST\_LU [DSPU\\_TEMPLATE](#page-53-0) 40 HOST\_LU\_LOAD\_FACTOR LOAD BALANCING 85 HOST\_LU\_NAME [DOWNSTREAM\\_LU](#page-51-0) 38 HPR\_LINK\_LVL\_ERROR [LINK\\_STATION](#page-80-0) 67 HPR\_SUPPORT [LINK\\_STATION](#page-81-0) 68 [HS\\_CRITICAL\\_SERVER](#page-60-0) 47

# **I**

IDLE\_STATE\_TIMEOUT [PORT\\_LAN\\_SPECIFIC\\_DATA](#page-213-0) 200 IMPLICIT\_BRANCH\_EXTENDER\_LINK [PORT](#page-141-0) 128 IMPLICIT\_CP\_CP\_SESS\_SUPPORT [PORT](#page-142-0) 129 IMPLICIT\_DEACT\_TIMER [PORT](#page-142-0) 129 IMPLICIT\_DSPU\_SERVICES [PORT](#page-143-0) 130 IMPLICIT\_DSPU\_TEMPLATE [PORT](#page-143-0) 130 IMPLICIT\_HPR\_SUPPORT [PORT](#page-144-0) 131 IMPLICIT\_LIMITED\_RESOURCE [PORT](#page-35-0) 22, [131](#page-144-0) IMPLICIT\_LINK\_LVL\_ERROR [PORT](#page-145-0) 132 IN\_ONLY\_SVC\_COUNT [PORT\\_X25\\_SPECIFIC\\_DATA](#page-265-0) 252 IN\_ONLY\_SVC\_START [PORT\\_X25\\_SPECIFIC\\_DATA](#page-265-0) 252 INACTIVITY\_TIMER [LINK\\_STATION\\_SDLC\\_SPECIFIC\\_DATA](#page-232-0) 219 [PORT\\_SDLC\\_SPECIFIC\\_DATA](#page-239-0) 226 INACTIVITY\_TIMER\_SECS [ANYNET\\_COMMON\\_PARAMETERS](#page-277-0) 264 INB\_LINK\_ACT\_LIM [PORT\\_LAN\\_SPECIFIC\\_DATA](#page-213-0) 200 PORT\_OEM\_SPECIFIC\_DATA EE [191](#page-204-0) [OEM](#page-224-0) 211 [INCLUDE](#page-16-0) 3 INCOMING\_ALLOCATE\_TIMEOUT TP [175](#page-188-0) INCOMING\_CALL\_FILTER [PORT\\_X25\\_SPECIFIC\\_DATA](#page-264-0) 251 [INHERIT\\_PORT\\_LIMITED\\_RESOURCE](#page-35-0) 22 INHERIT\_PORT\_RETRY\_PARMS [LINK\\_STATION](#page-81-0) 68 INSERT\_CALLING\_ADDRESS [PORT\\_X25\\_SPECIFIC\\_DATA](#page-264-0) 251 [INTERNAL\\_PU](#page-62-0) 49 IO\_ADDRESS [PORT\\_TWINAX\\_SPECIFIC\\_DATA](#page-248-0) 235 IP\_ADDR\_MASK\_PAIR [TN3270E\\_FILTER](#page-166-0) 153 [TN5250\\_FILTER](#page-179-0) 166 IRQ\_LEVEL [PORT\\_SDLC\\_SPECIFIC\\_DATA](#page-239-0) 226 [PORT\\_TWINAX\\_SPECIFIC\\_DATA](#page-248-0) 235 IS\_POOL [TN3270E\\_FILTER](#page-167-0) 154

# **K**

KEEPALIVE\_TYPE [TN3270E\\_DEF](#page-160-0) 147 [TN5250\\_DEF](#page-174-0) 161 keywords [ADJACENT\\_NODE](#page-22-0) 9 [ANYNET\\_COMMON\\_PARAMETERS](#page-276-0) 263 [AS400\\_COMMON](#page-26-0) 13 [AS400\\_SERVER](#page-30-0) 17 [CONNECTION\\_NETWORK](#page-34-0) 21

keywords *(continued)* [CPIC\\_SIDE\\_INFO](#page-36-0) 23 [CRL\\_SUPPORT](#page-42-0) 29 [DLUR\\_DEFAULTS](#page-46-0) 33 [DOWNSTREAM\\_LU](#page-50-0) 37 [DSPU\\_TEMPLATE](#page-52-0) 39 [FOCAL\\_POINT](#page-56-0) 43 [HS\\_CRITICAL\\_SERVER](#page-60-0) 47 [INTERNAL\\_PU](#page-62-0) 49 [LINK\\_STATION](#page-66-0) 53 [LOAD\\_BALANCING](#page-96-0) 83 [LOCAL\\_LU](#page-100-0) 87 LU 0 TO 3 93 [LU\\_LU\\_PASSWORD](#page-114-0) 101 [MODE](#page-116-0) 103 [NODE](#page-124-0) 111 [PARTNER\\_LU](#page-134-0) 121 [PORT](#page-138-0) 125 [SPLIT\\_STACK](#page-156-0) 143 [TN3270\\_PORT\\_DEF](#page-168-0) 155 [TN3270E\\_DEF](#page-158-0) 145 [TN3270E\\_FILTER](#page-164-0) 151 [TN5250\\_DEF](#page-172-0) 159 [TN5250\\_FILTER](#page-178-0) 165 [TN5250\\_PORT\\_DEF](#page-182-0) 169 TP [173](#page-186-0) [USERID\\_PASSWORD](#page-194-0) 181 [VERIFY](#page-196-0) 183

# **L**

LAN [specific](#page-210-0) data 197 [LINK\\_STATION](#page-210-0) 197 [DEST\\_ADDRESS](#page-210-0) 197 [PORT](#page-210-0) 197 [ACK\\_DELAY](#page-211-0) 198 [ACK\\_TIMEOUT](#page-212-0) 199 [ADAPTER\\_NUMBER](#page-212-0) 199 [BUSY\\_STATE\\_TIMEOUT](#page-213-0) 200 [DLC\\_DATA](#page-210-0) 197 [DLC\\_NAME](#page-210-0) 197 [IDLE\\_STATE\\_TIMEOUT](#page-213-0) 200 [INB\\_LINK\\_ACT\\_LIM](#page-213-0) 200 [LOCAL\\_SAP](#page-214-0) 201 [MAX\\_RETRY](#page-214-0) 201 [OUT\\_LINK\\_ACT\\_LIM](#page-215-0) 202 [OUTSTANDING\\_TRANSMITS](#page-215-0) 202 [POLL\\_TIMEOUT](#page-216-0) 203 [POOL\\_SIZE](#page-216-0) 203 [REJECT\\_RESPONSE\\_TIMEOUT](#page-217-0) 204 [TEST\\_RETRY\\_INTERVAL](#page-217-0) 204 [TEST\\_RETRY\\_LIMIT](#page-218-0) 205 [TOT\\_LINK\\_ACT\\_LIM](#page-218-0) 205 [XID\\_RETRY\\_INTERVAL](#page-218-0) 205 [XID\\_RETRY\\_LIMIT](#page-219-0) 206 LDAP\_ID [CRL\\_SUPPORT](#page-42-0) 29 LDAP\_ID\_TYPE [CRL\\_SUPPORT](#page-43-0) 30 LIMITED\_RESOURCE [LINK\\_STATION](#page-82-0) 69 LINK\_DEACT\_TIMER [LINK\\_STATION](#page-82-0) 69 [LINK\\_STATION](#page-66-0) 53 [LINK\\_STATION\\_ANYNET\\_SPECIFIC\\_DATA](#page-198-0) 185 LINK\_STATION\_OEM\_SPECIFIC\_DATA EE [187](#page-200-0)

LINK\_STATION\_OEM\_SPECIFIC\_DATA *(continued)* [MPC](#page-220-0) 207 LINK\_STATION\_ROLE [LINK\\_STATION](#page-83-0) 70 [PORT](#page-145-0) 132 [LINK\\_STATION\\_SDLC\\_SPECIFIC\\_DATA](#page-230-0) 217 [LINK\\_STATION\\_X25\\_SPECIFIC\\_DATA](#page-250-0) 237 [LOAD\\_BALANCING](#page-96-0) 83 LOAD\_TYPE TP [175](#page-188-0) LOAD\_VARIANCE [LOAD\\_BALANCING](#page-98-0) 85 LOCAL\_DTE\_ADDRESS [PORT\\_X25\\_SPECIFIC\\_DATA](#page-266-0) 253 [LOCAL\\_LU](#page-100-0) 87 LOCAL\_SAP [PORT\\_LAN\\_SPECIFIC\\_DATA](#page-214-0) 201 LOGICAL\_CHANNEL\_NUMBER [LINK\\_STATION\\_X25\\_SPECIFIC\\_DATA](#page-253-0) 240 LOGOFF [TN3270E\\_DEF](#page-161-0) 148 [TN5250\\_DEF](#page-175-0) 162 [LOW\\_PATH\\_SWITCH\\_TIME](#page-154-0) 141 LS\_NAME [LINK\\_STATION](#page-84-0) 71 [LU\\_0\\_TO\\_3](#page-106-0) 93 LU\_ALIAS [LOCAL\\_LU](#page-101-0) 88 LU\_ENTRY [ADJACENT\\_NODE](#page-23-0) 10 [LU\\_LU\\_PASSWORD](#page-114-0) 101 LU\_MODEL [LU\\_0\\_TO\\_3](#page-108-0) 95 LU\_NAME [AS400\\_COMMON](#page-26-0) 13 [LOCAL\\_LU](#page-101-0) 88 [LU\\_0\\_TO\\_3](#page-108-0) 95 LU\_PAIR [LU\\_LU\\_PASSWORD](#page-114-0) 101 LU\_PREFIX [TN5250\\_DEF](#page-175-0) 162 LU\_SESSION\_LIMIT [LOCAL\\_LU](#page-101-0) 88 LU\_TAKEOVER [TN3270E\\_DEF](#page-161-0) 148 LU\_TAKEOVER\_TIMER [TN3270E\\_DEF](#page-162-0) 149 [LU62\\_TIMEOUT](#page-112-0) 99 [LU62\\_TIMEOUT\\_RESOURCE\\_NAME](#page-112-0) 99 [LU62\\_TIMEOUT\\_RESOURCE\\_TYPE](#page-112-0) 99 [LU62\\_TIMEOUT\\_VALUE](#page-113-0) 100 [LU62\\_TIMEOUT\\_RESOURCE\\_NAME](#page-112-0) 99 [LU62\\_TIMEOUT\\_RESOURCE\\_TYPE](#page-112-0) 99 [LU62\\_TIMEOUT\\_VALUE](#page-113-0) 100

# **M**

MAX\_ACTIVATION\_ATTEMPTS [LINK\\_STATION](#page-84-0) 71 [PORT](#page-146-0) 133 MAX\_IFRM\_RCVD [LINK\\_STATION](#page-85-0) 72 [PORT](#page-146-0) 133 MAX\_INCOMING\_COMPRESSION\_LEVEL [MODE](#page-118-0) 105 MAX\_INSTANCE [DSPU\\_TEMPLATE](#page-53-0) 40

MAX\_LOCATES [NODE](#page-129-0) 116 MAX\_LS\_EXCEPTION\_EVENTS [NODE](#page-129-0) 116 MAX\_MC\_LL\_SEND\_SIZE [PARTNER\\_LU](#page-135-0) 122 MAX\_NAU [DSPU\\_TEMPLATE](#page-53-0) 40 MAX\_NEGOTIABLE\_SESSION\_LIMIT [MODE](#page-119-0) 106 MAX\_OUTGOING\_COMPRESSION\_LEVEL [MODE](#page-119-0) 106 MAX\_PIU\_SIZE [PORT\\_X25\\_SPECIFIC\\_DATA](#page-266-0) 253 MAX\_RCV\_BTU\_SIZE [PORT](#page-147-0) 134 MAX\_RECEIVE\_PACING\_WINDOW [MODE](#page-122-0) 109 [MAX\\_REFIFO\\_TIME](#page-155-0) 142 MAX\_RETRY [PORT\\_LAN\\_SPECIFIC\\_DATA](#page-214-0) 201 MAX\_RU\_SIZE\_UPPER\_BOUND [MODE](#page-120-0) 107 MAX\_SEND\_BTU\_SIZE [LINK\\_STATION](#page-85-0) 72 [MAX\\_SHORT\\_REQ\\_TIME](#page-155-0) 142 [MEDIUM\\_PATH\\_SWITCH\\_TIME](#page-154-0) 141 MEMORY\_ADDRESS [PORT\\_TWINAX\\_SPECIFIC\\_DATA](#page-248-0) 235 MIN\_CONWINNERS\_SOURCE [MODE](#page-120-0) 107 MIN\_NAU [DSPU\\_TEMPLATE](#page-54-0) 41 [MODE](#page-116-0) 103 MODE\_NAME [AS400\\_COMMON](#page-27-0) 14 [CPIC\\_SIDE\\_INFO](#page-37-0) 24 [MODE](#page-120-0) 107 MODEL\_NAME [LOCAL\\_LU](#page-102-0) 89 [LU\\_0\\_TO\\_3](#page-109-0) 96 MODEM\_NAME [PORT\\_SDLC\\_SPECIFIC\\_DATA](#page-239-0) 226 [PORT\\_X25\\_SPECIFIC\\_DATA](#page-267-0) 254 MS\_APPL\_NAME [FOCAL\\_POINT](#page-58-0) 45 MS\_CATEGORY [FOCAL\\_POINT](#page-58-0) 45 MULTIDROP\_PRIMARY\_SERVER [PORT\\_SDLC\\_SPECIFIC\\_DATA](#page-240-0) 227

# **N**

NAME [TN3270E\\_FILTER](#page-167-0) 154 NAU\_ADDRESS [DOWNSTREAM\\_LU](#page-51-0) 38 [LOCAL\\_LU](#page-103-0) 90 [LU\\_0\\_TO\\_3](#page-109-0) 96 NETWORK\_CONNECTION\_TYPE [PORT\\_X25\\_SPECIFIC\\_DATA](#page-267-0) 254 [NETWORK\\_PATH\\_SWITCH\\_TIME](#page-153-0) 140 NETWORK\_USER\_ID [LINK\\_STATION\\_X25\\_SPECIFIC\\_DATA](#page-254-0) 241 [NODE](#page-124-0) 111 NODE\_ID [INTERNAL\\_PU](#page-64-0) 51

NODE\_ID *(continued)* [LINK\\_STATION](#page-86-0) 73 [NODE](#page-129-0) 116 NODE\_TYPE [NODE](#page-130-0) 117 NULL\_ADDRESS\_MEANING [LINK\\_STATION](#page-86-0) 73 NUMBER\_OF\_DSLU\_TEMPLATES [DSPU\\_TEMPLATE](#page-54-0) 41 NUMBER\_OF\_DYNAMIC\_LUS [TN5250\\_DEF](#page-175-0) 162

# **O**

OEM [specific](#page-220-0) data 207 [LINK\\_STATION](#page-220-0) 207 [DEST\\_ADDRESS](#page-220-0) 207 [OEM\\_DATA](#page-222-0) 209 [OEM\\_LINK\\_DATA](#page-222-0) 209 [PORT](#page-203-0) 190, [210](#page-223-0) [COST\\_PER\\_CONNECT\\_TIME](#page-224-0) 211 [DLC\\_DATA](#page-223-0) 210 [DLC\\_NAME](#page-223-0) 210 [EFFECTIVE\\_CAPACITY](#page-224-0) 211 [INB\\_LINK\\_ACT\\_LIM](#page-224-0) 211 [OEM\\_DATA](#page-225-0) 212 [OEM\\_PORT\\_DEFAULTS](#page-226-0) 213 [OUT\\_LINK\\_ACT\\_LIM](#page-226-0) 213 [PROPOGATION\\_DELAY](#page-227-0) 214 [SECURITY](#page-227-0) 214 [TOT\\_LINK\\_ACT\\_LIM](#page-228-0) 215 OEM\_DATA LINK\_STATION\_OEM\_SPECIFIC\_DATA EE [189](#page-202-0) [OEM](#page-222-0) 209 PORT\_OEM\_SPECIFIC\_DATA EE [192](#page-205-0) [OEM](#page-225-0) 212 [PORT\\_SDLC\\_SPECIFIC\\_DATA](#page-240-0) 227 [PORT\\_X25\\_SPECIFIC\\_DATA](#page-267-0) 254 OEM\_LINK\_DATA LINK\_STATION\_OEM\_SPECIFIC\_DATA EE [190](#page-203-0) [OEM](#page-222-0) 209 PORT\_OEM\_SPECIFIC\_DATA EE [192,](#page-205-0) [193,](#page-206-0) [212](#page-225-0) OEM\_PORT\_DATA [PORT\\_SDLC\\_SPECIFIC\\_DATA](#page-241-0) 228 [PORT\\_X25\\_SPECIFIC\\_DATA](#page-268-0) 255 OEM\_PORT\_DEFAULTS PORT\_OEM\_SPECIFIC\_DATA EE [193](#page-206-0) [OEM](#page-226-0) 213 OUT\_LINK\_ACT\_LIM [PORT\\_LAN\\_SPECIFIC\\_DATA](#page-215-0) 202 PORT\_OEM\_SPECIFIC\_DATA EE [194](#page-207-0) [OEM](#page-226-0) 213 OUT\_ONLY\_SVC\_COUNT PORT X25 SPECIFIC DATA 255 OUT\_ONLY\_SVC\_START [PORT\\_X25\\_SPECIFIC\\_DATA](#page-269-0) 256 OUTSTANDING\_TRANSMITS [PORT\\_LAN\\_SPECIFIC\\_DATA](#page-215-0) 202

# **P**

PACKET SIZE [LINK\\_STATION\\_X25\\_SPECIFIC\\_DATA](#page-254-0) 241 [PORT\\_X25\\_SPECIFIC\\_DATA](#page-269-0) 256 PARALLEL\_SESSION\_SUPPORT [PARTNER\\_LU](#page-136-0) 123 PARAMETERS TP [175](#page-188-0) PARTNER\_ADDRESS\_TYPE [LINK\\_STATION\\_ANYNET\\_SPECIFIC\\_DATA](#page-198-0) 185 [PARTNER\\_LU](#page-134-0) 121 PARTNER\_LU\_ALIAS [PARTNER\\_LU](#page-136-0) 123 PARTNER\_LU\_NAME [CPIC\\_SIDE\\_INFO](#page-37-0) 24 PASSWORD [AS400\\_COMMON](#page-27-0) 14 AS400 SERVER 18 [CRL\\_SUPPORT](#page-43-0) 30 [LU\\_LU\\_PASSWORD](#page-115-0) 102 [USERID\\_PASSWORD](#page-194-0) 181 PATH [AS400\\_SERVER](#page-32-0) 19 [PATH\\_SWITCH\\_ATTEMPTS](#page-152-0) 139 PATHNAME TP [176](#page-189-0) PIP\_ALLOWED TP [176](#page-189-0) PLU\_MODE\_SESSION\_LIMIT [MODE](#page-121-0) 108 POLL\_TIMEOUT [PORT\\_LAN\\_SPECIFIC\\_DATA](#page-216-0) 203 POOL\_NAME LU $\overline{0}$  TO  $\overline{3}$  97 [SPLIT\\_STACK](#page-156-0) 143 POOL\_SIZE [PORT\\_LAN\\_SPECIFIC\\_DATA](#page-216-0) 203 [PORT](#page-138-0) 125 CONNECTION\_NETWORK [INHERIT\\_PORT\\_LIMITED\\_RESOURCE](#page-35-0) 22 [CRL\\_SUPPORT](#page-44-0) 31 [IMPLICIT\\_LIMITED\\_RESOURCE](#page-35-0) 22 [INHERIT\\_PORT\\_LIMITED\\_RESOURCE](#page-35-0) 22 [TN3270\\_PORT\\_DEF](#page-169-0) 156 [TN5250\\_PORT\\_DEF](#page-183-0) 170 [PORT\\_LAN\\_SPECIFIC\\_DATA](#page-211-0) 198 [PORT](#page-150-0) 137 PORT\_NAME [CONNECTION\\_NETWORK](#page-35-0) 22 [LINK\\_STATION](#page-87-0) 74 [PORT](#page-147-0) 134 PORT\_OEM\_SPECIFIC\_DATA EE [190](#page-203-0) [OEM](#page-223-0) 210 [PORT](#page-150-0) 137 [PORT\\_SDLC\\_SPECIFIC\\_DATA](#page-235-0) 222 [PORT](#page-150-0) 137 PORT\_SPEED [LINK\\_STATION\\_SDLC\\_SPECIFIC\\_DATA](#page-233-0) 220 [PORT\\_SDLC\\_SPECIFIC\\_DATA](#page-241-0) 228 PORT X25 SPECIFIC DATA 257 [PORT\\_TWINAX\\_SPECIFIC\\_DATA](#page-246-0) 233 [PORT](#page-150-0) 137 PORT\_TYPE [PORT](#page-148-0) 135 [PORT\\_X25\\_SPECIFIC\\_DATA](#page-257-0) 244 [PORT](#page-150-0) 137
PREFERENCE [PARTNER\\_LU](#page-137-0) 124 PRIMARY\_PHONE\_NUMBER [LINK\\_STATION\\_SDLC\\_SPECIFIC\\_DATA](#page-233-0) 220 PRIORITY LU 0 TO 3 97 PROPOGATION\_DELAY [LINK\\_STATION](#page-87-0) 74 [PORT](#page-148-0) 135 PORT\_OEM\_SPECIFIC\_DATA EE [194](#page-207-0) [OEM](#page-227-0) 214 PU\_NAME [INTERNAL\\_PU](#page-64-0) 51 [LINK\\_STATION](#page-88-0) 75 [LOCAL\\_LU](#page-103-0) 90 [LU\\_0\\_TO\\_3](#page-110-0) 97 PVC\_COUNT [PORT\\_X25\\_SPECIFIC\\_DATA](#page-270-0) 257 PVC\_START [PORT\\_X25\\_SPECIFIC\\_DATA](#page-271-0) 258

### **Q**

**OUEUED** TP [177](#page-190-0)

# **R**

RECEIVE\_ALLOCATE\_TIMEOUT TP [177](#page-190-0) RECEIVE\_PACING\_WINDOW [MODE](#page-122-0) 109 REGISTER\_WITH\_CDS [NODE](#page-130-0) 117 REGISTER\_WITH\_NN [NODE](#page-131-0) 118 REJECT\_RESPONSE\_TIMEOUT [PORT\\_LAN\\_SPECIFIC\\_DATA](#page-217-0) 204 REMOTE\_CONFORMANCE [LINK\\_STATION\\_X25\\_SPECIFIC\\_DATA](#page-255-0) 242 REMOTE\_PHONE\_NUMBER [PORT\\_X25\\_SPECIFIC\\_DATA](#page-271-0) 258 REQUEST\_REVERSE\_CHARGING [LINK\\_STATION\\_X25\\_SPECIFIC\\_DATA](#page-255-0) 242 RESPONSE\_RETRY\_COUNT [LINK\\_STATION\\_SDLC\\_SPECIFIC\\_DATA](#page-233-0) 220 [PORT\\_SDLC\\_SPECIFIC\\_DATA](#page-242-0) 229 RESPONSE\_TIMER [LINK\\_STATION\\_SDLC\\_SPECIFIC\\_DATA](#page-234-0) 221 [PORT\\_SDLC\\_SPECIFIC\\_DATA](#page-242-0) 229 RETRY\_LINK\_ON\_DISCONNECT [LINK\\_STATION](#page-88-0) 75 [PORT](#page-149-0) 136 RETRY\_LINK\_ON\_FAILED\_START [LINK\\_STATION](#page-88-0) 75 [PORT](#page-149-0) 136 RETRY\_LINK\_ON\_FAILURE [LINK\\_STATION](#page-89-0) 76 [PORT](#page-149-0) 136 REVERSE\_ADDRESS\_BYTES [LINK\\_STATION](#page-89-0) 76 ROUTE\_TO\_CLIENT [LOCAL\\_LU](#page-103-0) 90 [RTP\\_TUNING](#page-152-0) 139 [HIGH\\_PATH\\_SWITCH\\_TIME](#page-154-0) 141

[RTP\\_TUNING](#page-152-0) *(continued)* [LOW\\_PATH\\_SWITCH\\_TIME](#page-154-0) 141 [MAX\\_REFIFO\\_TIME](#page-155-0) 142 [MAX\\_SHORT\\_REQ\\_TIME](#page-155-0) 142 [MEDIUM\\_PATH\\_SWITCH\\_TIME](#page-154-0) 141 NETWORK PATH\_SWITCH\_TIME 140 [PATH\\_SWITCH\\_ATTEMPTS](#page-152-0) 139 [SHORT\\_REQ](#page-153-0) 140

### **S**

SCOPE\_NAME [LOAD\\_BALANCING](#page-98-0) 85 SDLC [specific](#page-230-0) data 217 [LINK\\_STATION](#page-230-0) 217 [BACKUP\\_PHONE\\_NUMBER](#page-231-0) 218 [CONNECT\\_RETRY\\_COUNT](#page-231-0) 218 [CONNECT\\_TIMER](#page-231-0) 218 [DEST\\_ADDRESS](#page-230-0) 217 [FRAMING\\_STANDARD](#page-232-0) 219 [INACTIVITY\\_TIMER](#page-232-0) 219 PORT SPEED 220 [PRIMARY\\_PHONE\\_NUMBER](#page-233-0) 220 [RESPONSE\\_RETRY\\_COUNT](#page-233-0) 220 [RESPONSE\\_TIMER](#page-234-0) 221 [USE\\_NRZI\\_ENCODING](#page-234-0) 221 [PORT](#page-234-0) 221 [ACCEPT\\_INCOMING\\_CALLS](#page-236-0) 223 [CONNECT\\_RETRY\\_COUNT](#page-236-0) 223 [CONNECT\\_TIMER](#page-237-0) 224 [DLC\\_DATA](#page-235-0) 222 [DLC\\_NAME](#page-235-0) 222 [DUMB\\_CARD\\_INTERFACE](#page-237-0) 224 [FRAMING\\_STANDARD](#page-238-0) 225 [FULL\\_DUPLEX\\_SUPPORT](#page-238-0) 225 [INACTIVITY\\_TIMER](#page-239-0) 226 [IRQ\\_LEVEL](#page-239-0) 226 [MODEM\\_NAME](#page-239-0) 226 [MULTIDROP\\_PRIMARY\\_SERVER](#page-240-0) 227 [OEM\\_DATA](#page-240-0) 227 [OEM\\_PORT\\_DATA](#page-241-0) 228 [PORT\\_SPEED](#page-241-0) 228 [RESPONSE\\_RETRY\\_COUNT](#page-242-0) 229 [RESPONSE\\_TIMER](#page-242-0) 229 [SHARED\\_RAM\\_ADDRESS](#page-242-0) 229 [STATION\\_POLL\\_COUNT](#page-243-0) 230 [TRANSMISSION\\_FLAGS](#page-243-0) 230 [USE\\_CONSTANT\\_RTS](#page-243-0) 230 [USE\\_NRZI\\_ENCODING](#page-244-0) 231 **SECURITY** [LINK\\_STATION](#page-89-0) 76 [PORT](#page-150-0) 137 PORT\_OEM\_SPECIFIC\_DATA EE [195](#page-208-0) [OEM](#page-227-0) 214 [TN3270\\_PORT\\_DEF](#page-170-0) 157 [TN5250\\_PORT\\_DEF](#page-184-0) 171 SECURITY\_LEVEL [TN3270\\_PORT\\_DEF](#page-170-0) 157 [TN5250\\_PORT\\_DEF](#page-184-0) 171 SECURITY\_PASSWORD [CPIC\\_SIDE\\_INFO](#page-38-0) 25 SECURITY\_RQD TP [177](#page-190-0) SECURITY\_USER\_ID [CPIC\\_SIDE\\_INFO](#page-38-0) 25

SEND\_TERM\_SELF [NODE](#page-132-0) 119 SEQUENCING [PORT\\_X25\\_SPECIFIC\\_DATA](#page-271-0) 258 SERVER\_NAME AS400 SERVER 19 [HS\\_CRITICAL\\_SERVER](#page-61-0) 48 SHARED\_FOLDER [AS400\\_SERVER](#page-32-0) 19 SHARED\_RAM\_ADDRESS [PORT\\_SDLC\\_SPECIFIC\\_DATA](#page-242-0) 229 [PORT\\_X25\\_SPECIFIC\\_DATA](#page-272-0) 259 [SHORT\\_REQ](#page-153-0) 140 SNA Type A [character](#page-15-0) set 2 SNA\_IP\_NODE\_TYPE [ANYNET\\_COMMON\\_PARAMETERS](#page-278-0) 265 SNASUFFIX [ANYNET\\_COMMON\\_PARAMETERS](#page-278-0) 265 SOLICIT\_SSCP\_SESSION [LINK\\_STATION](#page-90-0) 77 [SPLIT\\_STACK](#page-156-0) 143 STARTUP [INTERNAL\\_PU](#page-65-0) 52 [SPLIT\\_STACK](#page-156-0) 143 STATION\_POLL\_COUNT [PORT\\_SDLC\\_SPECIFIC\\_DATA](#page-243-0) 230 SYM\_DEST\_NAME [CPIC\\_SIDE\\_INFO](#page-39-0) 26 SYNC\_LEVEL TP [178](#page-191-0) SYNCPT\_SUPPORT [LOCAL\\_LU](#page-104-0) 91 syntax [example](#page-17-0) 4

## **T**

TEMPLATE\_NAME [DSPU\\_TEMPLATE](#page-54-0) 41 TEST\_RETRY\_INTERVAL [PORT\\_LAN\\_SPECIFIC\\_DATA](#page-217-0) 204 TEST\_RETRY\_LIMIT [PORT\\_LAN\\_SPECIFIC\\_DATA](#page-218-0) 205 TG\_CHARS [LINK\\_STATION](#page-90-0) 77 TG\_NUMBER [LINK\\_STATION](#page-91-0) 78 TIMER [TN3270E\\_DEF](#page-162-0) 149 [TN5250\\_DEF](#page-176-0) 163 [TN3270\\_PORT\\_DEF](#page-168-0) 155 [TN3270E\\_DEF](#page-158-0) 145 [TN3270E\\_FILTER](#page-164-0) 151 [TN5250\\_DEF](#page-172-0) 159 [TN5250\\_FILTER](#page-178-0) 165 [TN5250\\_PORT\\_DEF](#page-182-0) 169 TOT\_LINK\_ACT\_LIM [PORT\\_LAN\\_SPECIFIC\\_DATA](#page-218-0) 205 PORT\_OEM\_SPECIFIC\_DATA EE [195](#page-208-0) [OEM](#page-228-0) 215 TP [173](#page-186-0) TP\_INSTANCE\_LIMIT TP [178](#page-191-0) TP\_NAME [CPIC\\_SIDE\\_INFO](#page-39-0) 26 TP [178](#page-191-0)

TP\_NAME\_FORMAT TP [179](#page-192-0) TP\_NAME\_TYPE [CPIC\\_SIDE\\_INFO](#page-39-0) 26 TRANSMISSION\_FLAGS [PORT\\_SDLC\\_SPECIFIC\\_DATA](#page-243-0) 230 [PORT\\_X25\\_SPECIFIC\\_DATA](#page-272-0) 259 [twinaxial](#page-246-0) specific data 233 LINK\_STATION [DEST\\_ADDRESS](#page-246-0) 233 [PORT](#page-246-0) 233 [ADAPTER\\_TYPE](#page-247-0) 234 [DLC\\_NAME](#page-246-0) 233 [IO\\_ADDRESS](#page-248-0) 235 [IRQ\\_LEVEL](#page-248-0) 235 [MEMORY\\_ADDRESS](#page-248-0) 235 TWO\_WAY\_SVC\_COUNT [PORT\\_X25\\_SPECIFIC\\_DATA](#page-272-0) 259 TWO\_WAY\_SVC\_START [PORT\\_X25\\_SPECIFIC\\_DATA](#page-273-0) 260

#### **U**

UNACKED\_DG\_RETRY\_SECS [ANYNET\\_COMMON\\_PARAMETERS](#page-279-0) 266 UNSENT\_DG\_RETRY\_SECS ANYNET COMMON PARAMETERS 266 USE\_CONSTANT\_RTS [PORT\\_SDLC\\_SPECIFIC\\_DATA](#page-243-0) 230 [PORT\\_X25\\_SPECIFIC\\_DATA](#page-273-0) 260 USE\_DEFAULT\_TG\_CHARS [LINK\\_STATION](#page-92-0) 79 USE\_NRZI\_ENCODING [LINK\\_STATION\\_SDLC\\_SPECIFIC\\_DATA](#page-234-0) 221 [PORT\\_SDLC\\_SPECIFIC\\_DATA](#page-244-0) 231 [PORT\\_X25\\_SPECIFIC\\_DATA](#page-274-0) 261 USE\_PU\_NAME\_IN\_XID [LINK\\_STATION](#page-92-0) 79 USE\_X32\_PROTOCOL [PORT\\_X25\\_SPECIFIC\\_DATA](#page-274-0) 261 USER\_DATA [CPIC\\_SIDE\\_INFO](#page-40-0) 27 USER\_DEFINED\_1 [LINK\\_STATION](#page-92-0) 79 [PORT](#page-151-0) 138 USER\_DEFINED\_2 [LINK\\_STATION](#page-93-0) 80 [PORT](#page-151-0) 138 USER\_DEFINED\_3 [LINK\\_STATION](#page-93-0) 80 [PORT](#page-151-0) 138 [USER\\_ID](#page-104-0) 91 USERID [AS400\\_COMMON](#page-28-0) 15 [AS400\\_SERVER](#page-33-0) 20 [CRL\\_SUPPORT](#page-44-0) 31 [USERID\\_PASSWORD](#page-194-0) 181 [USERID\\_PASSWORD](#page-194-0) 181

#### **V**

values assigned to ASCII [configuration](#page-17-0) file keywords 4 [VERIFY](#page-196-0) 183

#### **W**

WILDCARD\_LU [ADJACENT\\_NODE](#page-23-0) 10 WINDOW\_SIZE [LINK\\_STATION\\_X25\\_SPECIFIC\\_DATA](#page-256-0) 243

## **X**

X.25 [specific](#page-250-0) data 237 LINK STATION 237 [ADDITIONAL\\_FACILITIES](#page-250-0) 237 [CALL\\_USER\\_GROUP\\_FORMAT](#page-251-0) 238 [CALL\\_USER\\_GROUP\\_INDEX](#page-251-0) 238 [CONNECTION\\_ID](#page-252-0) 239 [CONNECTION\\_TYPE](#page-252-0) 239 [DTE\\_ADDRESS](#page-252-0) 239 [DTE\\_ADDRESS\\_EXTENSION](#page-253-0) 240 [LOGICAL\\_CHANNEL\\_NUMBER](#page-253-0) 240 [NETWORK\\_USER\\_ID](#page-254-0) 241 [PACKET\\_SIZE](#page-254-0) 241 [REMOTE\\_CONFORMANCE](#page-255-0) 242 [REQUEST\\_REVERSE\\_CHARGING](#page-255-0) 242 [WINDOW\\_SIZE](#page-256-0) 243 [X25\\_DESTINATION\\_ADDRESS](#page-256-0) 243 [PORT](#page-256-0) 243 [ACCEPT\\_CHARGES](#page-258-0) 245 [ACCEPT\\_INCOMING\\_CALLS](#page-258-0) 245 [ALTERNATE\\_REMOTE\\_PHONE\\_NUMBER](#page-259-0) 246 [COMPLIANCE](#page-259-0) 246 [DEFAULT\\_WINDOW\\_SIZE](#page-260-0) 247 [DIAL\\_TYPE](#page-260-0) 247 [DLC\\_DATA](#page-256-0) 243 [DLC\\_NAME](#page-257-0) 244 [DTE\\_ADDRESS](#page-260-0) 247 [DTE\\_ADDRESS\\_EXTENSION](#page-261-0) 248 [DUMB\\_CARD\\_INTERFACE](#page-261-0) 248 [FRAME\\_INACTIVITY\\_TIMEOUT](#page-262-0) 249 [FRAME\\_RETRANSMISSION\\_TIMEOUT](#page-262-0) 249 [FRAME\\_SEQUENCE](#page-263-0) 250 [FRAME\\_TRANSMISSION\\_RETRY\\_COUNT](#page-263-0) 250 [FRAME\\_WINDOW\\_SIZE](#page-264-0) 251 [IN\\_ONLY\\_SVC\\_COUNT](#page-265-0) 252 [IN\\_ONLY\\_SVC\\_START](#page-265-0) 252 [INCOMING\\_CALL\\_FILTER](#page-264-0) 251 [INSERT\\_CALLING\\_ADDRESS](#page-264-0) 251 [LOCAL\\_DTE\\_ADDRESS](#page-266-0) 253 [MAX\\_PIU\\_SIZE](#page-266-0) 253 [MODEM\\_NAME](#page-267-0) 254 [NETWORK\\_CONNECTION\\_TYPE](#page-267-0) 254 [OEM\\_DATA](#page-267-0) 254 [OEM\\_PORT\\_DATA](#page-206-0) 193, [212,](#page-225-0) [255](#page-268-0) [OUT\\_ONLY\\_SVC\\_COUNT](#page-268-0) 255 [OUT\\_ONLY\\_SVC\\_START](#page-269-0) 256 [PACKET\\_SIZE](#page-269-0) 256 [PORT\\_SPEED](#page-270-0) 257 [PVC\\_COUNT](#page-270-0) 257 [PVC\\_START](#page-271-0) 258 [REMOTE\\_PHONE\\_NUMBER](#page-271-0) 258 [SEQUENCING](#page-271-0) 258 [SHARED\\_RAM\\_ADDRESS](#page-272-0) 259 [TRANSMISSION\\_FLAGS](#page-272-0) 259 [TWO\\_WAY\\_SVC\\_COUNT](#page-272-0) 259 [TWO\\_WAY\\_SVC\\_START](#page-273-0) 260 [USE\\_CONSTANT\\_RTS](#page-273-0) 260 [USE\\_NRZI\\_ENCODING](#page-274-0) 261 [USE\\_X32\\_PROTOCOL](#page-274-0) 261

X.25 specific data *[\(continued\)](#page-250-0)* PORT *[\(continued\)](#page-256-0)* [X32\\_IDENTITY](#page-274-0) 261 [X32\\_SIGNATURE](#page-275-0) 262 X25\_DESTINATION\_ADDRESS [LINK\\_STATION\\_X25\\_SPECIFIC\\_DATA](#page-256-0) 243 X32\_IDENTITY [PORT\\_X25\\_SPECIFIC\\_DATA](#page-274-0) 261 X32\_SIGNATURE [PORT\\_X25\\_SPECIFIC\\_DATA](#page-275-0) 262 XID\_RETRY\_INTERVAL [PORT\\_LAN\\_SPECIFIC\\_DATA](#page-218-0) 205 XID\_RETRY\_LIMIT [PORT\\_LAN\\_SPECIFIC\\_DATA](#page-219-0) 206

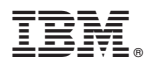

Program Number: 5639–I70

Printed in USA

SC31-8655-09

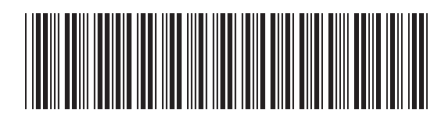